# **Projeto Conhecimento de Transporte Eletrônico**

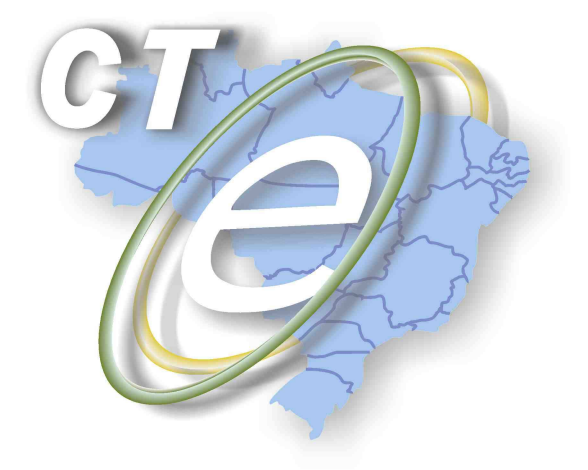

Nota Técnica 2013/006

Divulgação do Pacote de Liberação Preliminar e MOC Preliminar da versão 2.0

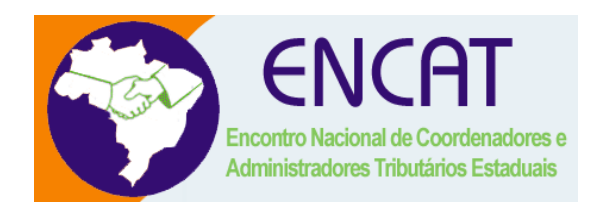

**Maio 2013** 

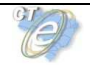

### **1. Resumo**

Esta Nota Técnica divulga:

 Pacote de Liberação de Schemas Preliminar da versão 2.0 (PL\_CTE\_200pre) Manual de Orientações do Contribuinte (Preliminar) versão 2.0

O objetivo é permitir que contribuintes e autorizadores tenham acesso a todas as alterações previstas para a nova versão do CT-e podendo, desta forma, preparar suas soluções de TI.

Como versão preliminar, eventualmente, podem ocorrer modificações antes da publicação oficial do novo MOC através de ATO COTEPE. Esta publicação ocorrerá antes da data de entrada em homologação.

Prazo para entrada em vigência das alterações:

- **Ambiente de Homologação**: até 01/09/2013;
- **Ambiente de Produção**: 01/11/2013

# **Projeto Conhecimento de Transporte Eletrônico**

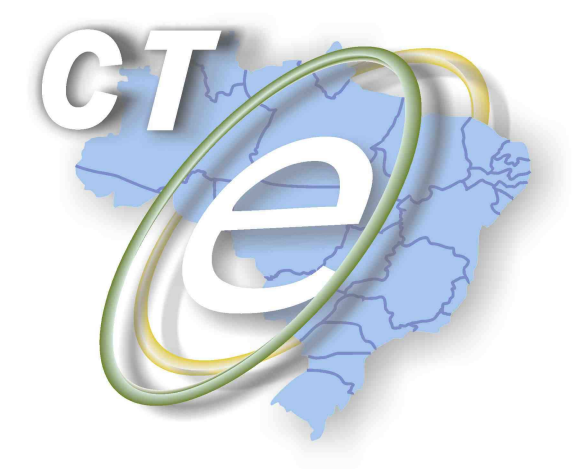

Manual de Orientações do Contribuinte Padrões Técnicos de Comunicação **Versão Preliminar** 

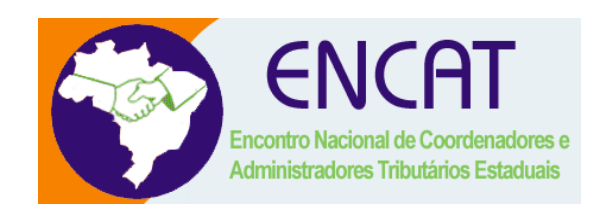

**Versão 2.00pre Maio/2013** 

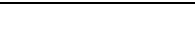

## **Controle de Versões**

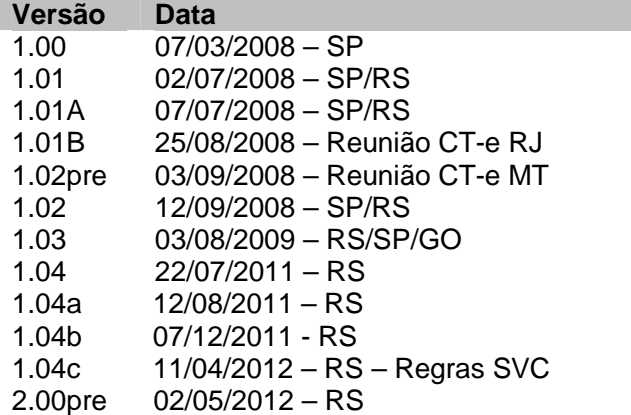

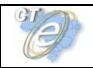

## **Identificação e vigência do Manual**

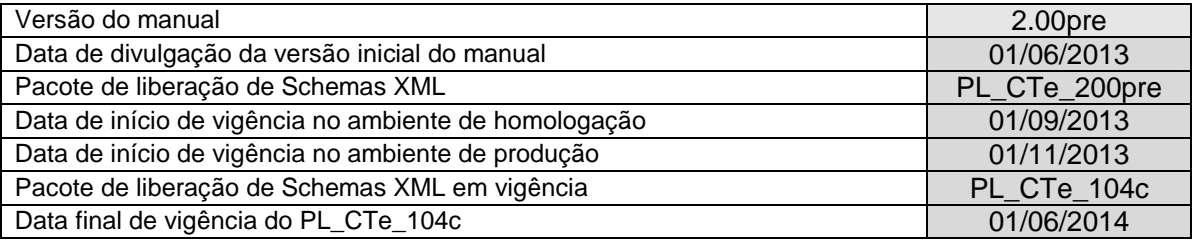

## **Versões de leiautes do PL\_CTe\_200pre**

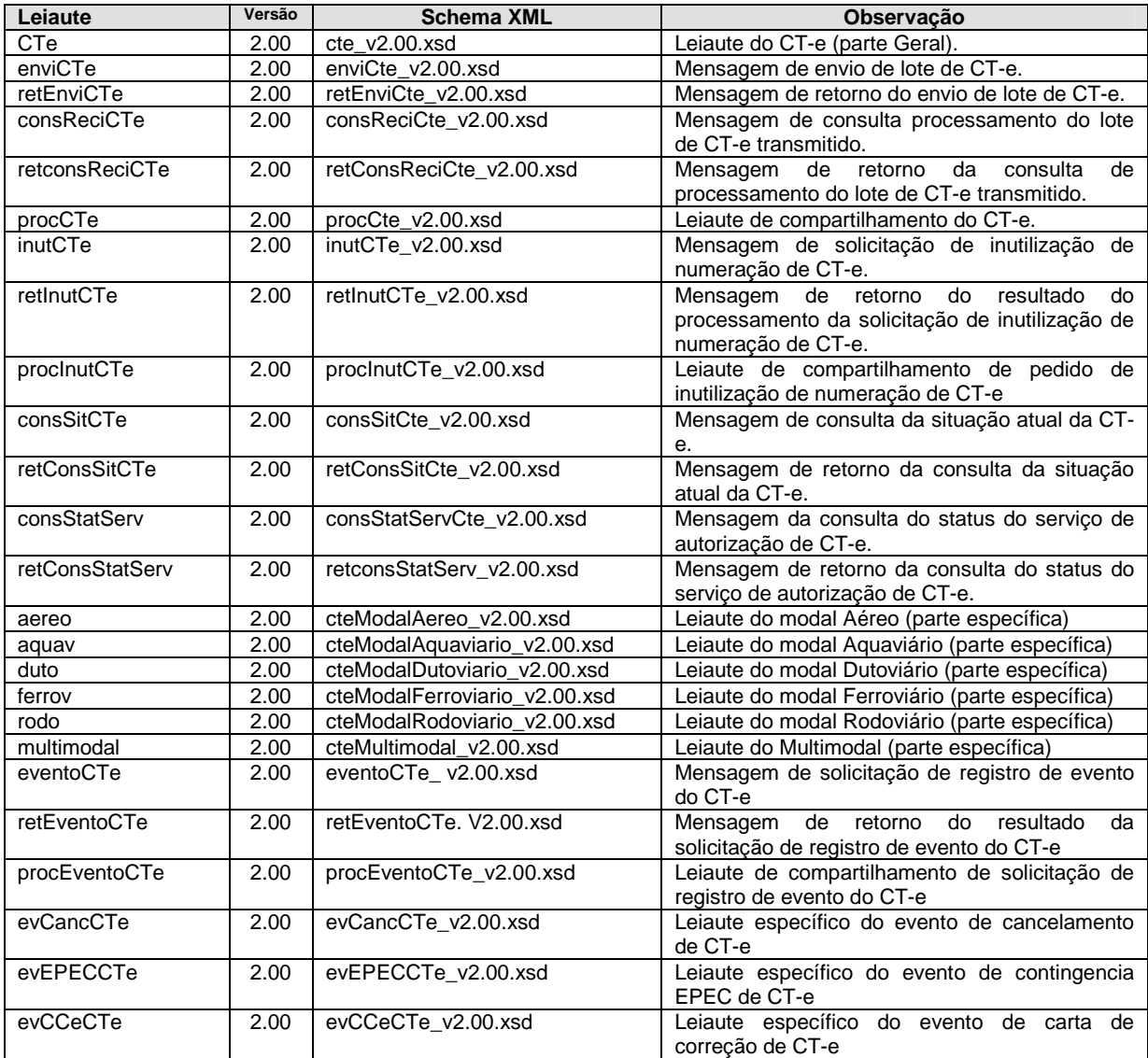

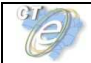

# Índice

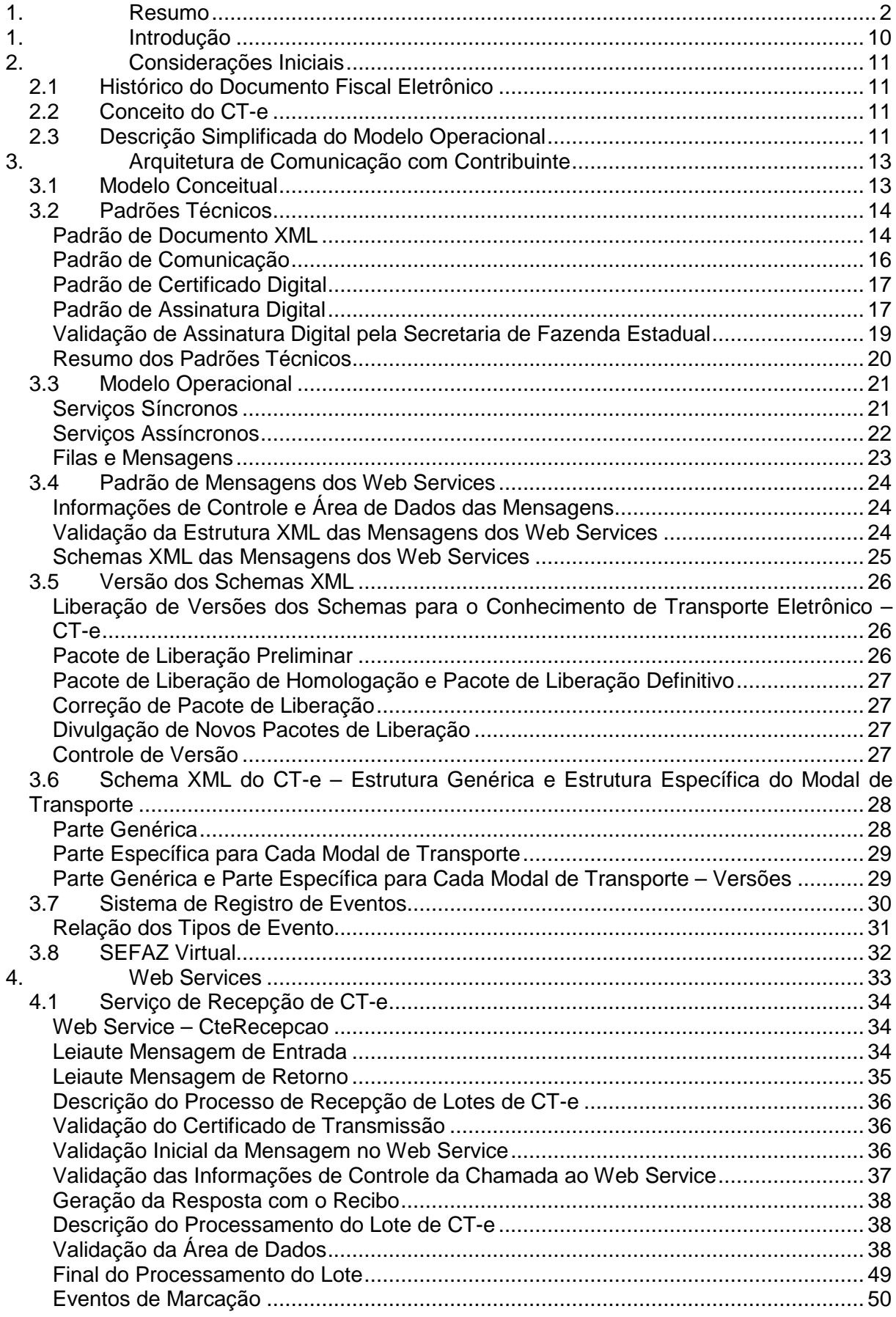

Ş

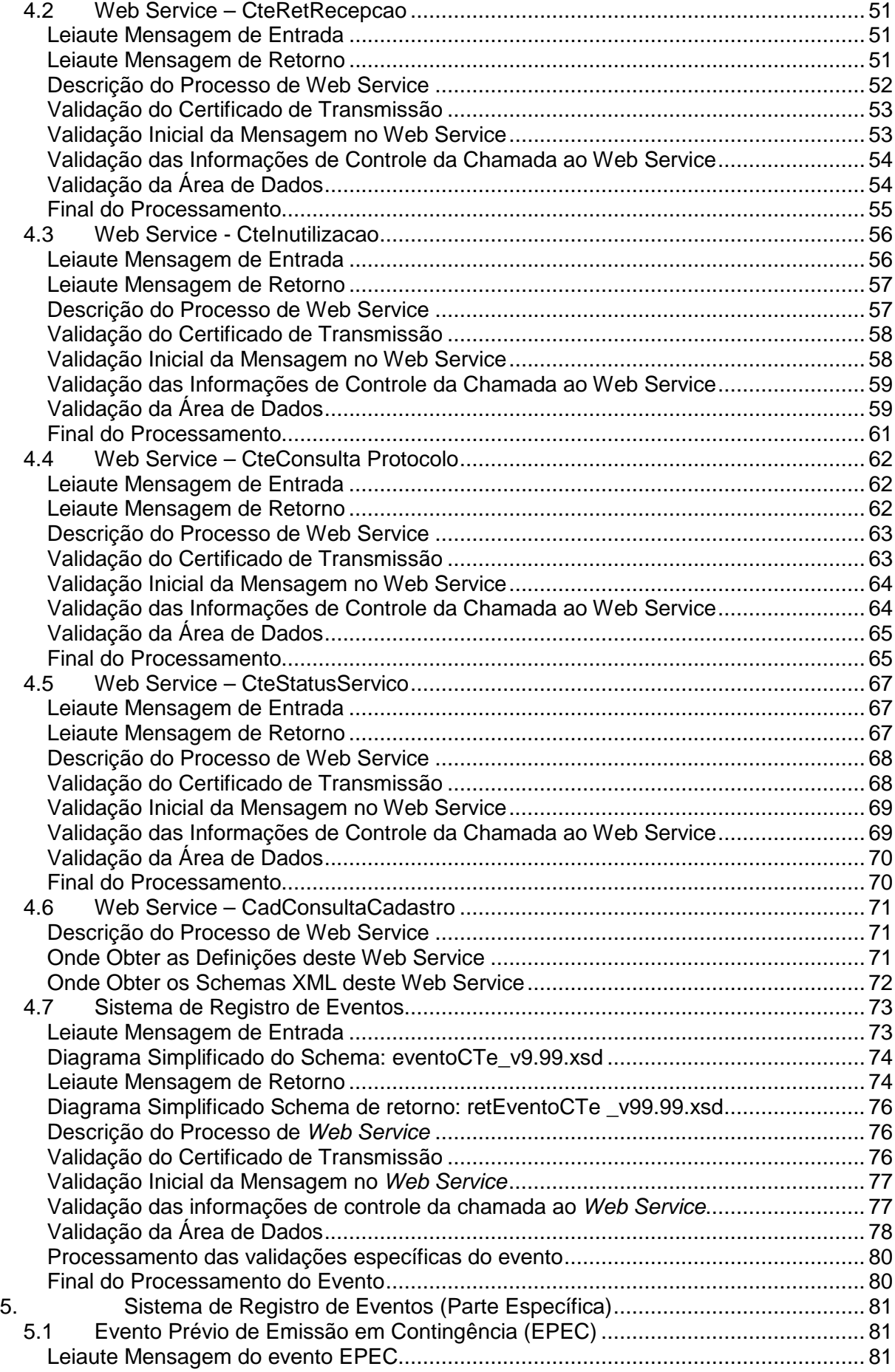

Ş

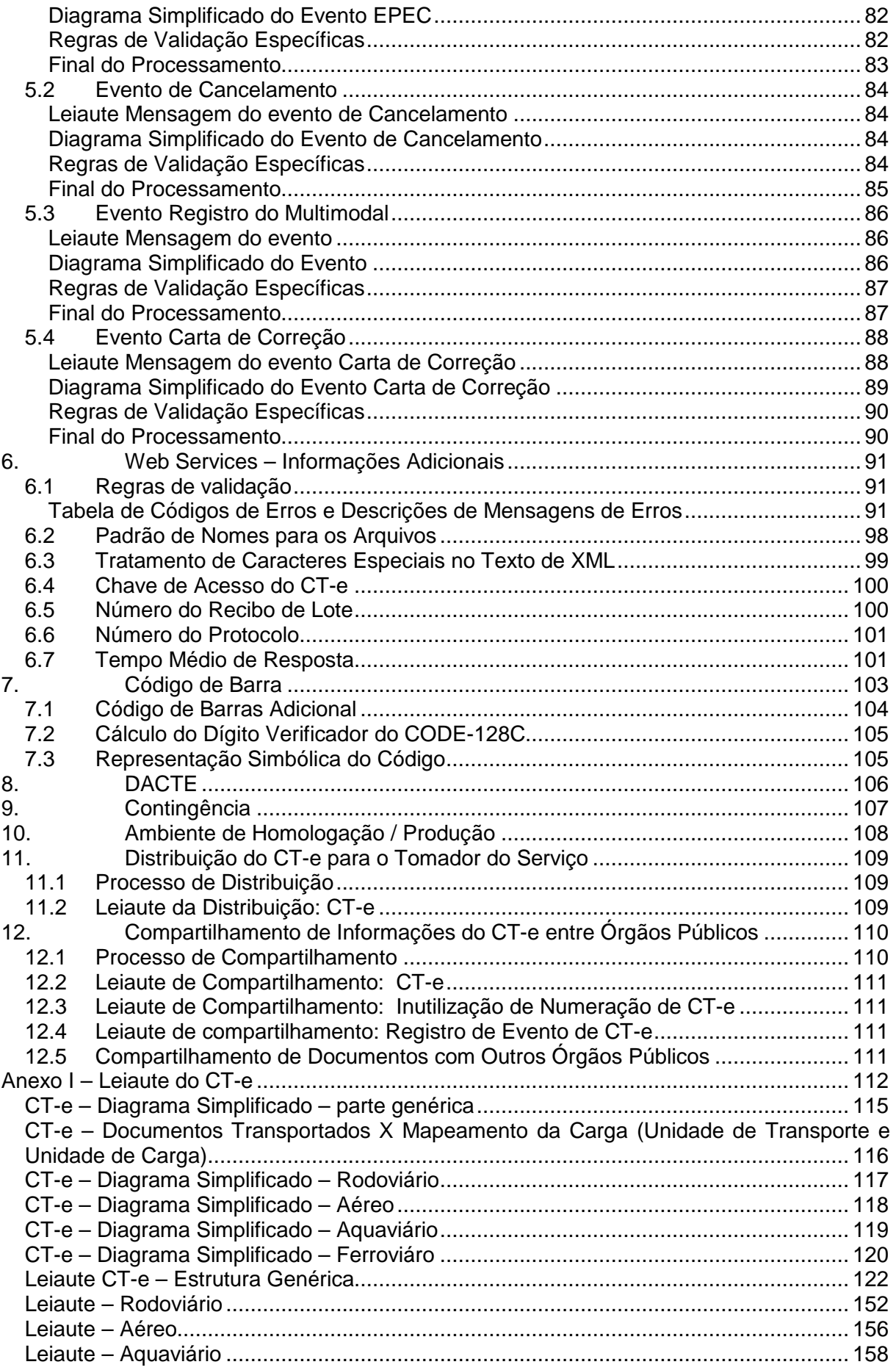

### **Conhecimento de Transporte eletrônico**

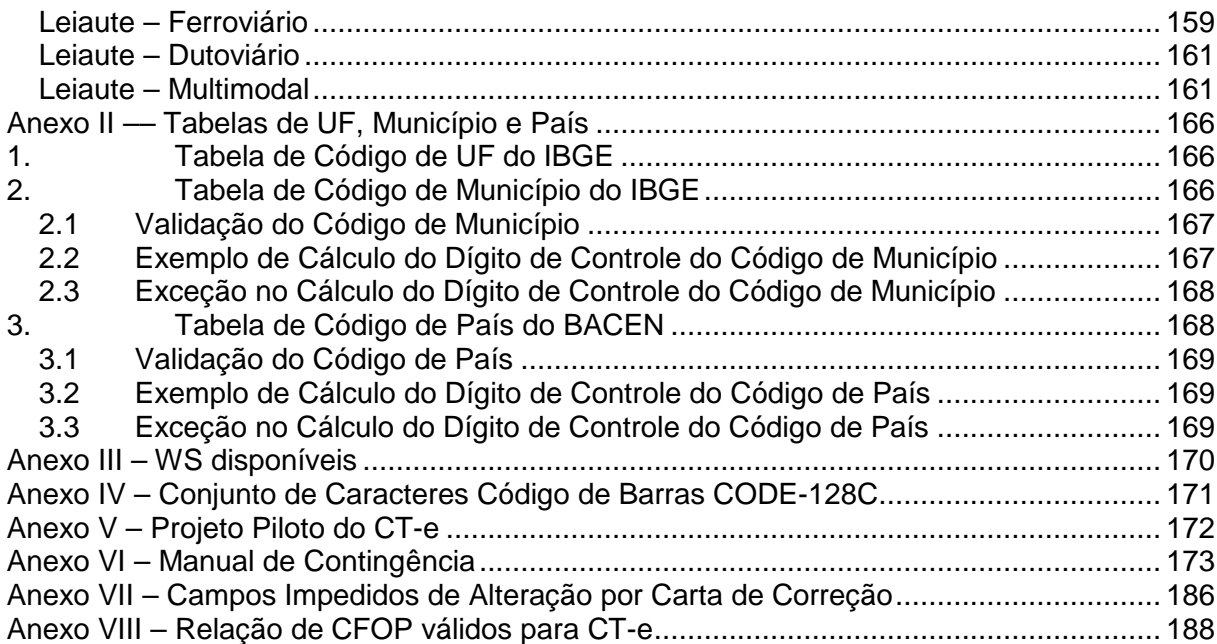

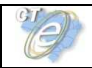

## **1. Introdução**

Este documento tem por objetivo a definição das especificações e critérios técnicos necessários para a integração entre os Portais das Secretarias de Fazendas dos Estados e os sistemas de informações das empresas emissoras de Conhecimento de Transporte eletrônico - CT-e.

### **2. Considerações Iniciais**

O Conhecimento de Transporte Eletrônico (CT-e) está sendo desenvolvido, de forma integrada, pelas Secretarias de Fazenda dos Estados, Receita Federal do Brasil, representantes das transportadoras e Agências Reguladoras do segmento de transporte, a partir da assinatura do Protocolo ENAT 03/2006 (10/11/2006), que atribuiu ao Encontro Nacional de Coordenadores e Administradores Tributários Estaduais (ENCAT) a coordenação e a responsabilidade pelo desenvolvimento e implantação do Projeto CT-e.

#### **2.1 Histórico do Documento Fiscal Eletrônico**

O documento fiscal eletrônico surgiu com o Projeto da Nota Fiscal eletrônica, que tinha como objetivo a implantação de um modelo nacional de documento fiscal eletrônico para substituir a sistemática atual de emissão do documento fiscal em papel, modelos 1 e 1A, com validade jurídica garantida pela assinatura digital do emissor.

Os documentos fiscais eletrônicos simplificam o cumprimento das obrigações acessórias a que os contribuintes estão sujeitos e permitem ao Fisco um melhor acompanhamento das operações comerciais, mostrando-se uma solução vantajosa para todos os envolvidos nas transações com estes documentos.

A possibilidade do uso de documentos fiscais eletrônicos em substituição aos documentos tradicionalmente emitidos em papeis está prevista no parágrafo único da cláusula segunda do Protocolo ENAT 03/2005.

O Conhecimento de Transporte Eletrônico (Modelo 57) é um documento fiscal eletrônico, instituído pelo AJUSTE SINIEF 09/07 (25/10/2007), que poderá ser utilizado para substituir um dos seguintes documentos fiscais:

- Conhecimento de Transporte Rodoviário de Cargas, modelo 8;
- Conhecimento de Transporte Aquaviário de Cargas, modelo 9;
- Conhecimento Aéreo, modelo 10;
- Conhecimento de Transporte Ferroviário de Cargas, modelo 11;
- Nota Fiscal de Serviço de Transporte Ferroviário de Cargas, modelo 27;
- Nota Fiscal de Serviço de Transporte, modelo 7, quando utilizada em transporte de cargas.

O Conhecimento de Transporte Eletrônico também poderá ser utilizado como documento fiscal eletrônico no transporte dutoviário e nos transportes Multimodais.

#### **2.2 Conceito do CT-e**

O Conhecimento de Transporte Eletrônico (CT-e) é um documento de existência exclusivamente digital, emitido e armazenado eletronicamente com o intuito de documentar prestações de serviço de transporte, com validade jurídica garantida pela assinatura digital do emitente e pela Autorização de Uso fornecida pela administração tributária do domicílio do contribuinte.

#### **2.3 Descrição Simplificada do Modelo Operacional**

De maneira simplificada, a empresa emissora de CT-e gerará um arquivo eletrônico contendo as informações fiscais da prestação de serviço de transporte, que deverá ser assinado digitalmente, de maneira a garantir a integridade dos dados e a autoria do emissor. Este arquivo eletrônico, que corresponderá ao Conhecimento de Transporte Eletrônico (CT-e), será transmitido pela

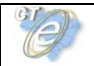

Internet para a Secretaria de Fazenda Estadual de jurisdição do contribuinte emitente. A Secretaria de Fazenda Estadual fará, então, uma pré-validação do arquivo e devolverá uma Autorização de Uso, sem a qual não poderá haver a prestação de serviço de transporte.

Após o recebimento do CT-e, a Secretaria de Fazenda Estadual disponibilizará consulta, por meio da Internet, para o tomador do serviço e outros legítimos interessados que detenham a chave de acesso do documento eletrônico.

Este mesmo arquivo do CT-e será ainda transmitido pela Secretaria de Fazenda Estadual para a Receita Federal do Brasil, que será o repositório nacional de todos os CT-e emitidos, e para as Secretarias de Fazenda de início da prestação do serviço e do tomador do serviço, caso sejam diferentes da Secretaria de Fazenda de circunscrição do emissor, além da SUFRAMA, quando aplicável.

O sistema CT-e implementa o conceito de "eventos", que é o registro de uma ação ou situação relacionada com o conhecimento, que ocorreu após a autorização de uso, como o registro de um cancelamento, por exemplo.

Para acobertar a prestação de serviço de transporte será impressa uma representação gráfica simplificada do Conhecimento de Transporte Eletrônico, intitulada DACTE (Documento Auxiliar do Conhecimento de Transporte Eletrônico), em papel comum, imprimindo-se, em destaque: o número do protocolo de autorização do referido documento a chave de acesso e o código de barras linear, tomando-se por referência o padrão CODE-128C, para facilitar e agilizar a consulta do CT-e na Internet e a respectiva confirmação de informações pelas unidades fiscais e pelos tomadores de serviços de transporte.

O DACTE não é o Conhecimento de Transporte Eletrônico, nem o substitui, serve apenas como instrumento auxiliar para o transporte da mercadoria e para a consulta do CT-e por meio da chave de acesso numérica ali impressa, representada e impressa em código de barras. Permite ao detentor do documento confirmar a efetiva existência do CT-e, por meio dos sítios das Secretarias de Fazenda Estaduais autorizadoras ou Receita Federal do Brasil. O contribuinte tomador do serviço de transporte, não emissor de Documentos Fiscais Eletrônicos, poderá escriturar o CT-e com base nas informações apresentadas naquele documento e sua validade vincula-se à efetiva existência do CT-e com autorização de uso no Banco de Dados das administrações tributárias envolvidas no processo.

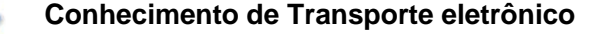

## **3. Arquitetura de Comunicação com Contribuinte**

#### **3.1 Modelo Conceitual**

Os Portais das Secretarias de Fazenda Estaduais fornecerão os seguintes serviços:

- a) Recepção de CT-e;
	- 1) Recepção de Lote;
	- 2) Consulta Processamento de Lote;
- b) Inutilização de Numeração de CT-e;
- c) Consulta da Situação Atual do CT-e;
- d) Consulta do status do serviço.
- e) Registro de Eventos

Para cada serviço oferecido existirá um Web Service específico. O fluxo de comunicação iniciase sempre pelo aplicativo do contribuinte por meio do envio de uma mensagem ao Web Service com a solicitação do serviço desejado.

O Web Service sempre devolve uma mensagem de resposta confirmando o recebimento da solicitação de serviço ao aplicativo do contribuinte na mesma conexão.

A solicitação de serviço poderá ser atendida na mesma conexão ou ser armazenada em filas de processamento nos serviços mais críticos para um melhor aproveitamento dos recursos de comunicação e de processamento das Secretarias de Fazenda Estaduais.

Os serviços podem ser síncronos ou assíncronos, em função da forma de processamento da solicitação de serviços:

- **a) Serviços síncronos** o processamento da solicitação de serviço é concluído na mesma conexão, com a devolução de uma mensagem contendo o resultado do processamento do serviço solicitado;
- **b) Serviços assíncronos**  o processamento da solicitação de serviço não é concluído na mesma conexão, havendo a devolução de uma mensagem de resposta contendo recibo que tão somente confirma a recepção da solicitação de serviço. O aplicativo do contribuinte deverá realizar uma nova conexão para consultar o resultado do processamento do serviço solicitado anteriormente.

O diagrama a seguir ilustra o fluxo conceitual de comunicação entre o aplicativo do contribuinte e o Portal da Secretaria de Fazenda Estadual:

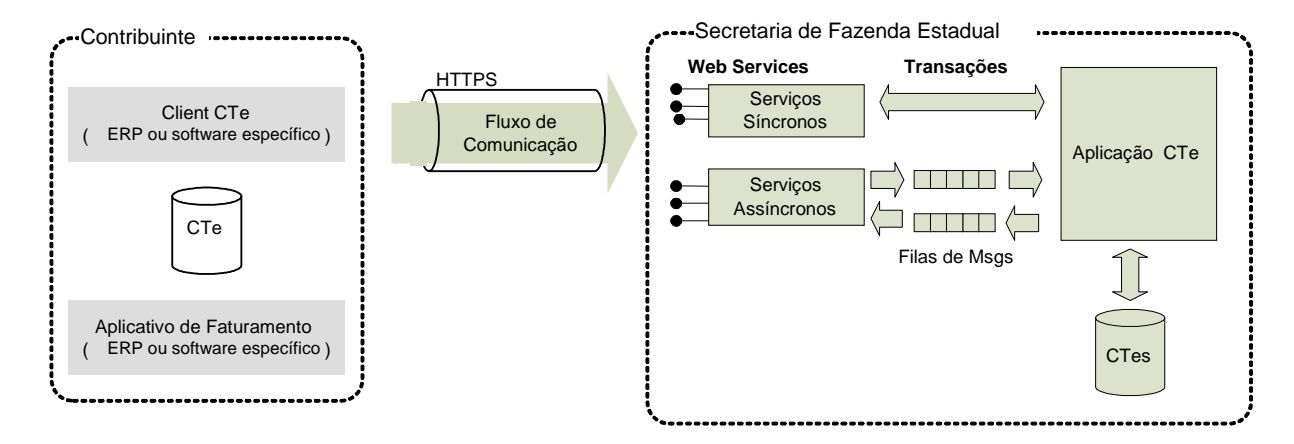

Arquitetura de Comunicação – Visão Conceitual

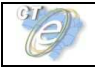

#### **3.2 Padrões Técnicos**

#### **Padrão de Documento XML**

#### **a) Padrão de Codificação**

A especificação do documento XML adotada é a recomendação W3C para XML 1.0, disponível em www.w3.org/TR/REC-xml e a codificação dos caracteres será em UTF-8, assim todos os documentos XML serão iniciados com a seguinte declaração:

<?xml version="1.0" encoding="UTF-8"?>

OBS: Importante destacar que cada arquivo XML terá tão somente uma declaração <?xml version="1.0" encoding="UTF-8"?>. Nas situações em que um documento XML contenha outros documentos XML, como ocorre com o documento XML de lote de envio de CT-e, deve-se atentar para que exista apenas uma declaração no início do lote.

#### **b) Declaração namespace**

O documento XML terá tão somente UMA declaração de **namespace** no elemento raiz do documento com o seguinte padrão:

<CTe xmlns="http://www.portalfiscal.inf.br/cte" > (exemplo para o XML do CT-e)

Veda-se o uso de declaração **namespace** diferente do padrão estabelecido para o Projeto.

A declaração do **namespace** da assinatura digital será realizada na própria tag <Signature>, conforme exemplo abaixo.

Cada documento XML terá o seu **namespace** individual em seu elemento raiz.

No caso específico do lote de envio do CT-e serão aceitas duas formas de declaração do **namespace**:

- Uma única declaração **namespace** no elemento raiz do lote <enviCTe> ou;
- Para cada CT-e deverá ter declarado o seu **namespace** individual.

Veja exemplos a seguir:

```
<?xml version="1.0" encoding="UTF-8"?> 
<envieCTe xmlns="http://www.portalfiscal.inf.br/cte" versao="1.01"> 
       <idLote>200602220000001</idLote> 
       <CTe xmlns="http://www.portalfiscal.inf.br/cte"> 
              <infCte Id="CTe31060243816719000108650000000010001234567890" versao="1.01"> 
 ... 
              <Signature xmlns="http://www.w3.org/2000/09/xmldsig#"> 
man and the same
        </CTe> 
       <CTe xmlns="http://www.portalfiscal.inf.br/cte"> 
              <infCte Id="CTe31060243816719000108650000000010011234567900" versao="1.01"> 
 ... 
              <Signature xmlns="http://www.w3.org/2000/09/xmldsig#"> 
man and the same
        </CTe>
```

```
</enviCTe>
```
<?xml version="1.0" encoding="UTF-8"?>

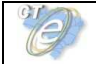

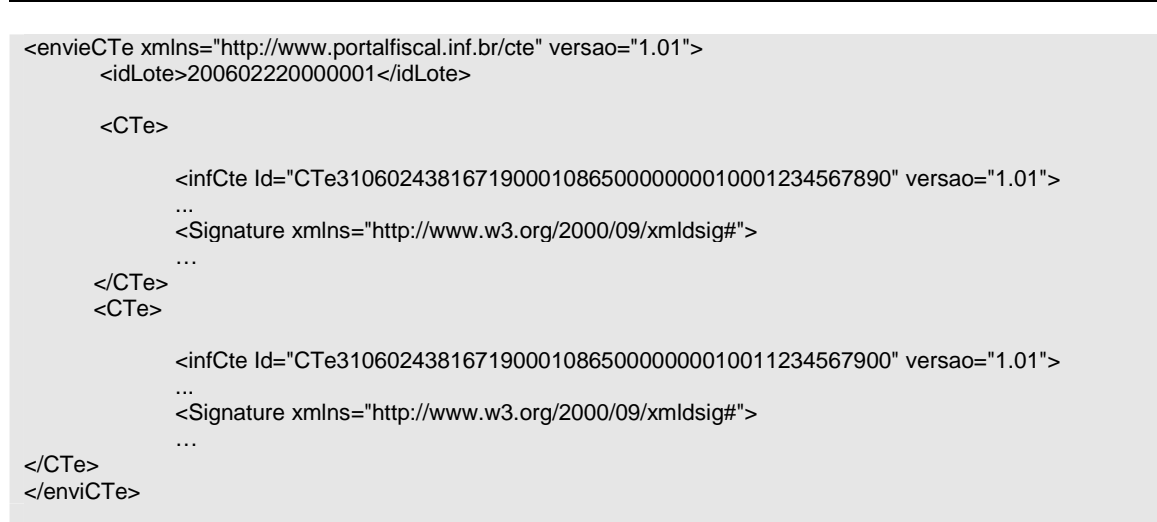

#### **c) Prefixo de namespace**

Não é permitida a utilização de prefixos de **namespace**. Essa restrição visa otimizar o tamanho do arquivo XML.

Assim, ao invés da declaração:

<**cte**:CTe xmlns**:cte**="http://www.portalfiscal.inf.br/cte" > (exemplo para o XML do CT-e com prefixo cte) deverá ser adotada a declaração:

<CTe xmlns ="http://www.portalfiscal.inf.br/cte" >

#### **d) Otimização na Montagem do Arquivo**

Na geração do arquivo XML do CT-e, excetuados os campos identificados como obrigatórios no modelo (primeiro dígito da coluna de ocorrências do leiaute iniciada com 1, ex.: 1-1, 1-2, 1-N), não serão incluídas as TAGs de campos com conteúdo zero (para campos tipo numérico) ou vazio (para campos tipo caractere).

Na geração do arquivo XML do CT-e, serão preenchidos no modelo apenas as TAGs de campos identificados como obrigatórios no leiaute ou os campos obrigatórios por força da legislação pertinente. Identificam-se os campos obrigatórios no leiaute pelo primeiro dígito da coluna ocorrência ("Ocorr.") que inicie com 1, ex.: 1-1, 1-2, 1-N . Os campos obrigatórios por força da legislação pertinente devem ser informados, mesmo que no leiaute seu preenchimento seja facultativo.

A regra constante do parágrafo anterior estender-se-á para os campos nos quais não exista indicação de obrigatoriedade, mas com preenchimento obrigatório por estar condicionado à legislação específica ou ao negócio do contribuinte. Neste caso, deverá constar a TAG com o valor correspondente e, para os demais campos, deverão ser eliminadas as TAGs.

Exemplo 1: SubGrupo de Informações de transporte de produtos perigosos (ocorrência 0-1). Será preenchido se a legislação específica o exigir.

Exemplo 2: Informação relacionada com o AFRMM - Adicional de Frete para Renovação da Marinha Mercante (ocorrência 0-1). Será preenchido somente se o negócio do contribuinte for transporte aquaviário.

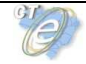

Para reduzir o tamanho final do arquivo XML do CT-e alguns cuidados de programação deverão ser assumidos:

- não incluir "zeros não significativos" para campos numéricos;
- não incluir "espaços" ("line-feed", "carriage return", "tab", caractere de "espaço" entre as TAGs.) no início ou no final de campos numéricos e alfanuméricos;
- não incluir comentários no arquivo XML;
- não incluir anotação e documentação no arquivo XML (TAG annotation e TAG documentation);
- não incluir caracteres de formatação no arquivo XML ("line-feed", "carriage return", "tab", caractere de "espaço" entre as TAGs).

#### **e) Validação de Schema**

Para garantir minimamente a integridade das informações prestadas e a correta formação dos arquivos XML, o contribuinte deverá submeter o arquivo do CT-e e as demais mensagens XML para validação pelo Schema do XML (XSD – XML Schema Definition), fornecido pela Secretaria de Fazenda Estadual, antes de seu envio.

#### **Padrão de Comunicação**

A comunicação entre o contribuinte e a Secretaria de Fazenda Estadual será baseada em Web Services disponíveis no Portal da Secretaria de Fazenda Estadual de circunscrição do contribuinte, exceto nos casos em que a UF autorizadora do CT-e utilize serviços de SEFAZ VIRTUAL, conforme o previsto no item 3.7 deste Manual.

O meio físico de comunicação utilizado será a Internet, com o uso do protocolo SSL versão 3.0, com autenticação mútua, que, além de garantir um duto de comunicação seguro na Internet, permite a identificação do servidor e do cliente por meio de certificados digitais, eliminando a necessidade de identificação do usuário mediante nome ou código de usuário e senha.

O modelo de comunicação segue o padrão de Web Services definido pelo WS-I Basic Profile.

A troca de mensagens entre os Web Services do Portal da Secretaria de Fazenda Estadual e o aplicativo do contribuinte será realizada no padrão SOAP versão 1.2, com troca de mensagens XML no padrão Style/Enconding: Document/Literal.

A chamada dos diferentes Web Services do Projeto CT-e é realizada com o envio de uma mensagem XML através do campo cteDadosMsg.

A versão do leiaute da mensagem XML contida no campo cteDadosMsg e o código da UF requisitada serão informados nos campos versaoDados e cUF, ambos do tipo string localizados no elemento cteCabecMsg do SOAP header.

Exemplo de uma mensagem requisição padrão SOAP:

**<?xml version="1.0" encoding="utf-8"?> <soap12:Envelope xmlns:xsi="http://www.w3.org/2001/XMLSchema-instance" xmlns:xsd="http://www.w3.org/2001/XMLSchema" xmlns:soap12="http://www.w3.org/2003/05/soap-envelope"> <soap12:Header> <cteCabecMsg xmlns="http://www.portalfiscal.inf.br/cte/wsdl/CteRecepcao"> <cUF>string</cUF> <versaoDados>string</versaoDados> </cteCabecMsg> </soap12:Header> <soap12:Body> <cteDadosMsg xmlns="http://www.portalfiscal.inf.br/cte/wsdl/CteRecepcao">xml</cteDadosMsg> </soap12:Body> </soap12:Envelope>**

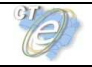

Exemplo de uma mensagem de retorno padrão SOAP:

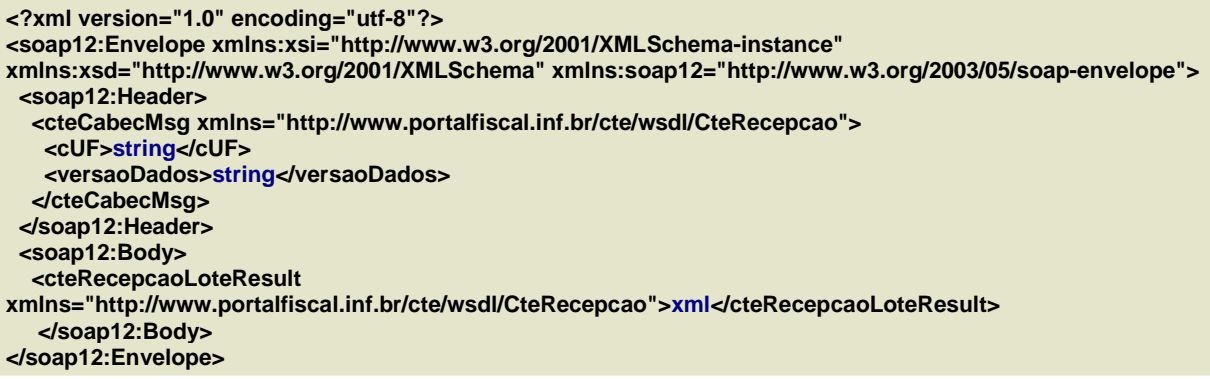

#### **Padrão de Certificado Digital**

O certificado digital utilizado no Projeto do Conhecimento de Transporte eletrônico será emitido por Autoridade Certificadora credenciada pela Infraestrutura de Chaves Públicas Brasileira – ICP-Brasil, tipo A1 ou A3, devendo conter o CNPJ da pessoa jurídica titular do certificado digital no campo otherName OID =2.16.76.1.3.3.

Os certificados digitais serão exigidos em 2 (dois) momentos distintos para o projeto:

- **a) Assinatura de Mensagens**: o certificado digital utilizado para essa função deverá conter o CNPJ de um dos estabelecimentos da empresa emissora do CT-e. Por mensagens, entenda-se: Pedido de Autorização de Uso (Arquivo CT-e), Pedido de Registro de Evento, Pedido de Inutilização de Numeração de CT-e e demais arquivos XML que necessitem de assinatura. O certificado digital deverá ter o "uso da chave" previsto para a função de assinatura digital, respeitando-se a Política do Certificado;
- **b) Transmissão** (durante a transmissão das mensagens entre o servidor do contribuinte e o Portal da Secretaria de Fazenda Estadual): o certificado digital utilizado para identificação do aplicativo do contribuinte deverá conter o CNPJ do responsável pela transmissão das mensagens, não necessariamente o mesmo CNPJ do estabelecimento emissor do CT-e, devendo ter a extensão Extended Key Usage com permissão de "Autenticação Cliente".

#### **Padrão de Assinatura Digital**

As mensagens enviadas ao Portal da Secretaria de Fazenda Estadual são documentos eletrônicos elaborados no padrão XML e devem ser assinados digitalmente com um certificado digital contendo o CNPJ do estabelecimento matriz ou o CNPJ do estabelecimento emissor do CT-e objeto do pedido.

Os elementos abaixo estão contidos no Certificado do contribuinte tornando desnecessária a sua representação individualizada no arquivo XML. Portanto, o arquivo XML não deve conter os elementos:

<X509SubjectName> <X509IssuerSerial> <X509IssuerName> <X509SerialNumber> <X509SKI>

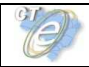

Deve-se evitar o uso das TAGs relacionadas a seguir, pois as informações serão obtidas a partir do Certificado do emitente:

<KeyValue> <RSAKeyValue> <Modulus> <Exponent>

O Projeto CT-e utiliza um subconjunto do padrão de assinatura XML definido pelo http://www.w3.org/TR/xmldsig-core/, que tem o seguinte leiaute:

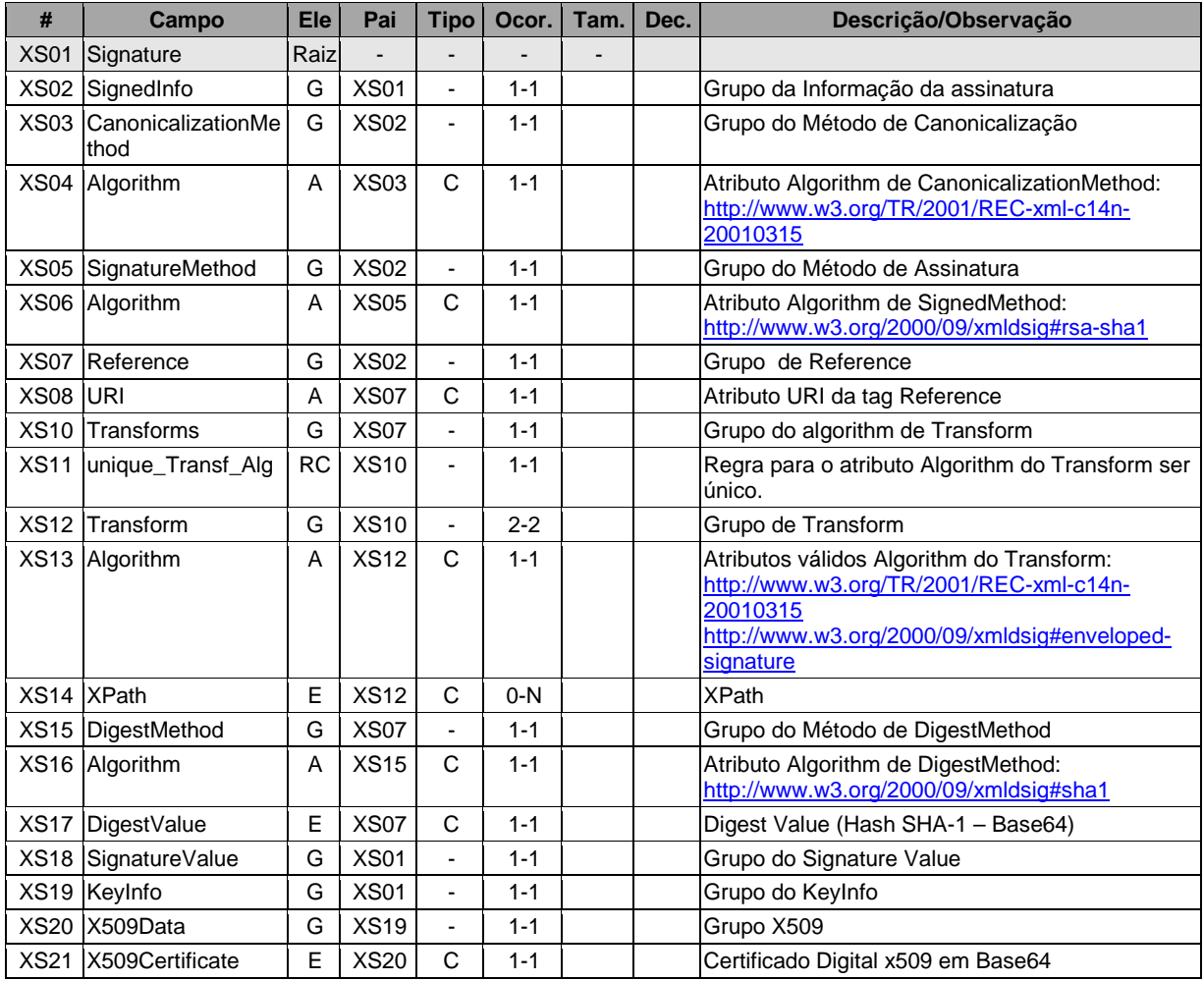

#### **Schema XML: xmldsig-core-schema\_v1.01.xsd**

A assinatura do Contribuinte no CT-e será feita na TAG <infCTe> identificada pelo atributo **Id**. Seu conteúdo será um identificador único (chave de acesso) precedido do literal 'CTe' para cada CT-e, conforme leiaute descrito no Anexo I. O identificador único precedido do literal '#CTe' deverá ser informado no atributo URI da TAG <Reference>. Para as demais mensagens a ser assinadas o processo é o mesmo, mantendo-se sempre identificador único para o atributo **Id** na TAG a ser assinada.

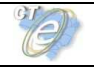

Segue um exemplo:

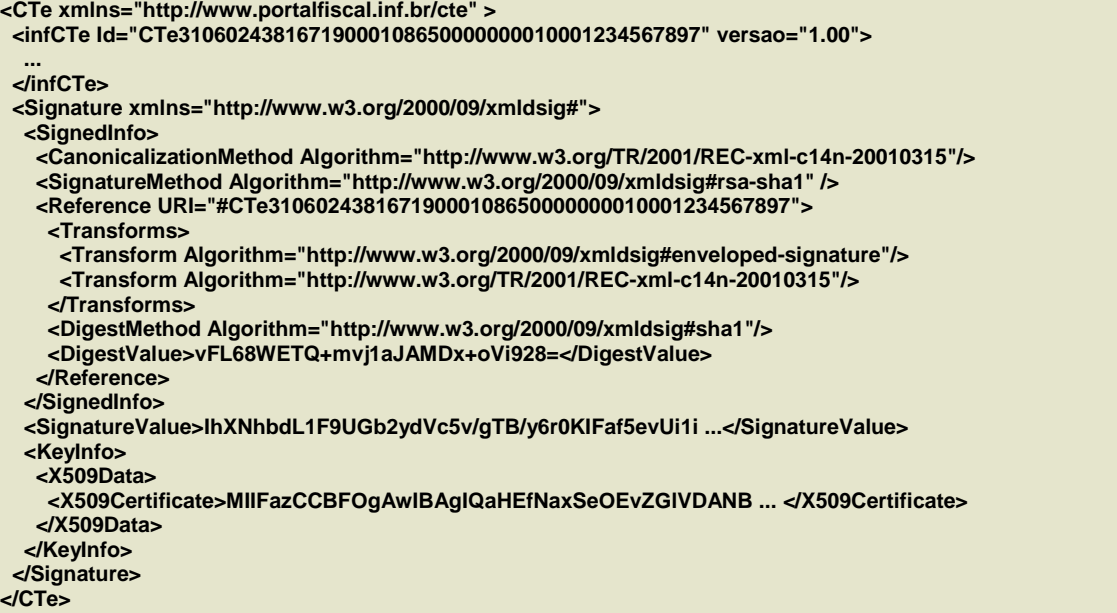

Para o processo de assinatura, o contribuinte não deve fornecer a Lista de Certificados Revogados, já que essa Lista será montada e validada em cada Portal de Secretaria de Fazenda Estadual, no momento da conferência da assinatura digital.

A assinatura digital do documento eletrônico atenderá aos seguintes padrões adotados:

- **a) Padrão de assinatura:** "XML Digital Signature", utilizando o formato "Enveloped" (http://www.w3.org/TR/xmldsig-core/);
- **b) Certificado digital:** Emitido por AC credenciada no ICP-Brasil (http://www.w3.org/2000/09/xmldsig#X509Data);
- **c) Cadeia de Certificação:** EndCertOnly (Incluir na assinatura apenas o certificado do usuário final);
- **d) Tipo do certificado:** A1 ou A3 (o uso de HSM é recomendado);
- **e) Tamanho da Chave Criptográfica:** Compatível com os certificados A1 e A3 (1024 bits);
- **f) Função criptográfica assimétrica:** RSA (http://www.w3.org/2000/09/xmldsig#rsa-sha1);
- **g) Função de "message digest"**: SHA-1 (http://www.w3.org/2000/09/xmldsig#sha1);
- **h) Codificação**: Base64 (http://www.w3.org/2000/09/xmldsig#base64);
- **i) Transformações exigidas**: Útil para realizar a canonicalização do XML enviado para realizar a validação correta da Assinatura Digital. São elas:
	- (1) Enveloped (http://www.w3.org/2000/09/xmldsig#enveloped-signature)
	- (2) C14N (http://www.w3.org/TR/2001/REC-xml-c14n-20010315)

#### **Validação de Assinatura Digital pela Secretaria de Fazenda Estadual**

Para a validação da assinatura digital, seguem as regras adotadas pelas Secretarias de Fazenda Estaduais:

- (1) Extrair a chave pública do certificado;
- (2) Verificar o prazo de validade do certificado utilizado;
- (3) Montar e validar a cadeia de confiança dos certificados validando também a LCR Lista de Certificados Revogados) de cada certificado da cadeia;
- (4) Validar o uso da chave utilizada (Assinatura Digital) de tal forma a aceitar certificados somente do tipo A (não serão aceitos certificados do tipo S);
- (5) Garantir que o certificado utilizado é de um usuário final e não de uma Autoridade Certificadora;

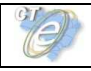

- (6) Adotar as regras definidas pelo RFC 3280 para LCRs e cadeia de confiança;
- (7) Validar a integridade de todas as LCR utilizadas pelo sistema;
- (8) Prazo de validade de cada LCR utilizada (verificar data inicial e final).

A forma de conferência da LCR fica a critério de cada Secretaria de Fazenda Estadual, podendo ser feita de 2 (duas) maneiras: on-line ou Download periódico. As assinaturas digitais das mensagens serão verificadas considerando-se a lista de certificados revogados disponível no momento da conferência da assinatura.

#### **Resumo dos Padrões Técnicos**

A tabela a seguir resume os principais padrões de tecnologia utilizados:

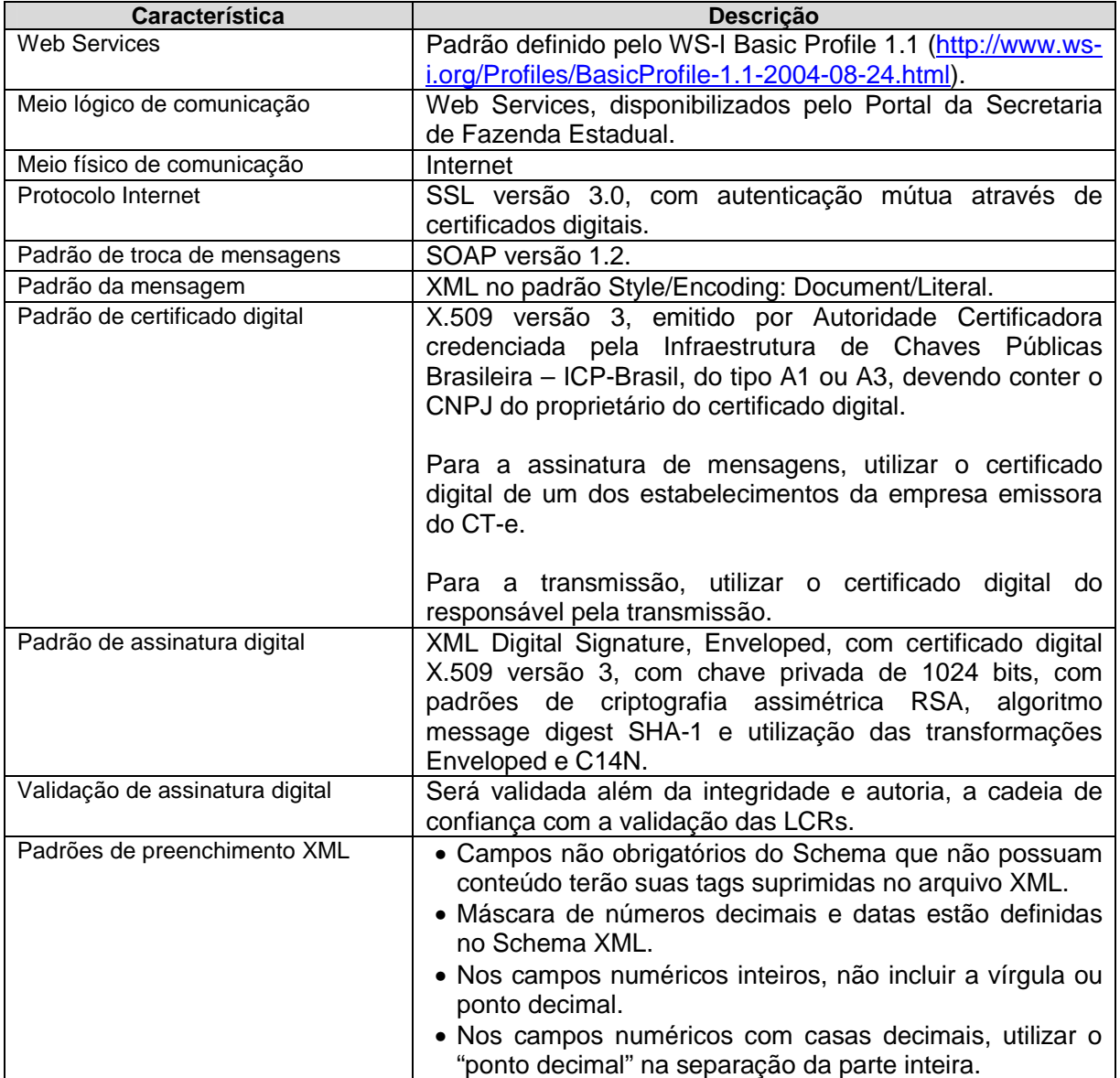

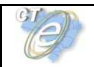

#### **3.3 Modelo Operacional**

A forma de processamento das solicitações de serviços no Conhecimento de Transporte eletrônico pode ser síncrona, caso o atendimento da solicitação de serviço seja realizado na mesma conexão; ou assíncrona, quando o processamento do serviço solicitado não é atendido na mesma conexão, nesta situação, torna-se necessária a realização de mais uma conexão para a obtenção do resultado do processamento.

As solicitações de serviços que exigem processamento intenso serão executadas de forma assíncrona e as demais solicitações de serviços de forma síncrona.

Assim, os serviços do CT-e serão implementados da seguinte forma:

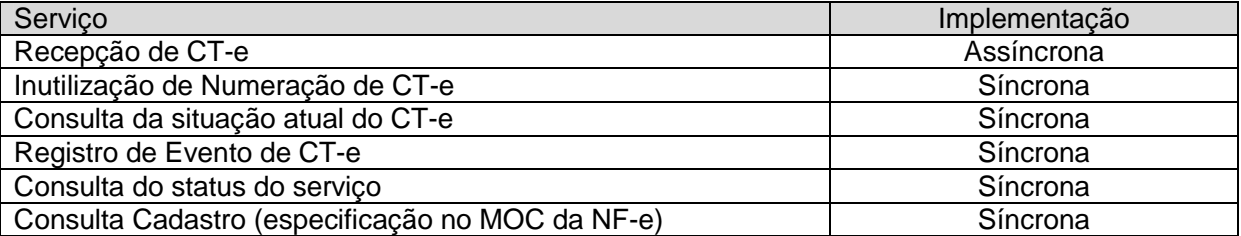

#### **Serviços Síncronos**

As solicitações de serviços de implementação síncrona são processadas imediatamente e o resultado do processamento é obtido em uma única conexão.

A seguir, o fluxo simplificado de funcionamento:

#### **Serviço de Implementação Síncrona**

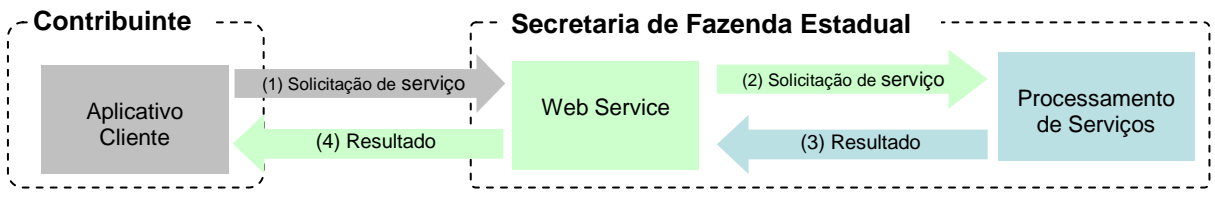

Etapas do processo ideal:

- (1) O aplicativo do contribuinte inicia a conexão enviando uma mensagem de solicitação de servico para o Web Service:
- (2) O Web Service recebe a mensagem de solicitação de serviço e encaminha ao aplicativo do CT-e que irá processar o serviço solicitado;
- (3) O aplicativo do CT-e recebe a mensagem de solicitação de serviço e realiza o processamento, devolvendo uma mensagem de resultado do processamento ao Web Service;
- (4) O Web Service recebe a mensagem de resultado do processamento e o encaminha ao aplicativo do contribuinte;
- (5) O aplicativo do contribuinte recebe a mensagem de resultado do processamento e, caso não exista outra mensagem, encerra a conexão.

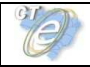

#### **Serviços Assíncronos**

As solicitações de serviços de implementação assíncrona são processadas de forma distribuída por vários processos e o resultado do processamento somente é obtido na segunda conexão.

A seguir o fluxo simplificado de funcionamento:

#### **Serviço de Implementação assíncrona**

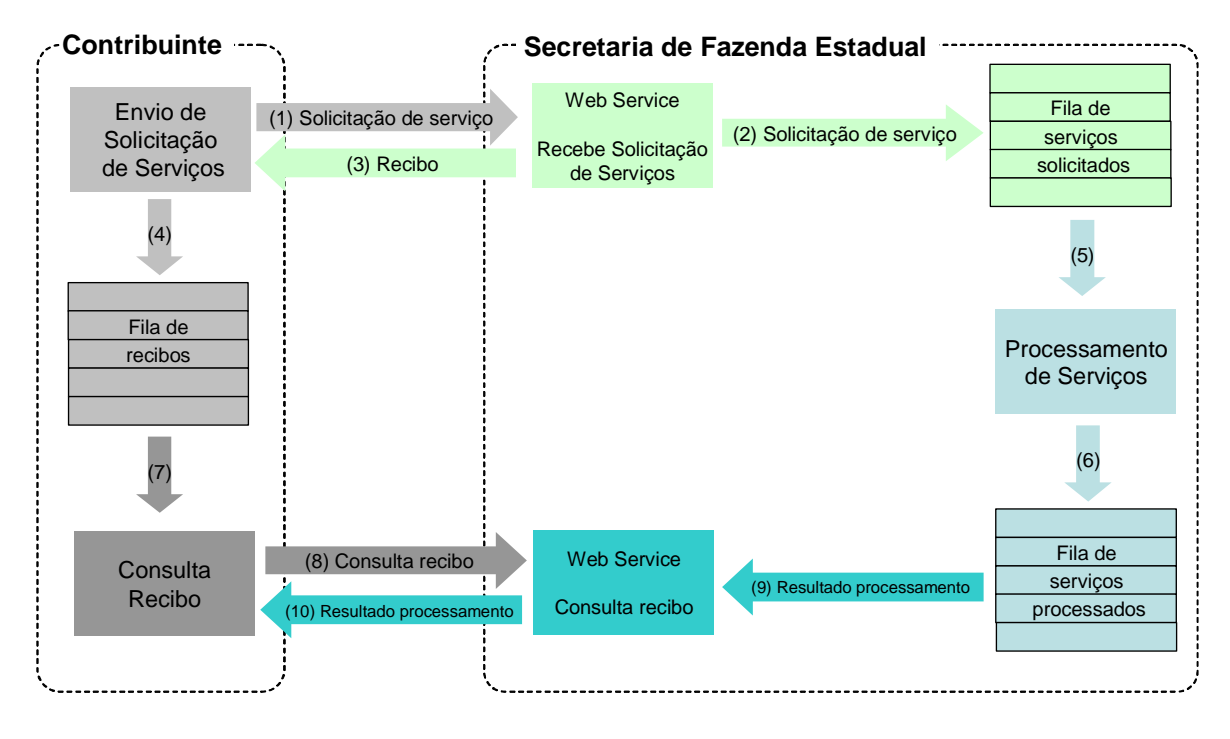

Etapas do processo ideal:

- (1) O aplicativo do contribuinte inicia a conexão enviando uma mensagem de solicitação de serviço para o Web Service de recepção de solicitação de serviços;
- (2) O Web Service de recepção de solicitação de serviços recebe a mensagem de solicitação de serviço e a coloca na fila de serviços solicitados, acrescentando o CNPJ do transmissor obtido do certificado digital do transmissor;
- (3) O Web Service de recepção de solicitação de serviços retorna o recibo da solicitação de serviço e a data e hora de recebimento da mensagem no Web Service;
- (4) O aplicativo do contribuinte recebe o recibo e o coloca na fila de recibos de serviços solicitados e ainda não processados e, caso não exista outra mensagem, encerra a conexão;
- (5) Na Secretaria de Fazenda Estadual a solicitação de serviços é retirada da fila de serviços solicitados pelo aplicativo do CT-e;
- (6) O serviço solicitado é processado pelo aplicativo do CT-e e o resultado do processamento é colocado na fila de serviços processados;
- (7) O aplicativo do contribuinte retira um recibo da fila de recibos de serviços solicitados;
- (8) O aplicativo do contribuinte envia uma consulta de recibo, iniciando uma conexão com o Web Service "Consulta Recibo (CTeRetRecepcao)";
- (9) O Web Service "Consulta Recibo" recebe a mensagem de consulta recibo e localiza o resultado de processamento da solicitação de serviço;

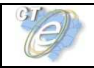

- (10) O Web Service "Consulta Recibo (CTeRetRecepcao)" devolve o resultado do processamento ao aplicativo contribuinte;
- (11) O aplicativo do contribuinte recebe a mensagem de resultado do processamento e, caso não exista outra mensagem, encerra a conexão.

#### **Filas e Mensagens**

As filas de mensagens de solicitação de serviços são necessárias para a implementação do processamento assíncrono das solicitações de serviços.

As mensagens de solicitações de serviços no processamento assíncrono são armazenadas em uma fila de entrada.

Para ilustrar como as filas armazenam as informações, apresenta-se o diagrama a seguir:

Estrutura de um item da fila:

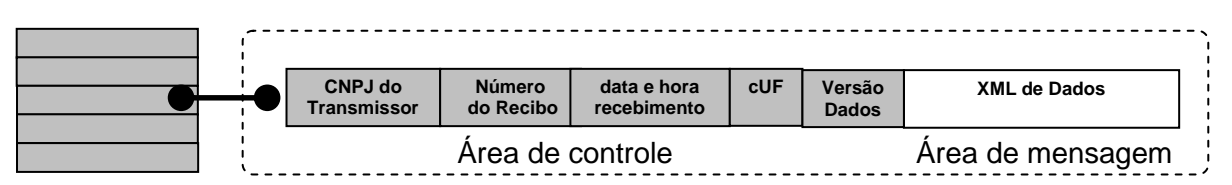

A estrutura de um item é composta pela área de controle (identificador) e pela área de detalhe que contém a mensagem XML. As seguintes informações são adotadas como atributos de controle:

- **CNPJ do transmissor:** CNPJ da empresa que enviou a mensagem que não necessita estar vinculado ao CNPJ do estabelecimento emissor do CT-e. Somente o transmissor da mensagem terá acesso ao resultado do processamento das mensagens de solicitação de serviços;
- **Recibo de entrega:** Número sequencial único atribuído para a mensagem pela Secretaria de Fazenda Estadual. Este atributo identifica a mensagem de solicitação de servicos na fila de mensagem:
- **Data e hora de recebimento da mensagem**: Data e hora local do instante de recebimento da mensagem atribuída pela Secretaria de Fazenda Estadual. Este atributo é importante como parâmetro de desempenho do sistema, eliminação de mensagens, adoção do regime de contingência, etc. O tempo médio de resposta é calculado com base neste atributo;
- **cUF**: Código da UF (na codificação utilizada pelo IBGE) de origem do emissor do CT-e informada no campo cUF do elemento cteCabecMsg do SOAP Header. O atributo é importante para a implementação da SEFAZ Virtual e identificação da UF de origem da mensagem;
- **versaoDados:** Versão do leiaute da mensagem existente na área de dados. O atributo é utilizado para validação de schema XML do XML de dados e verificar a vigência da versão informada.

Para processar as mensagens de solicitações de serviços, a aplicação do CT-e irá retirar a mensagem da fila de entrada de acordo com a ordem de chegada, devendo armazenar o resultado do processamento da solicitação de serviço em uma fila de saída.

A fila de saída terá a mesma estrutura da fila de entrada, a única diferença será o conteúdo do detalhe da mensagem que contém o resultado do processamento da solicitação de serviço em formato XML.

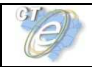

O tempo médio de resposta que mede a performance do serviço de processamento dos lotes é calculado com base no tempo decorrido entre o momento de recebimento da mensagem e o momento de armazenamento do resultado do processamento da solicitação de serviço na fila de saída.

**Nota: O termo fila é utilizado apenas para designar um repositório de recibos emitidos. A implementação da fila poderá ser feita por meio de Banco de Dados ou qualquer outra forma, sendo transparente para o contribuinte que realizará a consulta do processamento efetuado (processos assíncronos).** 

#### **3.4 Padrão de Mensagens dos Web Services**

As chamadas dos Web Services fornecidos pelas Secretarias de Fazenda Estaduais ou Receita Federal do Brasil e os respectivos resultados do processamento são realizadas servindo-se de mensagens com o seguinte padrão:

Padrão de Mensagem de chamada/retorno de Web Service

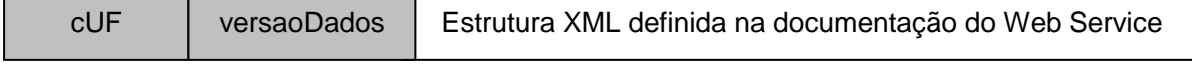

Elemento cteCabecMsg (SOAP Header)  $\overline{A}$ rea de dados (SOAP Body)

- **cUF** código da UF de origem da mensagem.
- **versaoDados -** versão do leiaute da estrutura XML informada na área de dados.
- **Área de Dados**  estrutura XML variável definida na documentação do Web Service acessado.

#### **Informações de Controle e Área de Dados das Mensagens**

As informações de controle das chamadas dos Web Services são armazenadas no elemento cteCabecMsg do SOAP Header e servem para identificar a UF de origem do emissor e a versão do leiaute da estrutura XML armazenada na área de dados da mensagem:

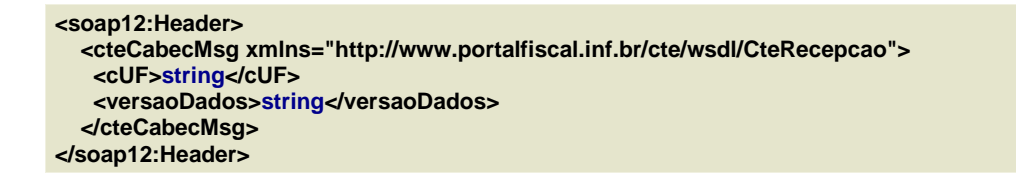

A informação armazenada na área de dados é um documento XML que deve atender ao leiaute definido na documentação do Web Service acessado:

```
<soap12:Body> 
   <cteDadosMsg xmlns="http://www.portalfiscal.inf.br/cte/wsdl/CteRecepcao">xml</cteDadosMsg> 
</soap12:Body>
```
#### **Validação da Estrutura XML das Mensagens dos Web Services**

As informações são enviadas ou recebidas dos Web Services através de mensagens no padrão XML definido na documentação de cada Web Service.

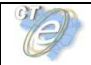

As alterações de leiaute e de estrutura de dados XML realizadas nas mensagens são controladas por meio da atribuição de um número de versão para a mensagem.

Um Schema XML é uma linguagem que define o conteúdo do documento XML, descrevendo os seus elementos e a sua organização, além de estabelecer regras de preenchimento de conteúdo e de obrigatoriedade de cada elemento ou grupo de informação.

A validação da estrutura XML da mensagem é realizada por um analisador sintático (parser) que verifica se a mensagem atende as definições e regras de seu Schema XML.

Qualquer divergência da estrutura XML da mensagem em relação ao seu Schema XML provoca um erro de validação do Schema XML.

A primeira condição para que a mensagem seja validada com sucesso é que ela seja submetida ao Schema XML correto.

Assim, o aplicativo do contribuinte deve estar preparado para gerar as mensagens no leiaute em vigor, devendo, ainda, informar a versão do leiaute da estrutura XML da mensagem no campo versaoDados do elemento cteCabecMsg do SOAP Header.

```
<soap12:Header> 
   <cteCabecMsg xmlns="http://www.portalfiscal.inf.br/cte/wsdl/CteRecepcao"> 
    <cUF>35</cUF> 
    <versaoDados>1.00</versaoDados> 
   </cteCabecMsg> 
</soap12:Header>
```
#### **Schemas XML das Mensagens dos Web Services**

Toda mudança de leiaute das mensagens dos Web Services implica atualização do respectivo Schema XML.

A identificação da versão dos Schemas será realizada com o acréscimo do número da versão no nome do arquivo precedida da literal 'v', como segue:

cte\_v1.00.xsd (Schema XML do CTe, versão 1.00); tiposGeral\_v10.15.xsd (Schema XML dos tipos do CTe, versão 10.15).

A maioria dos Schemas XML do CT-e utilizam as definições de tipos básicos ou tipos complexos que estão definidos em outros Schemas XML (ex.: tiposGeral\_v1.00.xsd, etc.); nestes casos, a modificação de versão do Schema básico será repercutida no Schema principal.

Por exemplo, o tipo numérico de 15 (quinze) posições com 2 (dois) decimais é definido no Schema tiposGeral v1.01.xsd; caso ocorra alguma modificação na definição deste tipo, todos os Schemas que utilizam este tipo básico devem ter a sua versão atualizada e as declarações "import" ou "include" devem ser atualizadas com o nome do Schema básico atualizado.

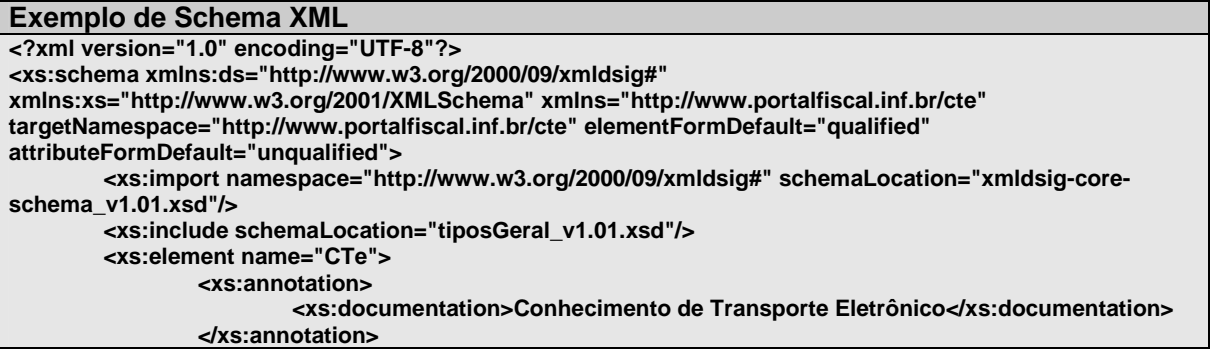

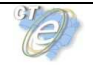

As modificações de leiaute das mensagens dos Web Services podem ser causadas por necessidades técnicas ou em razão da modificação de alguma legislação. As modificações decorrentes de alteração da legislação deverão ser implementadas nos prazos previstos na norma que introduziu a alteração. As modificações de ordem técnica serão divulgadas pela Coordenação Técnica do ENCAT e ocorrerão sempre que se fizerem necessárias.

#### **3.5 Versão dos Schemas XML**

#### **Liberação de Versões dos Schemas para o Conhecimento de Transporte Eletrônico – CT-e**

Os schemas válidos para o Conhecimento de Transporte Eletrônico estarão disponíveis no sitio nacional do Projeto (www.cte.fazenda.gov.br) e serão liberados após autorização da equipe de Gestão do Projeto, formada pelos Líderes dos Projetos nos Estados e representante das Empresas.

A cada nova liberação de schema será disponibilizado um arquivo compactado contendo o conjunto de schemas a serem utilizados pelas empresas para a geração dos arquivos XML. Este arquivo será denominado "Pacote de Liberação" e terá a mesma numeração da versão do Manual de Orientações com ele compatível. Os pacotes de liberação serão identificados pelas letras "PL\_CTe", seguida do número da versão do Manual de Orientações correspondente. Exemplificando: O pacote PL\_CTe\_1.00.zip representa o "Pacote de Liberação" de schemas do Conhecimento de Transporte eletrônico compatíveis com o Manual de Orientações do Contribuinte – versão 1.00.

Os schemas XML das mensagens XML são identificados pelo seu nome, seguido da versão do respectivo schema.

Assim, para o schema XML de "Envio de Lotes de Conhecimento de Transporte Eletrônico", corresponderá um arquivo com a extensão ".xsd", que terá o nome de "cteEnvLote v9.99.xsd", em que v9.99, corresponde à versão do respectivo schema.

Para identificar quais schemas sofreram alteração em um determinado pacote liberado, deve-se comparar o número da versão do schema deste pacote com o número da versão do pacote anterior.

Exemplificando:

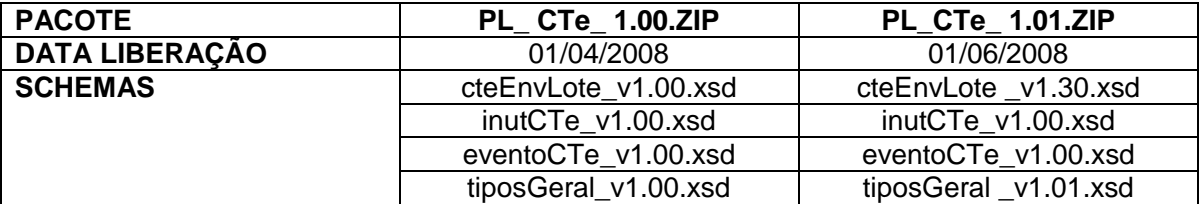

#### **Pacote de Liberação Preliminar**

Após a divulgação de uma nova versão do Manual de Orientações do Contribuinte, será publicado um pacote de liberação preliminar, com vigência limitada até o início da fase de disponibilização do ambiente de homologação.

Durante esse período, os novos Schemas XML serão avaliados e testados para a identificação de eventuais falhas de implementação das alterações realizadas no Manual de Orientações do Contribuinte.

O pacote de liberação preliminar será identificado com o acréscimo da literal 'pre' na identificação do pacote, como por exemplo: PL\_CTe\_1.00pre.zip.

#### **Pacote de Liberação de Homologação e Pacote de Liberação Definitivo**

Para o ambiente de homologação, será divulgado um pacote de liberação de homologação que será identificado com o acréscimo da literal 'hom' na identificação do pacote, como por exemplo: PL\_CTe\_100hom.zip.

A principal característica do pacote de liberação de homologação é seu uso estar restrito ao ambiente de homologação por aceitar somente mensagens XML com tpAmb=2-homologação.

O pacote de liberação definitivo será divulgado na véspera da data de início da vigência do ambiente de produção.

#### **Correção de Pacote de Liberação**

Pacotes de liberação intermediários com correções poderão ser publicados caso haja necessidade de correção de um Schema XML por erro de implementação de regra de validação, obrigatoriedade de campo, nome de tag divergente do definido no leiaute da mensagem e que não modifique a estrutura do Schema XML nem exija a alteração dos aplicativos da SEFAZ ou dos contribuintes.

Nesta situação, divulgaremos um novo pacote de liberação com o Schema XML corrigido, sem modificar o número da versão do PL para manter a compatibilidade com o Manual de Orientações do Contribuinte vigente.

A identificação dos pacotes mais recentes se dará com o acréscimo de letras minúsculas do alfabeto, como por exemplo: CTe\_PL\_1.00a.ZIP, indicando que se trata da primeira versão corrigida do CTe\_PL\_1.00.ZIP

#### **Divulgação de Novos Pacotes de Liberação**

A divulgação de novos pacotes de liberação ou atualizações de pacote de liberação será realizada por meio da publicação de Notas Técnicas no Portal Nacional do CT-e (www.cte.fazenda.gov.br) com as informações necessárias para a implementação dos novos pacotes de liberação.

#### **Controle de Versão**

O controle de versão de cada um dos schemas válidos do Conhecimento de Transporte Eletrônico compreende uma definição nacional sobre:

- qual a versão vigente (versão mais atualizada);
- quais são as versões anteriores ainda suportadas por todas as SEFAZ;
- quais são as versões da parte específica de cada modal de transporte suportados pela parte genérica.

O controle de versão permite a adaptação dos sistemas de informática das empresas participantes do Projeto em diferentes datas. Ou seja, algumas empresas podem possuir versão de leiaute mais atualizada, enquanto outras empresas ainda estejam operando com mensagens em um leiaute anterior.

Não estão previstas mudanças frequentes de leiaute de mensagens e as empresas terão prazo razoável para implementar as mudanças necessárias, conforme acordo operacional a ser estabelecido.

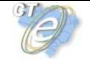

Mensagens recebidas com uma versão de leiaute não suportada serão rejeitadas com mensagem de erro específica na versão do leiaute de resposta mais recente.

#### **3.6 Schema XML do CT-e – Estrutura Genérica e Estrutura Específica do Modal de Transporte**

A partir da versão 1.04, a estrutura do Schema XML do CT-e foi modificada, criando-se uma parte genérica do schema e uma parte específica para cada modal de transporte, com o objetivo de permitir maior independência entre os modais; assim, uma alteração no leiaute específico para um modal não repercute nos demais.

#### **Parte Genérica**

A estrutura genérica é a parte que possui os campos (tags) de uso comum utilizados por todos os modais.

Para alcançar este objetivo, foi criada no schema XML do CT-e uma estrutura genérica com um elemento do tipo any que permite a inserção do XML específico do modal, conforme demonstrado na figura a seguir:

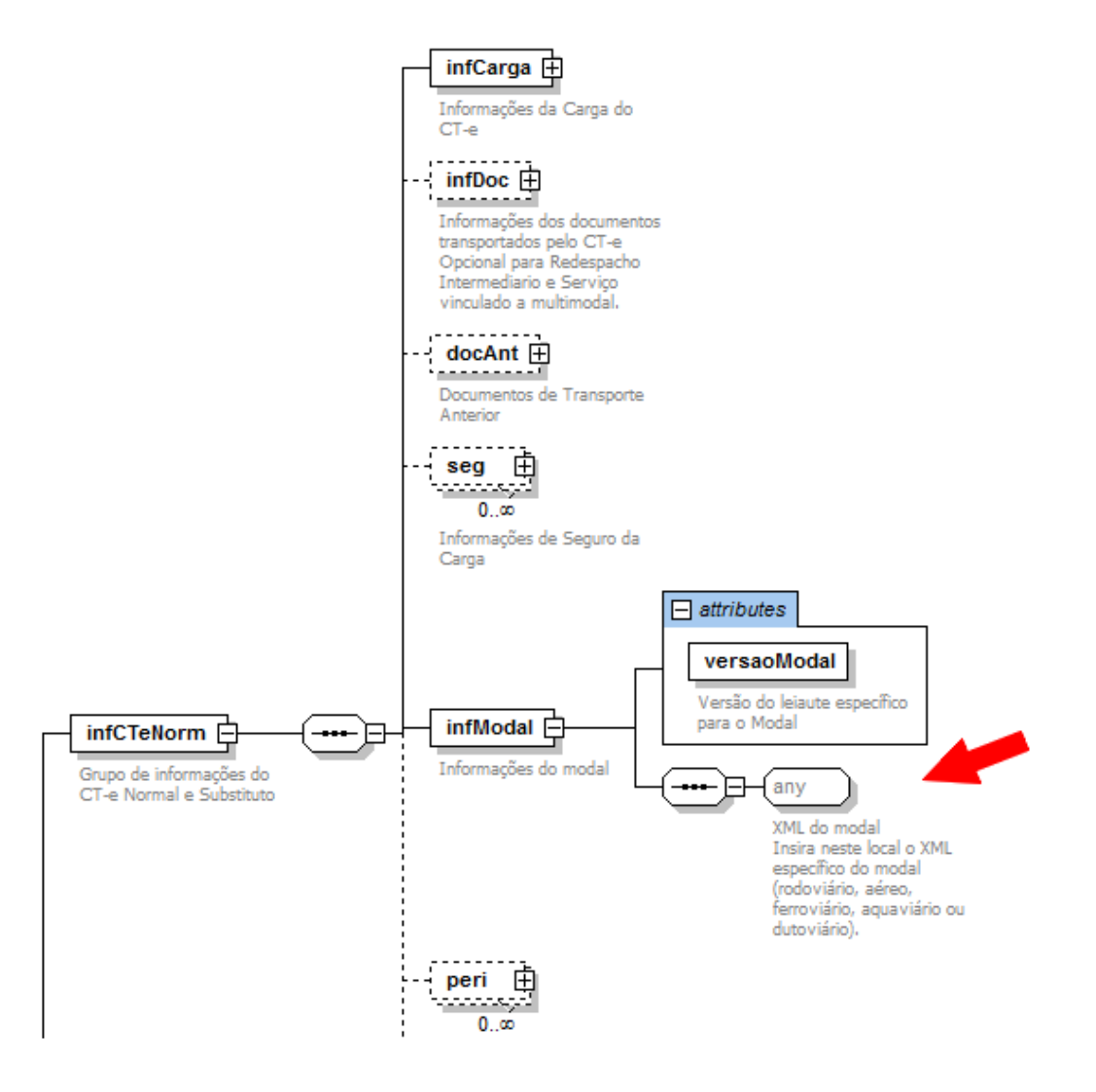

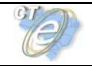

A versão do schema XML a ser utilizada na parte específica do modal de transporte será identificada com um atributo de versão próprio (tag versaoModal), conforme figura a seguir:

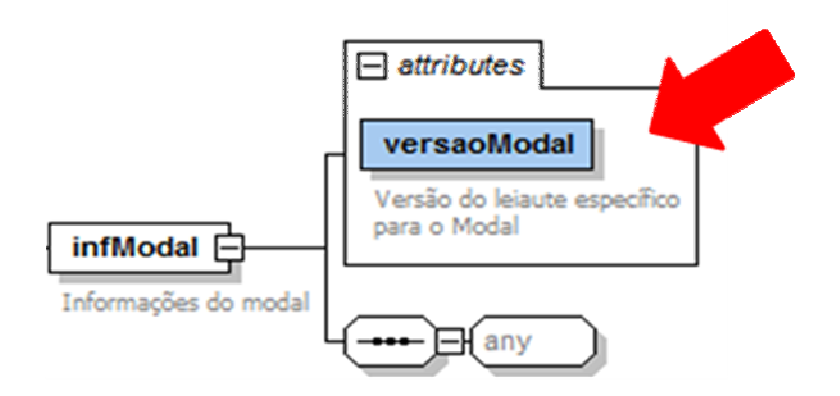

#### **Parte Específica para Cada Modal de Transporte**

A estrutura específica é a parte que possui os campos (tags) exclusivos do modal de transporte.

A parte específica do schema XML para cada modal de transporte será distribuída no mesmo pacote de liberação em arquivo separado para cada um deles.

A identificação do modal de transporte se dará no nome do arquivo, como segue:

#### cteModalXXXXXXXXXXXX\_v9.99.xsd

 Em que XXXXXXXXXXXX é a identificação do modal de transporte, e v9.99 é a identificação da versão.

Segue exemplo de nomes de arquivos de schema XML da parte específica de cada modal:

- cteModalRodoviario\_v2.00.xsd (modal rodoviário, versão 2.00);
- cteModalAereo\_v2.00.xsd (modal Aéreo, versão 2.00);
- cteModalFerroviario\_v2.00.xsd (modal ferroviário, versão 2.00);
- cteModalAquaviario\_v2.00.xsd (modal aquaviario, versão 2.00);
- cteModalDutoviario\_v2.00.xsd (modal dutoviário, versão 2.00).
- cteMultiModal\_v.2.00.xsd (multimodal, versão 2.00)

#### **Parte Genérica e Parte Específica para Cada Modal de Transporte – Versões**

Uma versão da parte genérica deverá suportar mais de uma versão da parte específica de cada modal de transporte. Normalmente, esta relação deve ser de uma para uma (1:1). Apenas em momentos de transição pode haver empresas de um modal de transporte utilizando uma versão mais atualizada, enquanto outras empresas ainda operam com um leiaute anterior da parte específica.

As SEFAZ autorizadoras deverão manter nas suas aplicações o controle de qual(is) versão(ões) da parte específica é(são) suportada(s) pela parte genérica.

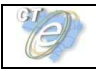

#### **3.7 Sistema de Registro de Eventos**

O Sistema de Registro de Eventos do CT-e – SRE é o modelo genérico que permite o registro de evento de interesse do CT-e originado a partir do próprio contribuinte ou da administração tributária.

Um evento é o registro de um fato relacionado com o documento fiscal eletrônico, esse evento pode ou não modificar a situação do documento (por exemplo: cancelamento) ou simplesmente dar ciência sobre o trânsito deste documento (por exemplo: registro de passagem).

O serviço para registro de eventos será disponibilizado pelas SEFAZ Autorizadoras através de WebService de processamento síncrono e será propagado para os demais órgãos interessados pelo mecanismo de compartilhamento de documentos fiscais eletrônicos. As mensagens de evento utilizarão o padrão XML já definido para o projeto CT-e contendo a assinatura digital do emissor do evento (seja ele contribuinte ou fisco).

O registro do evento tipicamente requer a existência do CT-e vinculado na SEFAZ Autorizadora, contudo alguns eventos do trânsito ou contingência poderão ser registrados sem que exista o CT-e na base de dados do autorizador em conformidade com as regras de negócio estabelecidas para este tipo de evento.

Além disso, alguns tipos de evento deverão rejeitar documentos com situação diferente de Autorizado, enquanto outros permitirão a vinculação do evento ao CT-e independente da situação do documento, nesses casos a homologação do evento retornará um código de status específico concatenando a situação do CT-e na mensagem de retorno.

O modelo de mensagem do evento deverá ter um conjunto mínimo de informações comuns, a saber:

- identificação do autor da mensagem;
- identificação do evento;
- identificação do CT-e vinculado;
- informações específicas do evento;
- assinatura digital da mensagem;

O WebService será único com a funcionalidade de tratar eventos de forma genérica para facilitar a criação de novos eventos sem a necessidade de criação de novos serviços e com poucas alterações na aplicação de Registro de Eventos da SEFAZ Autorizadora.

O leiaute da mensagem de Registro de Evento seguirá o modelo adotado para o documento CTe, contendo uma parte genérica (comum a todos os tipos de evento) e uma parte específica onde será inserido o XML correspondente a cada tipo de evento em uma tag do tipo **any**.

As regras de validação referentes à parte genérica dos eventos estarão descritas em item específico deste MOC.

As validações específicas de cada tipo de evento estarão descritas em item posterior deste Manual, originando um novo subitem para cada tipo de evento especificado.

O Pacote de Liberação de schemas do CT-e deverá conter o leiaute da parte genérica do Registro de Eventos e um schema para cada leiaute específico dos eventos definidos neste manual.

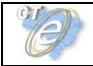

#### **Relação dos Tipos de Evento**

Os eventos identificados abaixo são exemplos que serão construídos gradativamente pelo ambiente autorizador, assim como novos eventos poderão ser identificados e acrescentados nesta tabela em futuras versões do MOC do CT-e.

Os eventos de contingência serão autorizados no ambiente da SEFAZ Virtual de Contingência-SVC.

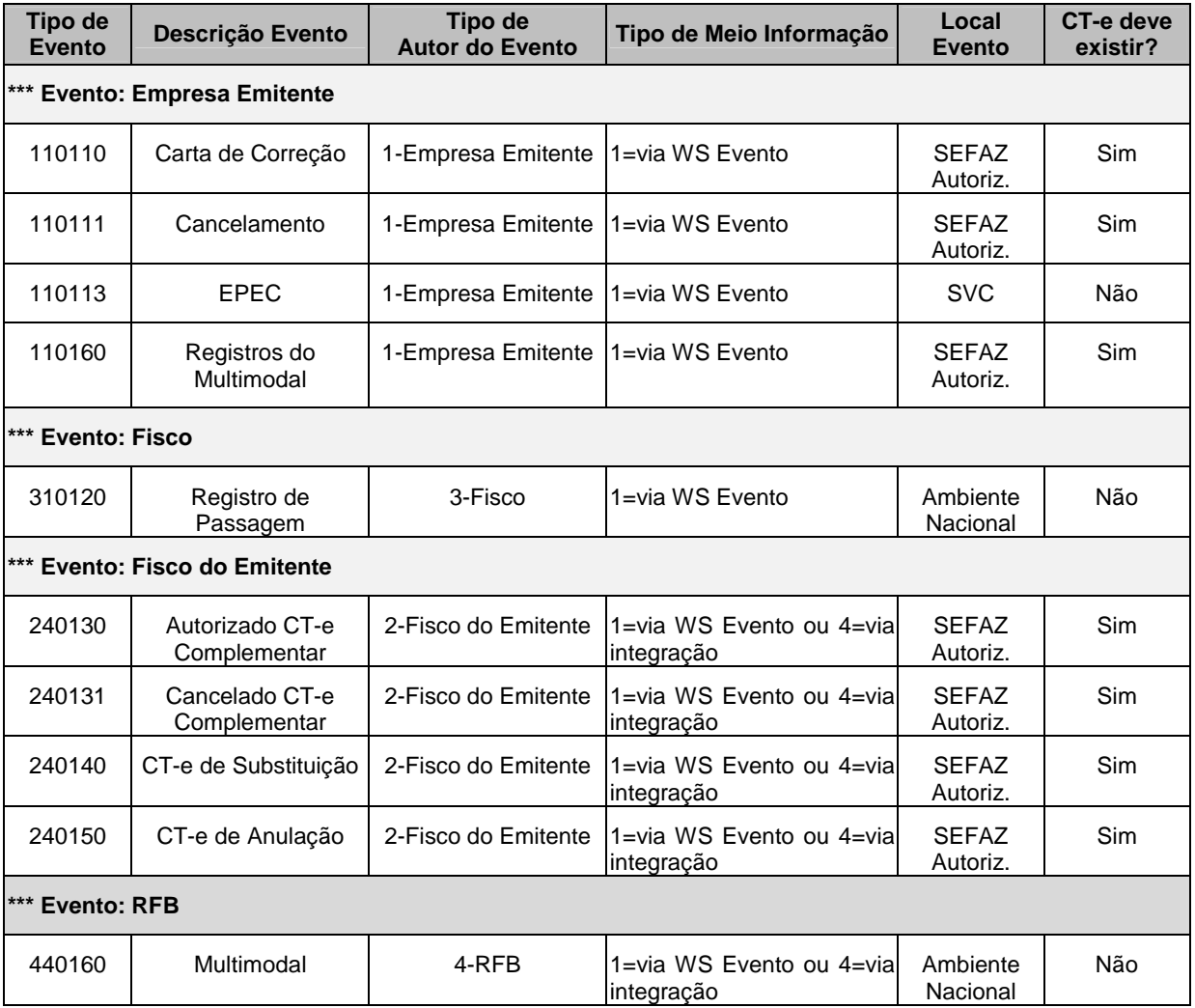

#### **Legenda:**

**Tipo de Autor do Evento**: 1 – Empresa Emitente; 2 – Fisco do Emitente; 3 – Fisco; 4 – RFB; 5 – Outros Órgãos / Agência Reguladora;

**Tipo de Meio de Informação**: 1 – via WS de Evento; 2 – via Extranet CT-e; 3 – via Portal CT-e; 4 – Via integração sistemas;

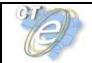

#### **3.8 SEFAZ Virtual**

A Secretaria de Fazenda Estadual pode optar por não desenvolver sistema próprio de autorização do Conhecimento de Transporte Eletrônico para os contribuintes de sua circunscrição. Neste sentido, os serviços de autorização de emissão do CT-e serão supridos por uma SEFAZ VIRTUAL, mediante Protocolo de Cooperação assinado entre as SEFAZ e/ou entre a SEFAZ e a RFB.

Os serviços da SEFAZ VIRTUAL compreendem os Web Services descritos no Modelo Conceitual da Arquitetura de Comunicação, conforme consta no item 3.1 do Manual de Orientações do Contribuinte,

O credenciamento de contribuintes bem como a autorização de uso dos serviços de uma determinada SEFAZ VIRTUAL é responsabilidade da SEFAZ de circunscrição daqueles contribuintes.

Para os sistemas das Empresas será totalmente transparente se os serviços provêm da SEFAZ VIRTUAL ou de um sistema de autorização da própria SEFAZ de circunscrição do contribuinte. A única mudança visível é o endereço dos Web Services em que estão disponíveis os serviços.

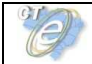

### **4. Web Services**

Os Web Services disponibilizam os serviços que serão utilizados pelos aplicativos dos contribuintes. O mecanismo de utilização dos Web Services segue as seguintes premissas:

a) Será fornecido um Web Service por serviço, existindo um método para cada tipo de serviço;

b) Para os serviços assíncronos, o método de envio retorna uma mensagem de confirmação de recebimento da solicitação de serviço com o recibo e a data e hora local de recebimento da solicitação ou retorna uma mensagem de erro.

A Secretaria de Fazenda Estadual autorizadora compromete-se a processar os lotes de conhecimentos de transportes recebidos em até 3 (três) minutos e em, no mínimo, 95% (noventa e cinco por cento) do total do volume recebido no período de 24 (vinte e quatro) horas. Este indicador de performance será constantemente avaliado e aperfeiçoado pelo Comitê Gestor e os contribuintes emissores de CT-e.

A qualquer momento as empresas poderão verificar a performance do serviço de processamento dos lotes, observando o tempo médio de resposta do serviço nos últimos 5 (cinco) minutos. A empresa poderá optar por entrar em contingência, ou seja, emitir o DACTE em formulário de segurança do documento auxiliar (FS-DA), caso julgue que o tempo de resposta não seja aceitável.

No recibo de recepção do lote, também será informado o tempo médio de resposta do serviço nos últimos 5 (cinco) minutos.

Cada Portal de Secretaria de Fazenda Estadual disponibilizará o resultado do processamento do lote por um período mínimo de 24 (vinte e quatro) horas (cteConsLote). Após o término do processamento, a informação da situação atual de cada conhecimento de transporte estará disponível para consulta individual (consSitCTe).

c) Para os serviços síncronos, o envio da solicitação e a obtenção do retorno serão realizados na mesma conexão por meio de um único método.

d) As URLs dos Web Services encontram-se no Anexo III deste manual e no Portal do Ambiente Nacional (www.cte.fazenda.gov.br). Acessando-se a URL, pode-se obter o WSDL (Web Services Description Language) de cada Web Service.

e) O processo de utilização dos Web Services sempre é iniciado pelo contribuinte enviando uma mensagem nos padrões XML e SOAP, através do protocolo SSL com autenticação mútua.

f) A ocorrência de qualquer erro na validação dos dados recebidos interrompe o processo com a disponibilização de uma mensagem contendo o código e a descrição do erro.

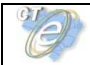

#### **4.1 Serviço de Recepção de CT-e**

O Serviço de Recepção de CT-e é o serviço oferecido pelos Portais das Secretarias da Fazenda dos Estados para recepção dos CT-e emitidos pelos contribuintes credenciados em sua unidade federada.

A forma de processamento do serviço de recepção de CT-e é assíncrona. O contribuinte deve transmitir o lote de CT-e através do Web Service de recepção de lote de CT-e e buscar o resultado do processamento do Lote de CT-e no Web Service de consulta resultado de processamento de lote

#### **Web Service – CteRecepcao**

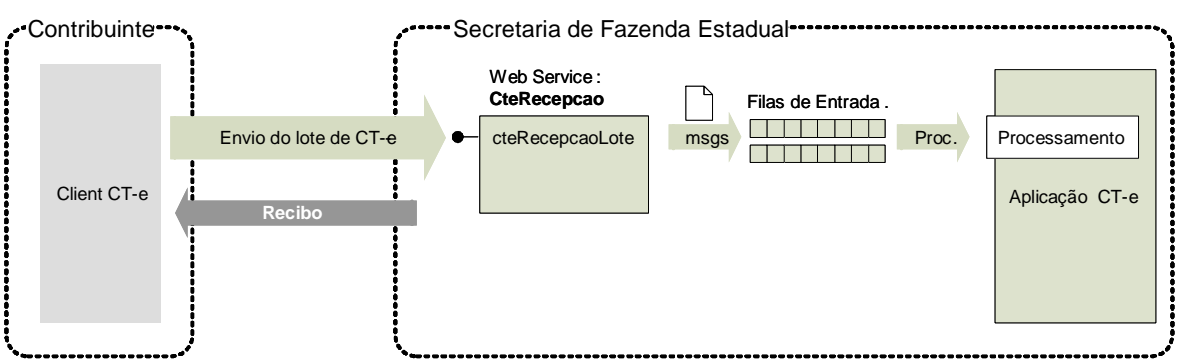

#### Transmissão de Lote de CT-e-

**Função**: serviço destinado à recepção de mensagens de lote de CT-e.

**Processo**: assíncrono.

#### **Método: cteRecepcaoLote**

#### **Leiaute Mensagem de Entrada**

**Entrada:** Estrutura XML com o lote de conhecimento de transporte

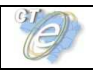

#### **Schema XML: enviCte\_v99.99.xsd**

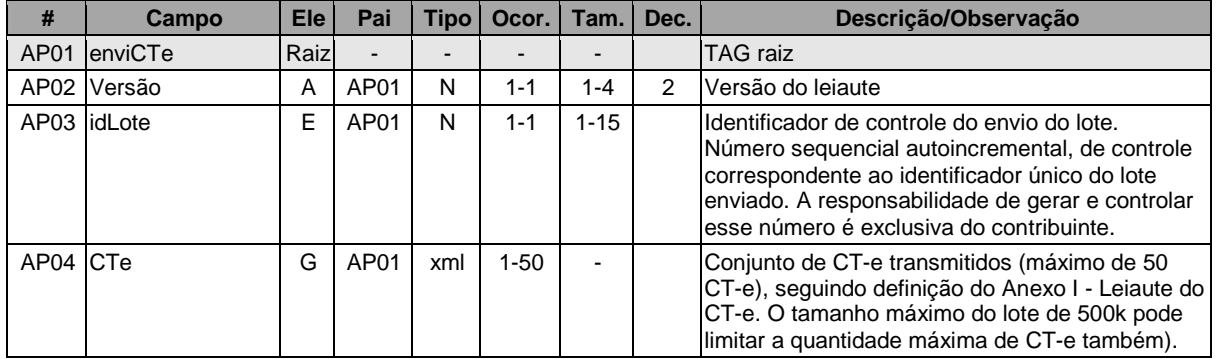

#### **Leiaute Mensagem de Retorno**

**Retorno:** Estrutura XML com a mensagem do resultado da transmissão.

#### **Schema XML: retEnviCte\_v99.99.xsd**

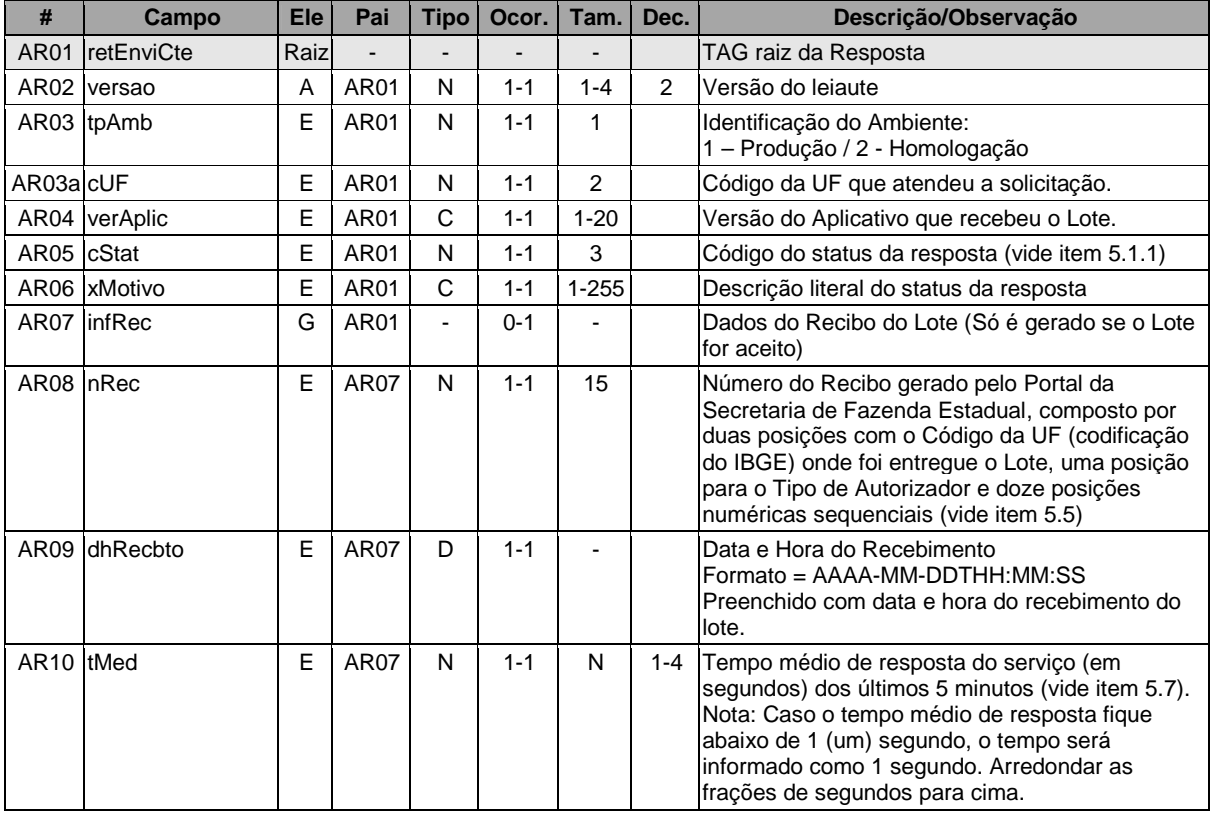

As mensagens recebidas com erro geram uma mensagem de erro. Nas demais hipóteses, retornar-se-á um recibo com número, data, hora local de recebimento e tempo médio de resposta do serviço nos últimos 5 (cinco) minutos.

O número do recibo gerado pelo Portal da Secretaria de Fazenda Estadual será a chave de acesso do serviço de consulta ao resultado do processamento do lote.

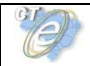

#### **Descrição do Processo de Recepção de Lotes de CT-e**

Este método será responsável por receber as mensagens de envio de lotes de CT-e e colocá-las na fila de entrada.

Existe um limite de até 50 (cinquenta) CT-e por lote. O agrupamento destes CT-e dentro do lote deve ser feito, por uma restrição operacional e de controle, respeitando-se a regra em que todos os CT-e do lote devem ser do mesmo estabelecimento (mesmo CNPJ e IE do emitente).

O tamanho máximo do lote de CT-e é limitado em 500 (quinhentos) kB, assim o contribuinte deve compor um lote de envio de CT-e que não ultrapasse este limite, mesmo que a quantidade de CT-e do lote esteja dentro do limite de 50 (cinquenta) conhecimentos.

Deverão ser realizadas as validações e procedimentos que seguem.

#### **Validação do Certificado de Transmissão**

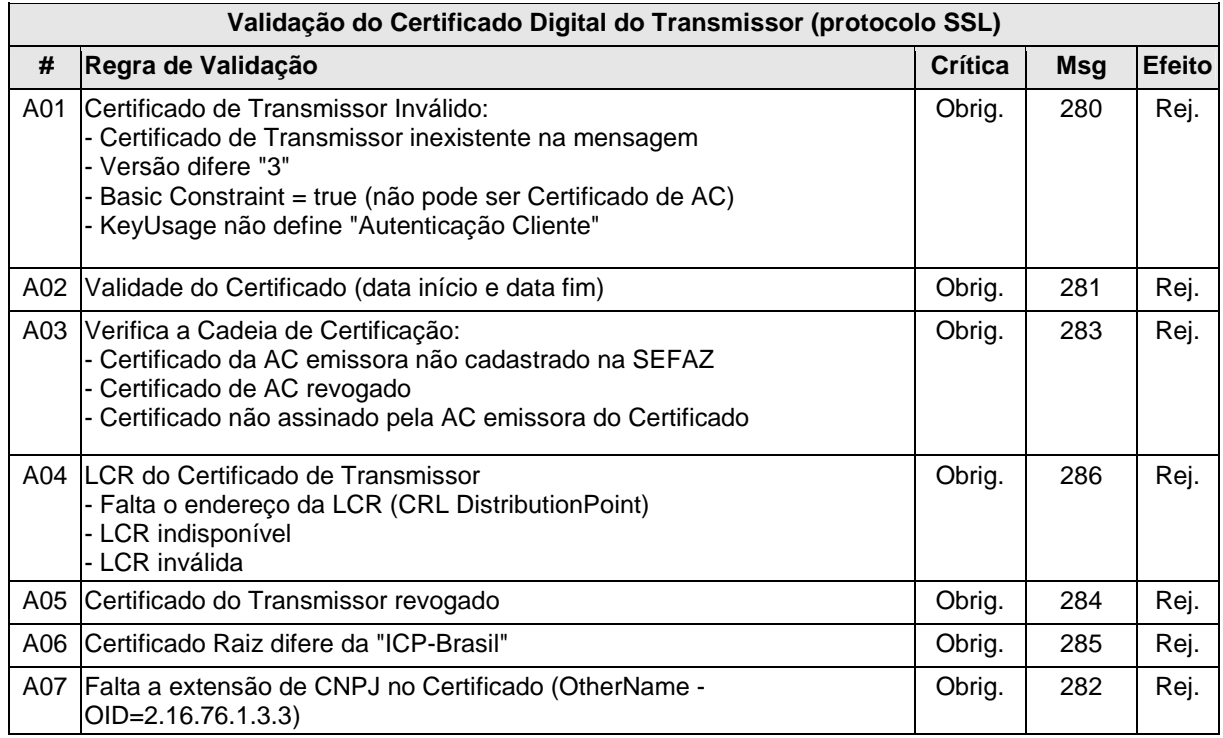

As validações de A01, A02, A03, A04 e A05 são realizadas pelo protocolo SSL e não precisam ser implementadas. A validação A06 também pode ser realizada pelo protocolo SSL, mas pode falhar se existirem outros certificados digitais de Autoridade Certificadora Raiz que não sejam "ICP-Brasil" no repositório de certificados digitais do servidor de Web Service da SEFAZ.

#### **Validação Inicial da Mensagem no Web Service**

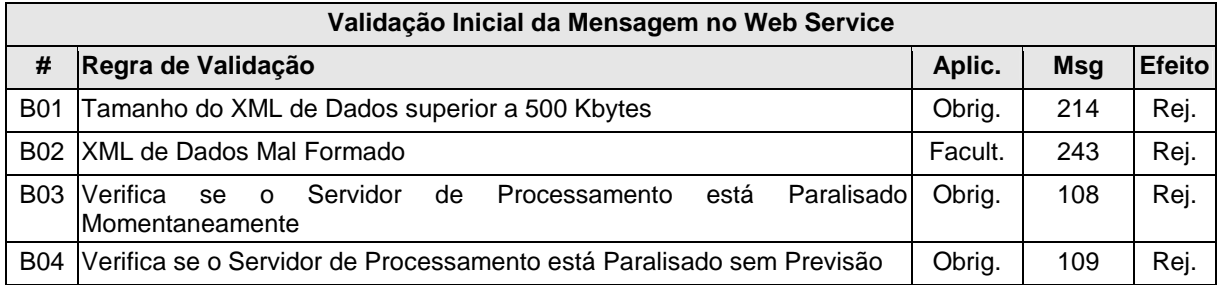
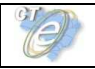

A mensagem será descartada se o tamanho exceder o limite previsto (500 kB). A aplicação do contribuinte não poderá permitir a geração de mensagem com tamanho superior a 500 kB. Caso isto ocorra, a conexão poderá ser interrompida sem mensagem de erro se o controle do tamanho da mensagem for implementado por configurações do ambiente de rede da SEFAZ (ex.: controle no firewall). No caso de o controle de tamanho ter sido implementado por aplicativo, retorna-se a mensagem de erro 214.

No momento do recebimento da mensagem no Web Service, a critério de cada unidade federada autorizadora, poderá ser verificado se o XML de dados está bem formado. Esta verificação é útil para as UF que desejam armazenar o XML de dados em estrutura XML de banco de dados.

As unidades federadas que mantêm o Web Service disponível mesmo quando o serviço esteja paralisado, deverão implementar as validações 108 e 109. Estas validações poderão ser dispensadas caso o Web Service não fique disponível quando o serviço estiver paralisado.

Caso a SEFAZ Autorizadora trabalhe na modalidade de SEFAZ Virtual de Contingência (SVC), sugere-se que esta mantenha uma tabela de UF atendidas indicando para cada uma se o Ambiente de Autorização é Normal ou SVC, e ainda, o status de ativação da SVC para cada UF e o prazo de encerramento desta modalidade.

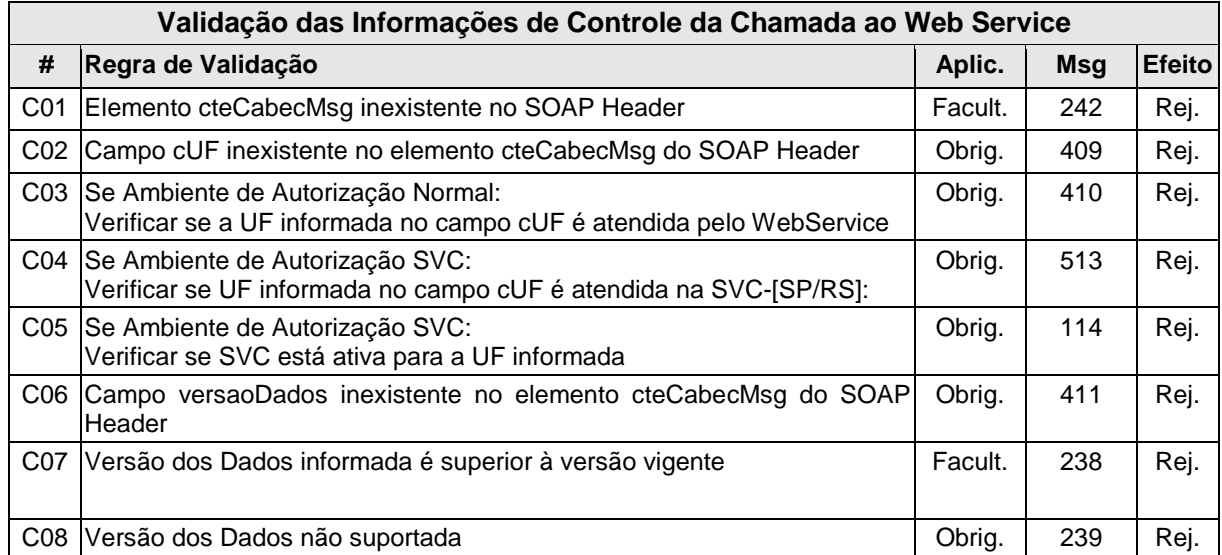

#### **Validação das Informações de Controle da Chamada ao Web Service**

Os dados referentes à versão do leiaute do lote e à UF de origem do emissor de CT-e são informados no elemento cteCabecMsg do SOAP Header (para maiores detalhes, vide item 3.4.1).

A aplicação deverá validar os campos cUF e versaoDados e rejeitar o lote recebido em caso de informações inexistentes ou inválidas.

O campo versaoDados contém a versão do Schema XML da mensagem contida na área de dados, que deve ser utilizada pelo Servidor de Processamento do CT-e na validação do Schema XML do lote. Cabe ressaltar que um lote deve conter somente CT-e da mesma versão.

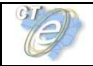

#### **Geração da Resposta com o Recibo**

Não existindo qualquer problema nas validações, o aplicativo deverá gerar um número de recibo de lote (vide item 5.5) e gravar a mensagem juntamente com o CNPJ do transmissor, versão da mensagem e o código da UF de origem.

Após a gravação da mensagem na fila de entrada, será retornada uma mensagem de confirmação de recebimento para o transmissor, com as seguintes informações:

- identificação do ambiente;
- versão do aplicativo;
- o código 103 e o literal "Lote recebido com Sucesso";
- o código da UF que atendeu a solicitação;
- o número do recibo (vide item 5.5), com data, hora local de recebimento da mensagem;
- tempo médio de resposta do serviço de processamento dos lotes nos últimos 5 (cinco) minutos (vide detalhamento da forma de cálculo no item 5.7).

Caso ocorra algum problema de validação, o aplicativo retornará uma mensagem com as seguintes informações:

- a identificação do ambiente;
- a versão do aplicativo;
- o código e a respectiva mensagem de erro (vide a tabela do item 5.1.1);
- o código da UF que atendeu a solicitação;

#### **Descrição do Processamento do Lote de CT-e**

O processamento de Lote de CT-e recepcionado é realizado pelo Servidor de Processamento de CT-e, que consome as mensagens armazenadas na fila de entrada pelo método CteRecepcao. Este método faz a validação de forma e das regras de negócio e armazena o resultado do processamento na fila de saída.

#### **Validação da Área de Dados**

#### **a) Validação de Forma da Área de Dados**

A validação de forma da área de dados da mensagem é realizada conforme a seguinte regra:

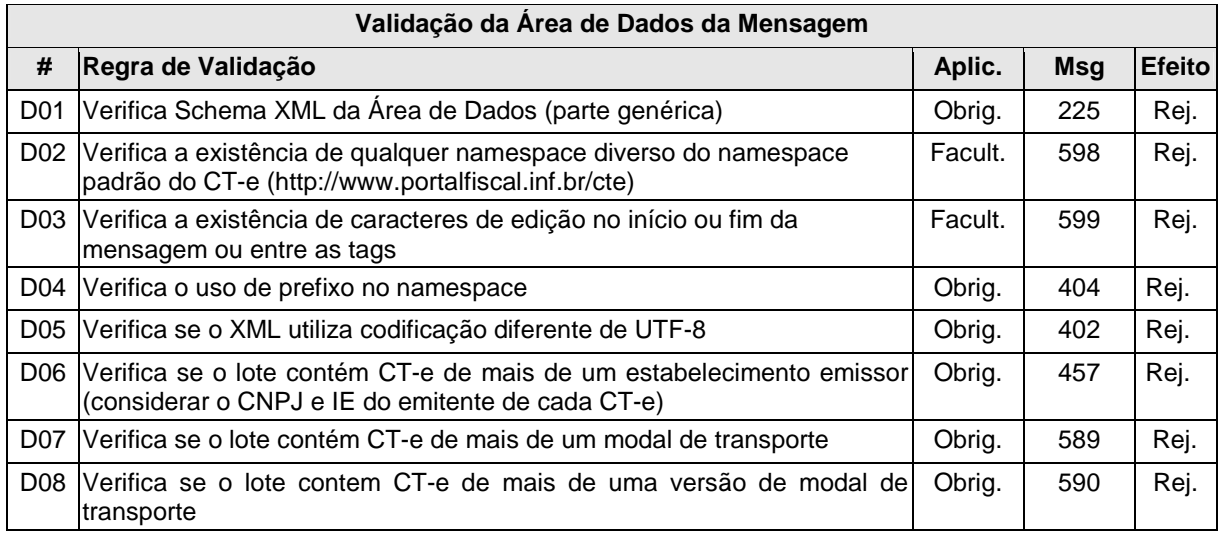

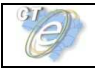

A existência de qualquer erro na validação de forma da área de dados (item 4.1.10 a) implica a rejeição de todo o lote.

A validação do schema XML do lote de CT-e pela SEFAZ autorizadora será feita em duas etapas:

 - A primeira etapa deve validar a estrutura genérica do lote, submetendo a mensagem contra o schema XML definido para o lote. Em caso de erro, retornar o código 225;

- A segunda etapa (realizada mais adiante) deve validar a estrutura específica do modal de transporte para cada um dos documentos de CT-e do lote. Em caso de erro, retornar o código 580.

# **b) Validação do Certificado Digital de Assinatura**

Nesta fase são extraídos todos os CT-e das mensagens de envio de lote e validadas as seguintes regras de negócio para cada CT-e:

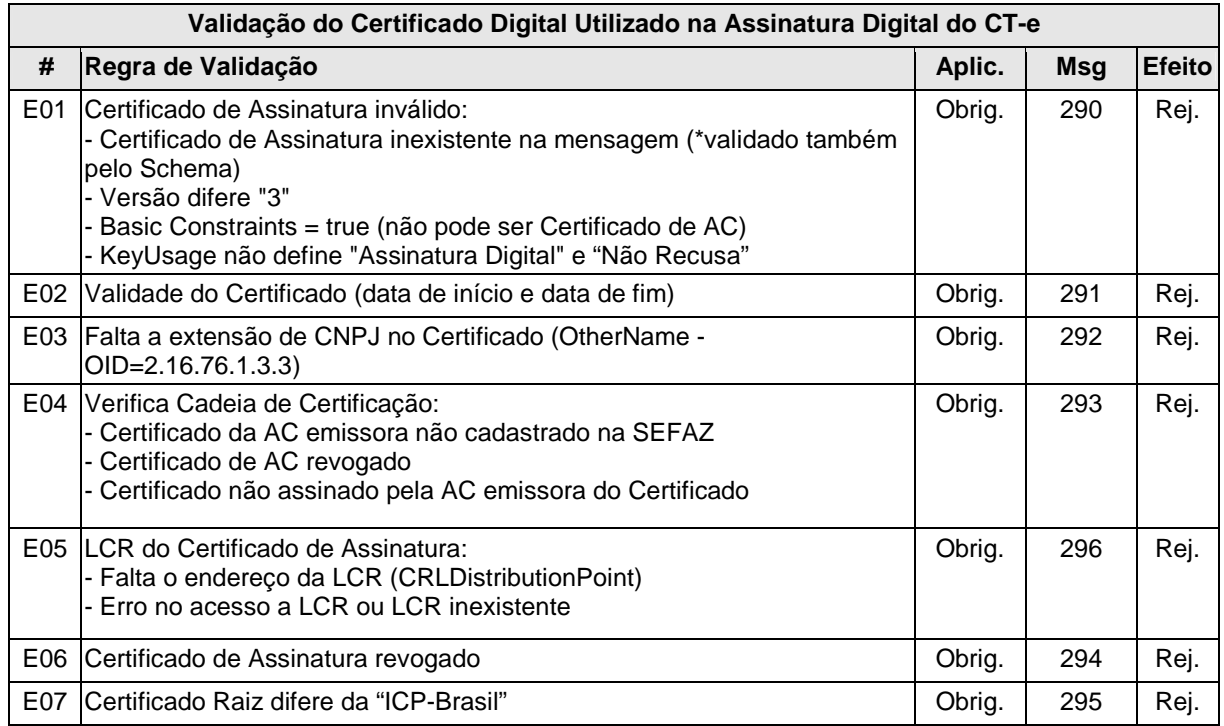

# **c) Validação da Assinatura Digital**

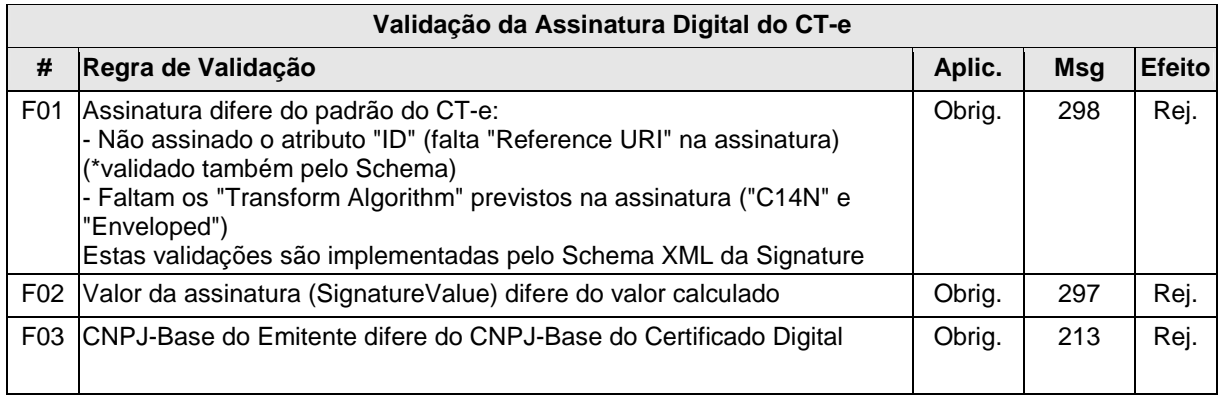

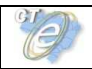

# **d) Validação de Regras de Negócio do CT-e**

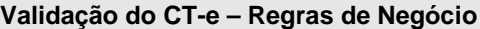

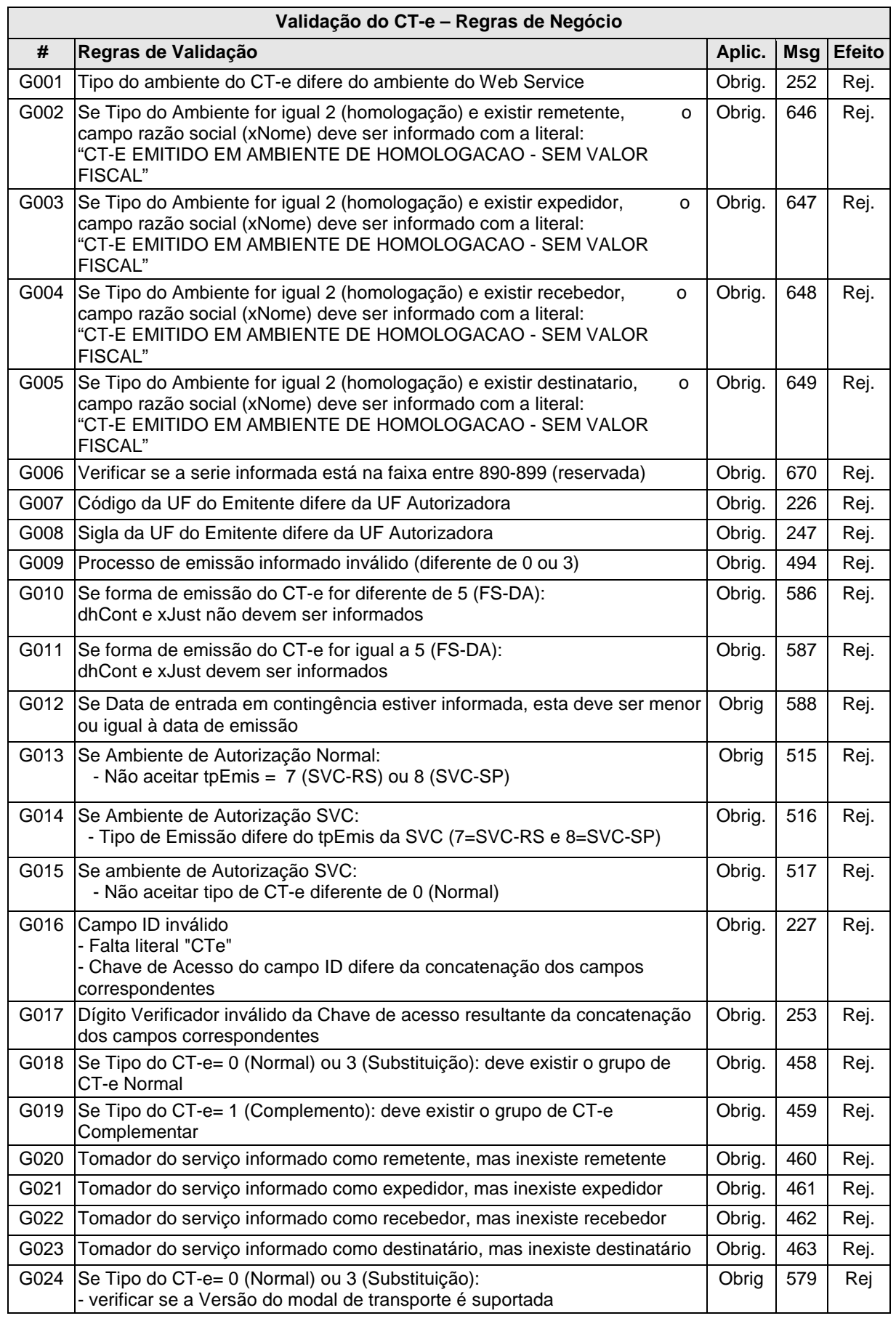

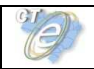

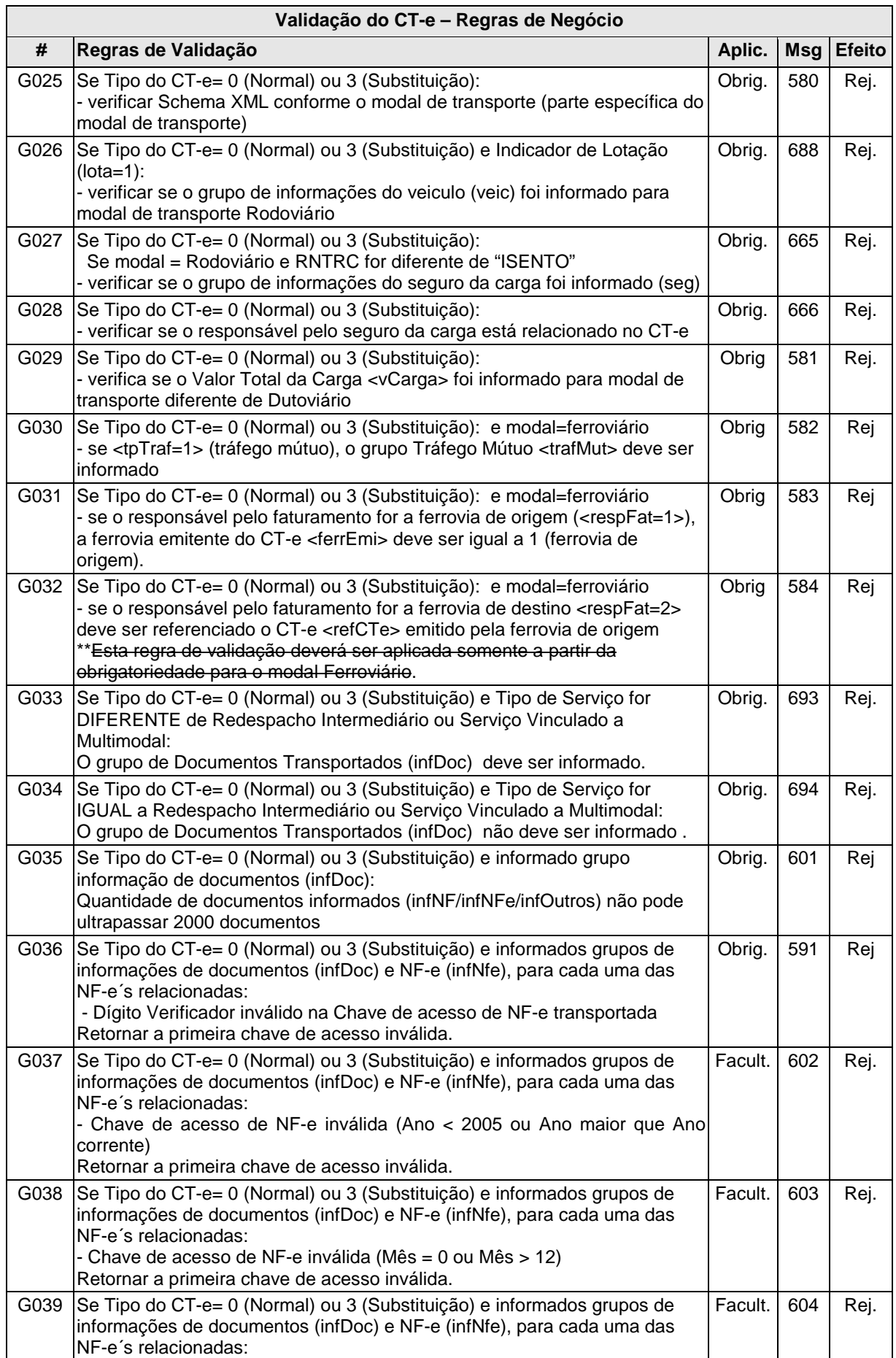

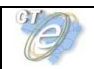

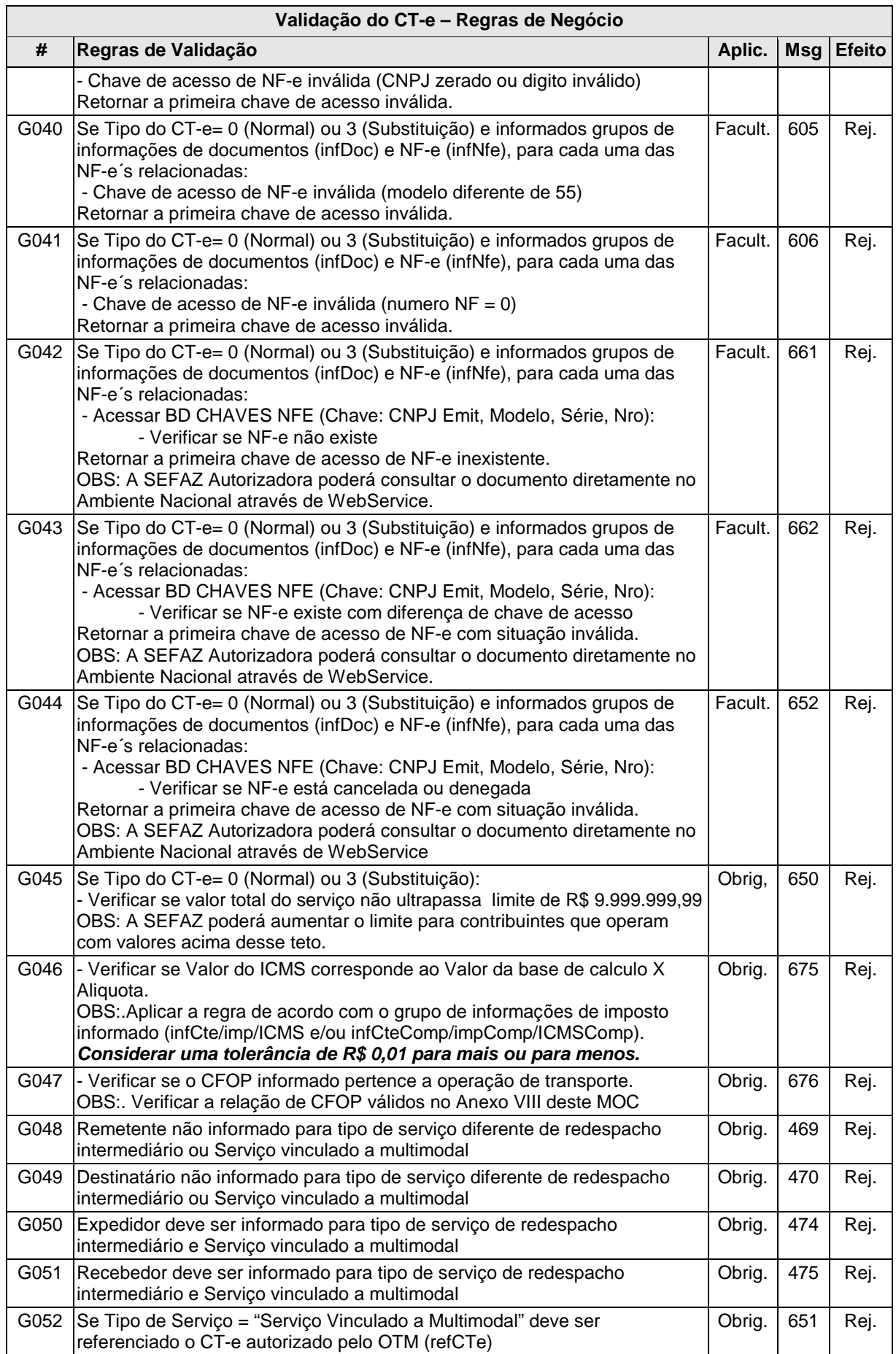

# **Validação do CT-e – Regras de Negócio**

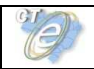

٦

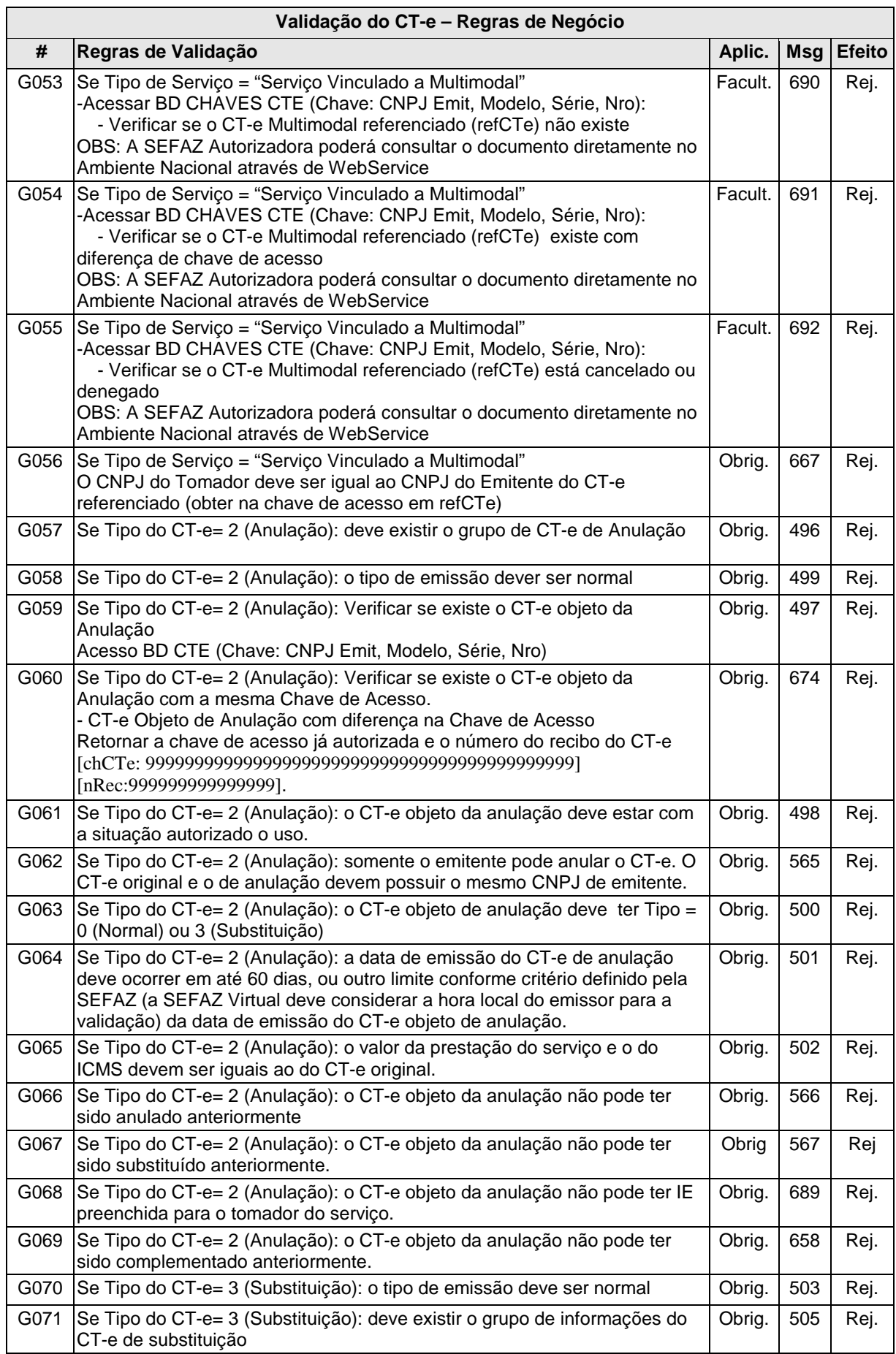

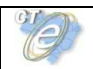

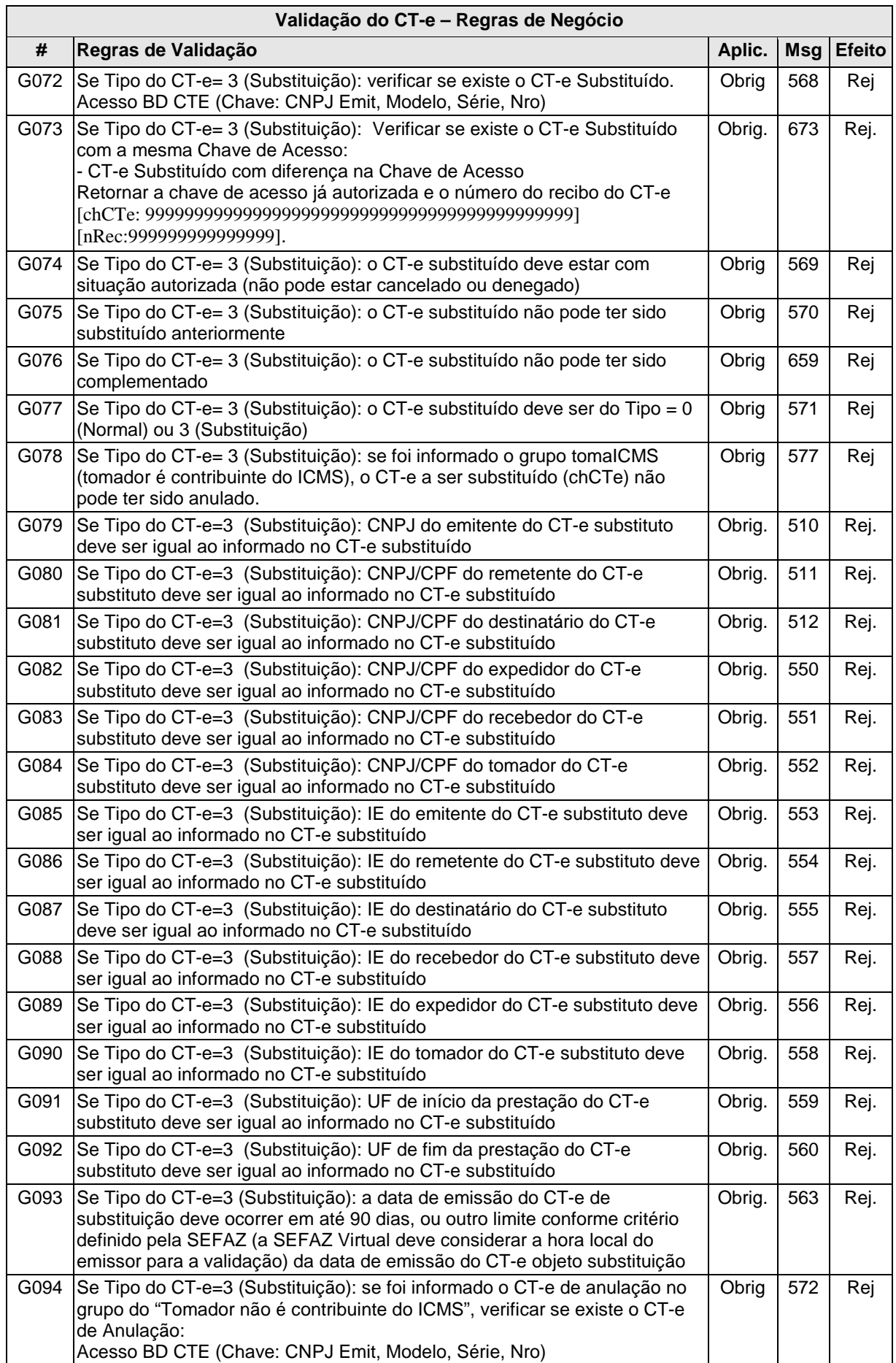

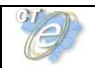

٦

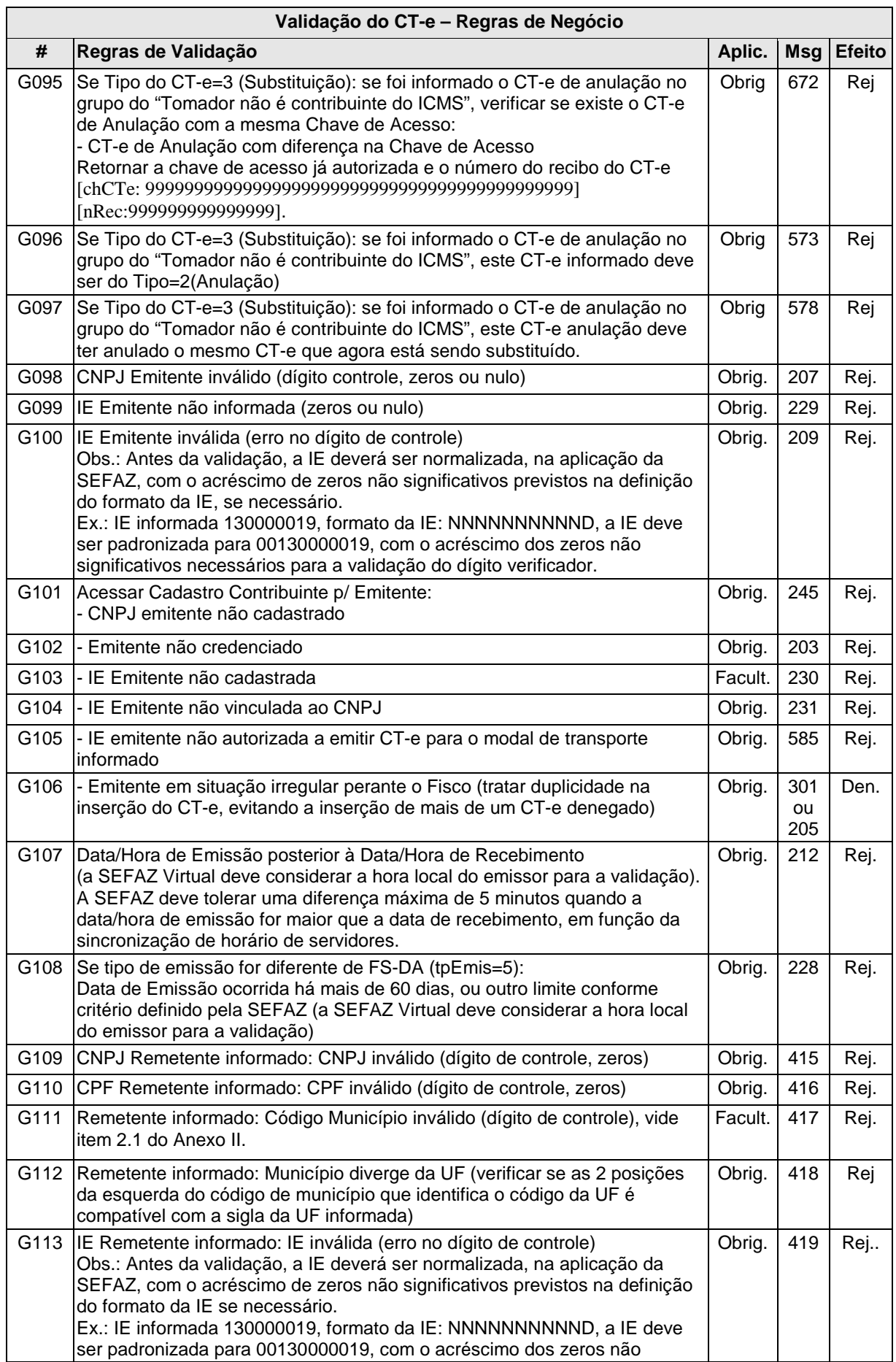

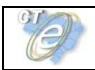

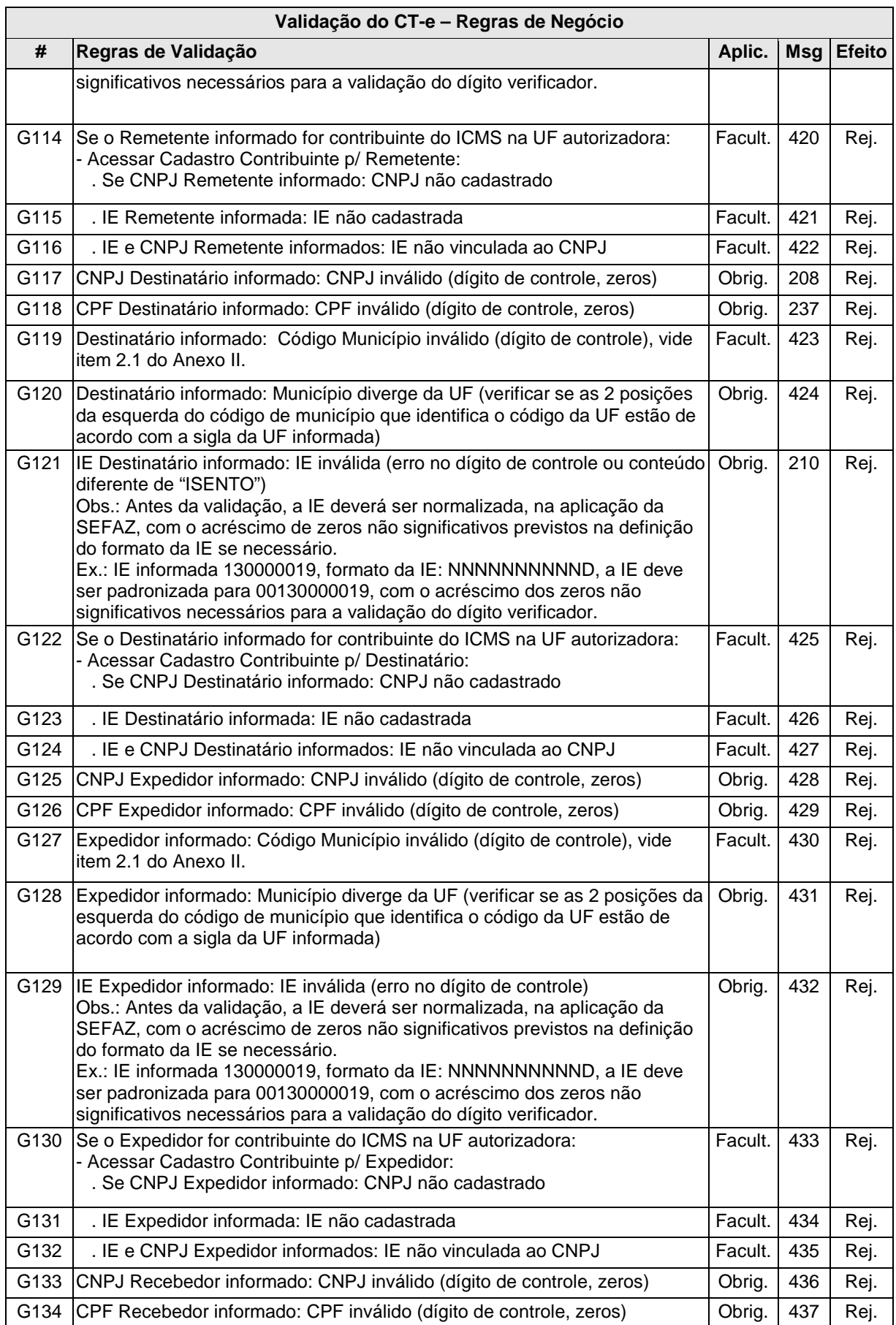

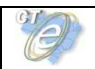

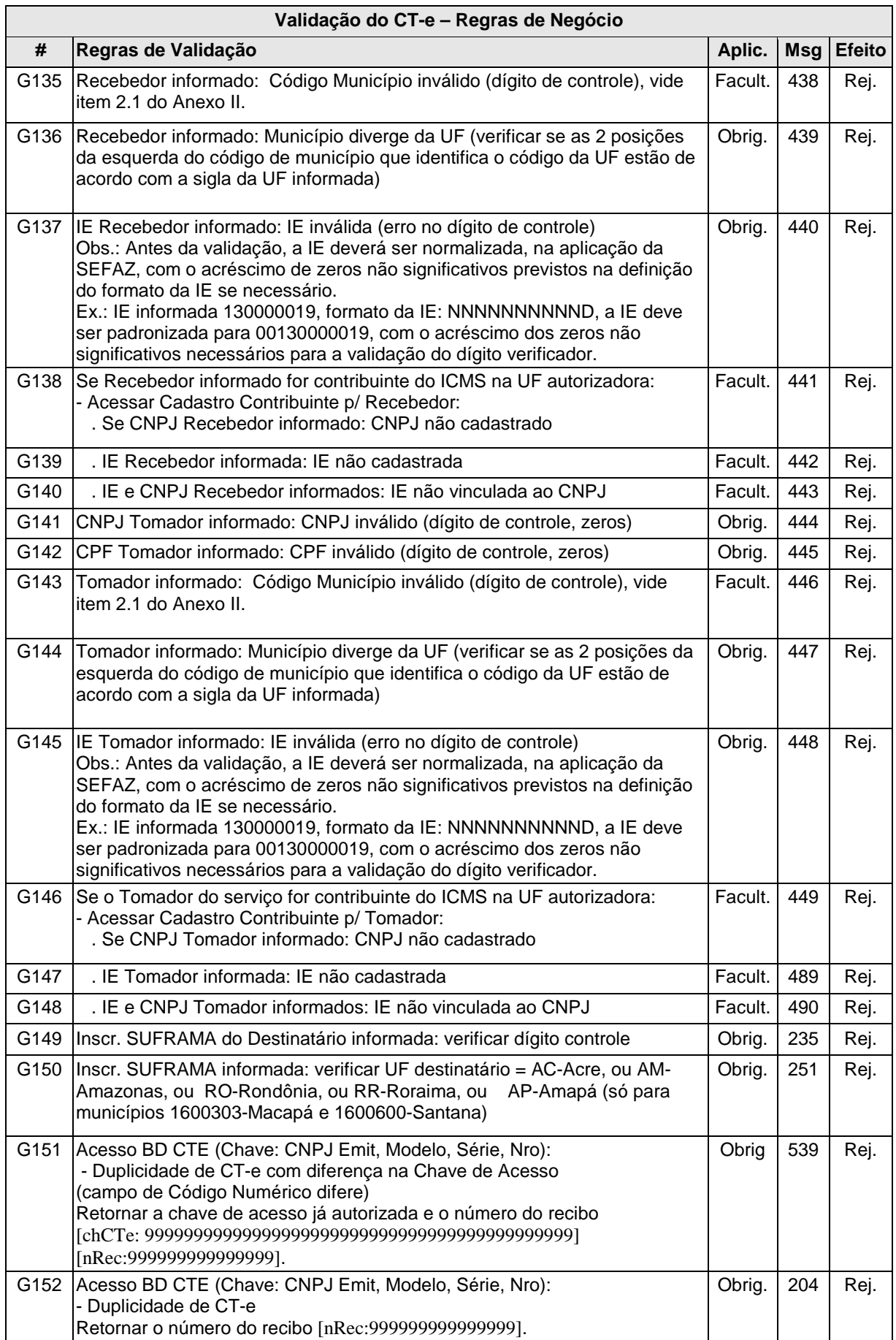

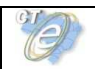

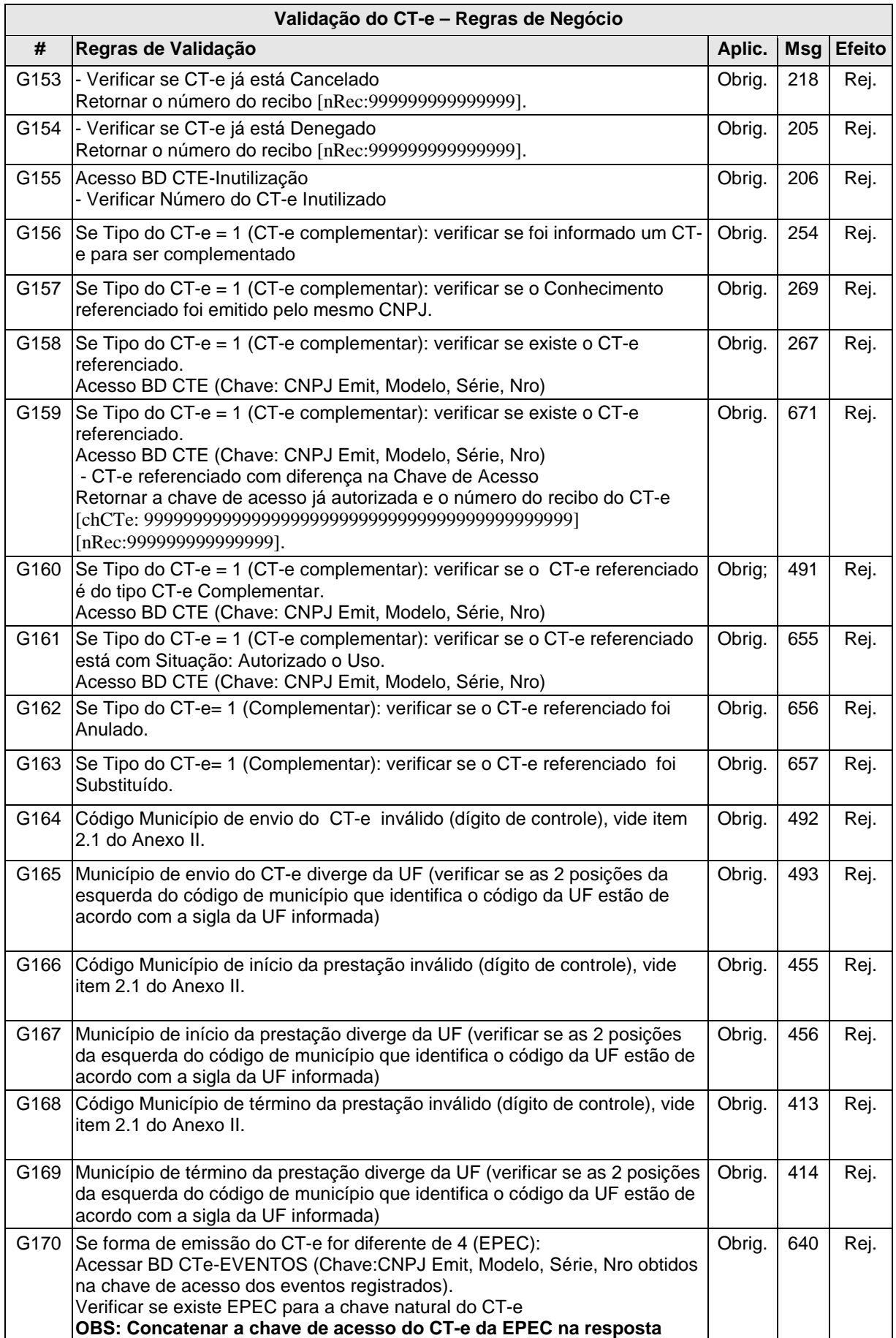

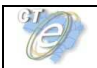

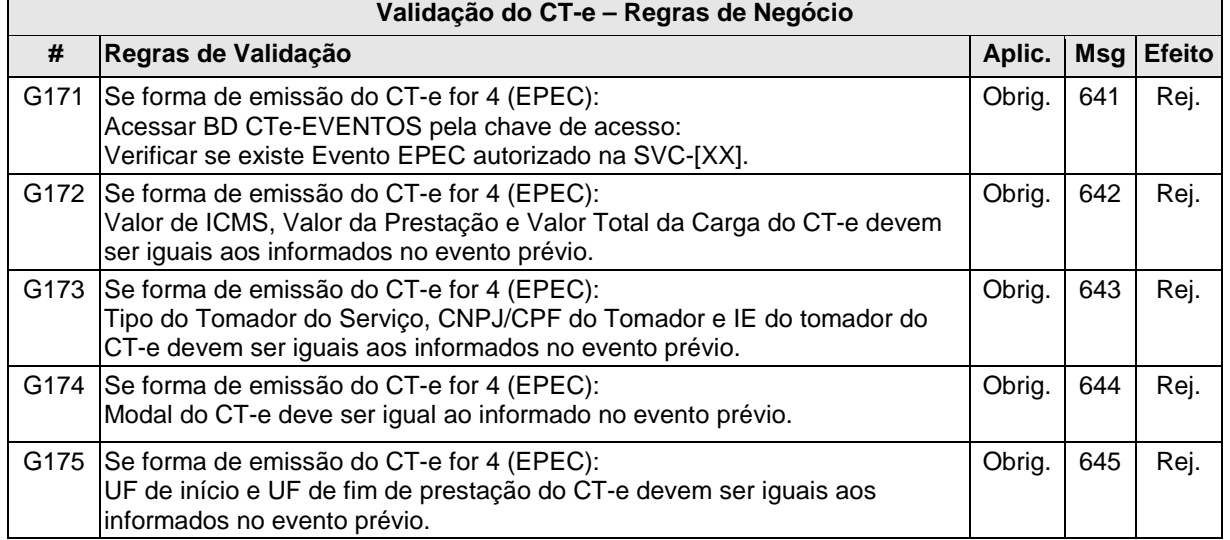

**Nota:** No caso de envio de lote para a SEFAZ VIRTUAL, todos os CT-e do Lote deverão ser da mesma UF. Para a SEFAZ VIRTUAL, deverá ser verificado se todos os CT-e são da mesma UF do primeiro CT-e do Lote. Em caso negativo, rejeitar o Lote de CT-e com erro "408-REJEIÇÃO: Lote com CT-e de diferentes UF".

**Nota**: A critério da SEFAZ Autorizadora a mensagem de erro poderá receber um texto adicional detalhando melhor a rejeição ou passando alguma instrução ao contribuinte, observando que esta mensagem complementar deverá vir após a mensagem de rejeição do MOC, entre colchetes, com o literal "Det:"

[Det: XXXXXXXXXXXXXXXXXXXXXXXXXXXXXXXX]

#### **Final do Processamento do Lote**

A validação do CT-e poderá resultar em:

- **Rejeição** o CT-e será descartado, não sendo armazenado no Banco de Dados podendo ser corrigido e novamente transmitido;
- **Autorização de uso** o CT-e será armazenado no Banco de Dados;
- **Denegação de uso** o CT-e será armazenado no Banco de Dados com esse status nos casos de irregularidade fiscal do emitente.

Ou seja:

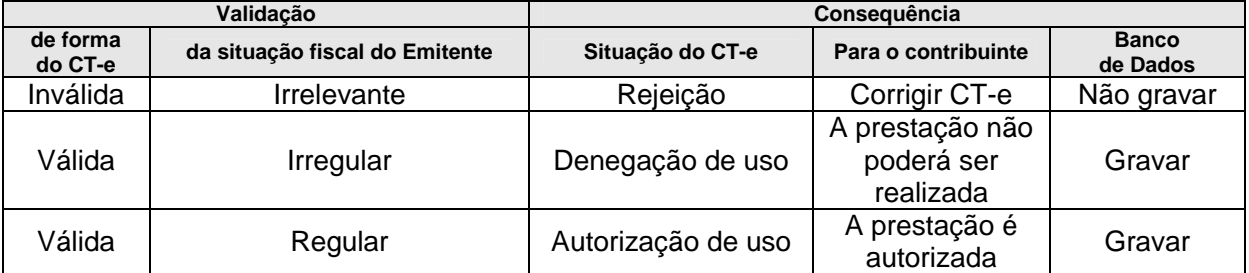

Para cada CT-e autorizado ou denegado será atribuído um número de protocolo da Secretaria de Fazenda (vide regra de formação no item 5.6).

O resultado do processamento do lote estará disponível na fila de saída e conterá o resultado da validação de cada CT-e contido no lote.

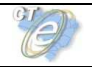

O resultado do processamento do lote deve ficar disponível na fila de saída por um período mínimo de 24 (vinte e quatro) horas.

## **Eventos de Marcação**

Serão criados eventos de marcação de CT-e para os casos em que um documento referenciar outro, por exemplo: Complemento de Valores, Substituição e Anulação.

Esses eventos serão gerados automaticamente pelo Fisco no momento da autorização dos documentos e serão assinados digitalmente com certificado digital da Secretaria de Fazenda autorizadora do CT-e que fará a marcação.

Os eventos gerados nos CT-e referenciados deverão constar da consulta pública destes documentos.

Exemplo de como será o funcionamento das marcações:

1. CT-e de Numeração 001 do tipo Normal é autorizado na SEFAZ-XX.

2. CT-e de Numeração 002 do tipo Complemento de valores é autorizado na SEFAZ-XX, referenciando o CT-e de Numeração 001.

3. A SEFAZ-XX gera, assina e autoriza um evento "CT-e complementar autorizado" para o CT-e de Numeração 001.

\*\* Esse evento deverá ser relacionado na consulta do CT-e de numeração 001.

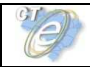

# **4.2 Web Service – CteRetRecepcao**

#### Contribuinte Client CTe Consulta Lote de CT-e **Retorno** Secretaria de Fazenda Estadual Aplicação CT-e **Consulta** Processamento **Ret** cteRetRecepcao Proc. Web Service **CteRetRecepcao**

#### Consulta Processamento de Lote de CT-e

**Função**: serviço destinado a devolver o resultado do processamento do lote de CT-e.

**Processo**: assíncrono.

#### **Método: cteRetRecepcao**

#### **Leiaute Mensagem de Entrada**

**Entrada:** Estrutura XML contendo o número do recibo que identifica a mensagem de envio de lotes de CT-e.

#### **Schema XML: consReciCte\_v99.99.xsd**

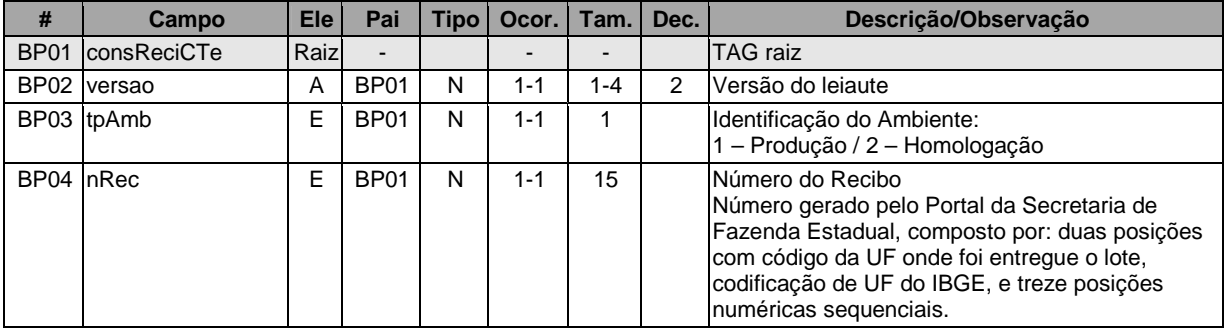

#### **Leiaute Mensagem de Retorno**

**Retorno:** Estrutura XML com o resultado do processamento da mensagem de envio de lote de CT-e.

#### **Schema XML: retConsReciCte\_v99.99.xsd**

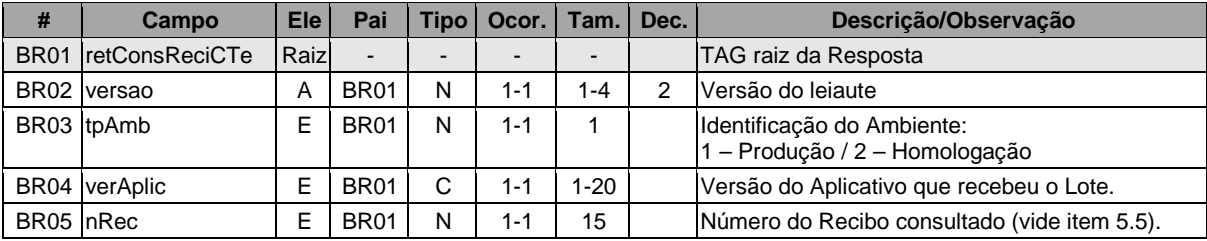

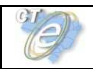

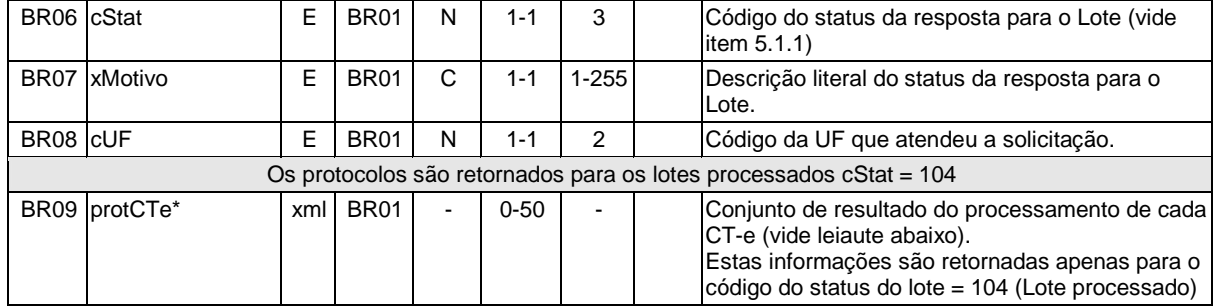

Para cada Protocolo de um CT-e processado teremos o seguinte leiaute:

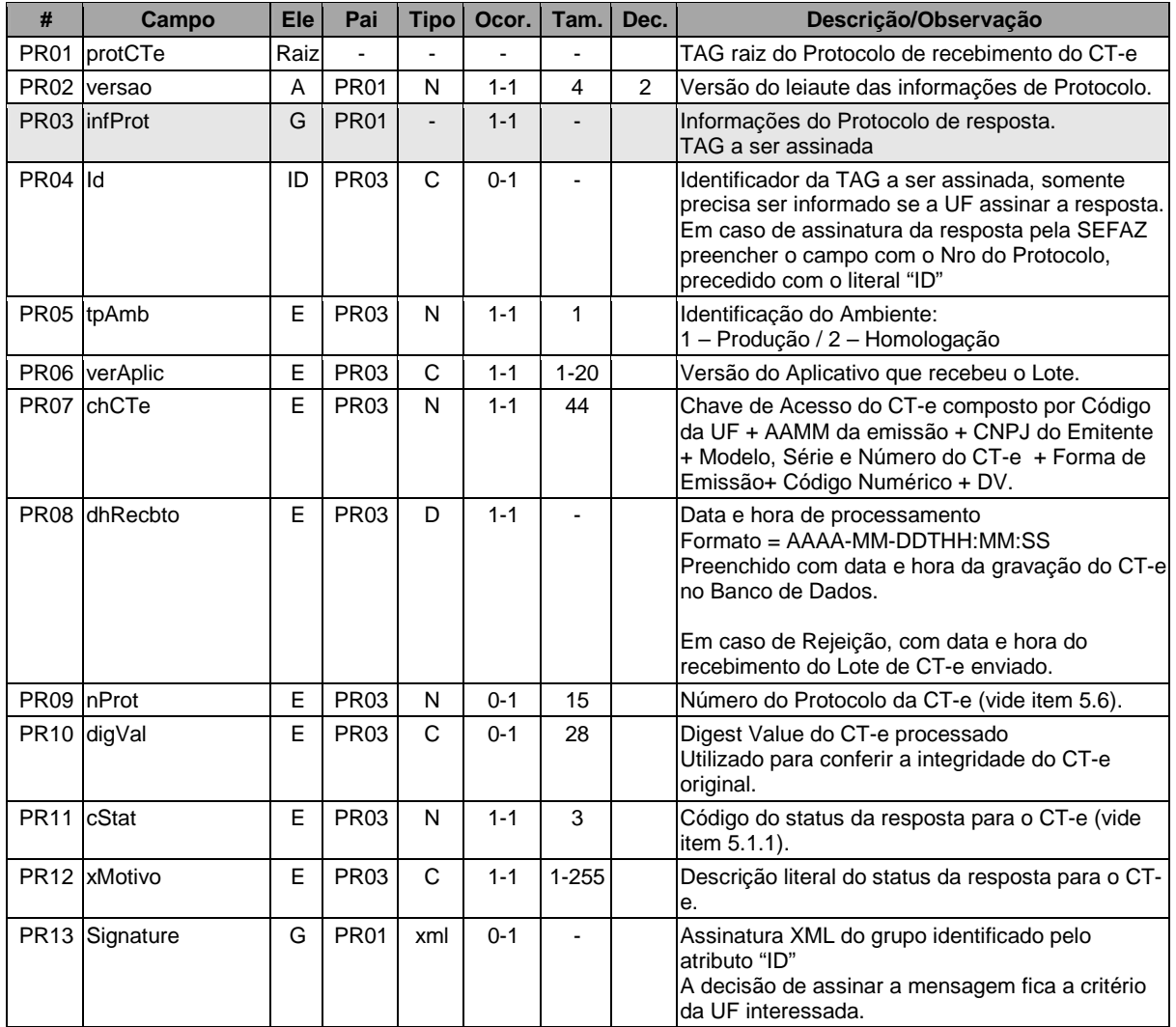

## **Descrição do Processo de Web Service**

Este método oferece a consulta do resultado do processamento de um lote de CT-e.

O aplicativo do Contribuinte deve ser construído de forma a aguardar um tempo mínimo de 15 (quinze) segundos entre o envio do Lote de CT-e para processamento e a consulta do resultado deste processamento, evitando a obtenção desnecessária do status de erro 105 – "Lote em Processamento".

Deverão ser realizadas as validações e procedimentos que seguem:

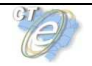

## **Validação do Certificado de Transmissão**

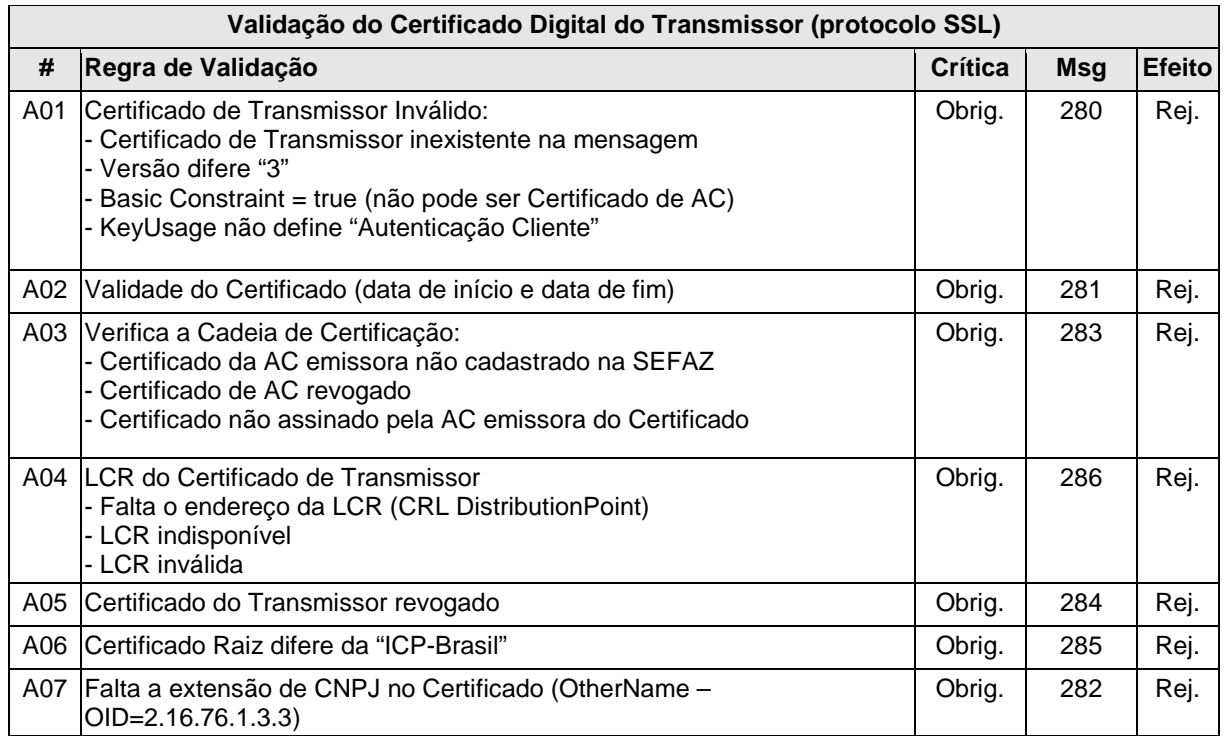

As validações de A01, A02, A03, A04 e A05 são realizadas pelo protocolo SSL e não precisam ser implementadas. A validação A06 também pode ser realizada pelo protocolo SSL, mas pode falhar se existirem outros certificados digitais de Autoridade Certificadora Raiz que não sejam "ICP-BR" no repositório de certificados digitais do servidor de Web Service da SEFAZ.

# **Validação Inicial da Mensagem no Web Service**

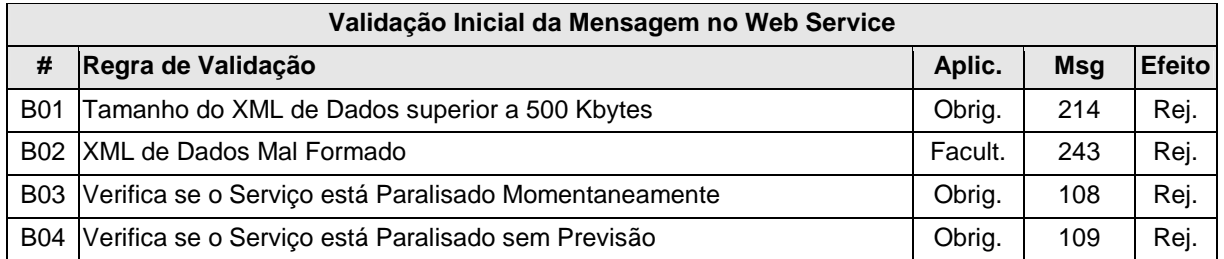

A mensagem será descartada se o tamanho exceder o limite previsto (500 kB). A aplicação do contribuinte não poderá permitir a geração de mensagem com tamanho superior a 500 kB. Caso isto ocorra, a conexão poderá ser interrompida sem mensagem de erro se o controle do tamanho da mensagem for implementado por configurações do ambiente de rede da SEFAZ (ex.: controle no firewall). No caso de controle de tamanho ter sido implementado por aplicativo, teremos a devolução da mensagem de erro 214.

No momento do recebimento da mensagem no Web Service, a critério de cada unidade federada, poderá ser verificado se o XML de dados está bem formado. Esta verificação é útil para as UF que desejam armazenar o XML de dados em estrutura XML de banco de dados.

As unidades federadas que mantêm o Web Service disponível mesmo quando o serviço esteja paralisado, deverão implementar as validações 108 e 109. Estas validações poderão ser dispensadas caso o Web Service não fique disponível quando o serviço estiver paralisado.

Caso a SEFAZ Autorizadora trabalhe na modalidade de SEFAZ Virtual de Contingência (SVC), sugere-se que esta mantenha uma tabela de UF atendidas indicando para cada uma se o Ambiente de Autorização é Normal ou SVC, e ainda, o status de ativação da SVC para cada UF e o prazo de encerramento desta modalidade.

## **Validação das Informações de Controle da Chamada ao Web Service**

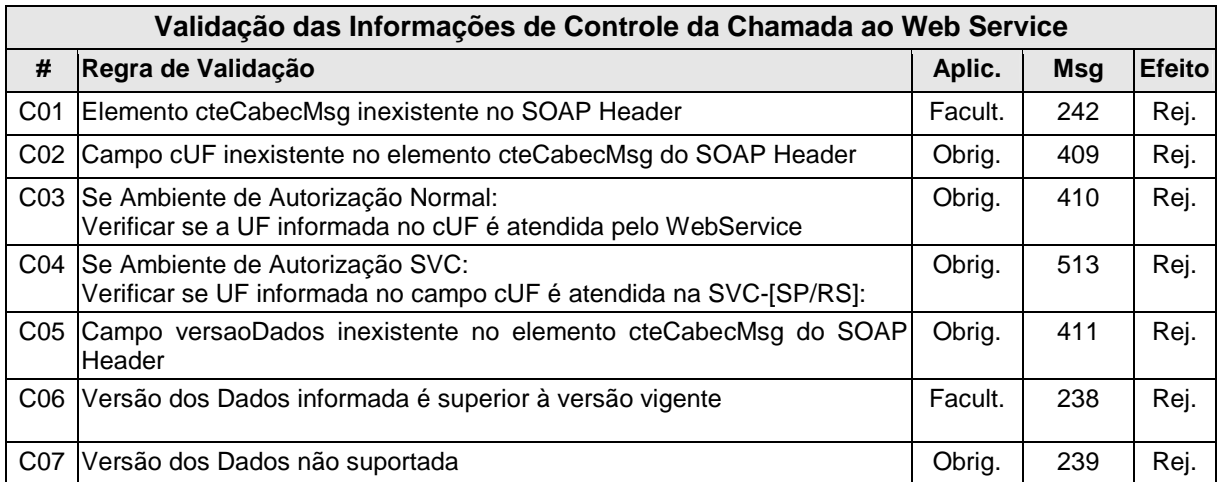

Os dados referentes à versão do leiaute do lote e à UF de origem do emissor dos conhecimentos são informados no elemento cteCabecMsg do SOAP Header (para maiores detalhes vide item 3.4.1).

A aplicação deverá validar os campos cUF e versaoDados, rejeitando a mensagem recebida em caso de informações inexistentes ou inválidas.

O cabeçalho compreende a versão do Schema XML da mensagem contida na área de dados que será utilizado pelo Web Service.

# **Validação da Área de Dados**

#### **a) Validação da Forma da Área de Dados**

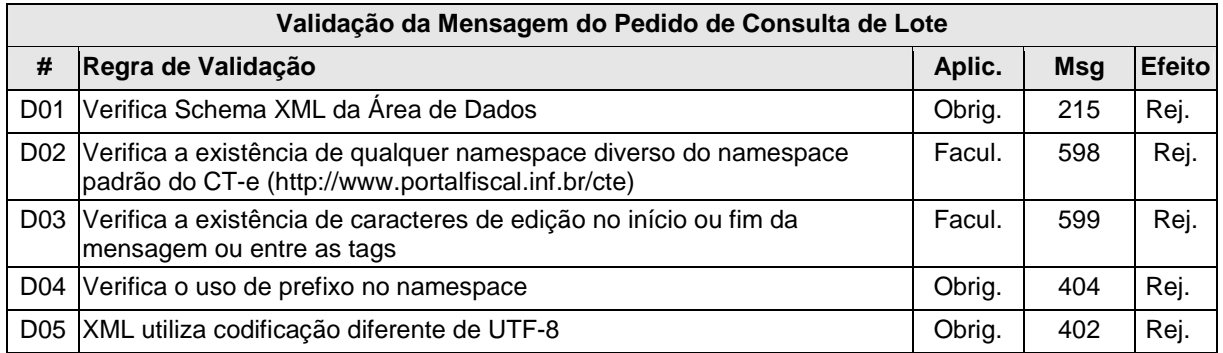

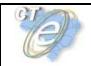

# **b) Validação das Regras de Negócio da Consulta Recibo**

A seguir são realizadas as seguintes validações:

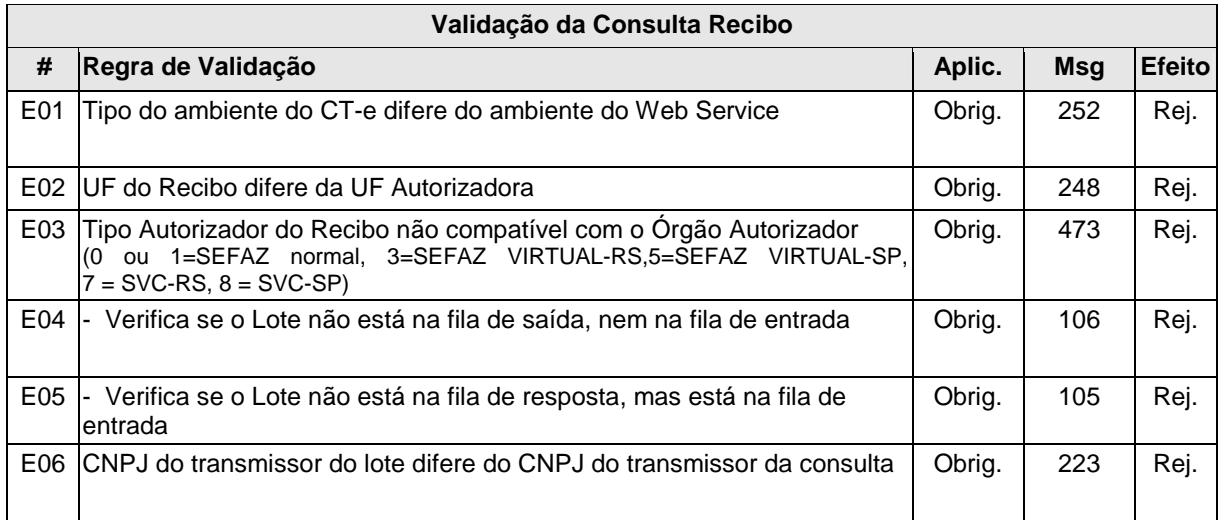

#### **Final do Processamento**

A mensagem de retorno poderá ser:

- **Lote processado** cStat=104, com os resultados individuais de processamento dos CTe do lote;
- **Lote em processamento** cStat=105, o aplicativo do contribuinte deverá fazer uma nova consulta;
- **Lote não localizado** cStat=106, o aplicativo do contribuinte deverá providenciar o reenvio da mensagem;
- **Recibo ou CNPJ do requisitante com problemas** cStat= 248 ou 223, o aplicativo do contribuinte deverá sanar o problema;

O Ambiente de Autorização SVC retornará apenas resultado de processamento dos lotes enviados para a SVC, ou seja, caso um lote tenha sido enviado à SEFAZ original e logo após esta tenha acionado a SVC, a consulta sobre este lote somente poderá ser direcionada á SEFAZ original quando esta restabelecer seu serviço, já os lotes enviados para a SVC poderão ser consultados diretamente neste ambiente a qualquer tempo, independente da SVC estar ativa para recepção.

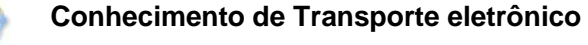

# **4.3 Web Service - CteInutilizacao**

# Inutilização de numeração de CT -e

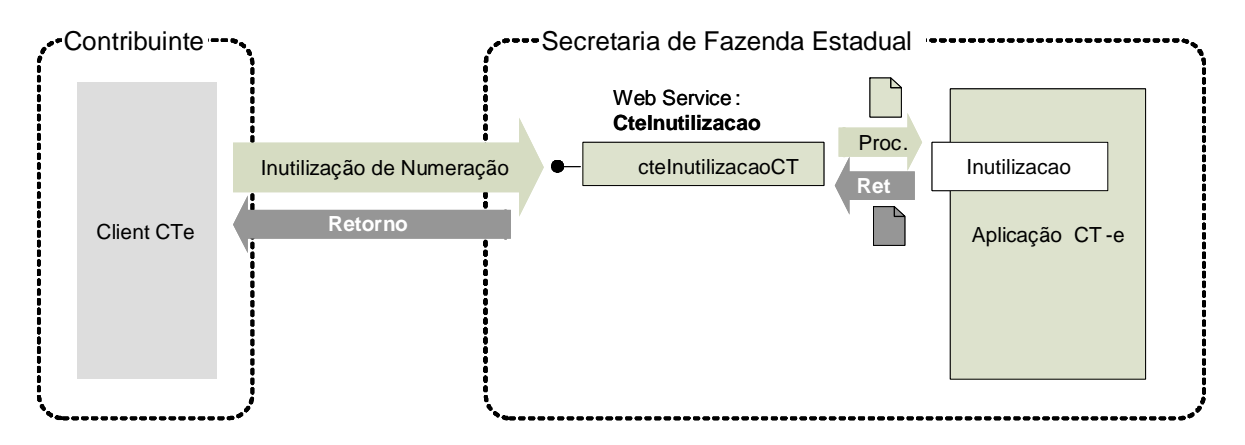

**Função**: serviço destinado ao atendimento de solicitações de inutilização de numeração de CTe.

**Processo**: síncrono.

**Método: cteInutilizacaoCT** 

**Leiaute Mensagem de Entrada** 

**Entrada:** Estrutura XML contendo a mensagem de solicitação de inutilização.

# **Schema XML: inutCTe \_v99.99.xsd**

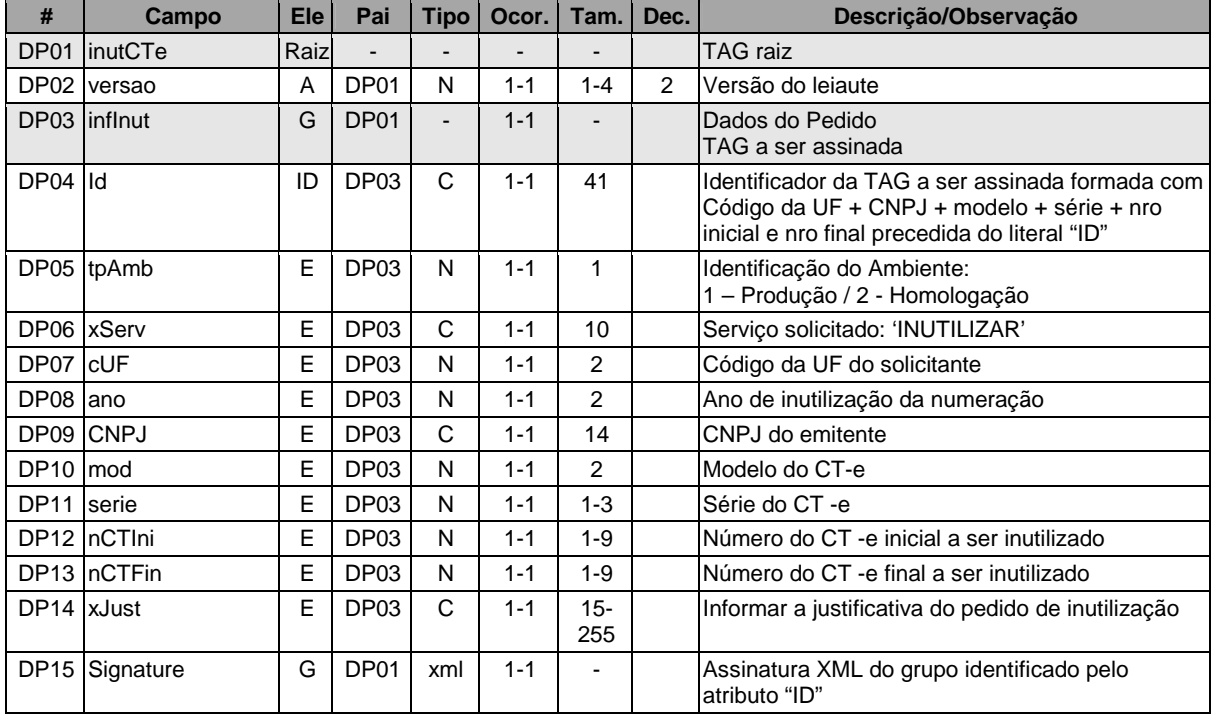

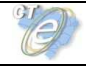

#### **Leiaute Mensagem de Retorno**

**Retorno:** Estrutura XML contendo a mensagem do resultado da solicitação de inutilização:

# **Schema XML: retInutCte\_v99.99.xsd**

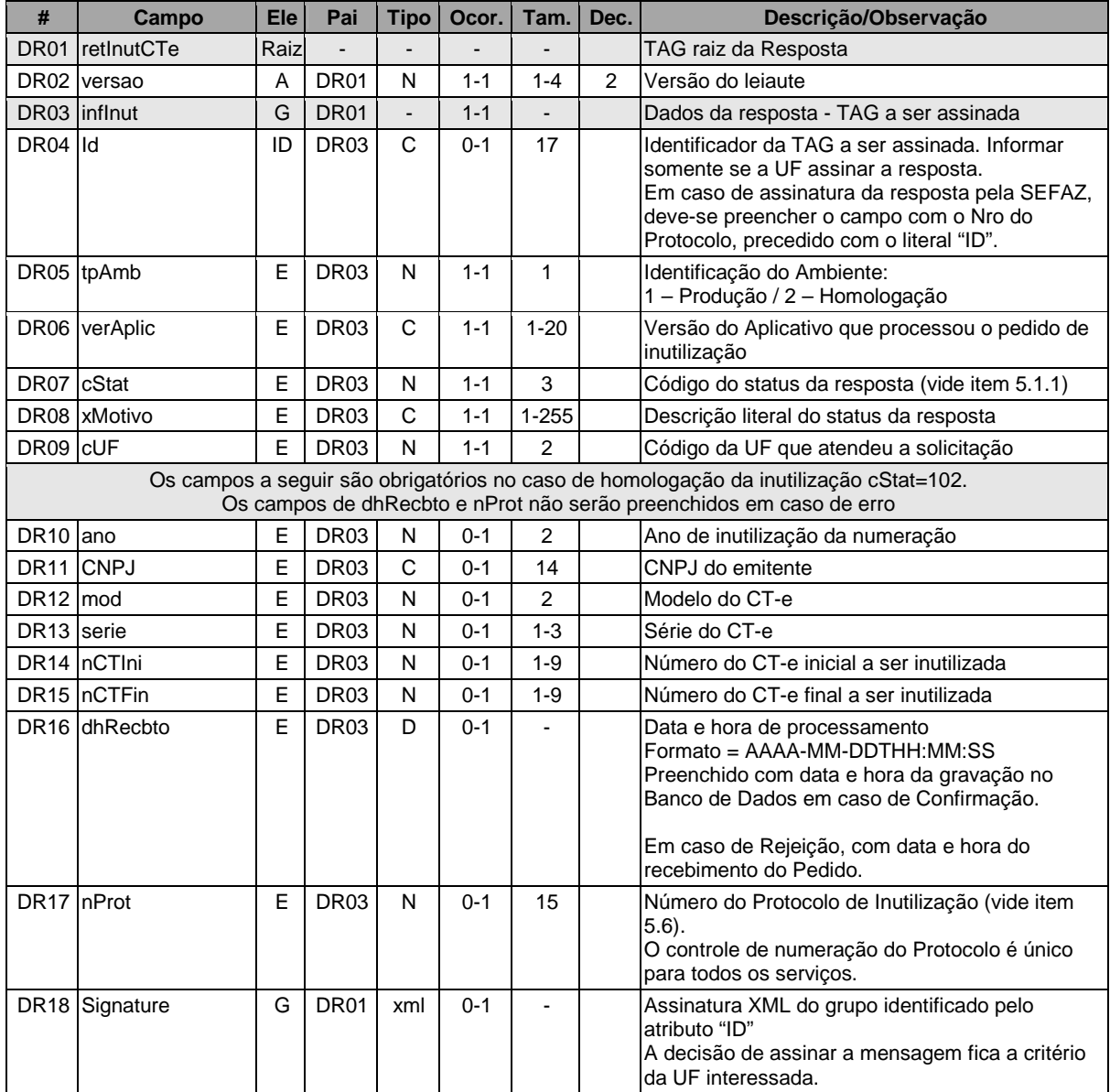

#### **Descrição do Processo de Web Service**

Esse método responsabiliza-se por receber as solicitações referentes à inutilização de faixas de numeração de Conhecimentos de Transportes eletrônicos. Ao receber a solicitação, a aplicação CT-e realiza o processamento e devolve o resultado para o aplicativo do transmissor.

A mensagem de pedido de inutilização de numeração de CT-e é um documento eletrônico assinado digitalmente pelo emitente do CT-e.

As validações e os procedimentos abaixo são obrigatórios.

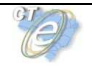

## **Validação do Certificado de Transmissão**

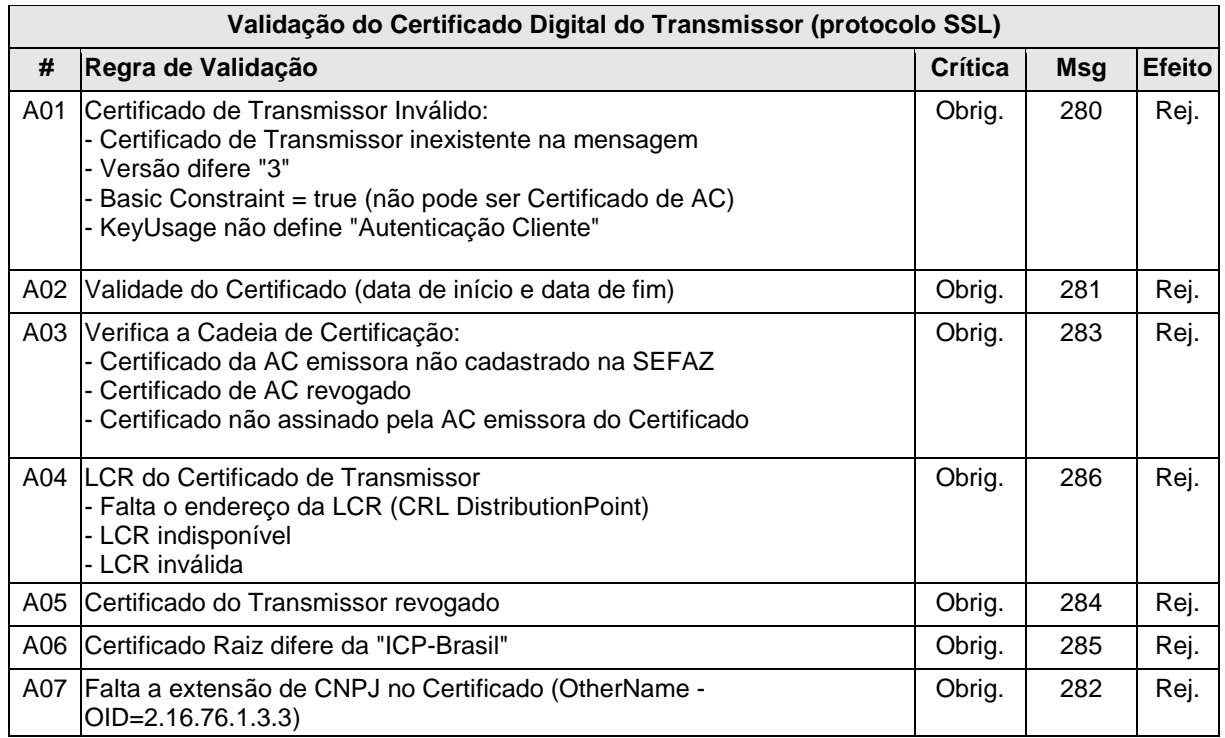

As validações de A01, A02, A03, A04 e A05 serão realizadas pelo protocolo SSL e não precisam ser implementadas. A validação A06 também pode ser realizada pelo protocolo SSL, mas pode falhar se existirem outros certificados digitais de Autoridade Certificadora Raiz que não sejam "ICP-BR" no repositório de certificados digitais do servidor de Web Service da SEFAZ Autorizadora.

# **Validação Inicial da Mensagem no Web Service**

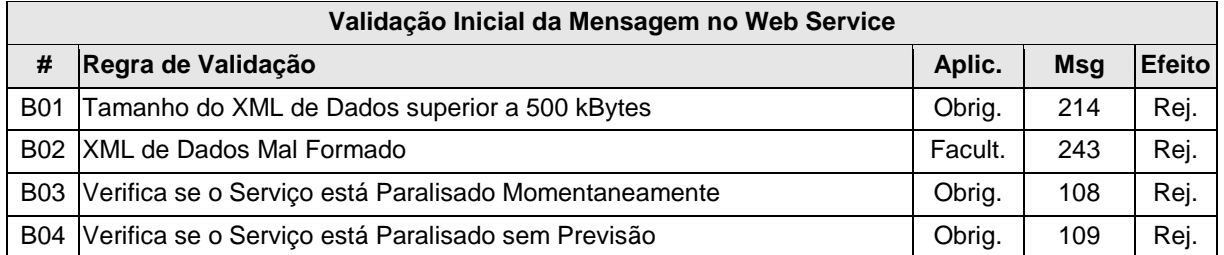

A mensagem será descartada se o tamanho exceder o limite previsto (500 KB). A aplicação do contribuinte não poderá permitir a geração de mensagem com tamanho superior a 500 KB. Caso isto ocorra, a conexão poderá ser interrompida sem mensagem de erro se o controle do tamanho da mensagem for implementado por configurações do ambiente de rede da SEFAZ Autorizadora (ex.: controle no firewall). No caso de controle de tamanho ter sido implementado por aplicativo, teremos a devolução da mensagem de erro 214.

No momento do recebimento da mensagem no Web Service, a critério de cada unidade federada autorizadora, poderá ser verificado se o XML de dados esteja bem formado. Esta verificação é útil para as UF que desejam armazenar o XML de dados em estrutura XML de banco de dados.

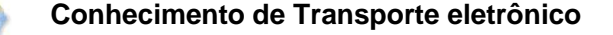

As unidades federadas que mantêm o Web Service disponível mesmo quando o serviço esteja paralisado, deverão implementar as validações 108 e 109. Estas validações poderão ser dispensadas caso o Web Service não fique disponível quando o serviço estiver paralisado.

Caso a SEFAZ Autorizadora trabalhe na modalidade de SEFAZ Virtual de Contingência (SVC), sugere-se que esta mantenha uma tabela de UF atendidas indicando para cada uma se o Ambiente de Autorização é Normal ou SVC, e ainda, o status de ativação da SVC para cada UF e o prazo de encerramento desta modalidade.

Importante: O serviço de inutilização não está disponível para a SEFAZ Virtual de Contingência.

#### **Validação das Informações de Controle da Chamada ao Web Service**

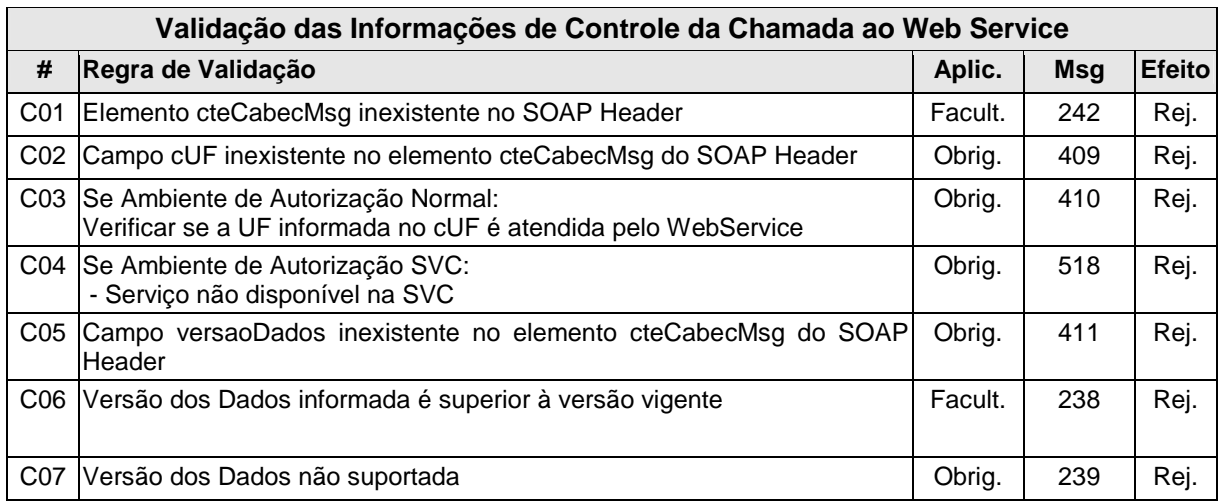

A informação da versão do leiaute do lote e a UF de origem do emissor dos conhecimentos são informadas no elemento cteCabecMsg do SOAP Header (para maiores detalhes vide item 3.4.1).

A aplicação validará os campos cUF e versaoDados, rejeitando a mensagem recebida em caso de informações inexistentes ou inválidas.

O cabeçalho contém a versão do Schema XML da mensagem contida na área de dados utilizada pelo Web Service.

# **Validação da Área de Dados**

# **a) Validação da Forma da Área de Dados**

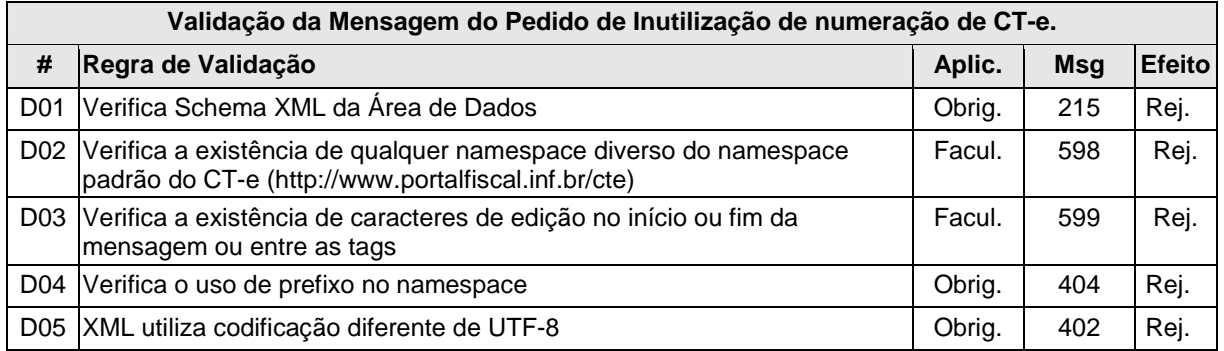

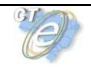

# **b) Validação do Certificado Digital Utilizado na Assinatura**

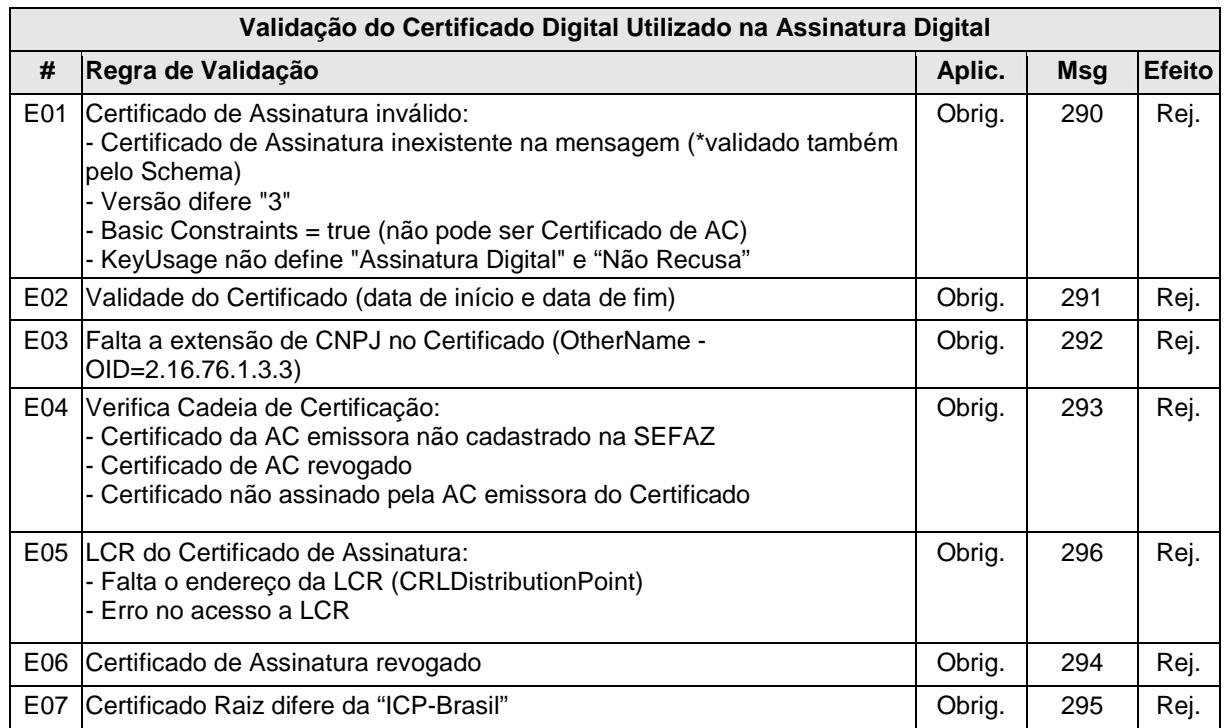

# **Validação do Certificado Digital Utilizado na Assinatura Digital**

# **c) Validação da Assinatura Digital**

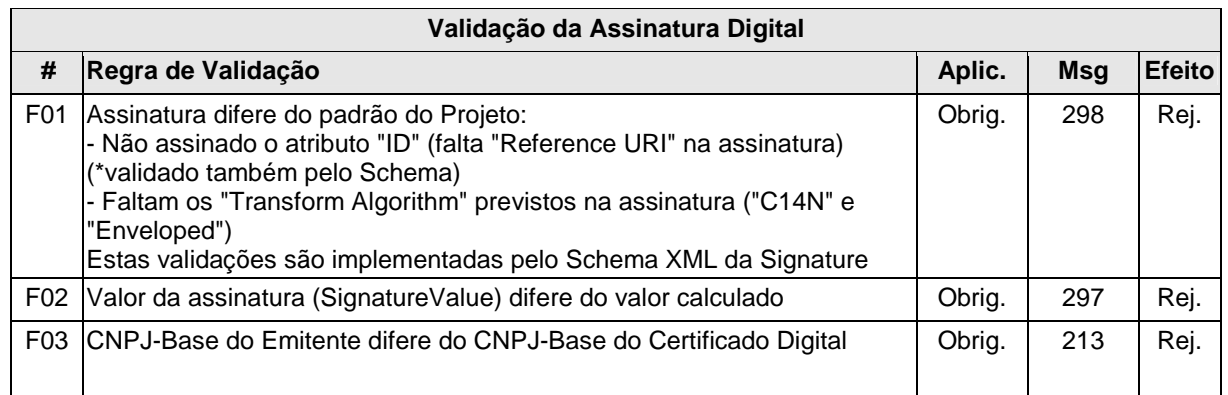

# **d) Validação das Regras de Negócio da Inutilização de Numeração de CT-e**

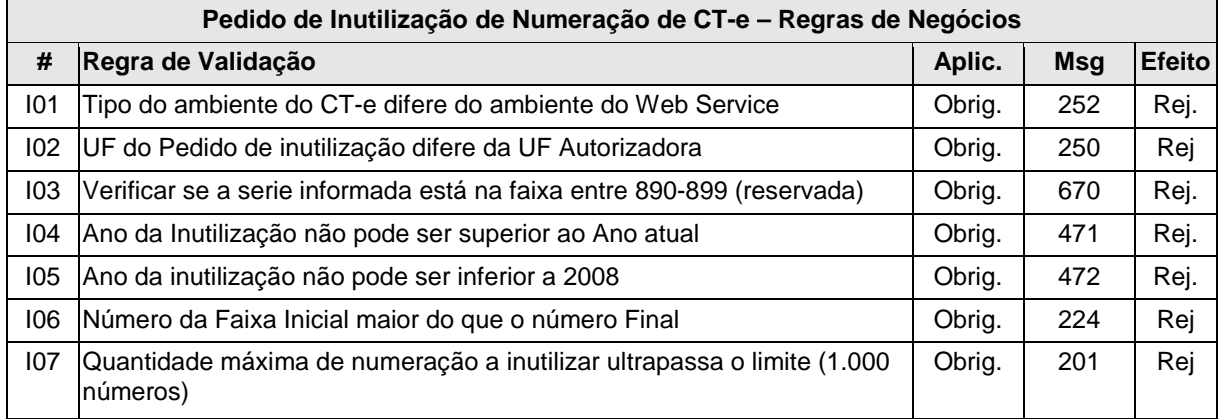

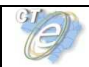

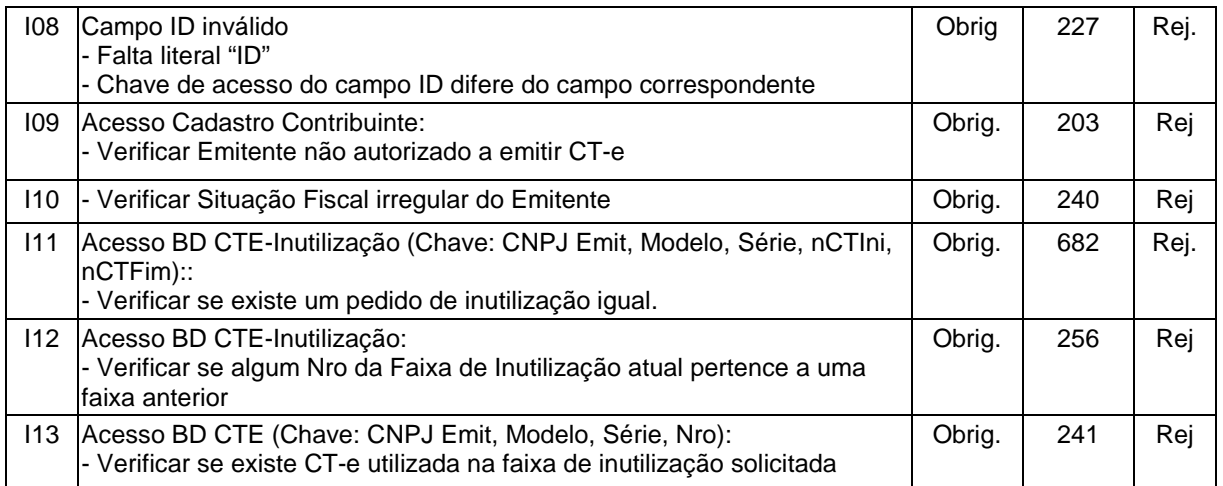

Para cada inutilização de numeração de CT-e homologada cria-se um novo protocolo de status para CT-e, com a atribuição de um número de protocolo único (vide item 5.6).

#### **Final do Processamento**

No caso de homologação da Inutilização retornar o cStat = 102.

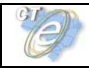

# **4.4 Web Service – CteConsulta Protocolo**

Consulta situação atual da CT -e

# **Ret** Contribuinte Client CTe Secretaria de Fazenda Estadual ··· Aplicação CT -e Consulta CT-e ● CteConsultaCT | △ Consulta CT-e **Retorno** Web Service : **CteConsulta** Proc.

# **Função**: serviço destinado ao atendimento de solicitações de consulta da situação atual do CT-e na Base de Dados do Portal da Secretaria de Fazenda Estadual.

**Processo**: síncrono.

# **Método: cteConsultaCT**

#### **Leiaute Mensagem de Entrada**

**Entrada:** Estrutura XML contendo a chave de acesso do CT-e.

#### **Schema XML: consSitCte\_v99.99.xsd**

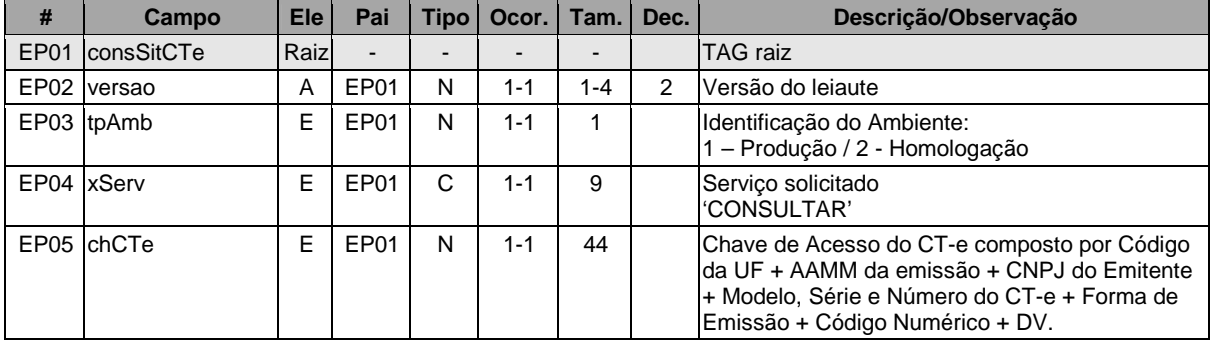

#### **Leiaute Mensagem de Retorno**

**Retorno:** Estrutura XML contendo a mensagem do resultado da consulta de protocolo:

#### **Schema XML: retConsSitCte\_v99.99.xsd**

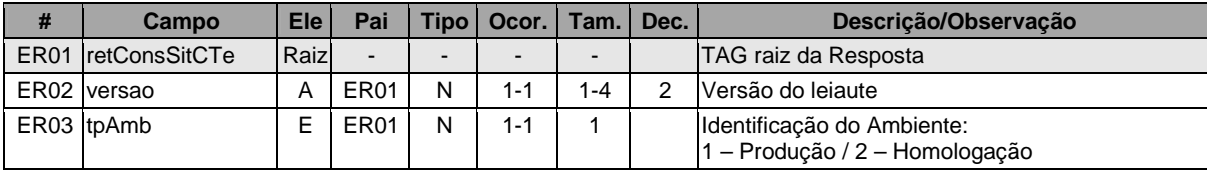

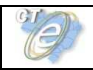

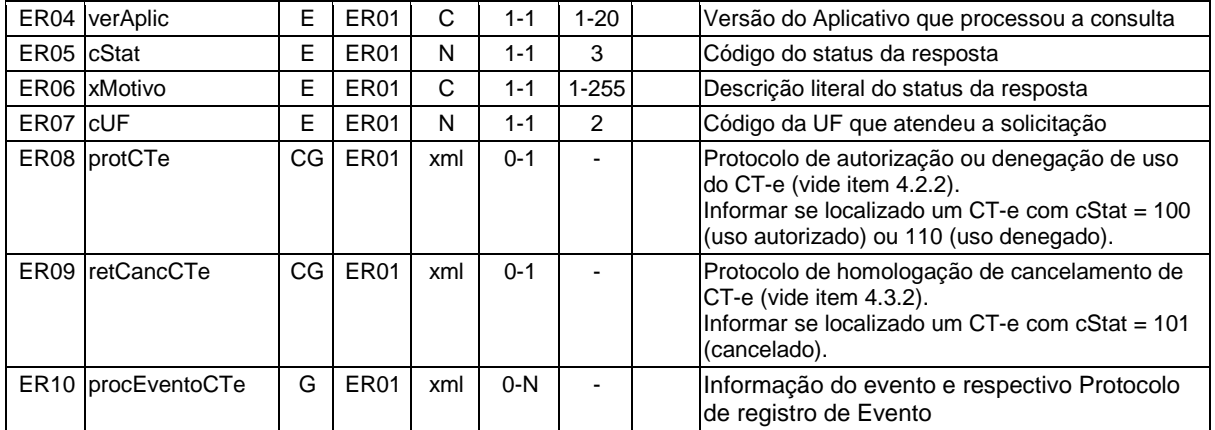

#### **Descrição do Processo de Web Service**

Esse método responsabiliza-se por receber as solicitações referentes à consulta de situação de Conhecimentos de Transporte eletrônicos enviados para as Secretarias de Fazendas Estaduais. Permite-se o acesso somente pela chave única de identificação do CT-e.

O aplicativo do contribuinte envia a solicitação para o Web Service da Secretaria de Fazenda Estadual autorizadora. Ao receber a solicitação, a aplicação do Portal da Secretaria de Fazenda Estadual processará a solicitação de consulta, validando a Chave de Acesso do CT-e. Em seguida retornará uma mensagem contendo a situação atual do CT-e na Base de Dados e o respectivo Protocolo (mensagem de Autorização de uso, Denegação e os eventos que estiverem associados ao CT-e (informações do evento e protocolo de registro de evento).

As validações e os procedimentos abaixo são obrigatórios.

# **Validação do Certificado de Transmissão**

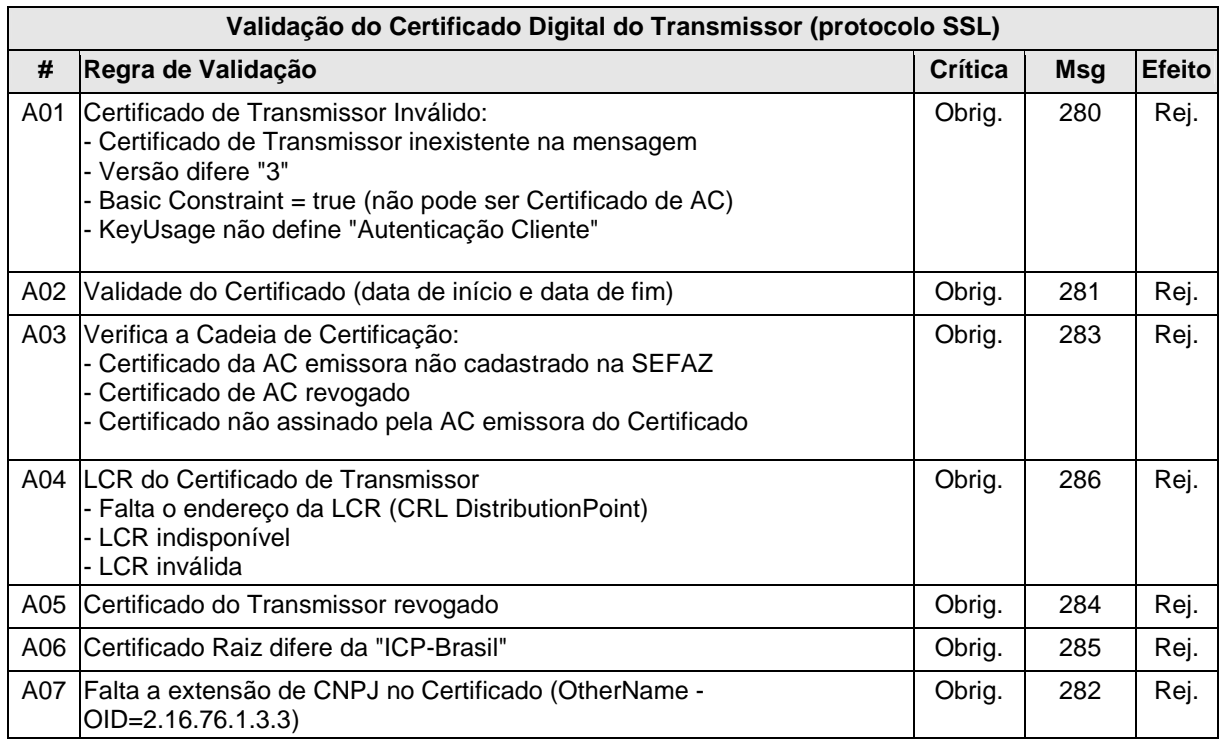

As validações de A01, A02, A03, A04 e A05 serão realizadas pelo protocolo SSL e não precisam ser implementadas. A validação A06 também pode ser realizada pelo protocolo SSL, mas pode falhar se existirem outros certificados digitais de Autoridade Certificadora Raiz que não sejam

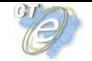

"ICP-BR" no repositório de certificados digitais do servidor de Web Service da SEFAZ autorizadora.

#### **Validação Inicial da Mensagem no Web Service**

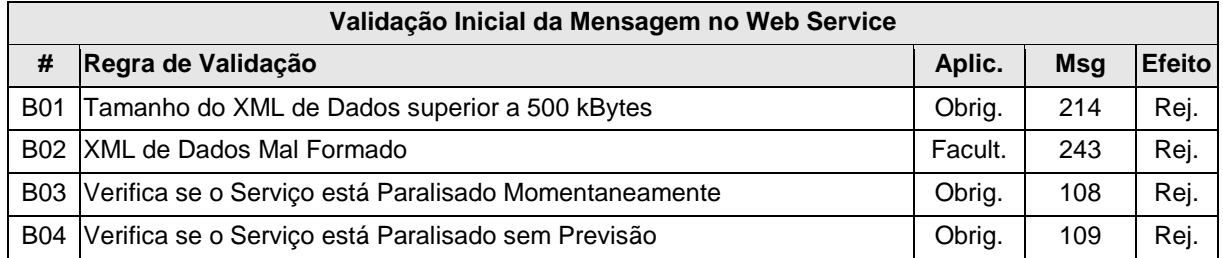

A mensagem será descartada se o tamanho exceder o limite previsto (500 KB). A aplicação do contribuinte não poderá permitir a geração de mensagem com tamanho superior a 500 KB. Caso isto ocorra, a conexão poderá ser interrompida sem mensagem de erro se o controle do tamanho da mensagem for implementado por configurações do ambiente de rede da SEFAZ (ex.: controle no firewall). No caso de controle de tamanho ter sido implementado por aplicativo, teremos a devolução da mensagem de erro 214.

No momento do recebimento da mensagem no Web Service, a critério de cada unidade federada autorizadora, poderá ser verificado se o XML de dados esteja bem formado. Esta verificação é útil para as UF que desejam armazenar o XML de dados em estrutura XML de banco de dados.

As unidades federadas que mantêm o Web Service disponível mesmo quando o serviço esteja paralisado, deverão implementar as validações 108 e 109. Estas validações poderão ser dispensadas caso o Web Service não fique disponível quando o serviço estiver paralisado.

Caso a SEFAZ Autorizadora trabalhe na modalidade de SEFAZ Virtual de Contingência (SVC), sugere-se que esta mantenha uma tabela de UF atendidas indicando para cada uma se o Ambiente de Autorização é Normal ou SVC, e ainda, o status de ativação da SVC para cada UF e o prazo de encerramento desta modalidade.

Restrição: A consulta situação no Ambiente de Autorização SVC somente poderá ser realizada para documentos autorizados nesta forma de contingência nas SVC-[SP/RS].

| Validação das Informações de Controle da Chamada ao Web Service |                                                                                                    |         |            |               |
|-----------------------------------------------------------------|----------------------------------------------------------------------------------------------------|---------|------------|---------------|
| #                                                               | Regra de Validação                                                                                         | Aplic.  | <b>Msq</b> | <b>Efeito</b> |
| C <sub>01</sub>                                                 | Elemento cteCabecMsg inexistente no SOAP Header                                                            | Facult. | 242        | Rej.          |
| CO <sub>2</sub>                                                 | Campo cUF inexistente no elemento cteCabecMsg do SOAP Header                                               | Obrig.  | 409        | Rej.          |
| CO <sub>3</sub>                                                 | Se Ambiente de Autorização Normal:<br>Verificar se a UF informada no cUF é atendida pelo WebService        | Obrig.  | 410        | Rej.          |
|                                                                 | C04   Se Ambiente de Autorização SVC:<br>Verificar se UF informada no campo cUF é atendida na SVC-[SP/RS]: | Obrig.  | 513        | Rej.          |
| C <sub>05</sub>                                                 | Campo versaoDados inexistente no elemento cteCabecMsq do SOAP<br><b>Header</b>                             | Obrig.  | 411        | Rej.          |
| C <sub>06</sub>                                                 | Versão dos Dados informada é superior à versão vigente                                                     | Facult. | 238        | Rej.          |
| C <sub>07</sub>                                                 | Versão dos Dados não suportada                                                                             | Obrig.  | 239        | Rej.          |

**Validação das Informações de Controle da Chamada ao Web Service** 

A informação da versão do leiaute do lote e a UF de origem do emissor dos conhecimentos são informadas no elemento cteCabecMsg do SOAP Header (para maiores detalhes vide item 3.4.1).

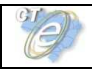

A aplicação validará os campos cUF e versaoDados, rejeitando a mensagem recebida em caso de informações inexistentes ou inválidas.

O cabeçalho contém a versão do Schema XML da mensagem contida na área utilizada pelo Web Service.

## **Validação da Área de Dados**

# **a) Validação da Forma da Área de Dados**

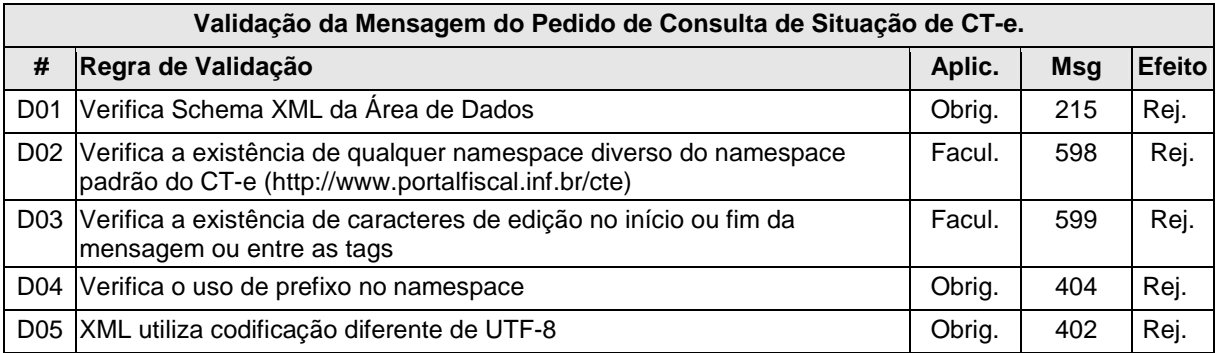

## **b) Validação das Regras de Negócio da Consulta CT-e**

A seguir realizam-se as seguintes validações:

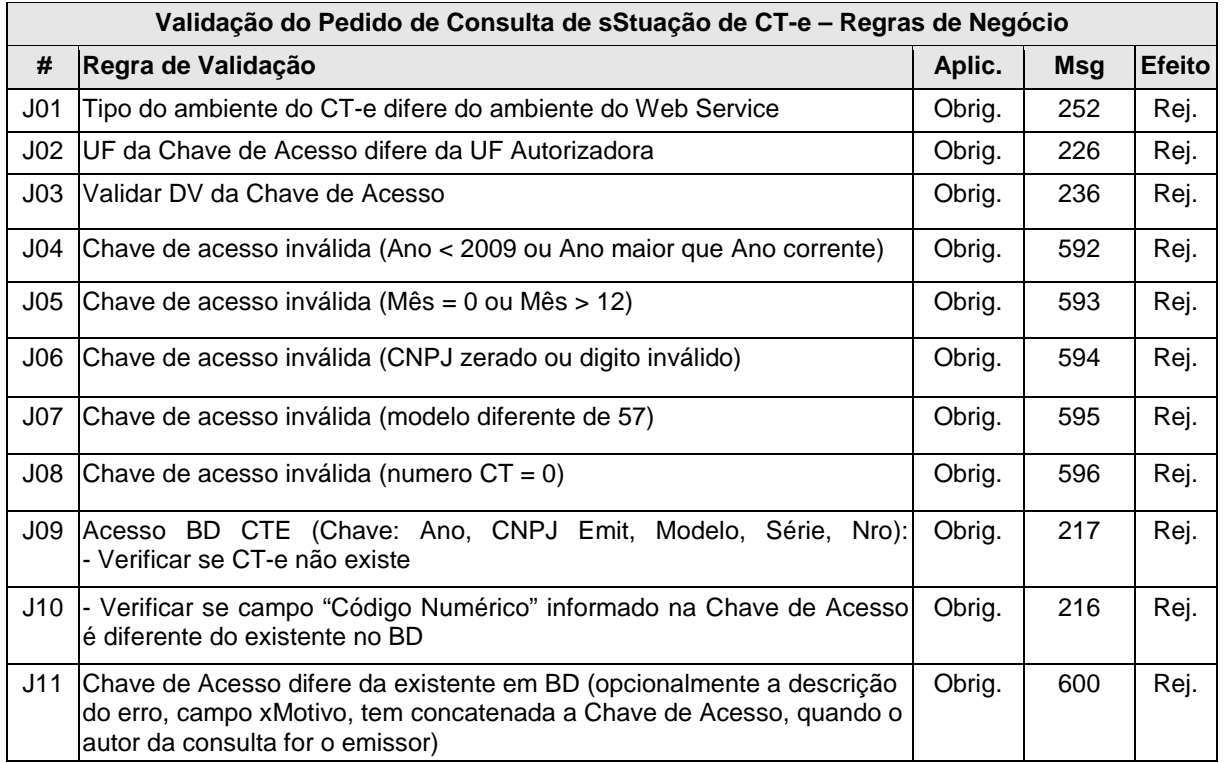

# **Final do Processamento**

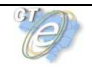

O processamento do pedido de consulta de status de CT-e pode resultar em uma mensagem de erro caso o CT-e não seja localizado. Caso localizado, retorna a situação atual do CT-e, apresentando o cStat com um dos valores, 100 ("Autorizado o Uso do CT-e"), 101 ("Cancelamento de CT-e homologado"), 110 ("Uso Denegado") além do respectivo protocolo de autorização de uso, denegação de uso e registro de eventos.

O Ambiente de Autorização SVC retornará apenas status de CT-e autorizados na SVC, ou seja, caso um documento tenha sido autorizado na SEFAZ original e logo após esta tenha acionado a SVC, a consulta sobre este CT-e somente poderá ser direcionada à SEFAZ original quando esta restabelecer seu serviço, já os documentos autorizados na SVC poderão ser consultados diretamente neste ambiente a qualquer tempo, independente da SVC estar ativa para recepção.

O evento de carta de correção deverá constar apenas uma vez no procEventoCTe, sendo exibido apenas a ocorrência mais recente desse tipo de evento.

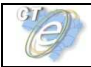

# **4.5 Web Service – CteStatusServico**

# Consulta Status do Serviço

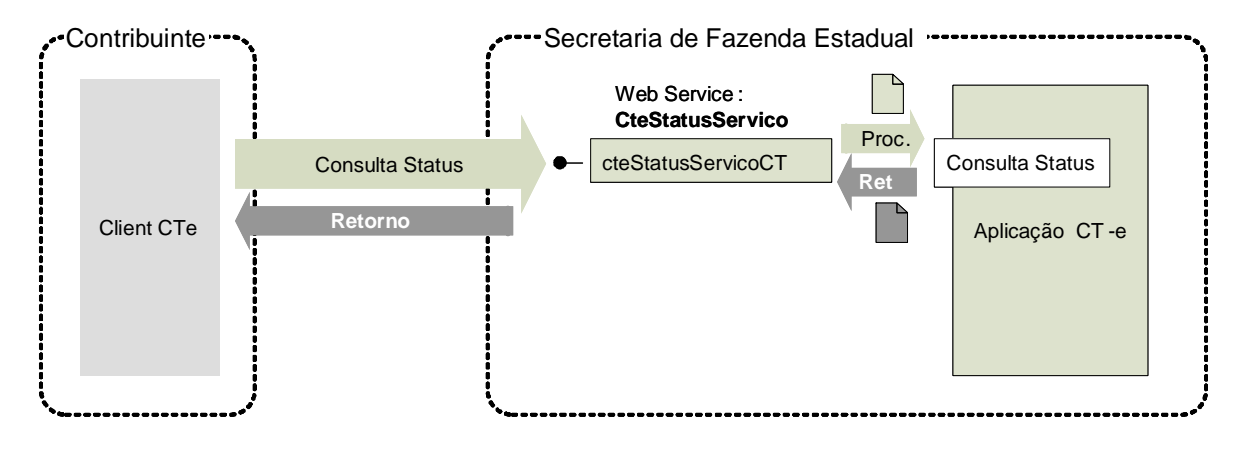

**Função**: serviço destinado à consulta do status do serviço prestado pelo Portal da Secretaria de Fazenda Estadual.

**Processo**: síncrono.

#### **Método: cteStatusServicoCT**

**Leiaute Mensagem de Entrada** 

**Entrada:** Estrutura XML para a consulta do status do serviço.

#### **Schema XML: consStatServ\_v99.99.xsd**

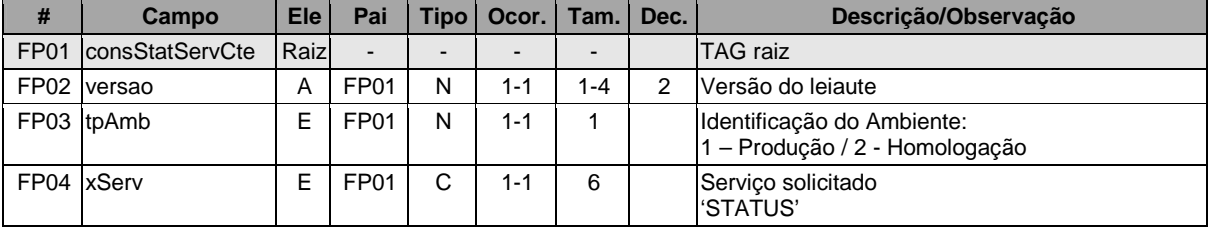

#### **Leiaute Mensagem de Retorno**

**Retorno:** Estrutura XML contendo a mensagem do resultado da consulta do status do serviço:

# **Schema XML: retconsStatServ \_v99.99.xsd**

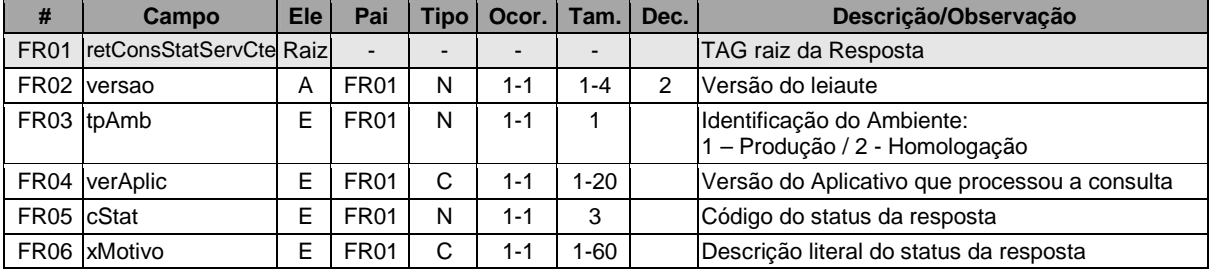

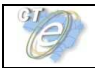

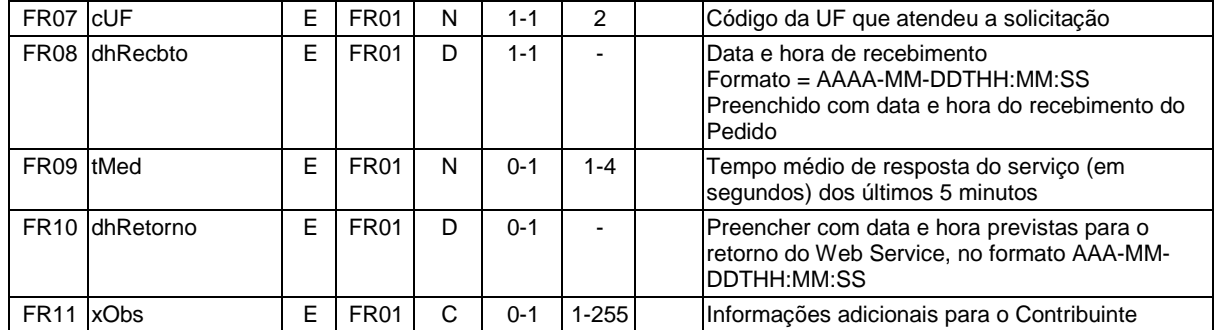

#### **Descrição do Processo de Web Service**

Esse método responsabiliza-se por receber as solicitações referentes à consulta do status do serviço do Portal da Secretaria de Fazenda Estadual.

O aplicativo do contribuinte envia a solicitação para o Web Service da Secretaria de Fazenda Estadual. Ao receber a solicitação, a aplicação do Portal da Secretaria de Fazenda Estadual processará a solicitação de consulta e retornará mensagem contendo o status do serviço.

A empresa que construir aplicativo que se mantenha em permanente "loop" de consulta a este Web Service, deverá aguardar um tempo mínimo de 3 minutos entre uma consulta e outra, evitando sobrecarga desnecessária dos servidores da SEFAZ autorizadora.

As validações e os procedimentos abaixo são obrigatórios.

#### **Validação do Certificado de Transmissão**

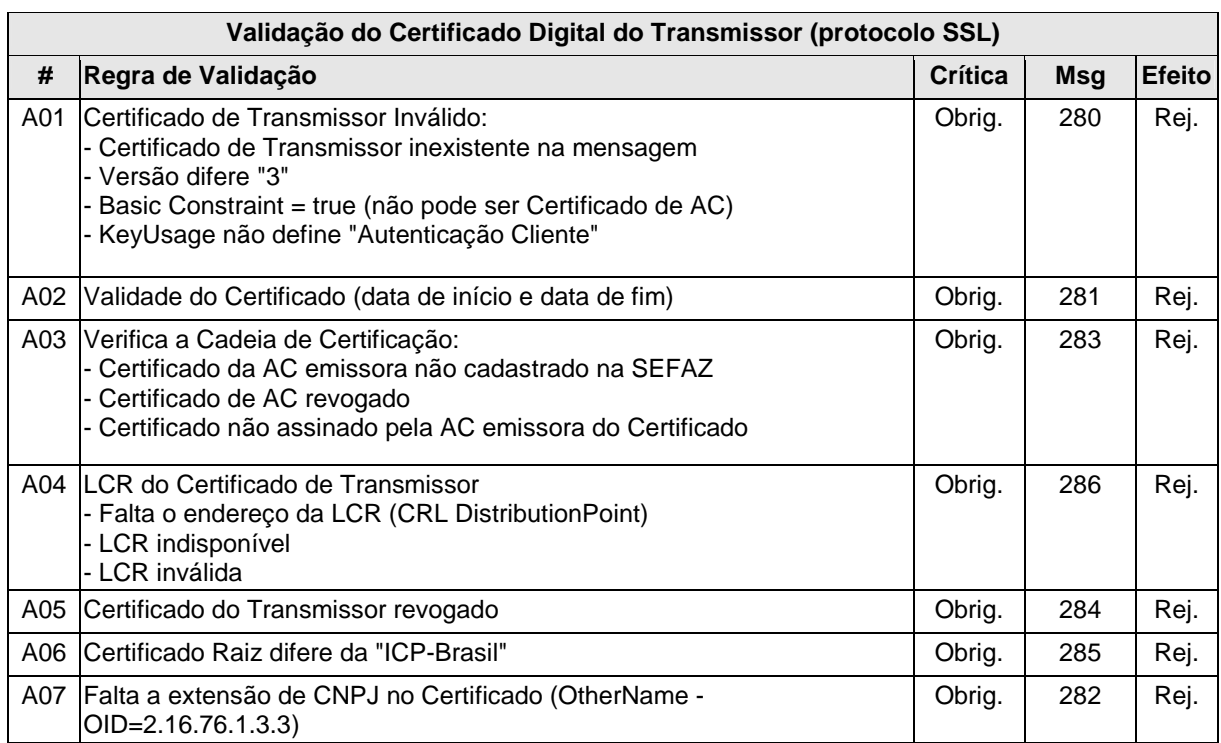

As validações de A01, A02, A03, A04 e A05 serão realizadas pelo protocolo SSL e não precisam ser implementadas. A validação A06 também pode ser realizada pelo protocolo SSL, mas pode falhar se existirem outros certificados digitais de Autoridade Certificadora Raiz que não sejam

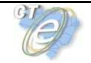

"ICP-BR" no repositório de certificados digitais do servidor de Web Service da SEFAZ autorizadora.

#### **Validação Inicial da Mensagem no Web Service**

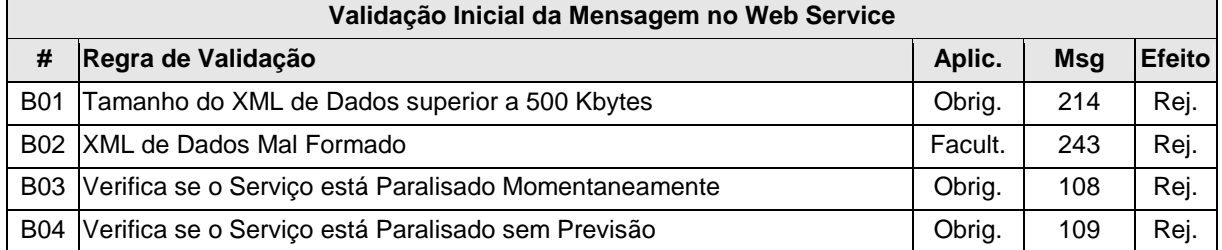

A mensagem será descartada se o tamanho exceder o limite previsto (500 KB). A aplicação do contribuinte não poderá permitir a geração de mensagem com tamanho superior a 500 KB. Caso isto ocorra, a conexão poderá ser interrompida sem mensagem de erro se o controle do tamanho da mensagem for implementado por configurações do ambiente de rede da SEFAZ (ex.: controle no firewall). No caso de controle de tamanho ter sido implementado por aplicativo, teremos a devolução da mensagem de erro 214.

No momento do recebimento da mensagem no Web Service, a critério de cada unidade federada autorizadora, poderá ser verificado se o XML de dados esteja bem formado. Esta verificação é útil para as UF que desejam armazenar o XML de dados em estrutura XML de banco de dados.

As unidades federadas que mantêm o Web Service disponível mesmo quando o serviço esteja paralisado, deverão implementar as validações 108 e 109. Estas validações poderão ser dispensadas caso o Web Service não fique disponível quando o serviço estiver paralisado.

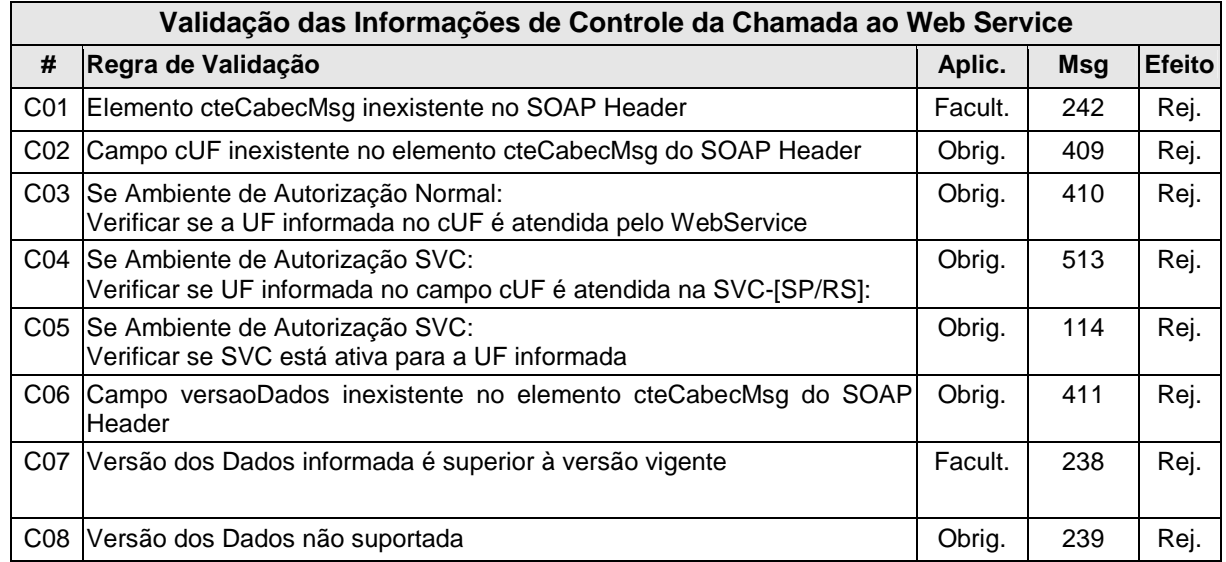

# **Validação das Informações de Controle da Chamada ao Web Service**

A informação da versão do leiaute do lote e a UF de origem do emissor dos conhecimentos são informadas no elemento cteCabecMsg do SOAP Header (para maiores detalhes vide item 3.4.1).

A aplicação validará os campos cUF e versaoDados, rejeitando a mensagem recebida em caso de informações inexistentes ou inválidas.

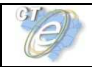

O cabeçalho contém a versão do Schema XML da mensagem contida na área utilizada pelo Web Service.

# **Validação da Área de Dados**

## **a) Validação da Forma da Área de Dados**

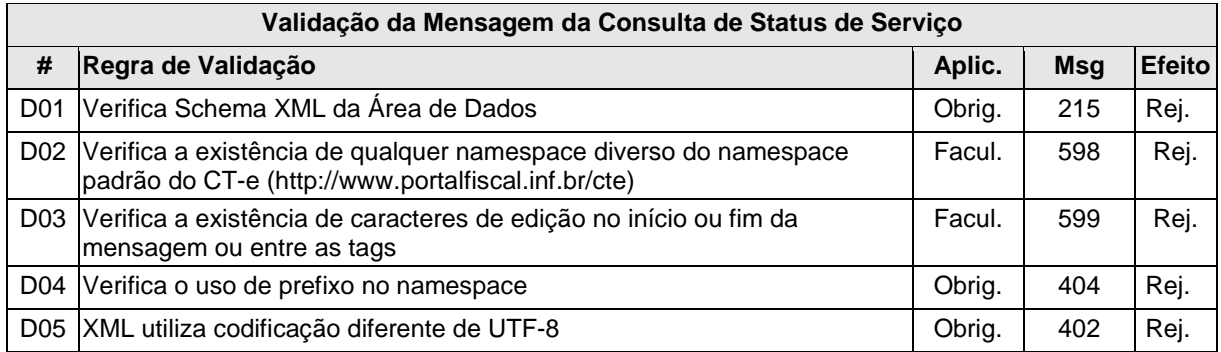

# **b) Validação das Regras de Negócios da Consulta Status de Serviço do CT-e**

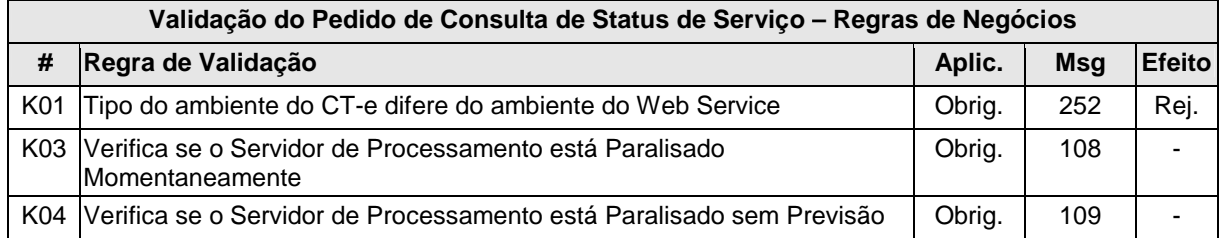

#### **Final do Processamento**

O processamento do pedido de consulta de status de Serviço pode resultar em uma mensagem de erro ou retornar a situação atual do Servidor de Processamento, códigos de situação 107 ("Serviço em Operação"), 108 ("Serviço Paralisado Momentaneamente") e 109 ("Serviço Paralisado sem Previsão"). Pode-se utilizar o campo xObs, a critério da UF, para fornecer maiores informações ao contribuinte, como por exemplo: "manutenção programada", "modificação de versão do aplicativo", "previsão de retorno", etc.

Se o Ambiente de Autorização for SVC-[SP/RS] e a UF informada estiver com o serviço de contingência ativado, a resposta deverá ser: 113 - Serviço SVC em operação. Desativação prevista para a UF em dd/mm/aa, às hh:mm horas

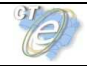

# **4.6 Web Service – CadConsultaCadastro**

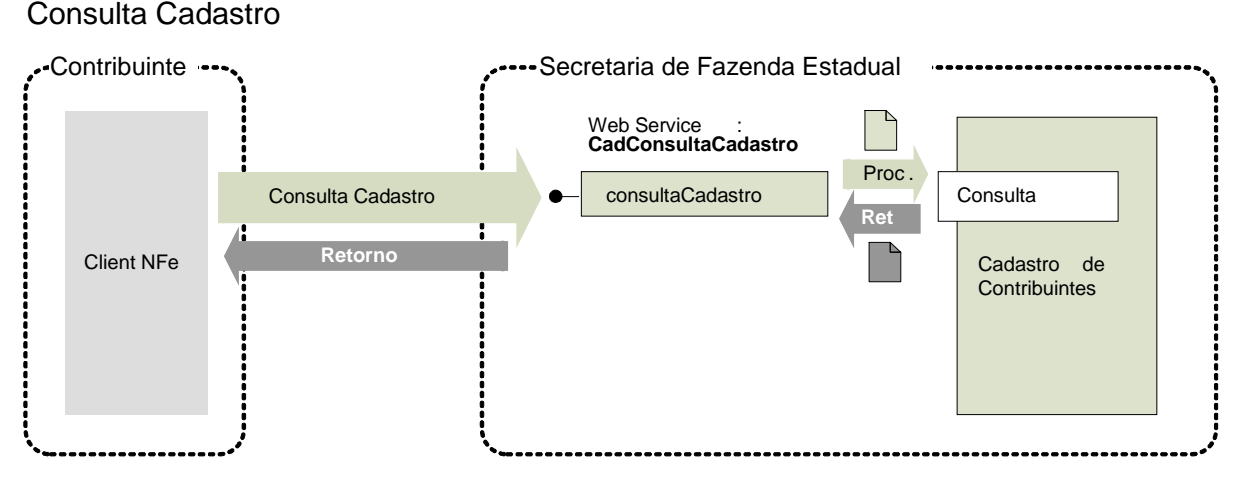

**Função:** Serviço para consultar o cadastro de contribuintes do ICMS de uma unidade federada.

**Processo**: síncrono.

#### **Método: consultaCadastro**

#### **Descrição do Processo de Web Service**

Esse Web Service oferece a consulta pública do cadastro de contribuintes do ICMS de uma unidade federada.

Qualquer UF poderá oferecer o Web Service, sendo obrigatório para as UFs que autorizam a emissão de qualquer espécie de Documento Fiscal eletrônico - DF-e.

Apenas as empresas autorizadas a emitir Documentos Fiscais eletrônicos utilizarão esse serviço. A UF que oferecer o Web Service verificará se o CNPJ da empresa solicitante consta no cadastro nacional de emissores de Documentos Fiscais eletrônicos - DF-e.

A identificação da empresa solicitante do serviço será realizada através do CNPJ contido na extensão otherName – OID=2.16.76.1.3.3 do certificado digital utilizado na conexão SSL.

Importante ressaltar que esse Web Service não tem a mesma disponibilidade dos demais Web Services do CT-e, em razão disto, sugere-se que não se implemente esse serviço dentro do fluxo normal de emissão do CT-e e sim como um serviço alternativo.

O aplicativo do contribuinte envia a solicitação para o Web Service da Secretaria de Fazenda Estadual. Ao recebê-la, a aplicação do Portal da Secretaria de Fazenda Estadual processará a solicitação de consulta, validando o argumento de pesquisa informado (CNPJ ou CPF ou IE), e retornará mensagem contendo a situação cadastral atual do contribuinte no cadastro de contribuintes do ICMS.

#### **Onde Obter as Definições deste Web Service**

As definições do Web Service de Consulta Cadastro encontram-se centralizadas no manual da Nota Fiscal Eletrônica. Para informações mais detalhadas, consultar o Manual de Orientações do Contribuinte da NF-e, disponível em http://www.nfe.fazenda.gov.br .

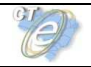

# **Onde Obter os Schemas XML deste Web Service**

Os schemas XML utilizados pelo Web Service de Consulta Cadastro encontram-se disponíveis no endereço http://www.nfe.fazenda.gov.br
# **4.7 Sistema de Registro de Eventos**

# Sistema de Registro de Eventos

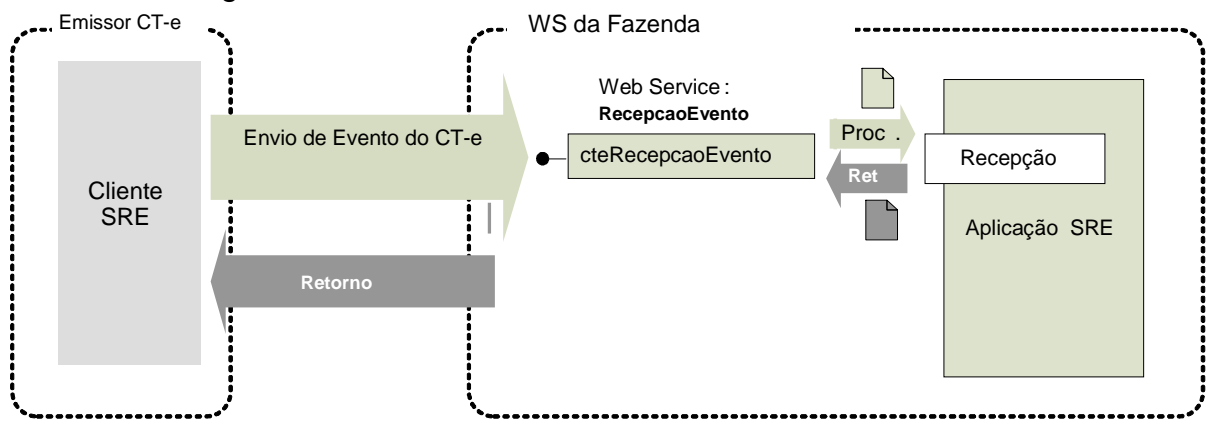

**Função**: serviço destinado à recepção de mensagem de Evento do CT-e **Processo**: síncrono. **Método: cteRecepcaoEvento** 

# **Leiaute Mensagem de Entrada**

**Entrada:** Estrutura XML com o Evento (Parte Geral)

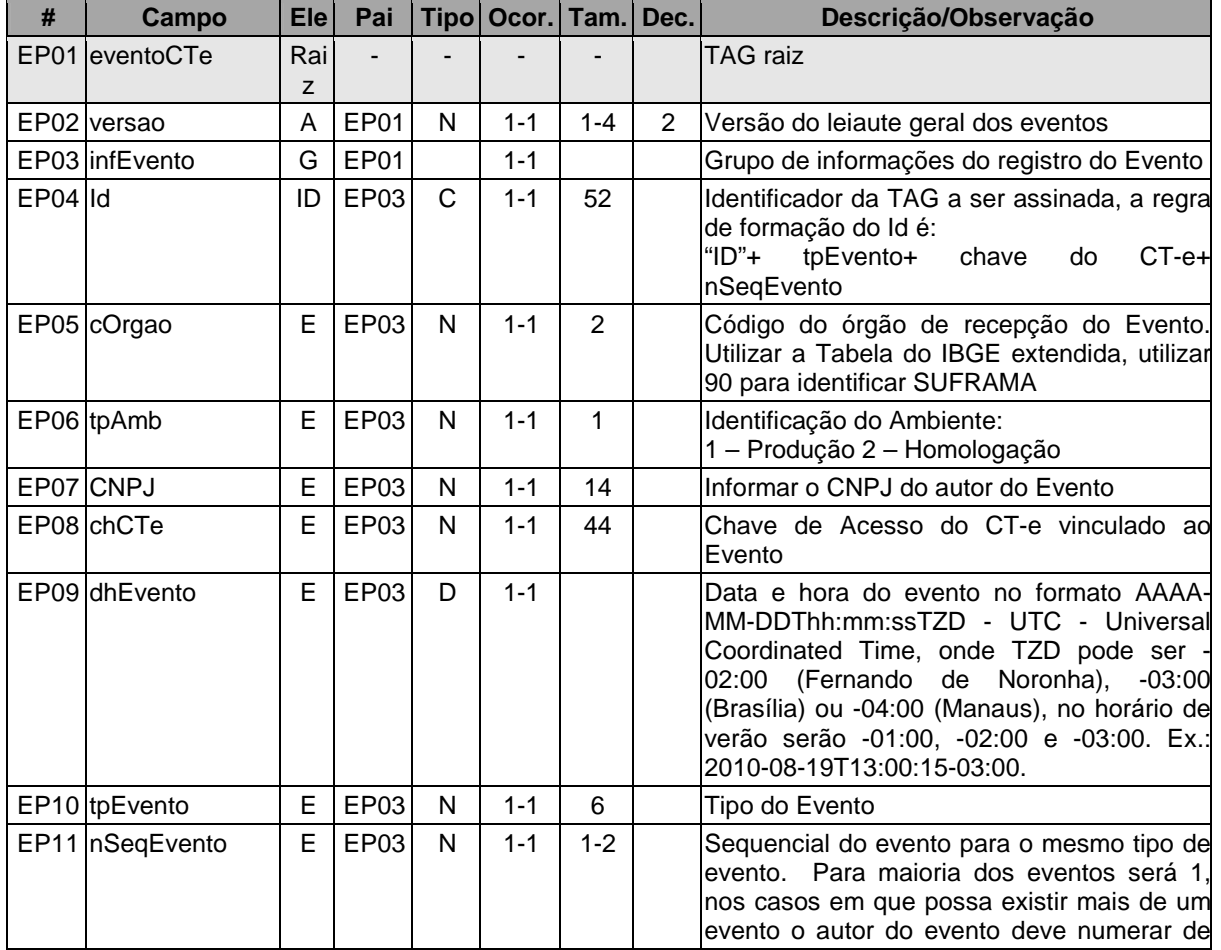

# **Schema XML: eventoCTe\_v9.99.xsd**

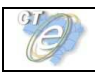

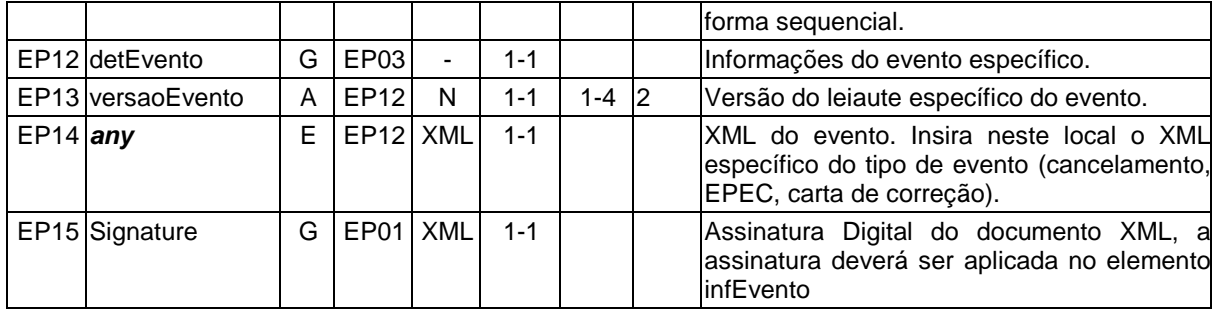

#### **Diagrama Simplificado do Schema: eventoCTe\_v9.99.xsd**

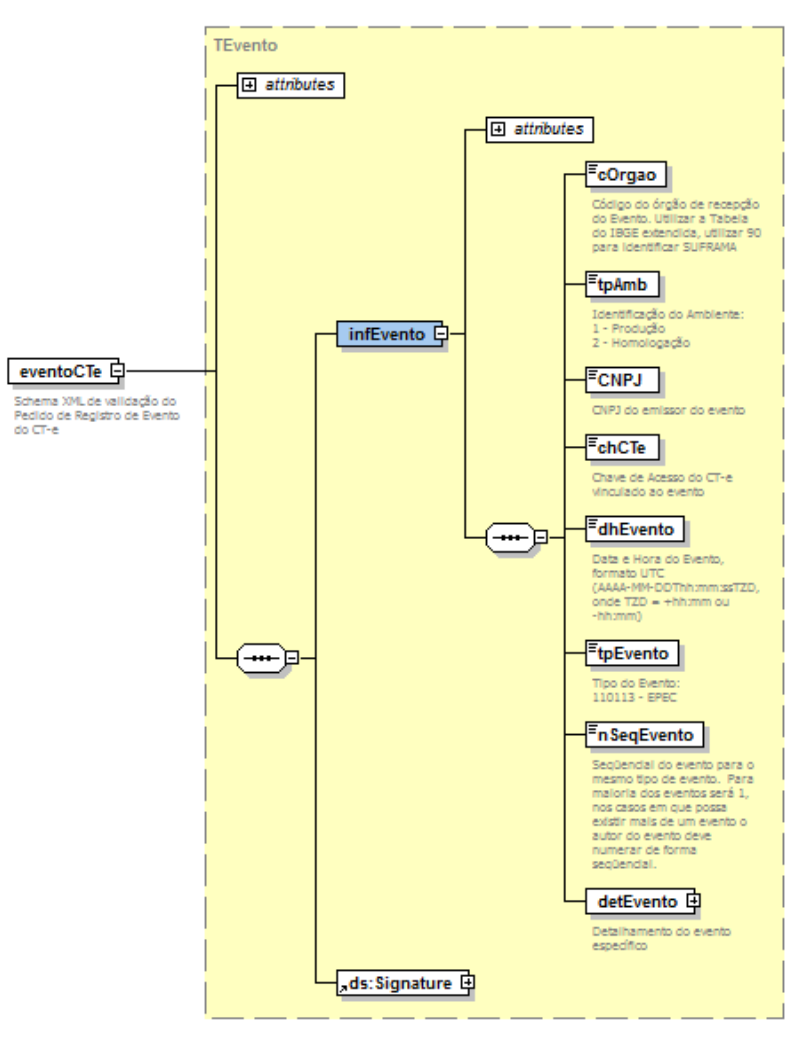

#### **Leiaute Mensagem de Retorno**

**Retorno:** Estrutura XML contendo a mensagem do resultado do evento:

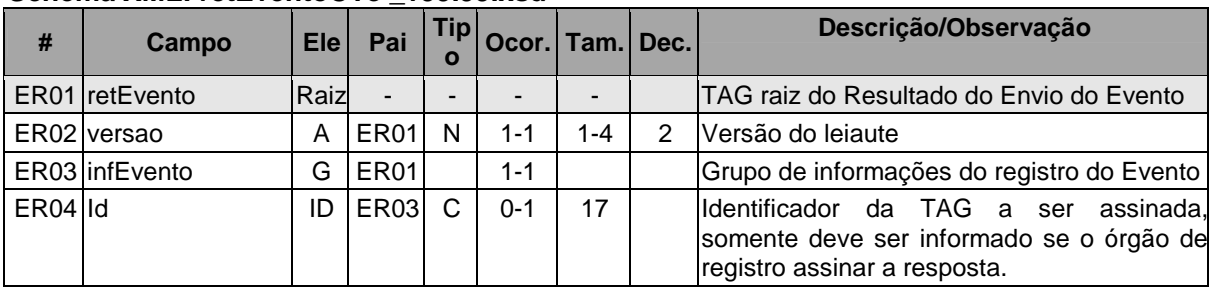

#### **Schema XML: retEventoCTe \_v99.99.xsd**

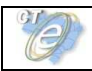

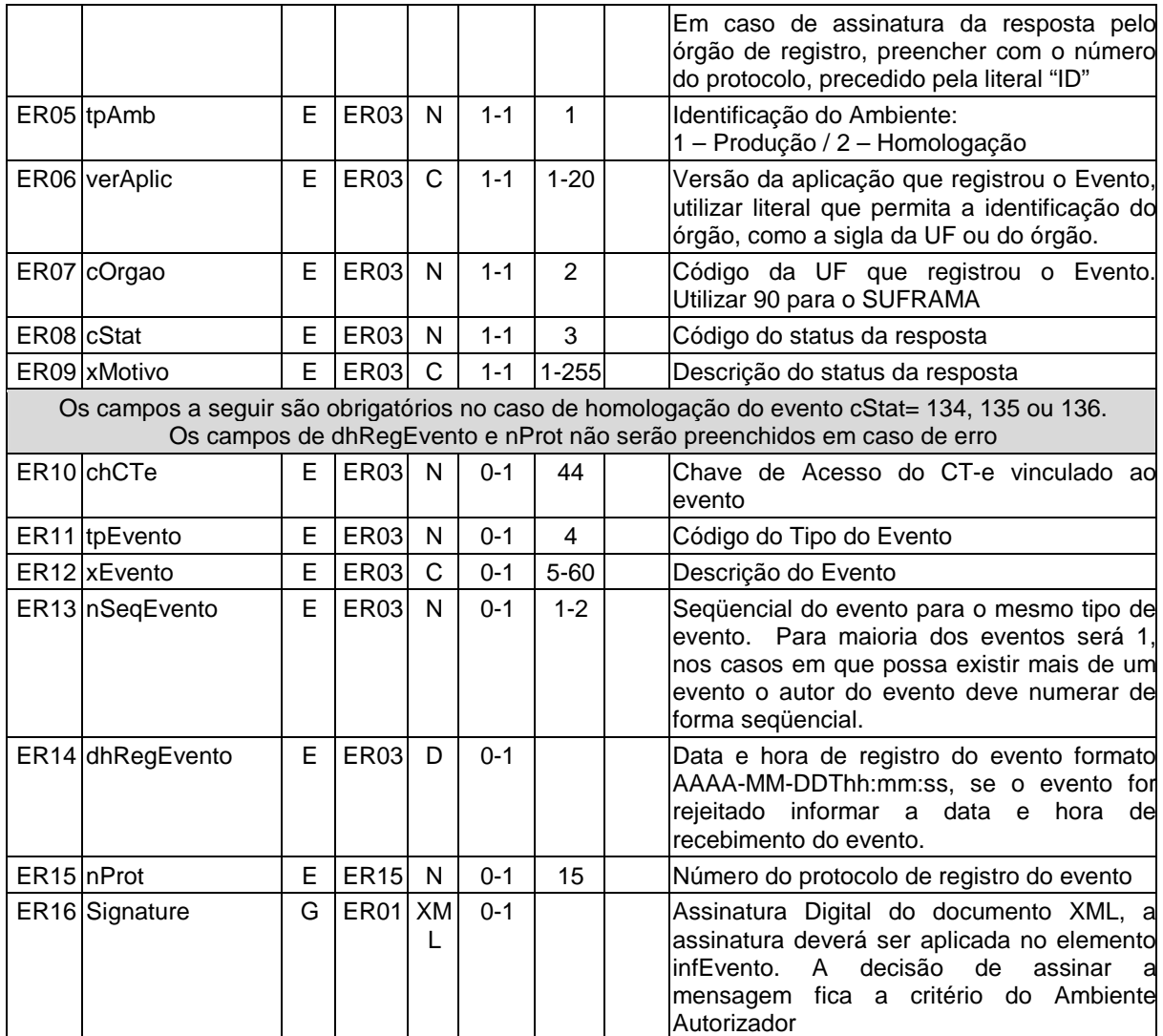

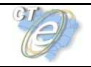

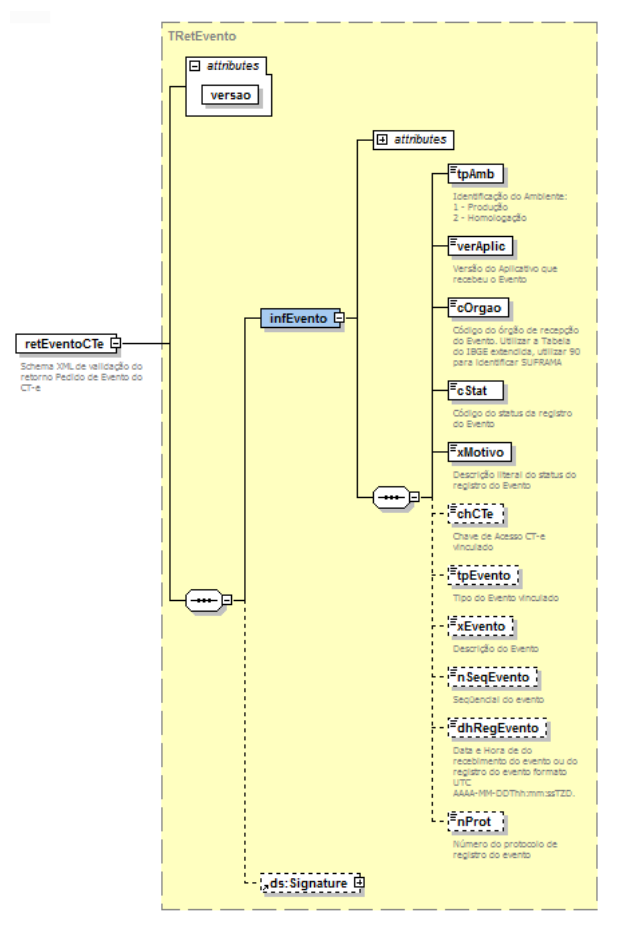

# **Diagrama Simplificado Schema de retorno: retEventoCTe \_v99.99.xsd**

# **Descrição do Processo de Web Service**

Este método é responsável por receber as solicitações referentes ao registro de eventos de CTe. Ao receber a solicitação do transmissor, a aplicação da SEFAZ Autorizadora realiza o processamento da solicitação e devolve o resultado do processamento para o aplicativo do mesmo.

O WS de Eventos é acionado pelo interessado (emissor ou órgão público) que deve enviar mensagem de registro de evento.

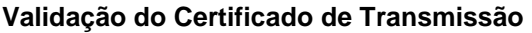

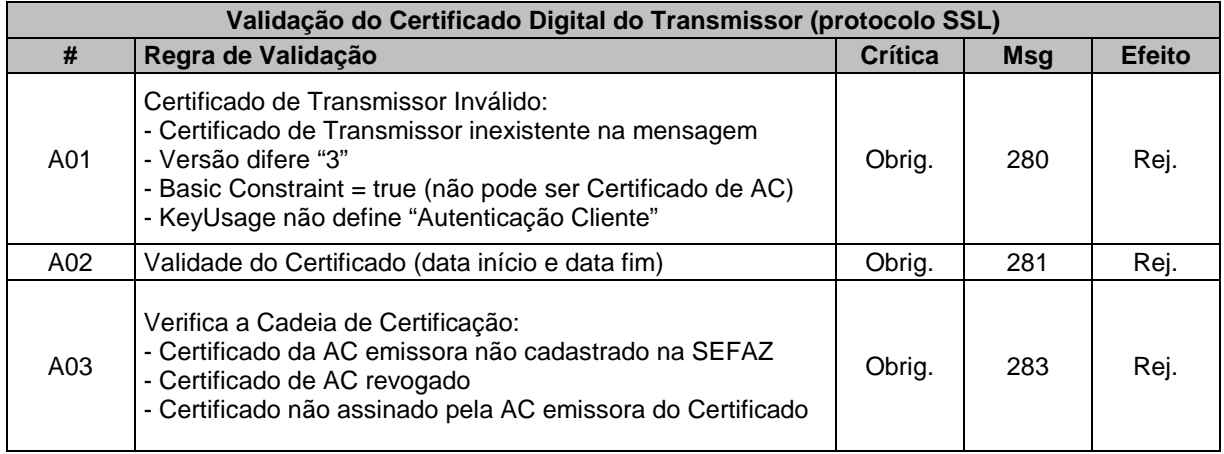

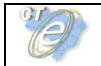

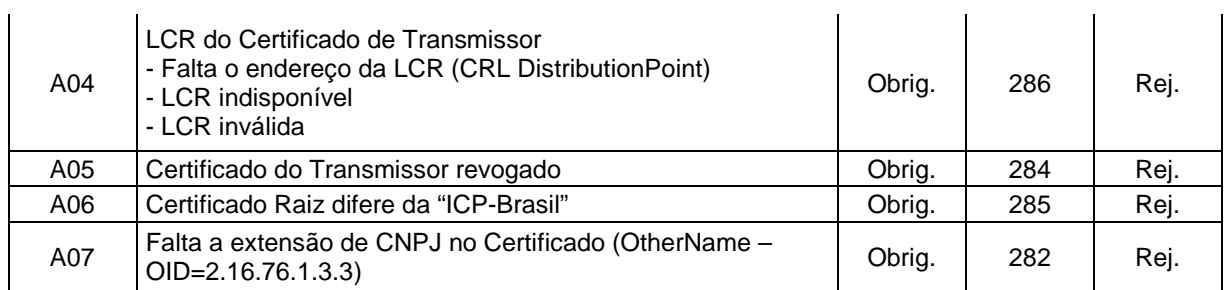

As validações de A01, A02, A03, A04 e A05 são realizadas pelo protocolo SSL e não precisam ser implementadas. A validação A06 também pode ser realizada pelo protocolo SSL, mas pode falhar se existirem outros certificados digitais de Autoridade Certificadora Raiz que não sejam "ICP-Brasil" no repositório de certificados digitais do servidor de Web Service da SEFAZ.

#### **Validação Inicial da Mensagem no Web Service**

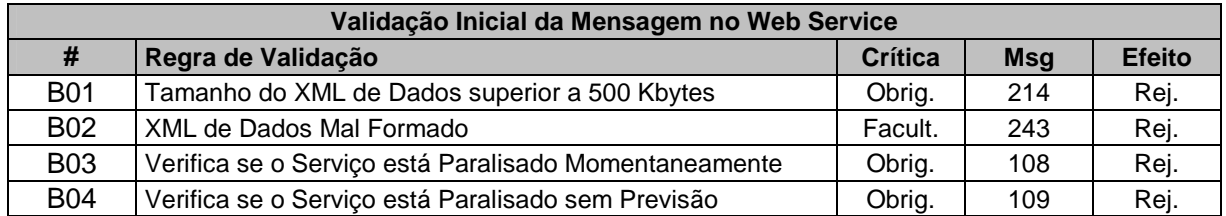

A mensagem será descartada se o tamanho exceder o limite previsto (10 KB). A aplicação do contribuinte não poderá permitir a geração de mensagem com tamanho superior a 10 KB. Caso isto ocorra, a conexão poderá ser interrompida sem mensagem de erro se o controle do tamanho da mensagem for implementado por configurações do ambiente de rede da SEFAZ (ex.: controle no firewall). No caso do controle de tamanho ser implementado por aplicativo teremos a devolução da mensagem de erro 214.

No momento do recebimento da mensagem no Web Service, a critério de cada unidade federada, pode-se verificar se o XML de dados está bem formado. Essa verificação é útil para as UF que desejam armazenar o XML de dados em estrutura XML de banco de dados.

O Ambiente Autorizador que mantém o Web Service disponível, mesmo quando o serviço estiver paralisado, deverá implementar as verificações 108 e 109. Estas validações poderão ser dispensadas se o Web Service não ficar disponível quando o serviço estiver paralisado.

Caso a SEFAZ Autorizadora trabalhe na modalidade de SEFAZ Virtual de Contingência (SVC), sugere-se que esta mantenha uma tabela de UF atendidas indicando para cada uma se o Ambiente de Autorização é Normal ou SVC, e ainda, o status de ativação da SVC para cada UF e o prazo de encerramento desta modalidade.

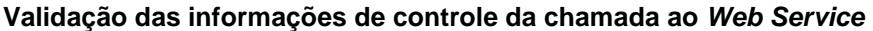

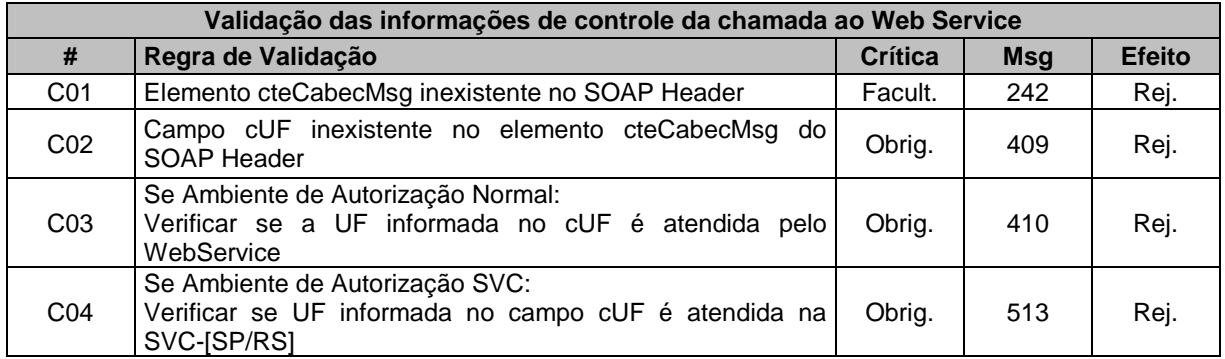

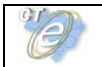

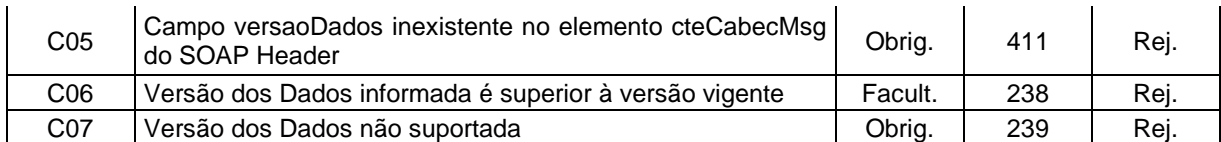

A informação da versão do leiaute CT-e e a UF de origem do emissor do CT-e são informadas no elemento cteCabecMsg do SOAP Header.

A aplicação deverá validar os campos cUF e versaoDados, rejeitando o lote recebido em caso de informações inexistentes ou inválidas. O campo **versaoDados** contém a versão do Schema XML da mensagem contida na área de dados que será utilizado pelo Web Service.

As validações C03 e C04 dependem do tipo de evento para determinar sua aplicação, o evento do tipo EPEC somente será aceito pela SVC, portanto a UF desse evento deverá ser atendida pela SVC requisitada.

Futuros eventos diferentes de EPEC (Ex: Registro de Passagem, Carta de Correção, etc) não serão aceitos na SVC, portanto a UF desses tipos de evento deverão ser atendidas pela SEFAZ em modo de autorização normal.

As regras que irão determinar quando um evento será aceito por determinado ambiente de autorização (Normal / SVC) serão especificadas em cada evento.

#### **Validação da Área de Dados**

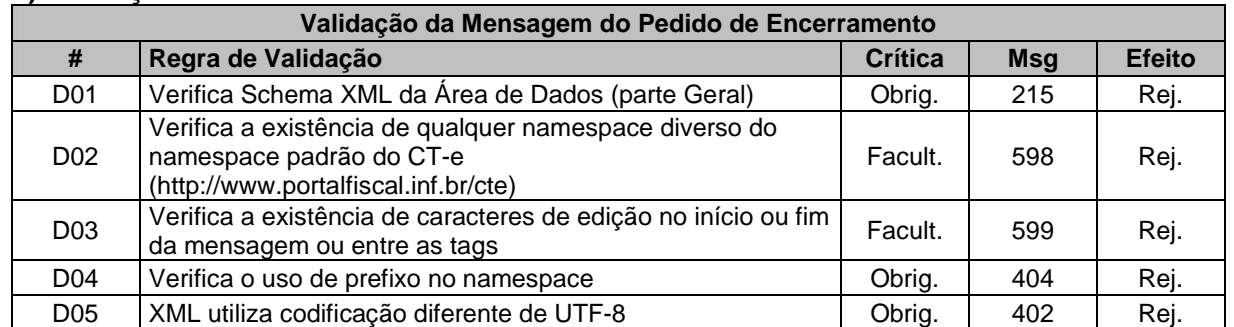

#### **a) Validação da Forma da Área de Dados**

# **b) Validação do Certificado Digital utilizado na Assinatura**

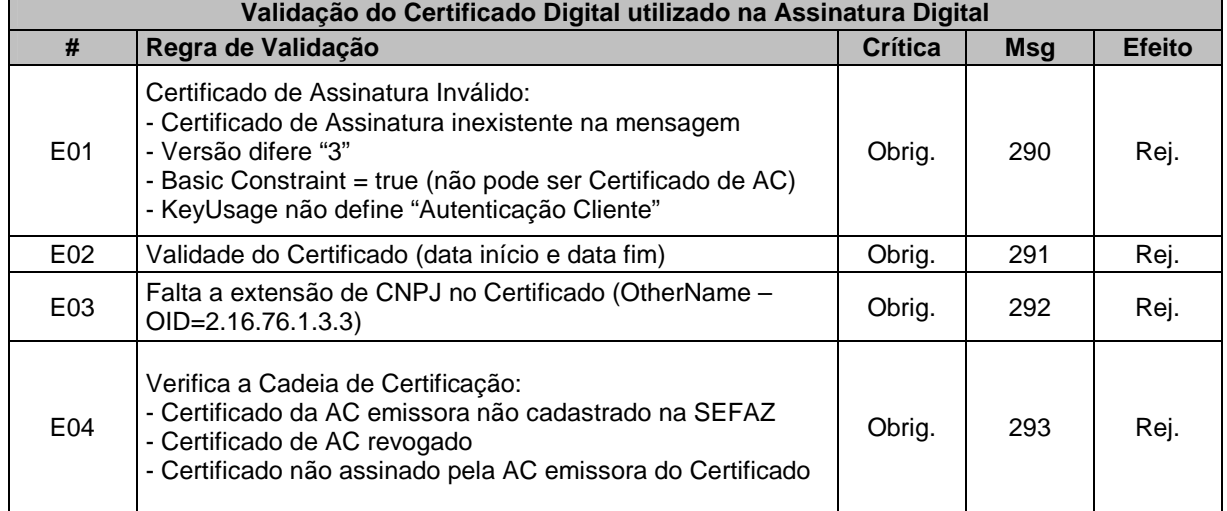

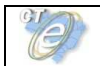

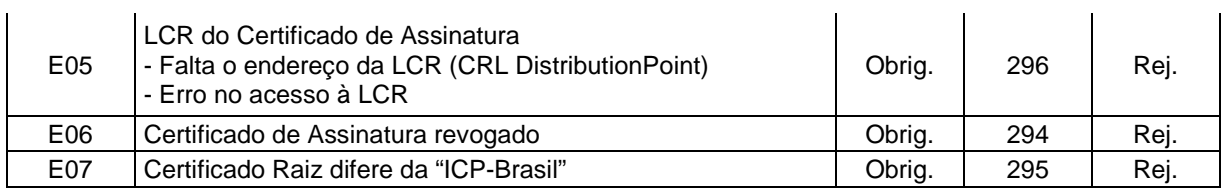

# **c) Validação da Assinatura Digital**

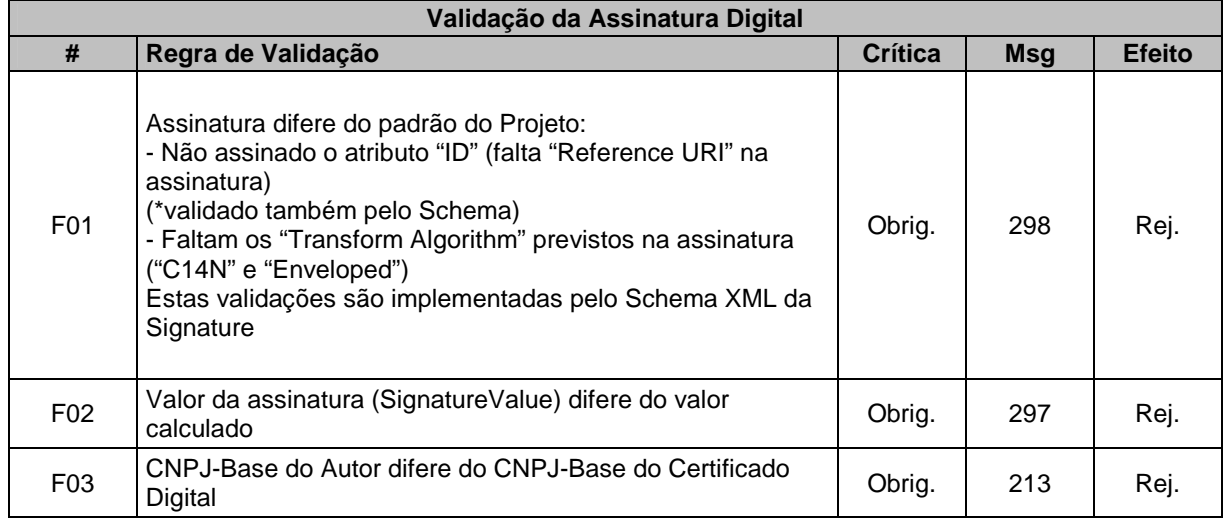

# **d) Validação do Evento – Parte Geral**

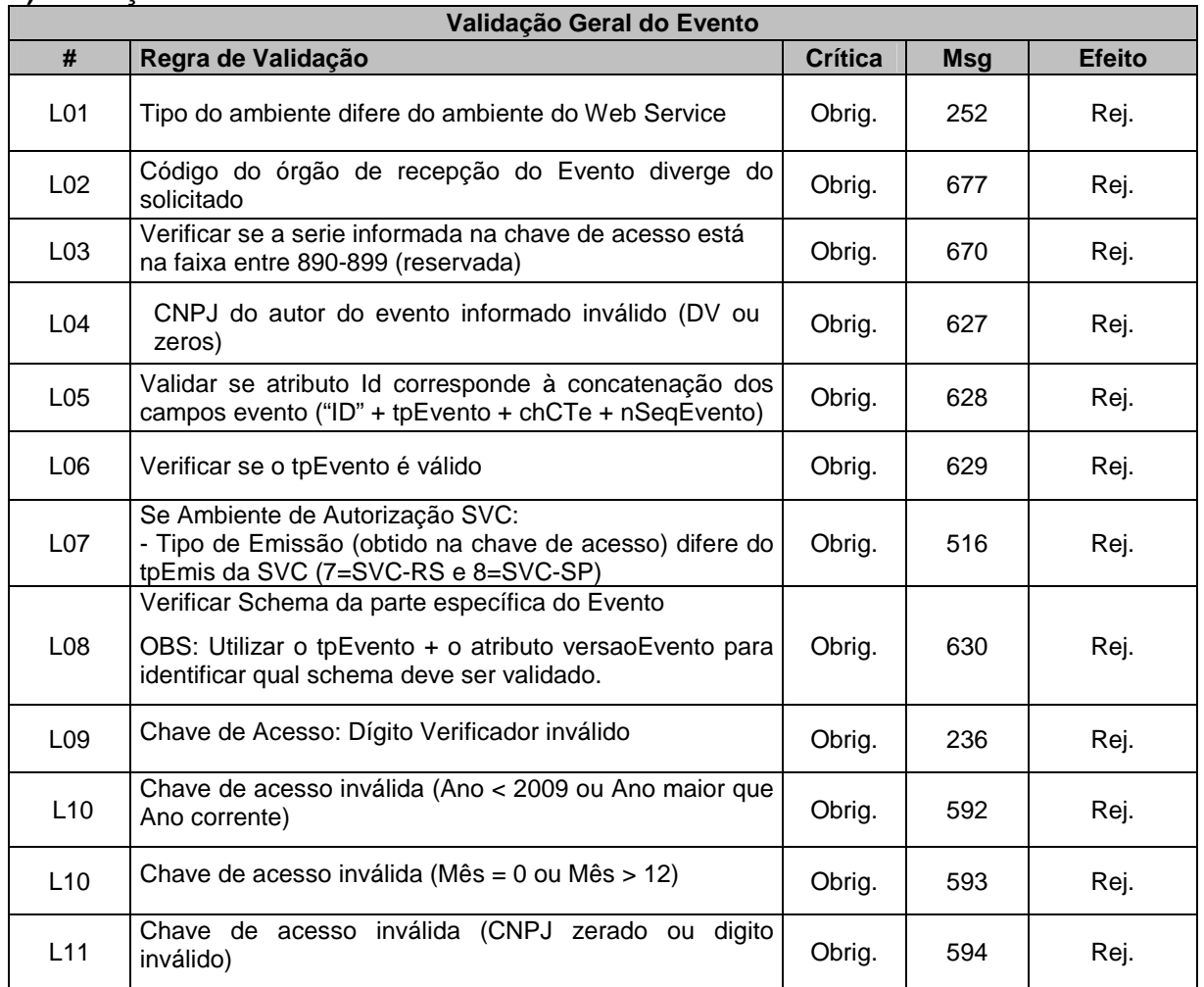

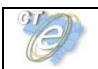

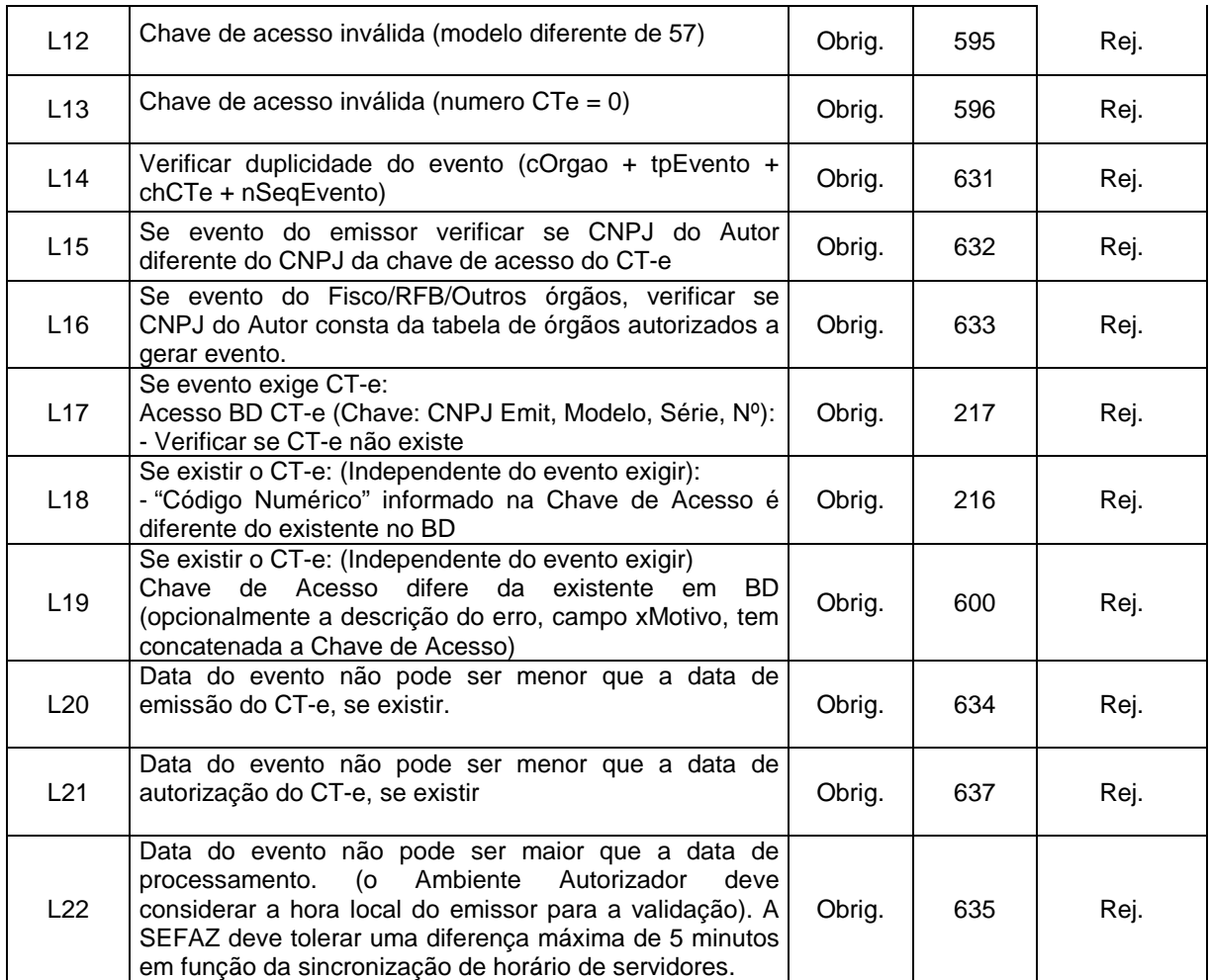

#### **Processamento das validações específicas do evento**

Serão definidas no item 5 deste Manual correspondente a cada evento.

#### **Final do Processamento do Evento**

O processamento do evento pode resultar em:

- **Rejeição** o Evento será descartado, com retorno do código do status do motivo da rejeição;
- **Recebido pelo Sistema de Registro de Eventos, com vinculação do evento no respectivo CT-e**, o Evento será armazenado no repositório do Sistema de Registro de Eventos com a vinculação do Evento no respectivo CT-e (cStat=135);
- **Recebido pelo Sistema de Registro de Eventos vinculação do evento ao respectivo CT-e prejudicado** – o Evento será armazenado no repositório do Sistema de Registro de Eventos, a vinculação do evento ao respectivo CT-e fica prejudicada face a inexistência do CT-e no momento do recebimento do Evento (cStat=136);
- **Recebido pelo Sistema de Registro de Eventos, com vinculação do evento no respectivo CT-e com situação diferente de Autorizado**, o Evento será armazenado no repositório do Sistema de Registro de Eventos com a vinculação do Evento no respectivo CT-e **retornando um alerta com a situação do CT-e (cStat=134)**;

O Ambiente Autorizador deverá compartilhar os eventos autorizados no Sistema de Registro de Eventos com o Ambiente Nacional através do sistema de compartilhamento.

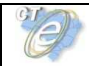

# **5. Sistema de Registro de Eventos (Parte Específica)**

# **5.1 Evento Prévio de Emissão em Contingência (EPEC)**

**Função**: evento destinado ao atendimento de solicitações de emissão em contingência de CT-e.

**Autor do Evento**: O autor do evento é o emissor do CT-e. A mensagem XML do evento será assinada com o certificado digital que tenha o CNPJ base do Emissor do CT-e.

**Código do Tipo de Evento:** 110113 (Este Evento não exige CT-e)

#### **Leiaute Mensagem do evento EPEC**

**Entrada:** Estrutura XML será inserida na tag de tipo **any** da Parte Geral do WebService de Registro de Eventos.

#### **Schema XML: evEPECCTe\_v9.99.xsd**

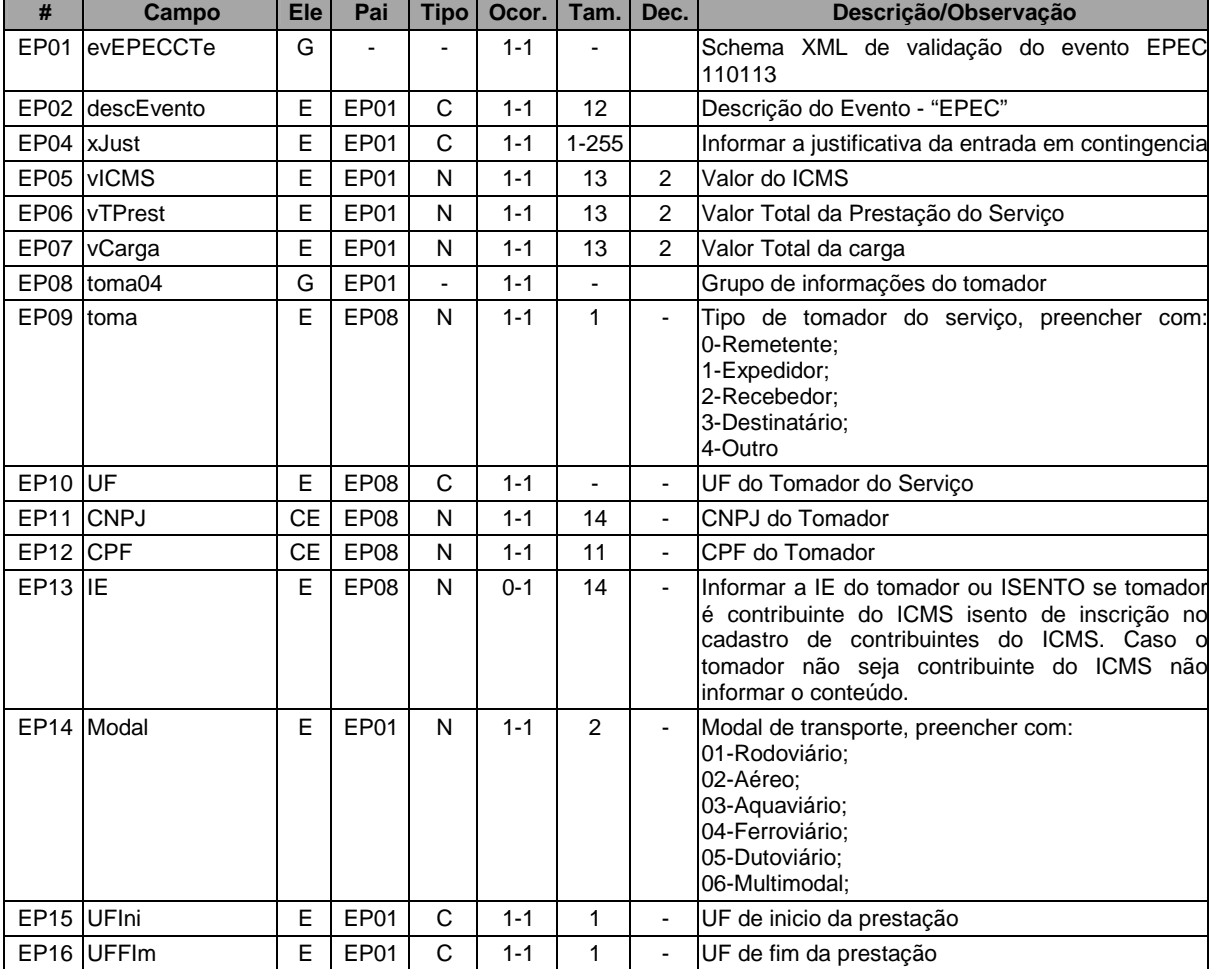

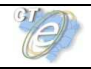

# **Diagrama Simplificado do Evento EPEC**

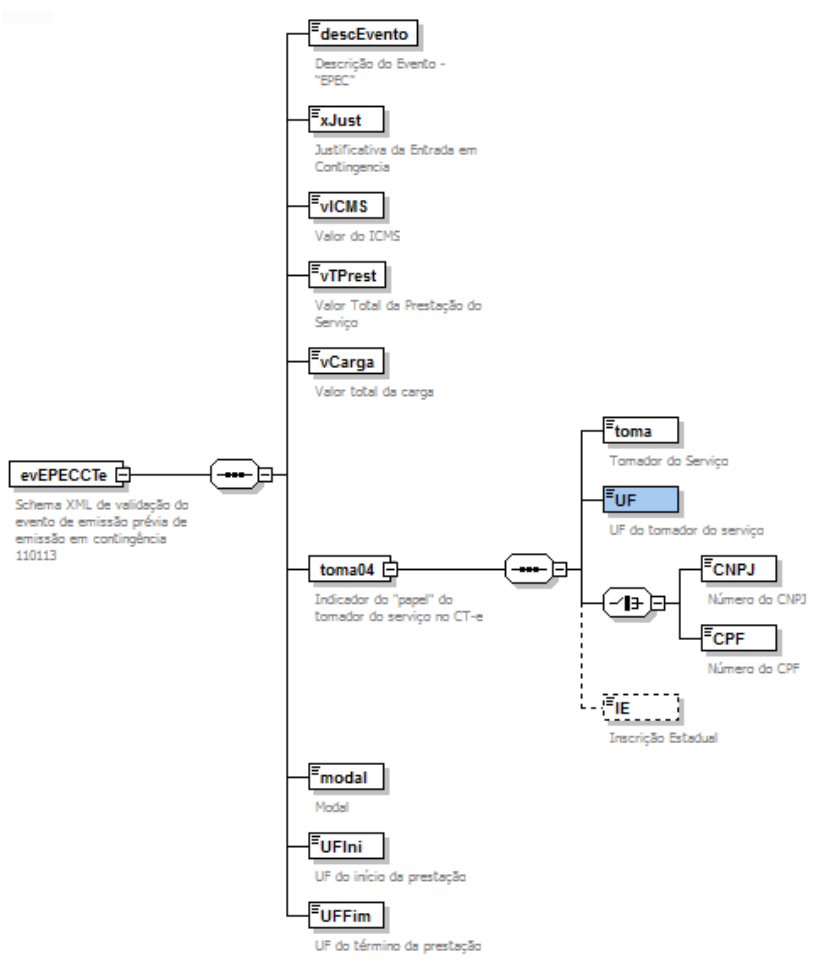

# **Regras de Validação Específicas**

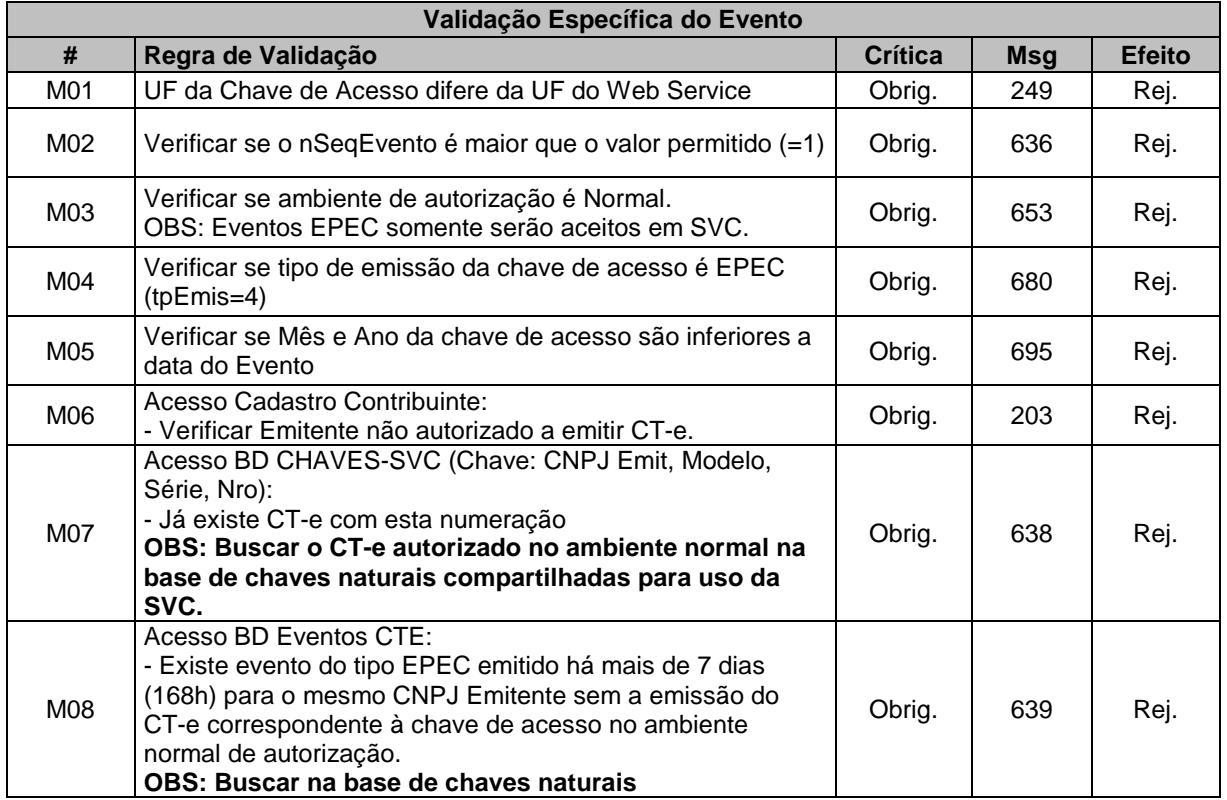

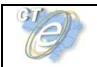

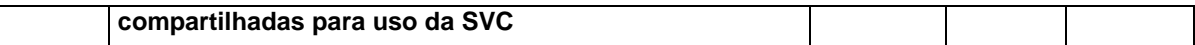

# **Final do Processamento**

Se o evento EPEC for homologado o status de retorno deverá ser cStat=136 **Não existirá cancelamento de eventos EPEC na SVC, e uma vez emitido o evento EPEC, este será compartilhado com a SEFAZ Autorizadora Normal pelo Ambiente Nacional.** 

**Caso o contribuinte necessite cancelar uma operação emitida por engano em contingência EPEC na SVC, deverá primeiro autorizar o CT-e (com tpEmis=4) na SEFAZ Autorizadora Normal e, logo em seguida, efetuar o seu cancelamento.** 

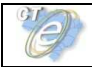

# **5.2 Evento de Cancelamento**

**Função**: evento destinado ao atendimento de solicitações de cancelamento de CT-e.

**Autor do Evento**: O autor do evento é o emissor do CT-e. A mensagem XML do evento será assinada com o certificado digital que tenha o CNPJ base do Emissor do CT-e.

**Código do Tipo de Evento:** 110111 (Este Evento exige CT-e autorizado)

### **Leiaute Mensagem do evento de Cancelamento**

**Entrada:** Estrutura XML ser inserida na tag de tipo **any** da Parte Geral do WebService de Registro de Eventos.

#### **Schema XML: evCancCTe\_v9.99.xsd**

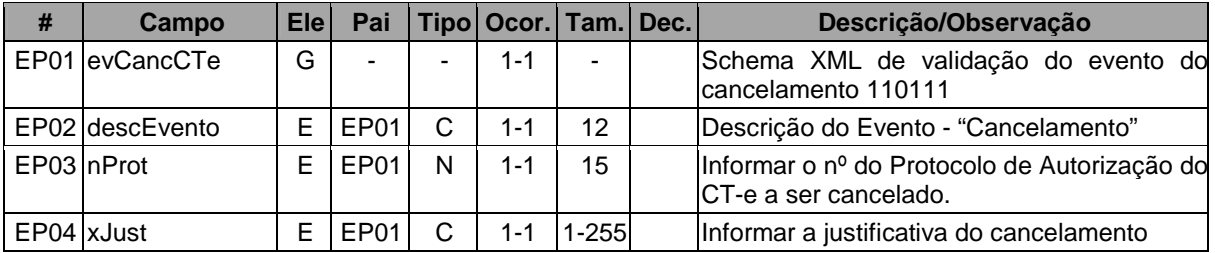

#### **Diagrama Simplificado do Evento de Cancelamento**

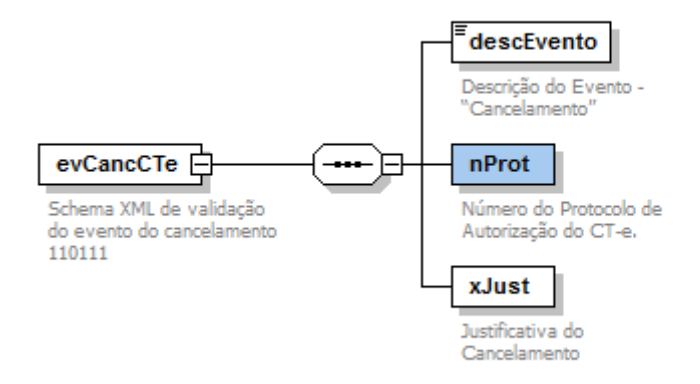

# **Regras de Validação Específicas**

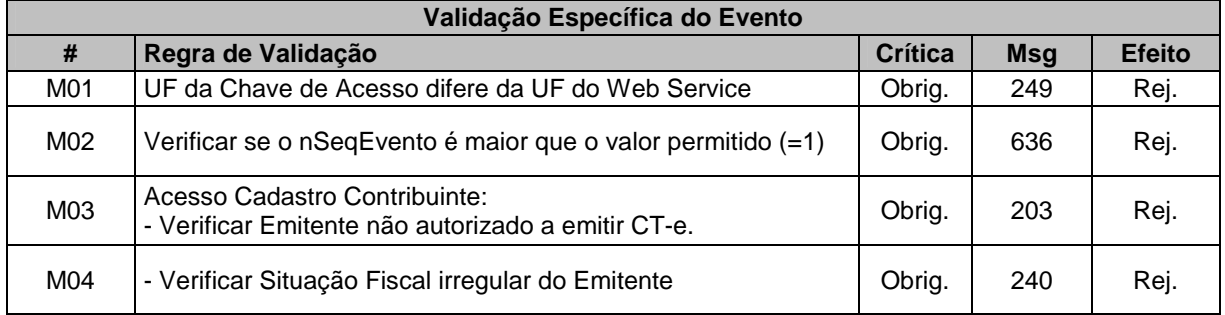

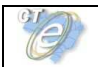

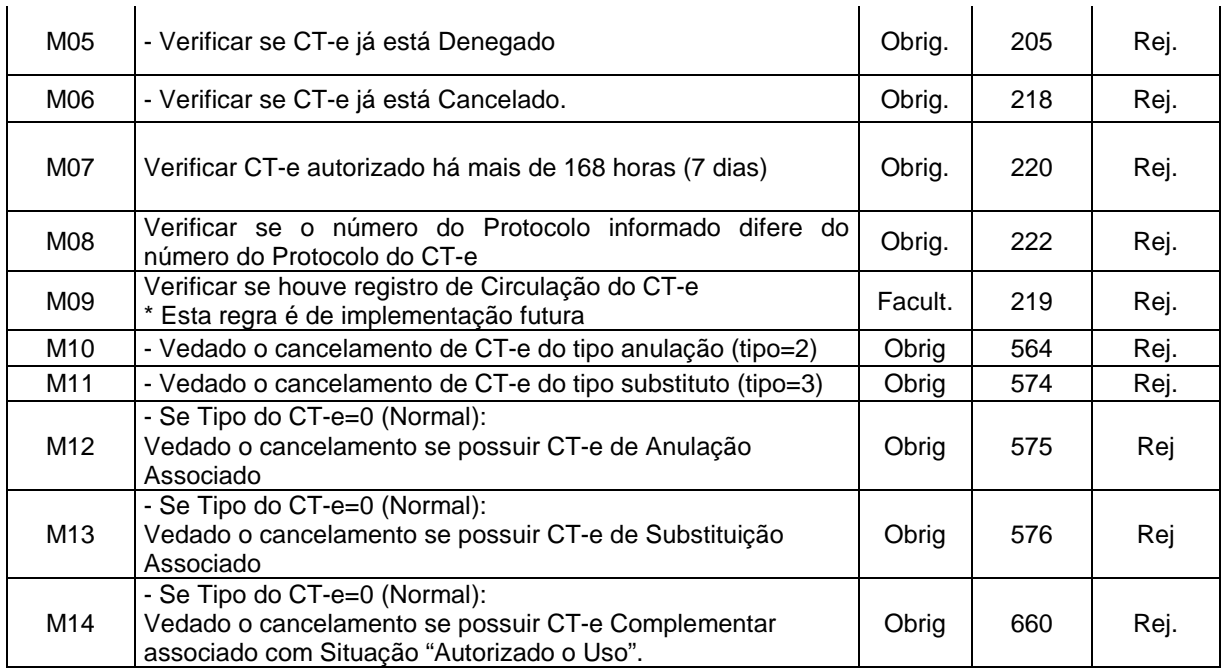

# **Restrição: Os pedidos de cancelamento na modalidade SVC somente poderão afetar documentos autorizados em contingência pela correspondente SVC-[SP/RS].**

#### **Final do Processamento**

Se o evento de cancelamento for homologado, a situação do CT-e para efeito de consulta situação passará para "101 – Cancelamento homologado" e o retorno do status do evento será  $c$ Stat=135

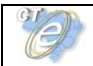

# **5.3 Evento Registro do Multimodal**

**Função**: Evento destinado a vincular informações dos serviços prestados ao CT-e multimodal. Observa-se que, caso seja emitido um CT-e já vinculado ao CT-e multimodal, não é necessário informá-lo por este evento.

**Autor do Evento**: O autor do evento é o emissor do CT-e Multimodal. A mensagem XML do evento será assinada com o certificado digital que tenha o CNPJ base do Emissor do CT-e.

**Código do Tipo de Evento:** 110160 (Este Evento exige CT-e Multimodal autorizado)

#### **Leiaute Mensagem do evento**

**Entrada:** Estrutura XML ser inserida na tag de tipo **any** da Parte Geral do WebService de Registro de Eventos.

#### **Schema XML: evRegMultimodal\_v9.99.xsd**

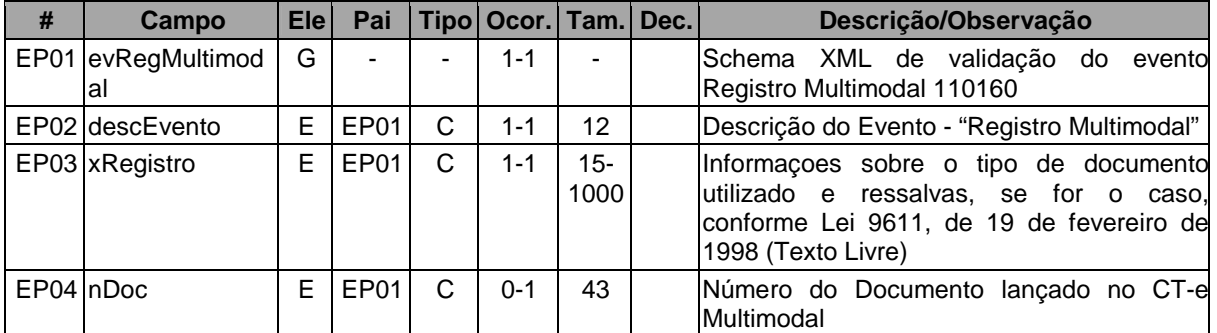

#### **Diagrama Simplificado do Evento**

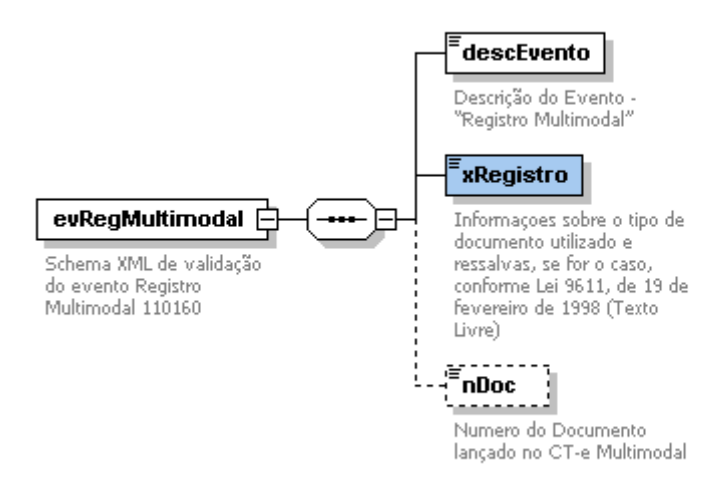

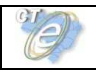

# **Regras de Validação Específicas**

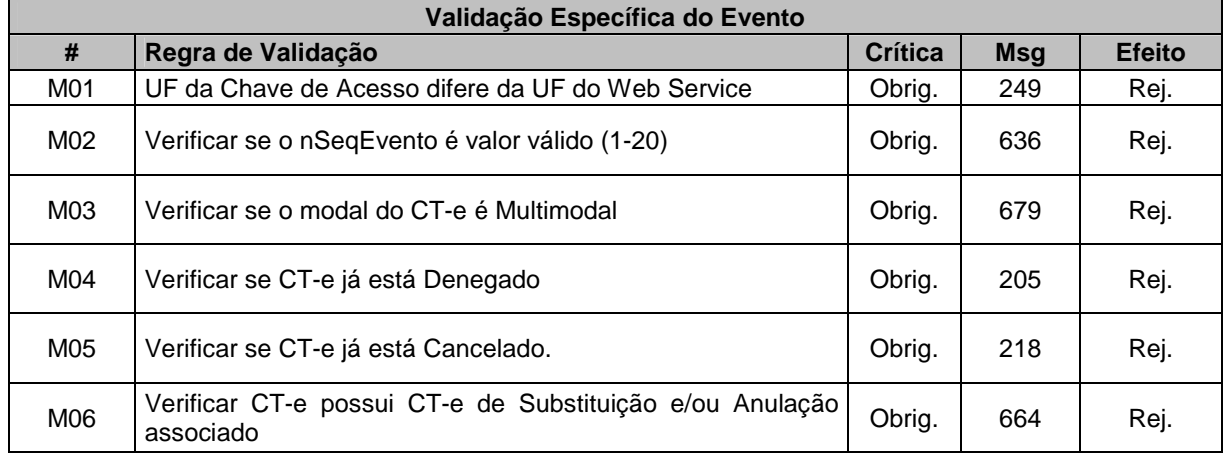

### **Final do Processamento**

Os registros de multimodal não serão sobrepostos, podendo o operador OTM acrescentar novas ocorrências à medida que for preciso.

Se o evento de Registros do Multimodal for homologado o status de retorno deverá ser cStat=135.

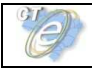

# **5.4 Evento Carta de Correção**

**Função**: evento com objetivo de corrigir as informações do CT-e

O evento será utilizado pelo contribuinte e o alcance das alterações permitidas é definido no art. 58-B do CONVENIO SINIEF 06/89, que transcrevemos a seguir:

**"Art. 58-B** Fica permitida a utilização de carta de correção, para regularização de erro ocorrido na emissão de documentos fiscais relativos à prestação de serviço de transporte, desde que o erro não esteja relacionado com:

I - as variáveis que determinam o valor do imposto tais como: base de cálculo, alíquota, diferença de preço, quantidade, valor da prestação;

II - a correção de dados cadastrais que implique mudança do emitente, tomador, remetente ou do destinatário;

III - a data de emissão ou de saída."

O registro de uma nova Carta de Correção substitui a Carta de Correção anterior, assim a nova Carta de Correção deve conter todas as correções a serem consideradas.

**Autor do Evento**: O autor do evento é o emissor do CT-e. A mensagem XML do evento será assinada com o certificado digital que tenha o CNPJ base do Emissor do CT-e.

**Código do Tipo de Evento:** 110110 (Este Evento exige CT-e autorizado)

#### **Leiaute Mensagem do evento Carta de Correção**

**Entrada:** Estrutura XML ser inserida na tag de tipo **any** da Parte Geral do WebService de Registro de Eventos.

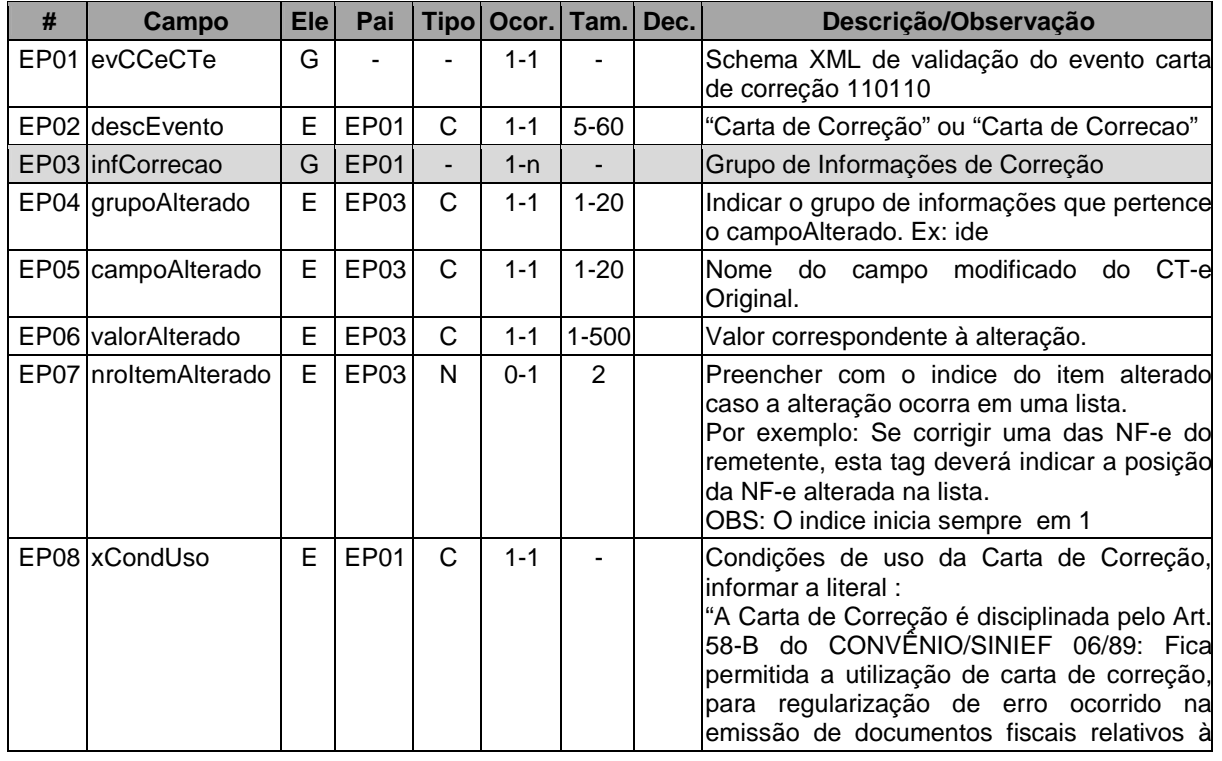

#### **Schema XML: evCCeCTe\_v9.99.xsd**

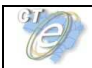

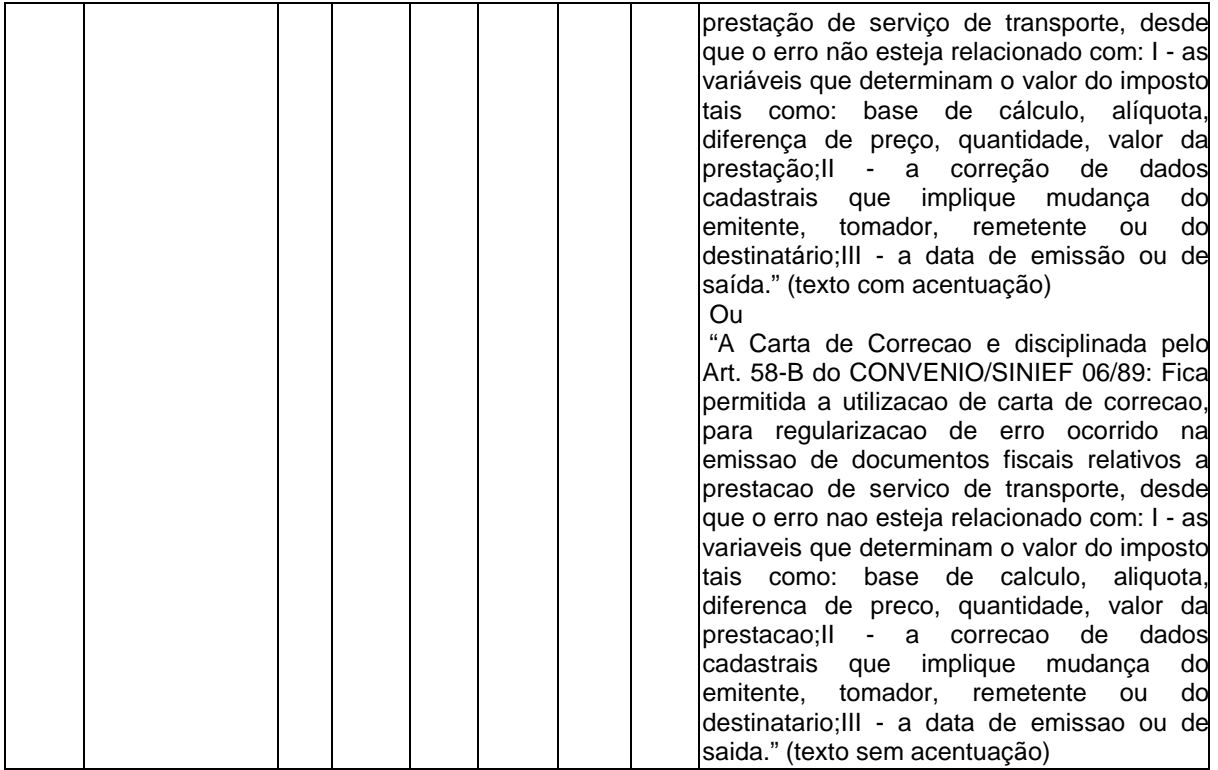

# **Diagrama Simplificado do Evento Carta de Correção**

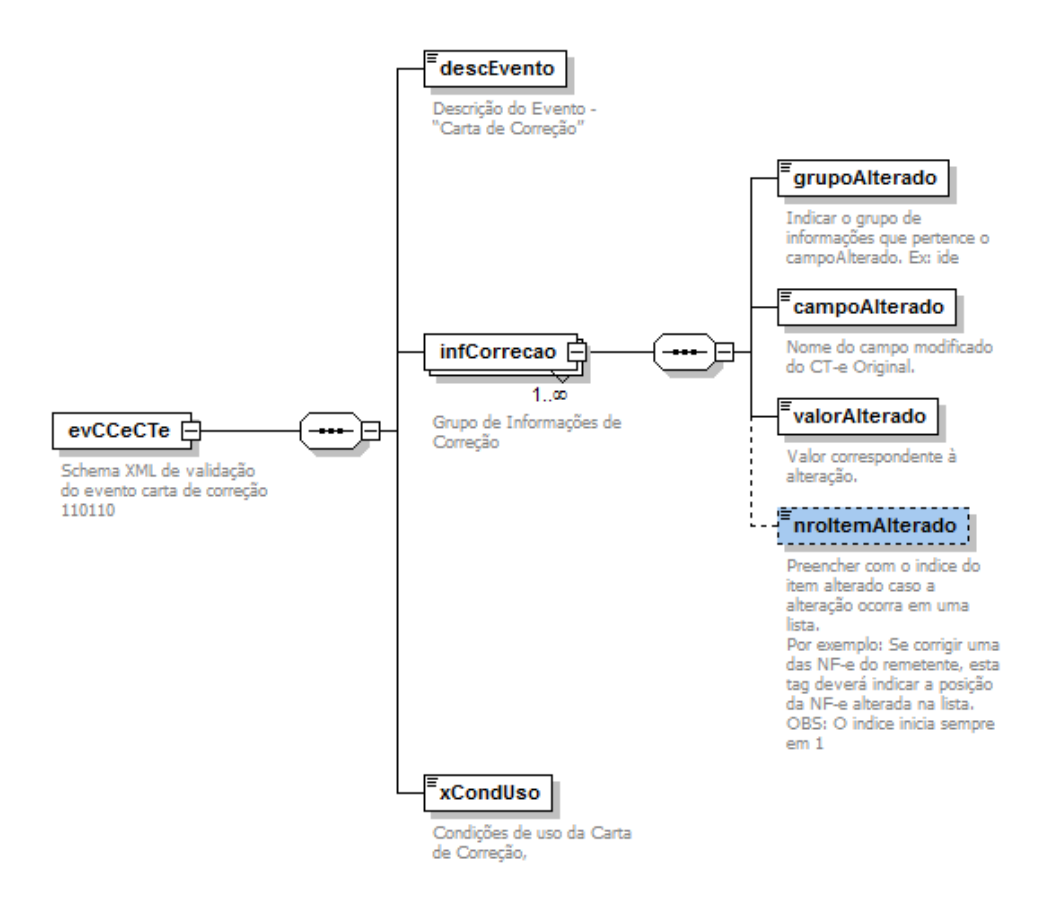

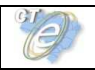

# **Regras de Validação Específicas**

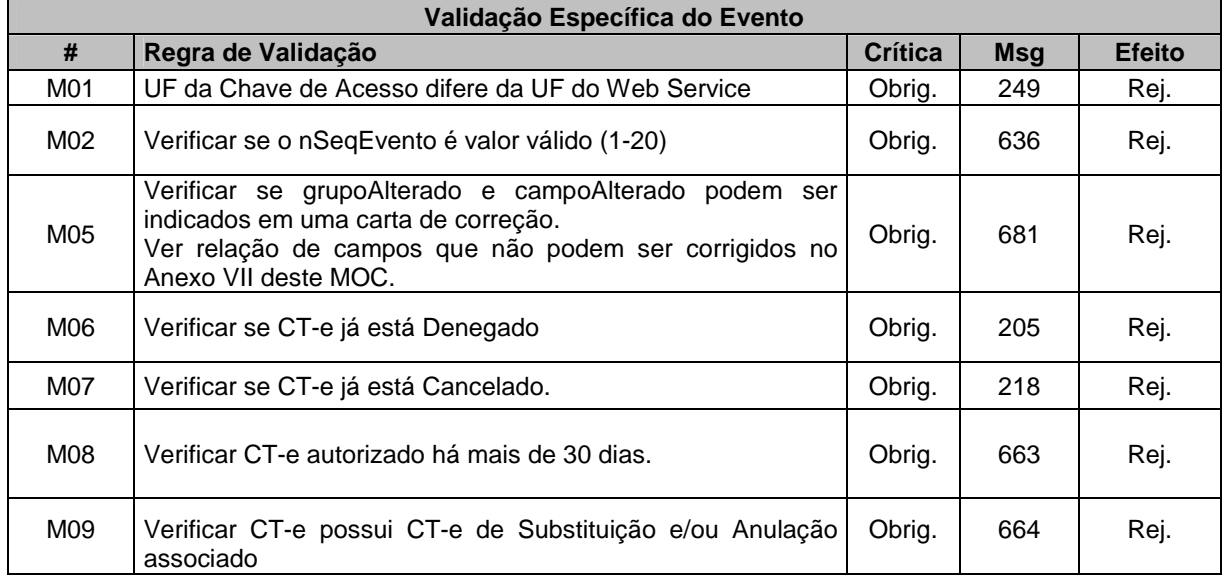

# **Final do Processamento**

Se o evento Carta de Correção for homologado o status de retorno deverá ser cStat=135

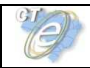

# **6. Web Services – Informações Adicionais**

# **6.1 Regras de validação**

As regras de validação aplicadas nos Web Services estão agrupadas da seguinte forma:

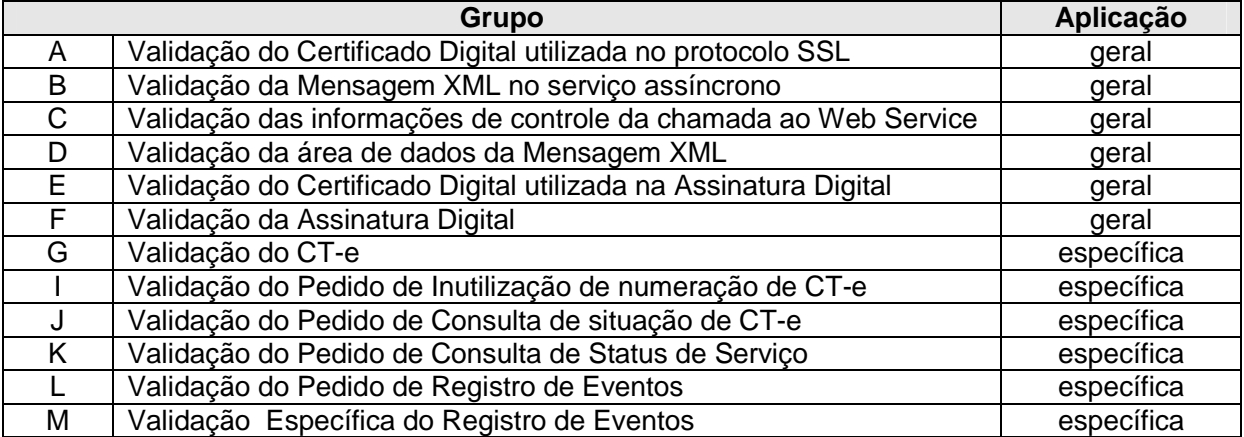

As regras do grupo A, B, C, D, E e F são de aplicação geral e aplicadas em todos os Web Services existentes As regras do grupo G, H, I, J, K e L são específicos de cada Web Service existente.

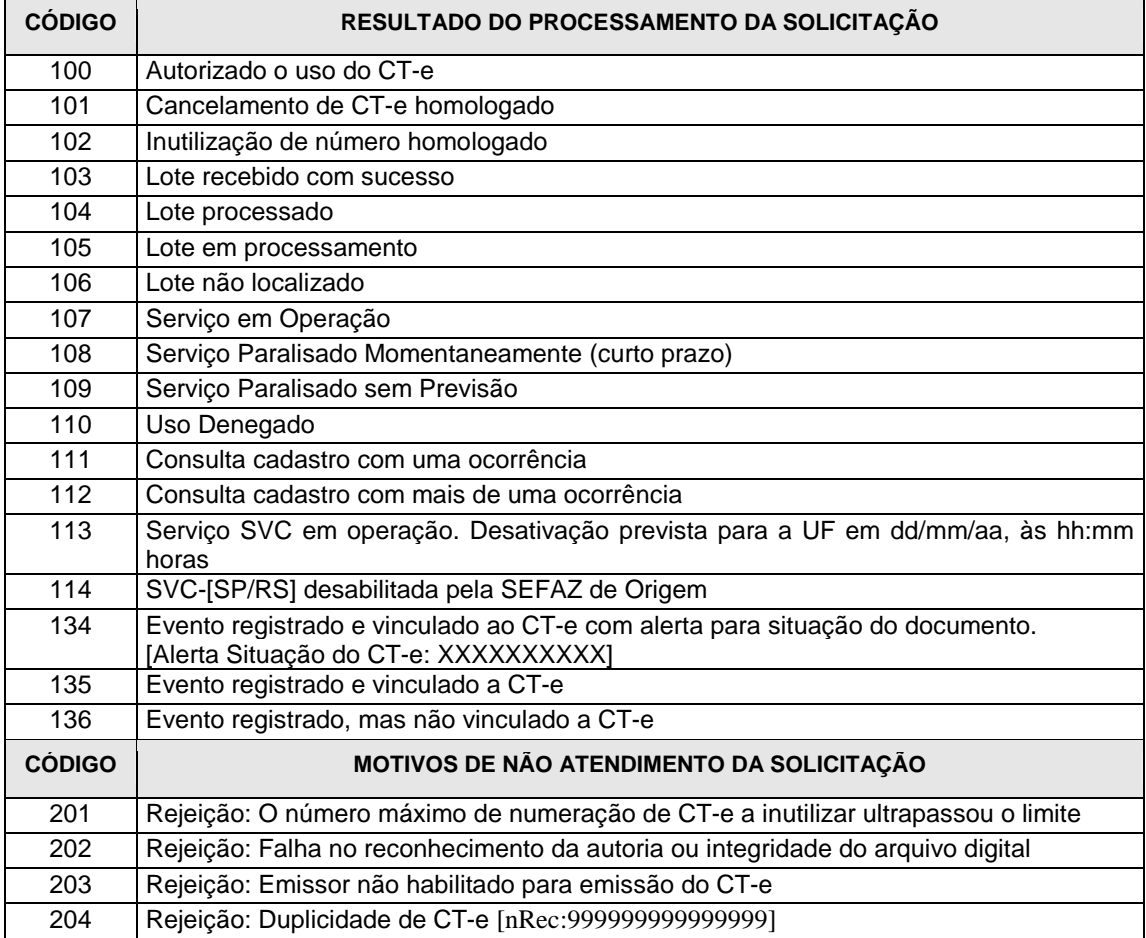

#### **Tabela de Códigos de Erros e Descrições de Mensagens de Erros**

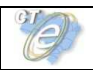

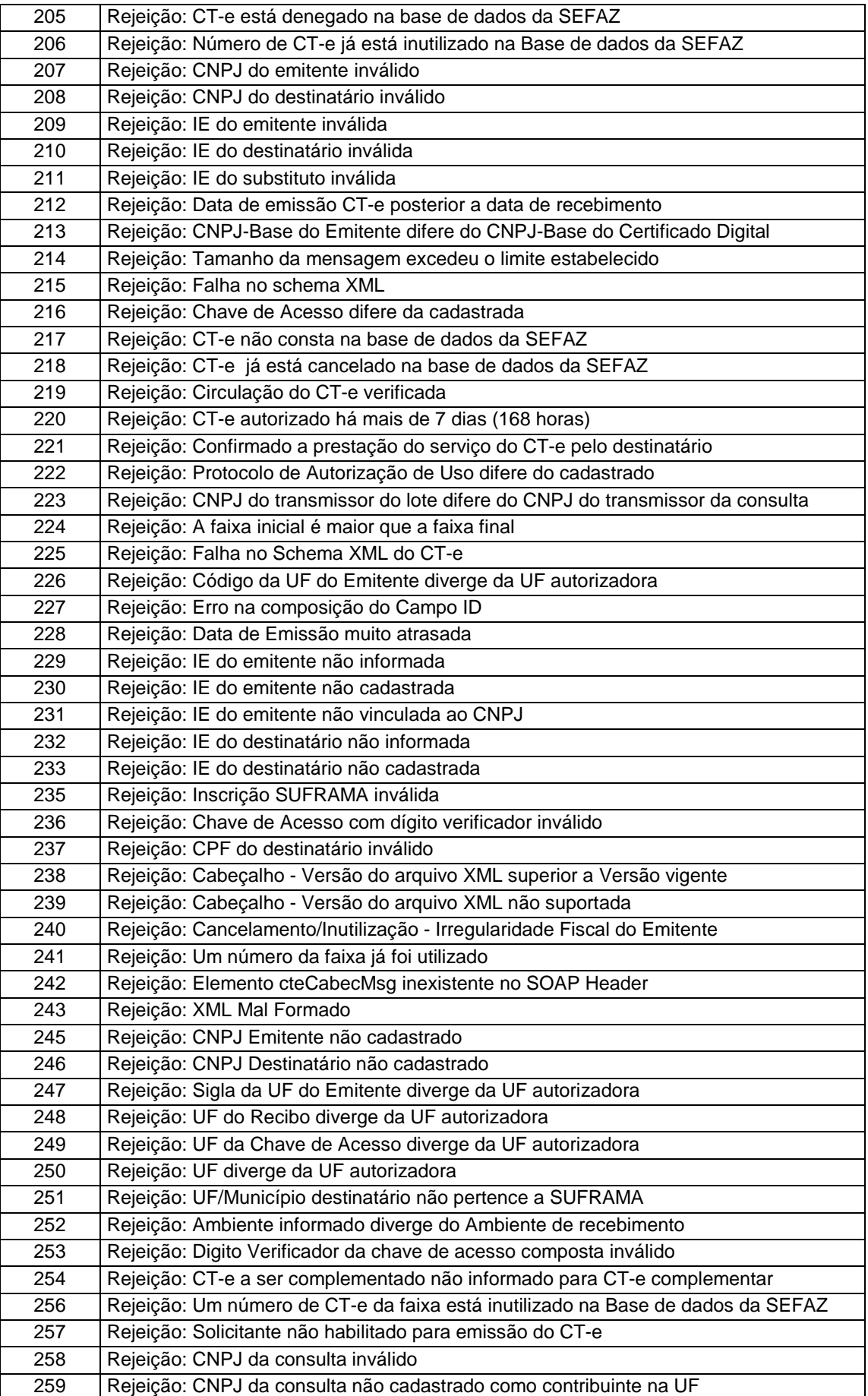

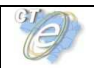

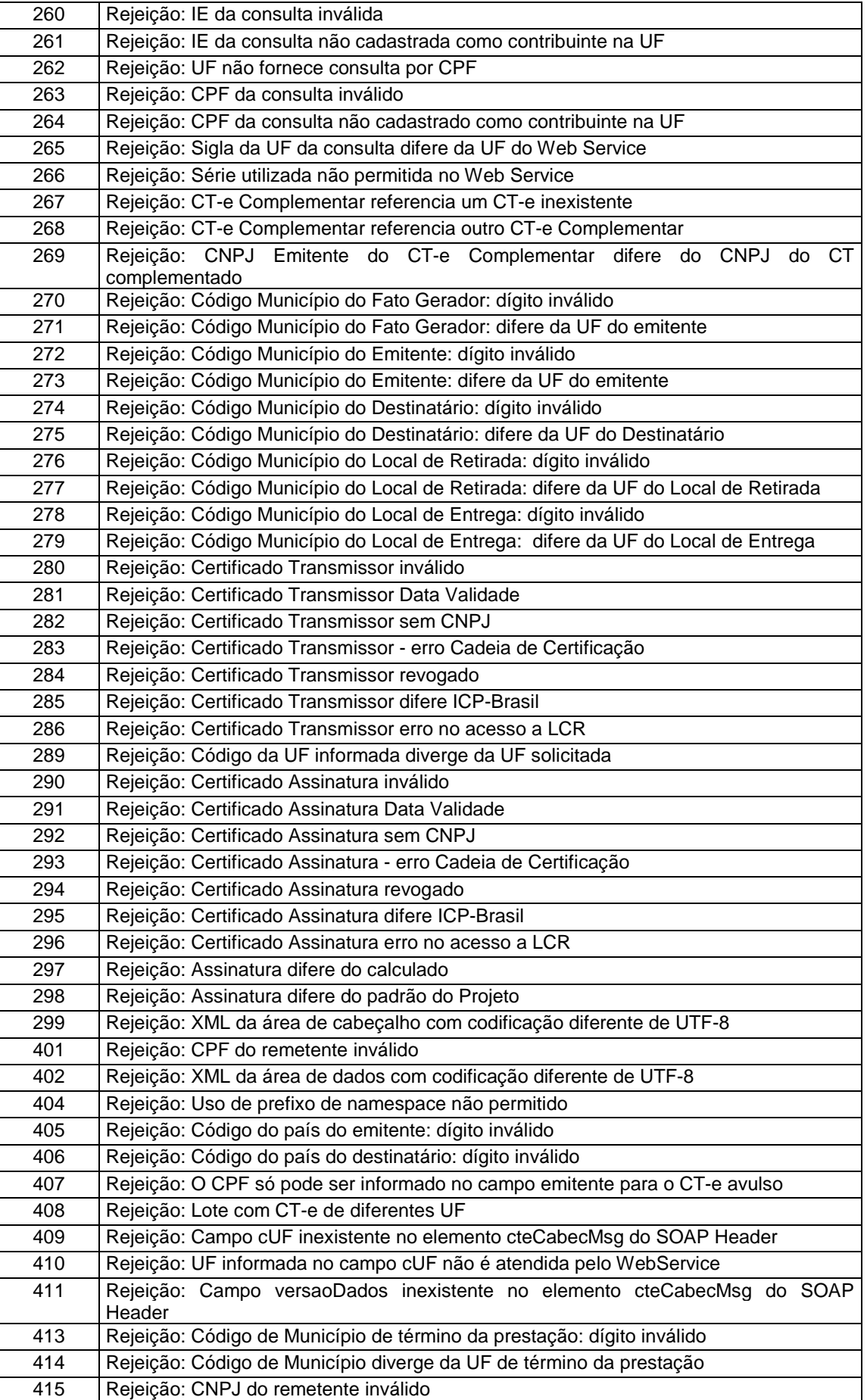

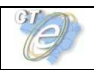

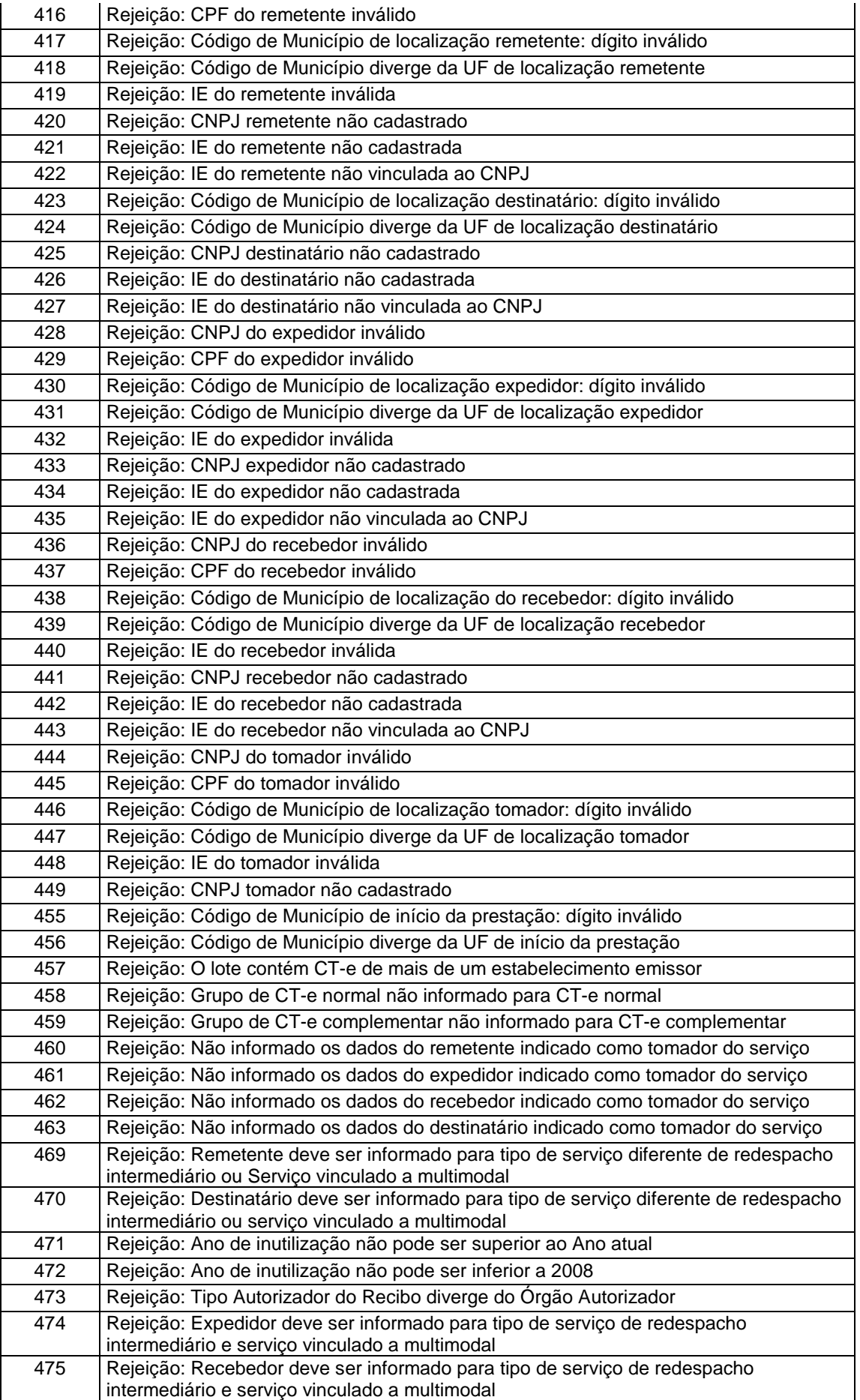

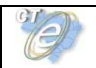

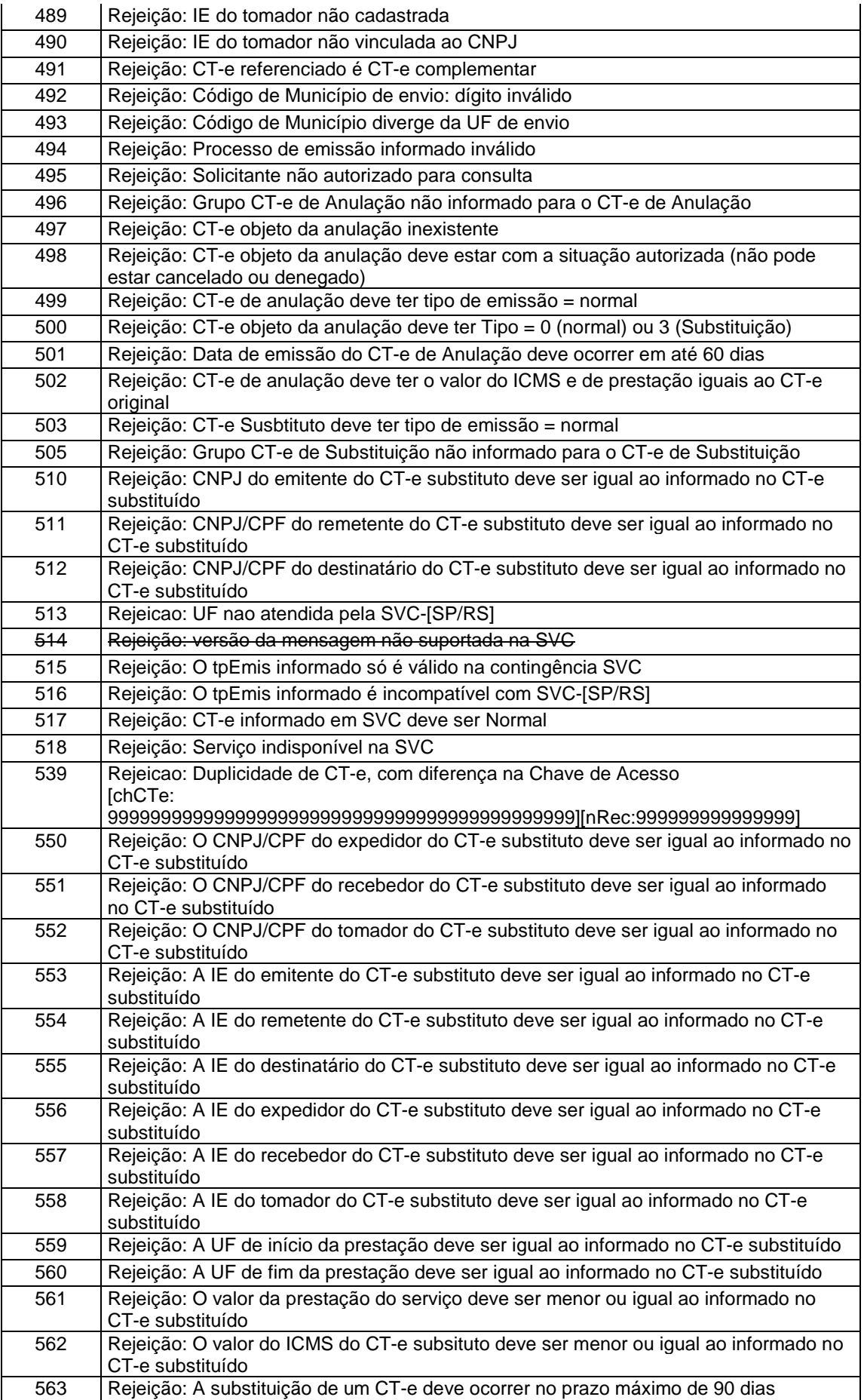

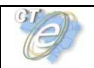

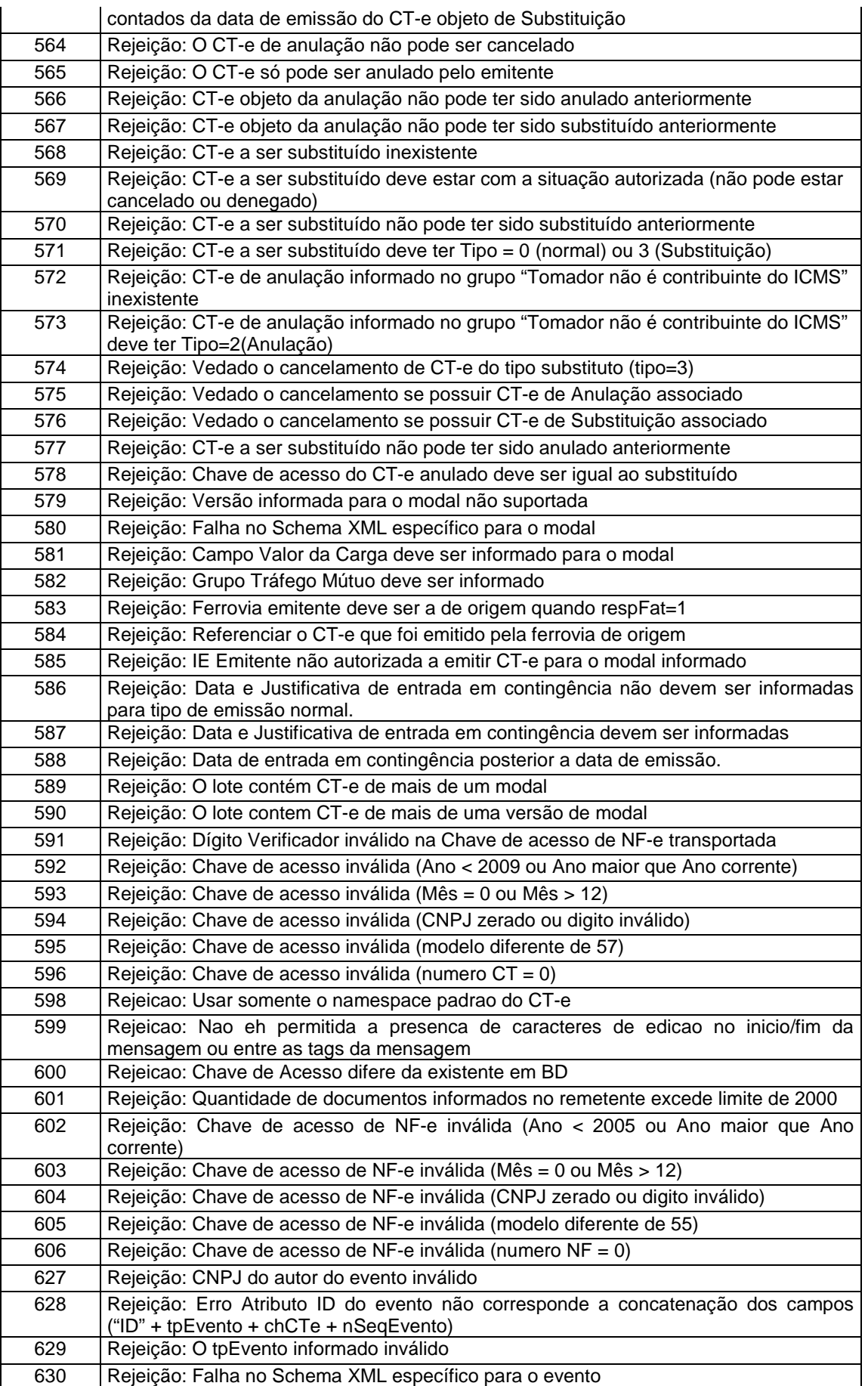

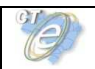

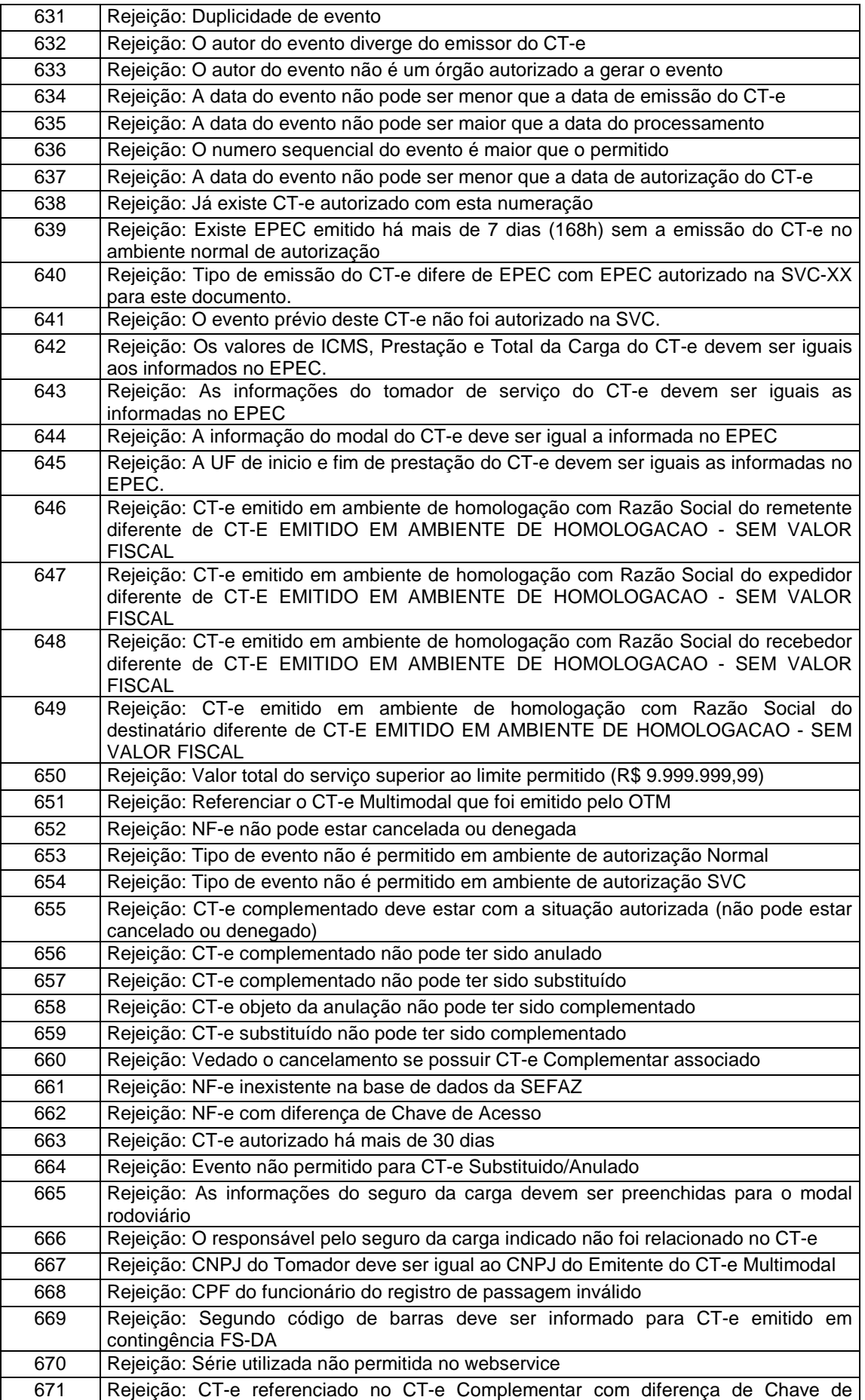

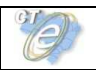

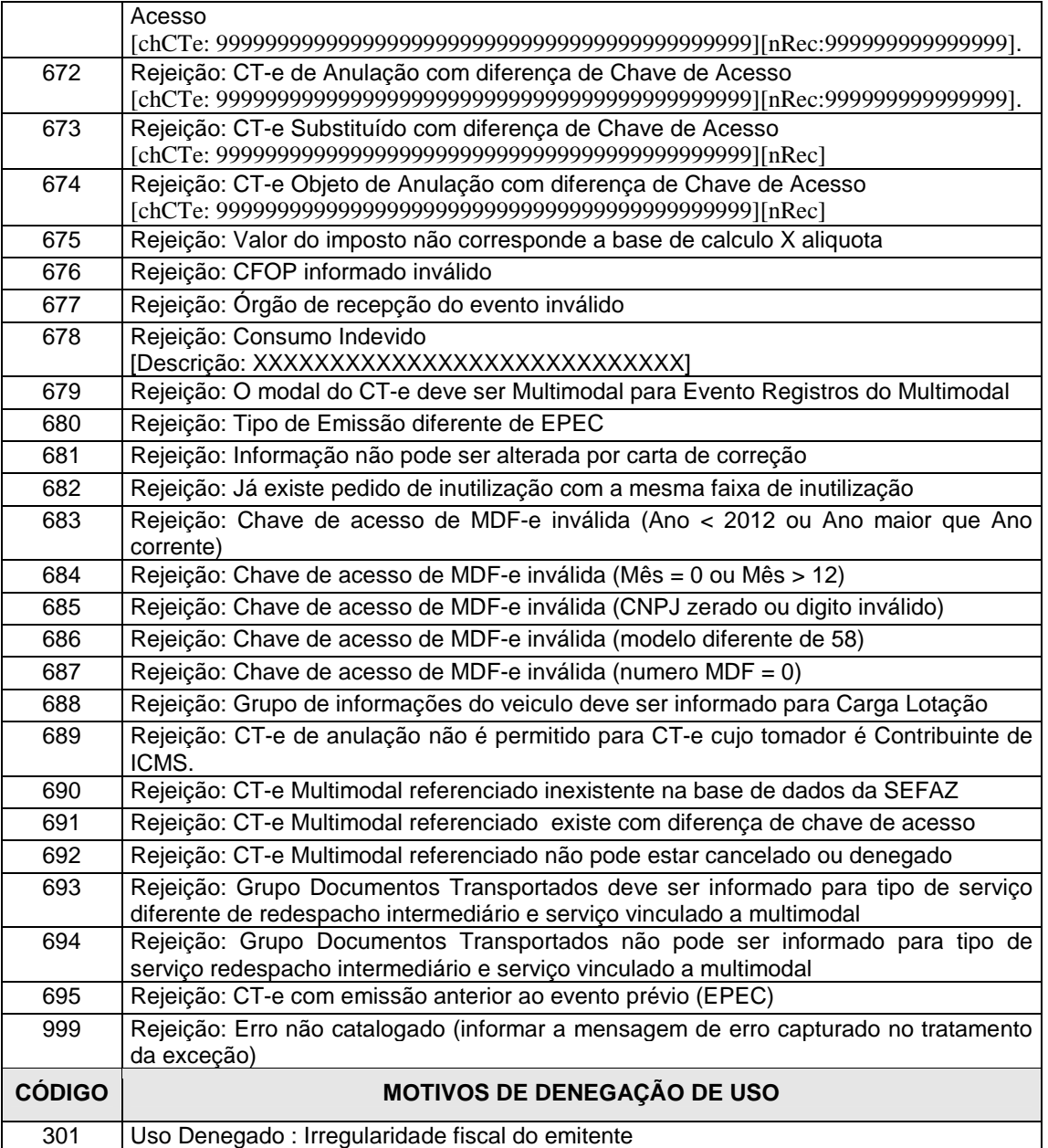

#### OBS.:

1. Recomenda-se a não utilização de caracteres especiais ou acentuação nos textos das mensagens de erro.

2. Recomenda-se informar o campo xMotivo da mensagem de erro para o código 999 com a mensagem de erro do aplicativo ou do sistema que gerou a exceção não prevista.

# **6.2 Padrão de Nomes para os Arquivos**

Visando facilitar o processo de guarda dos arquivos pelos legítimos interessados, criou-se um padrão de nome para os diversos tipos de arquivos utilizados pelo sistema CT-e. São eles:

- **CT-e:** O nome do arquivo será a chave de acesso completa com extensão **"-cte.xml"**;
- **Envio de Lote de CT-e:** O nome do arquivo será o número do lote com extensão **"-envlot.xml"**;
- **Recibo:** O nome do arquivo será o número do lote com extensão **"-rec.xml"**;

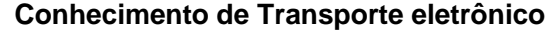

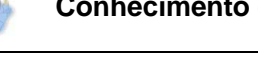

- **Pedido do Resultado do Processamento do Lote de CT-e:** O nome do arquivo será o número do recibo com extensão **"-ped-rec.xml"**;
- **Resultado do Processamento do Lote de CT-e:** O nome do arquivo será o número do recibo com extensão **"-pro-rec.xml"**;
- **Denegação de Uso:** O nome do arquivo será a chave de acesso completa com extensão **"-den.xml"**;
- **Pedido de Inutilização de Numeração:** O nome do arquivo será composto por: UF + Ano de inutilização + CNPJ do emitente + Modelo + Série + Número Inicial + Número Final com extensão **"-ped-inu.xml"**;
- **Inutilização de Numeração:** O nome do arquivo será composto por: Ano de inutilização + CNPJ do emitente + Modelo + Série + Número Inicial + Número Final com extensão **" inu.xml"**;
- **Pedido de Consulta Situação Atual do CT-e:** O nome do arquivo será a chave de acesso completa com extensão **"-ped-sit.xml"**;
- **Situação Atual do CT-e:** O nome do arquivo será a chave de acesso completa com extensão **"-sit.xml"**;
- **Pedido de Consulta do Status do Serviço:** O nome do arquivo será: "AAAAMMDDTHHMMSS" do momento da consulta com extensão **"-ped-sta.xml"**;
- **Status do Serviço:** O nome do arquivo será: "AAAAMMDDTHHMMSS" do momento da consulta com extensão **"-sta.xml"**;
- **Pedido de Registro de Evento de CT-e:** O nome do arquivo será a chave de acesso completa com extensão **"-ped-eve.xml"**;
- **Registro de Evento de CT-e:** O nome do arquivo será a chave de acesso completa com extensão **"-eve.xml"**;

O padrão de nomenclatura também facilitará o aplicativo visualizador do CT-e.

# **6.3 Tratamento de Caracteres Especiais no Texto de XML**

Todos os textos de um documento XML passam por uma análise do "parser" específico da linguagem. Alguns caracteres afetam o funcionamento deste "parser", não podendo aparecer no texto de uma forma não controlada.

Os caracteres que afetam o "parser" são:

- $\bullet$  > (sinal de maior).
- $\bullet$  < (sinal de menor).
- & (e-comercial),
- $\bullet$  " (aspas),
- ' (sinal de apóstrofe).

Alguns destes caracteres podem aparecer especialmente nos campos de Razão Social, Endereço e Informação Adicional. Para resolver o problema, recomenda-se o uso de uma sequência de "escape" em substituição ao respectivo caractere.

Ex. Informar a denominação: DIAS & DIAS LTDA como: DIAS & DIAS LTDA no XML para não afetar o funcionamento do "parser".

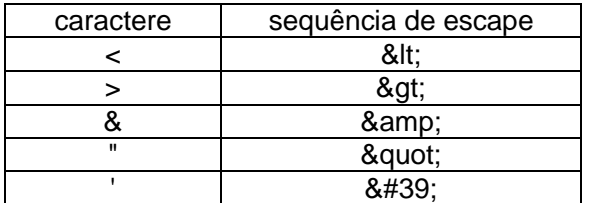

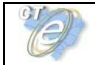

# **6.4 Chave de Acesso do CT-e**

A partir da versão 1.04 do leiaute do CT-e, o campo tpEmis (forma de emissão da CT-e) passou a compor a chave de acesso da seguinte forma:

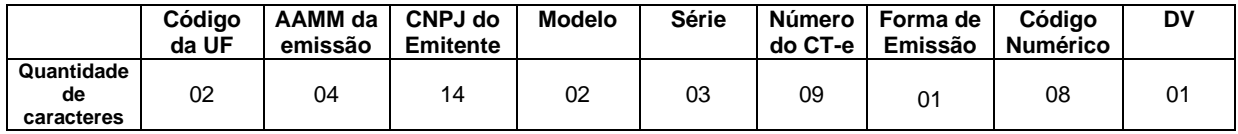

O tamanho do campo cCT – código numérico do CT-e –foi reduzido para oito posiçõespara não alterar o tamanho da chave de acesso do CT-e de 44 posições que passa sercomposta pelos sequintes campos que se encontram dispersos no CT-e :

- **cUF** Código da UF do emitente do Documento Fiscal
- **AAMM** Ano e Mês de emissão do CT-e
- **CNPJ** CNPJ do emitente
- **mod** Modelo do Documento Fiscal
- **serie** Série do Documento Fiscal
- **nCT** Número do Documento Fiscal
- **tpEmis** Forma de emissão do CT-e
- **cCT** Código Numérico que compõe a Chave de Acesso
- **cDV** Dígito Verificador da Chave de Acesso

O Dígito Verificador (DV) irá garantir a integridade da chave de acesso, protegendo-a principalmente contra digitações erradas.

# **CÁLCULO DO DÍGITO VERIFICADOR DA CHAVE DE ACESSO DO CT-e**

O dígito verificador da chave de acesso do CT-e é baseado em um cálculo do módulo 11. O módulo 11 de um número é calculado multiplicando-se cada algarismo pela sequência de multiplicadores 2,3,4,5,6,7,8,9,2,3, ... posicionados da direita para a esquerda.

A somatória dos resultados das ponderações dos algarismos é dividida por 11 e o DV (dígito verificador) será a diferença entre o divisor (11) e o resto da divisão:

#### **DV = 11 - (resto da divisão)**

Quando o resto da divisão for 0 (zero) ou 1 (um), o DV deverá ser igual a 0 (zero).

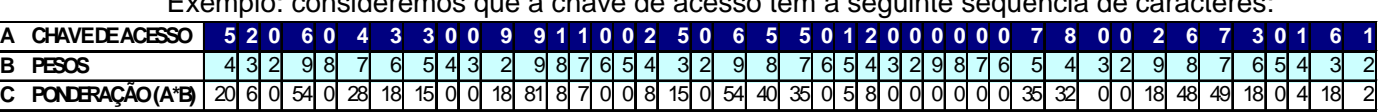

Exemplo: consideremos que a chave de acesso tem a seguinte sequência de caracteres:

#### Somatória das ponderações = 644

Dividindo a somatória das ponderações por 11 teremos, 644 /11 = 58 restando 6.Como o dígito verificador DV = 11 - (resto da divisão), portando 11 - 6 = 5

Neste caso o DV da chave de acesso do CT-e é igual a "**5**", valor este que comporá a chave de acesso totalizando a uma sequência de 44 caracteres.

# **6.5 Número do Recibo de Lote**

O número do Recibo do Lote será gerado pelo Portal da Secretaria de Fazenda Estadual autorizadora, com a seguinte regra de formação:

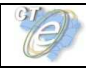

- 2 posições com o Código da UF onde foi entregue o lote (codificação do IBGE);
- 1 posição com o Tipo de Autorizador (0 ou 1=SEFAZ normal, 3=SEFAZ VIRTUAL-RS, 5=SEFAZ VIRTUAL-SP);
- 12 posições numéricas sequenciais.

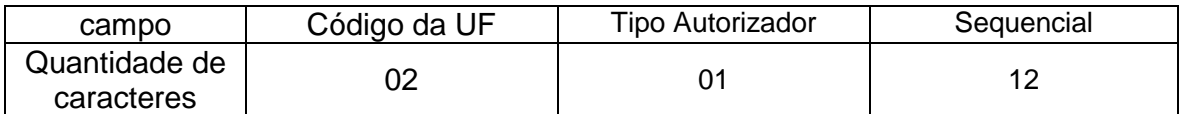

O projeto utiliza a codificação da UF definida pelo IBGE:

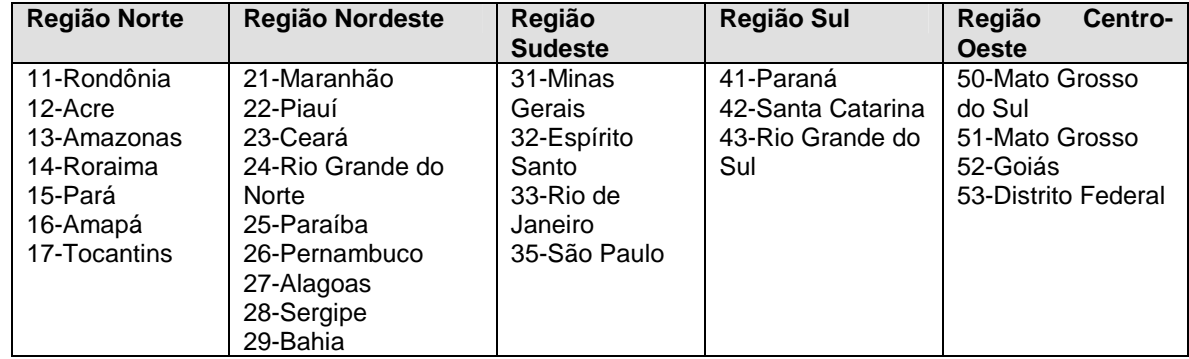

# **6.6 Número do Protocolo**

O número do protocolo é gerado pelo Portal da Secretaria da Fazenda Estadual autorizadora para identificar univocamente as transações realizadas de autorização de uso, denegação de uso, registro de evento de CT-e e inutilização de numeração de CT-e.

A regra de formação do número do protocolo é:

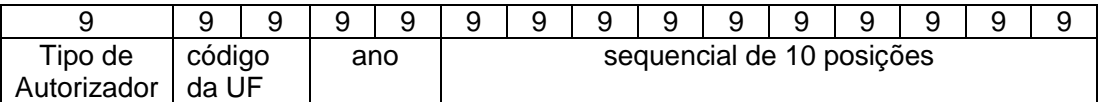

- 1 posição com o Tipo de Autorizador (1=SEFAZ normal, , 3=SEFAZ VIRTUAL-RS, 5=SEFAZ VIRTUAL-SP;
- 2 posições para o código da UF do IBGE;
- 2 posições para ano;
- 10 posições para o sequencial no ano.

A geração do número de protocolo será única, sendo utilizada por todos os Web Service que precisam atribuir um número de protocolo para o resultado do processamento.

# **6.7 Tempo Médio de Resposta**

O tempo médio de resposta é um indicador que mede a performance do serviço de processamento dos lotes dos últimos 5 minutos.

Obtem-se o tempo médio de processamento de um CT-e pela divisão do tempo decorrido entre o recebimento da mensagem e o momento de armazenamento da mensagem de processamento do lote pela quantidade de CT-e existentes no lote.

O tempo médio de resposta é a média dos tempos médios de processamento de um CT-e dos últimos 5 minutos.

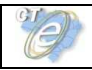

Caso o tempo médio de resposta fique abaixo de 1 (um) segundo, o tempo será informado como 1 segundo. As frações de segundos serão arredondados para cima.

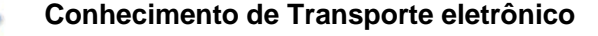

# **7. Código de Barra**

O padrão de código de barras a ser impresso no DACTE é o CODE-128C. Utilize o código de barras:

a) No caso de DACTE impresso para representar um CT-e emitido em operação normal ou em contingência utilizando a Sefaz Virtual de Contingência: apenas um código de barras com a chave única de acesso do arquivo do conhecimento de transporte eletrônico; e

b) No caso de DACTE impresso para representar um CT-e emitido nos demais casos de contingência: dois códigos de barras; um para representar a chave de acesso do arquivo do conhecimento de transporte eletrônico e outro para representar dados do CT-e emitido em contingência.

A impressão dos códigos de barras no DACTE tem a finalidade de facilitar e agilizar a captura de dados para consulta nos portais estaduais e da Receita Federal do Brasil. Com a chave de acesso é possível realizar a consulta integral ou resumida de um Conhecimento de Transporte Eletrônico e sua situação, bem como visualizar a autorização de uso do mesmo.

Dentre outras finalidades do código, destacam-se o registro do trânsito de mercadorias nos Postos Fiscais e, a critério de cada unidade federada, a disponibilização do arquivo do CT-e consultado.

Os dados adicionais contidos no segundo código de barras serão utilizados para auxiliar o registro da prestação do serviço acobertado pelo conhecimento de transporte eletrônico emitido em contingência.

O conjunto de caracteres representativos do Código de Barras CODE-128C encontra-se no Anexo IV deste manual. Para a sua impressão considerará a seguinte estrutura de simbolização:

O código de barras representará apenas a chave de acesso do CT-e de 44 posições. Para a impressão do mesmo será considerada a seguinte estrutura de simbolização:

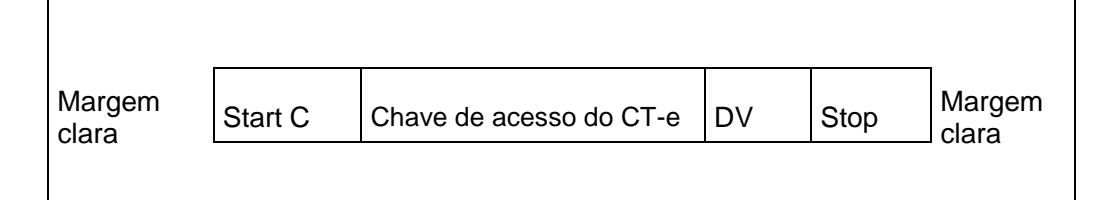

**Margem Clara**: Espaço claro, que não contém nenhuma marca legível por máquina, existente à esquerda e à direita do código para evitar interferência na decodificação da simbologia. A margem clara também é chamada de "área livre", "zona de silêncio" ou "margem de silêncio".

**Start C:** inicia a codificação dos dados CODE-128C de acordo com o conjunto de caracteres. O Start C não representa nenhum caractere.

**Chave de acesso do CT-e:** representa o conjunto de 44 caracteres da chave de acesso do CTe.

**DV:** dígito verificador da simbologia.

**Stop:** caractere de parada, indica o final do código ao leitor óptico.

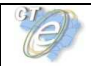

O código de barras será impresso com resolução mínima de 300 dpi, observando a área reservada no DACTE de 3 x 9 cm

O código de barras será impresso com os padrões próprios residentes das impressoras de não impacto (laser ou deskjet) e de impacto (matriciais ou de linhas) a fim de respeitarem os padrões dos referidos códigos:

- A área reservada no DACTE;
- Largura mínima total do código de barras (considerando o código de barras da chave de acesso, com 44 posições):
	- -6 cm para impressoras de Não Impacto (Laser de Jato de Tinta);

-11,5 cm para impressora de impacto (Matricial e de linha)

- Altura mínima da barra: 0,8 cm;
- Largura mínima da barra: 0,02 cm, conforme explicado a seguir:

Considerando que para cada símbolo da barra são codificados dois caracteres, então se tem: Tamanho do campo = 44 (caracteres) / 2 = 22 (símbolos) Considerando que cada símbolo possui 11 (módulos) \* 22 (símbolos) = 242 posições Margem clara = terá no mínimo a dimensão de 10 (módulos) \* 2 = 20 posições Start C = 11 (módulos) = 11 posições DV = 11 (módulos) = 11 posições Stop = 13 (módulos) = 13 posições Tamanho total da simbologia = 242 + 20 + 11 + 11 + 13 = 297 (posições) Largura mínima de cada módulo da barra = 6 cm / 297 (posições) = 0,02 cm

# **7.1 Código de Barras Adicional**

O Código de Barras Adicional dos Dados do CT-e será formado pelo seguinte conteúdo, em um total de 36 caracteres:

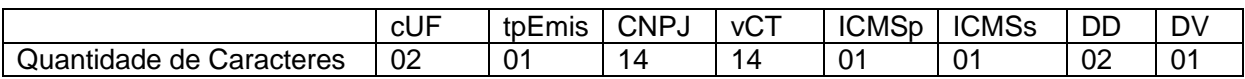

- cUF = Código da UF do destinatário ou remetente do Documento Fiscal, informar 99 quando a Operação for de comércio exterior;

- tpEmis = Forma de Emissão do CT-e

- CNPJ = CNPJ do destinatário ou do remetente, informar zeros no caso de operação com o exterior ou o CPF caso o destinatário ou remetente seja pessoa física;

- vCT = Valor Total do Serviço do CT-e (sem ponto decimal, informar sempre os centavos);

- ICMSp = Destaque de ICMS próprio do CT-e no seguinte formato:
	- 1 = há destaque de ICMS próprio;
	- 2 = não há destaque de ICMS próprio.

- ICMSs = Destaque de ICMS por substituição tributária no CT-e, no seguinte formato:

- 1 = há destaque de ICMS por substituição tributária;
- 2 = não há destaque de ICMS por substituição tributária.
- DD = Dia da emissão do CT-e;
- DV = Dígito Verificador, calculado de forma igual ao DV da Chave de Acesso (item 5.4).

Obs. Todos os campos que formam o código de barras serão preenchidos com alinhamento à direita, sem formatação e com os zeros não significativos necessários para alcançar o tamanho do campo.

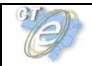

### **7.2 Cálculo do Dígito Verificador do CODE-128C**

O dígito verificador é baseado em um cálculo do módulo 103 considerando a soma ponderada dos valores de cada um dos dígitos na mensagem codificada, incluindo o valor do caractere de início (start).

Exemplo: consideremos que a chave de acesso fosse apenas de oito caracteres e contivesse o seguinte número: 09758364

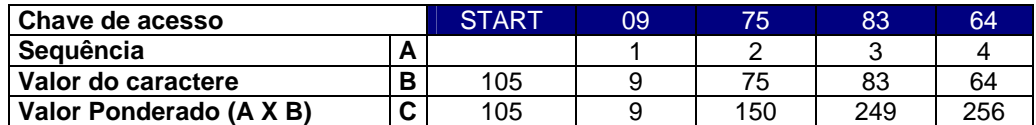

- Na linha valor do caractere foi incluso o valor 105 que corresponde ao valor do caractere de início (start) para o padrão Code C.
- Excetuando o caractere de start, os demais valores dos caracteres coincidem com os valores da chave de acesso, isto porque estamos utilizando o padrão Code C de codificação que é exclusivamente numérico.
- O dígito verificador do código será o resto da divisão da somatória dos valores ponderados dividido por 103 (módulo 103).

Assim o dígito verificador será:

- Valor da soma ponderada =  $(1x105)+(1x9)+(2x75)+(3x83)+(4x64) = 769$ 
	- $769/103 = 7$  resta 48, assim o DV é 48

#### **7.3 Representação Simbólica do Código**

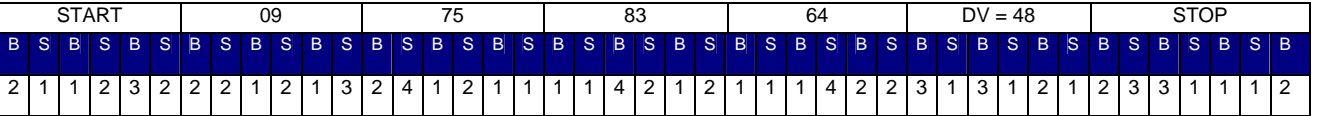

A sequência de barras está descrita na tabela do Anexo IV deste manual.

 $B = \text{barra}$  preta

S = espaço ou barra branca

A numeração acima indica quantas vezes a barra será impressa no símbolo.

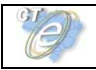

# **8. DACTE**

O DACTE (Documento Auxiliar do Conhecimento de Transporte Eletronico) é um documento auxiliar impresso em papel e sua especificação/modelos de leiaute encontram-se disponíveis no Anexo: Manual de Orientações do Contribuinte – DACTE.

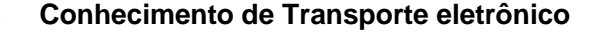

# **9. Contingência**

Nos casos de contingência, enquanto não houver obrigatoriedade para o CT-e:

- Nas UF em que a legislação não vede, as empresas poderão emitir o correspondente modelo em papel substituído pelo CT-e.

 - Nas UF em que a legislação vede a emissão dos documentos em papel, o contribuinte deverá utilizar uma das modalidades de contingência contidas no Manual de Contingência do CT-e (Anexo VI deste MOC)

Para identificar o status operacional do Portal da Secretaria de Fazenda Estadual, será utilizado o Web Service "cteStatusServico". Para tempo de resposta, informado pela SEFAZ no retorno da consulta de Status, superior a 3 (três) minutos ou ausência de retorno, caberá à empresa decidir pela utilização do processo de contingência definido no parágrafo anterior.

Também por meio deste método, a empresa deverá identificar a saída do estado de contingência.

Antes de entrar em contingência a empresa também verificará o status operacional de sua rede interna.

# **10. Ambiente de Homologação / Produção**

As Secretarias de Fazenda Estaduais manterão dois ambientes para recepção de CT-e. O ambiente de homologação é específico para a realização de testes e integração das aplicações do contribuinte durante a fase de implementação e adequação do sistema de emissão de CT-e do contribuinte.

A emissão de CT-e no ambiente de produção fica condicionada à prévia aprovação das equipes de TI e de negócios da própria empresa, que deverá avaliar a adequação, comportamento e performance de seu sistema de emissão de CT-e no ambiente de homologação. Uma vez aprovados os testes em homologação, pode o contribuinte habilitar-se ao ambiente de produção.
# **11. Distribuição do CT-e para o Tomador do Serviço**

Conforme previsto no AJUSTE SINIEF 09/07 o transportador e o tomador do serviço deverão manter em arquivo digital os Conhecimentos de Transporte eletrônicos pelo prazo estabelecido na legislação tributária para a guarda dos documentos fiscais, apresentando-os à administração tributária, quando solicitados.

O emissor do Conhecimento de Transporte eletrônico deve enviar ou disponibilizar o arquivo digital do CT-e para o tomador do serviço, seja de forma eletrônica ou por qualquer outro meio que possibilite ao tomador do serviço ter acesso ao arquivo digital.

O DACTE é um Documento Auxiliar do Conhecimento de Transporte eletrônico hábil para acobertar a prestação de serviços de transporte e não substitui o Conhecimento de Transporte eletrônico em nenhuma hipótese.

Os tomadores de serviços de transporte não emissores de Documentos Fiscais Eletrônicos poderão escriturar o CT-e com base nas informações contidas no DACTE, que deverá ser mantido para apresentação à administração tributária quando solicitado.

### **11.1 Processo de Distribuição**

A modalidade tecnológica de intercâmbio do documento eletrônico entre o emissor e receptor será acordada entre ambos, respeitando o sigilo fiscal e o padrão de conteúdo de dados definido neste item. As formas mais comuns de troca de informações entre as empresas no "comércio eletrônico" (B2B) são:

- troca de mensagens em sistema específico, baseado em WEB ou rede privativa;
- troca de arquivos;
- troca de mensagens via e-mail:
- disponibilização de informações em portais, com acesso sob demanda e autenticação de acesso.

#### **11.2 Leiaute da Distribuição: CT-e**

Será disponibilizado para o tomador o mesmo conteúdo do CT-e enviado para a SEFAZ autorizadora, complementada com a informação da Autorização de Uso, na forma que segue.

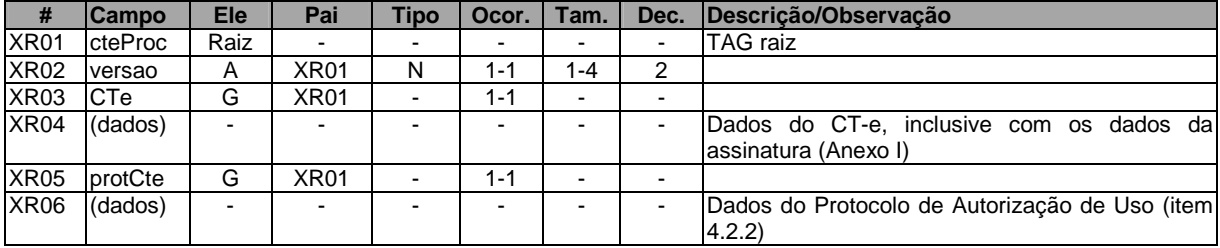

#### **Schema XML: procCTe\_v99.99.xsd**

Nota: Atualmente, no credenciamento das empresas como emissor de CT-e, a SEFAZ não verifica a capacidade das empresas para recepção de documentos de forma eletrônica, nem a distribuição dos CT-e para o tomador. Com a ampliação do processo de emissão de documentos eletrônicos estas implementações previstas no Projeto poderão ser exigidas.

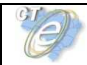

# **12. Compartilhamento de Informações do CT-e entre Órgãos Públicos**

O Protocolo de Cooperação n° 03/2006 – II ENAT de implantação do Conhecimento de Transporte Eletrônico prevê o compartilhamento de CT-e entre as administrações tributárias.

O compartilhamento das informações será realizado por meio do intercâmbio dos seguintes arquivos digitais:

- **CT-e**: Conhecimento de Transporte eletrônico e a respectiva autorização ou denegação de uso;
- **Inutilização de numeração de CT-e**: Pedido de Inutilização de numeração de CT-e e a respectiva homologação do pedido;
- **Registro de Evento de CT-e**: Pedido de Registro de Evento e respectiva homologação do pedido;

### **12.1 Processo de Compartilhamento**

Todos os documentos serão transmitidos para a Receita Federal do Brasil, que disponibilizará o compartilhamento destes documentos para os seguintes órgãos da administração tributária interessados:

- UF de início da prestação do serviço de transporte;
- UF de fim da prestação do serviço de transporte;
- UF do tomador da prestação do serviço de transporte;
- SUFRAMA quando a localidade de fim da prestação de serviço de transporte estiver localizada na área de incentivo fiscal administrada pela SUFRAMA.

O compartilhamento de documentos entre as SEFAZ e a RFB será realizado através dos Web Services de compartilhamento de Documentos Fiscais Elerônicos, seguindo a padronização de nomes de arquivos que segue:

- CT-e: Número do Protocolo + " v" + [Versão do arquivo de schema com 5 posições (ex: 99.99)] + "-procCTe.xml".
- Exemplo: 143061234567890\_v01.00-**procCTe**.xml.
- **Inutilização de numeração de CT-e**: Número do Protocolo + "\_v" + [Versão do arquivo de schema com 5 posições (ex: 99.99)] + "-**procInutCTe**.xml". Exemplo: 143061234567890\_v01.00-**procInutCTe**.xml.
- **Registro de Evento de CT-e**: Número do Protocolo + "\_v" + [Versão do arquivo de schema com 5 posições (ex: 99.99)] + "-**eventoCTe**.xml".

**Nota**: A composição do Número do Protocolo está descrita no item 5.6.

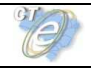

### **12.2 Leiaute de Compartilhamento: CT-e**

#### **Schema XML: procCTe\_v99.99.xsd**

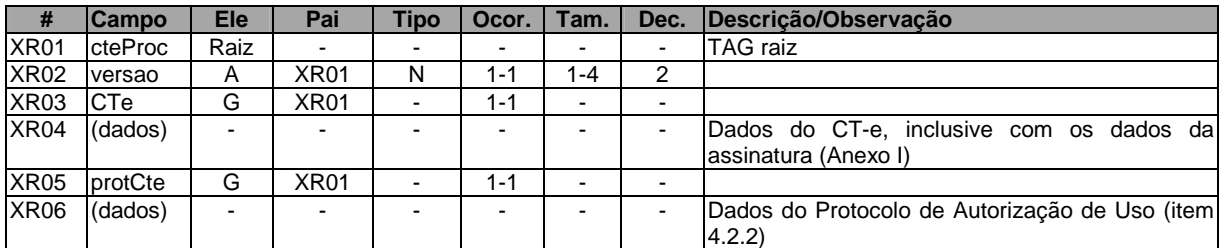

#### **12.3 Leiaute de Compartilhamento: Inutilização de Numeração de CT-e**

#### **Schema XML: procInutCTe\_v99.99.xsd**

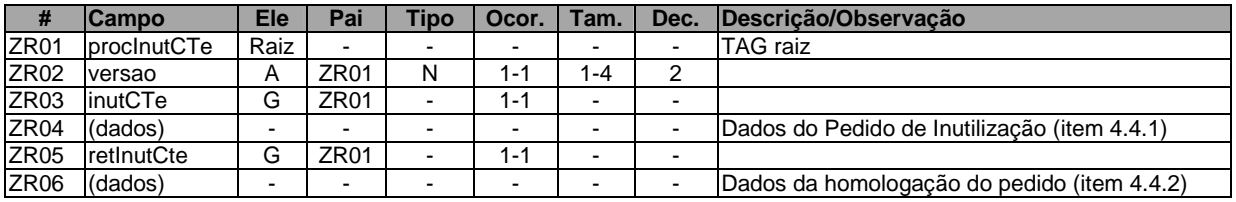

#### **12.4 Leiaute de compartilhamento: Registro de Evento de CT-e**

#### **Schema XML: procEventoCTe\_v99.99.xsd**

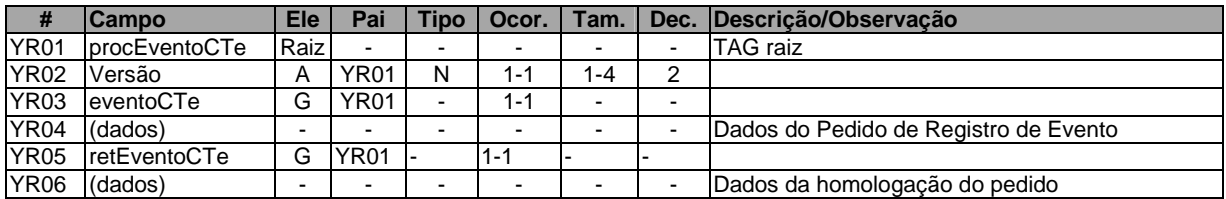

#### **12.5 Compartilhamento de Documentos com Outros Órgãos Públicos**

O CT-e também poderá ser compartilhado com outros órgãos da administração direita, indireta, fundações e autarquias, que necessitem das informações para desempenho de suas atividades, mediante prévio convênio ou protocolo de cooperação, respeitado o sigilo fiscal.

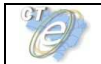

# **Anexo I – Leiaute do CT-e**

- **Observações importantes para entendimento do Leiaute do CT-e**
- **1. Abreviações Utilizadas nas Colunas de Cabeçalho do Leiaute:**

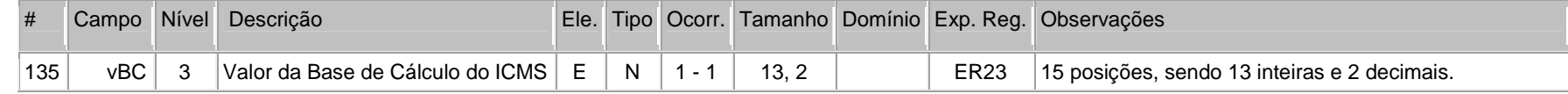

**a) coluna #** : identificador da linha da tabela;

**b) coluna campo**: identificador do nome do campo. Como a nomenclatura dos nomes dos campos foi padronizada, um nome de campo é utilizado para identificar campos diferentes, como por exemplo, a IE, que pode ser do emitente ou do destinatário. A diferenciação dos campos é realizada considerando as tags de grupo.

**c) coluna Nível**: identificador do nível do campo na estrutura hierárquica no schema XML. Por exemplo, o campo CFOP possui nível = 2, indicando que na estrutura hierárquica ele é "filho" do campo "ide" que possui nível = 1.

**d) coluna Ele**:

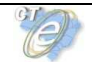

- **A** indica que o campo é um atributo do Elemento anterior;
- **E** indica que o campo é um Elemento;
- **CE** indica que o campo é um Elemento que deriva de uma Escolha (Choice);
- **G** indica que o campo é um Elemento de Grupo;
- **CG** indica que o campo é um Elemento de Grupo que deriva de uma Escolha (Choice);
- **ID** indica que o campo é um ID da XML 1.0;
- **RC** indica que o campo é uma key constraint (Restrição de Chave) para garantir a unicidade e presença do valor;

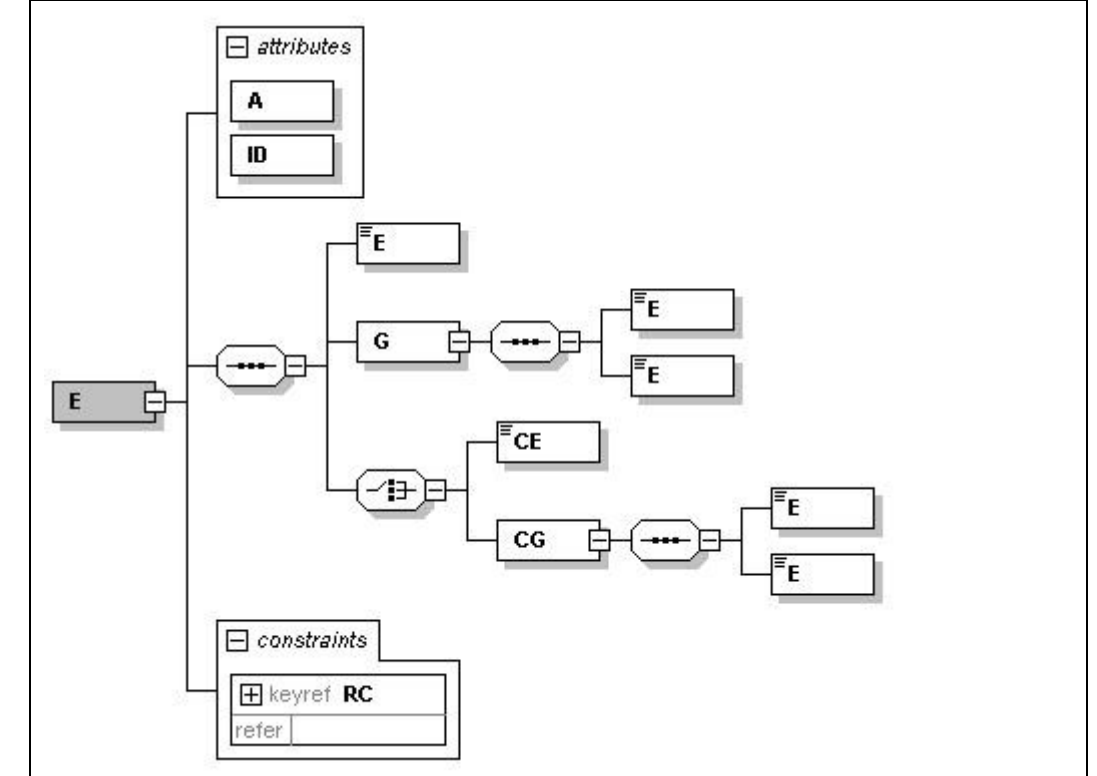

#### **e) coluna Tipo:**

- N campo numérico;
- C campo alfanumérico;
	- D campo data;

**f) Coluna Ocorrência:** x-y, onde x indica a ocorrência mínima e y a ocorrência máxima;

**g) Coluna tamanho:** x-y, onde x indica o tamanho mínimo e y o tamanho máximo; a existência de um único valor indica que o campo tem tamanho fixo, devendo-se informar a quantidade de caracteres exigidos, preenchendo-se os zeros não significativos; tamanhos separados por vírgula indicam que o campo deve ter um dos tamanhos fixos da lista;

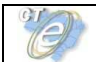

**h) coluna Domínio**: indica o conjunto de valores permitidos para um determinado campo. Por exemplo, o campo modal de transporte pode assumir os valores 01,02,03,04 e 05. Nesta coluna é apresentada uma referência, exemplo "D1", sendo que os valores permitidos são listados ao final do leiaute, sob o título de "Domínio".

**i) coluna Exp. Reg:** demonstra a expressão regular associada a um determinado campo. Nesta coluna é apresentada uma referência, exemplo "ER27", sendo que o conteúdo da expressão regular é listado ao final do leiaute, sob o título "Expressão Regular".

**j) O tamanho máximo dos campos** Tipo "C", quando não especificado, é 60 posições;

#### **2. Regras de Preenchimento dos Campos do Conhecimento de Transporte Eletrônico:**

- Campos que representam códigos (CNPJ, CPF, CEP, CST, etc.) são informados com o tamanho fixo previsto, sem formatação e com o preenchimento dos zeros não significativos;
- Campos numéricos que representam valores e quantidades são de tamanho variável, respeitando o tamanho máximo previsto para o campo e a quantidade de casas decimais. O preenchimento de zeros não significativos causa erro de validação do Schema XML. Os campos numéricos são informados sem o separador de milhar, com uso do ponto decimal para indicar a parte fracionária se existente respeitando a quantidade de dígitos prevista no leiaute;
- O uso de caracteres acentuados e símbolos especiais para o preenchimento dos campos alfanuméricos são evitados. Os espaços informados no início e no final do campo alfanumérico também são evitados;
- As datas devem ser informadas no formato "AAAA-MM-DD";
- A forma e a obrigatoriedade de preenchimento dos campos do Conhecimento de Transporte eletrônico estão previstas na legislação aplicável para a operação que se pretende realizar;
- Inexistindo conteúdo (valor zero ou vazio) para um campo não obrigatório, a TAG deste campo não será informada no arquivo do CT-e;
- Tratando-se de operações com o exterior, uma vez que o campo CNPJ é obrigatório, informar o conteúdo deste campo com zeros;
- No caso das pessoas desobrigadas de inscrição no CNPJ/MF, informar o CPF da pessoa, exceto nas operações com o exterior;

 A existência no leiaute/schema de campos de preenchimento opcional não deve ser interpretado como desobrigação de preenchimento, pois esta decisão depende diretamente da legislação tributária ou do modal de transporte. Significa apenas que existem situações em que o preenchimento de um determinado campo em uma determinada situação não se aplica. Por exemplo, o número de um contêiner é um campo opcional no leiaute/schema, pois nem todos os serviços de transporte são realizados por meio de contêiner, mas, quando ele existir, deverá obrigatoriamente ser preenchido.

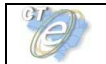

### **CT-e – Diagrama Simplificado – parte genérica**

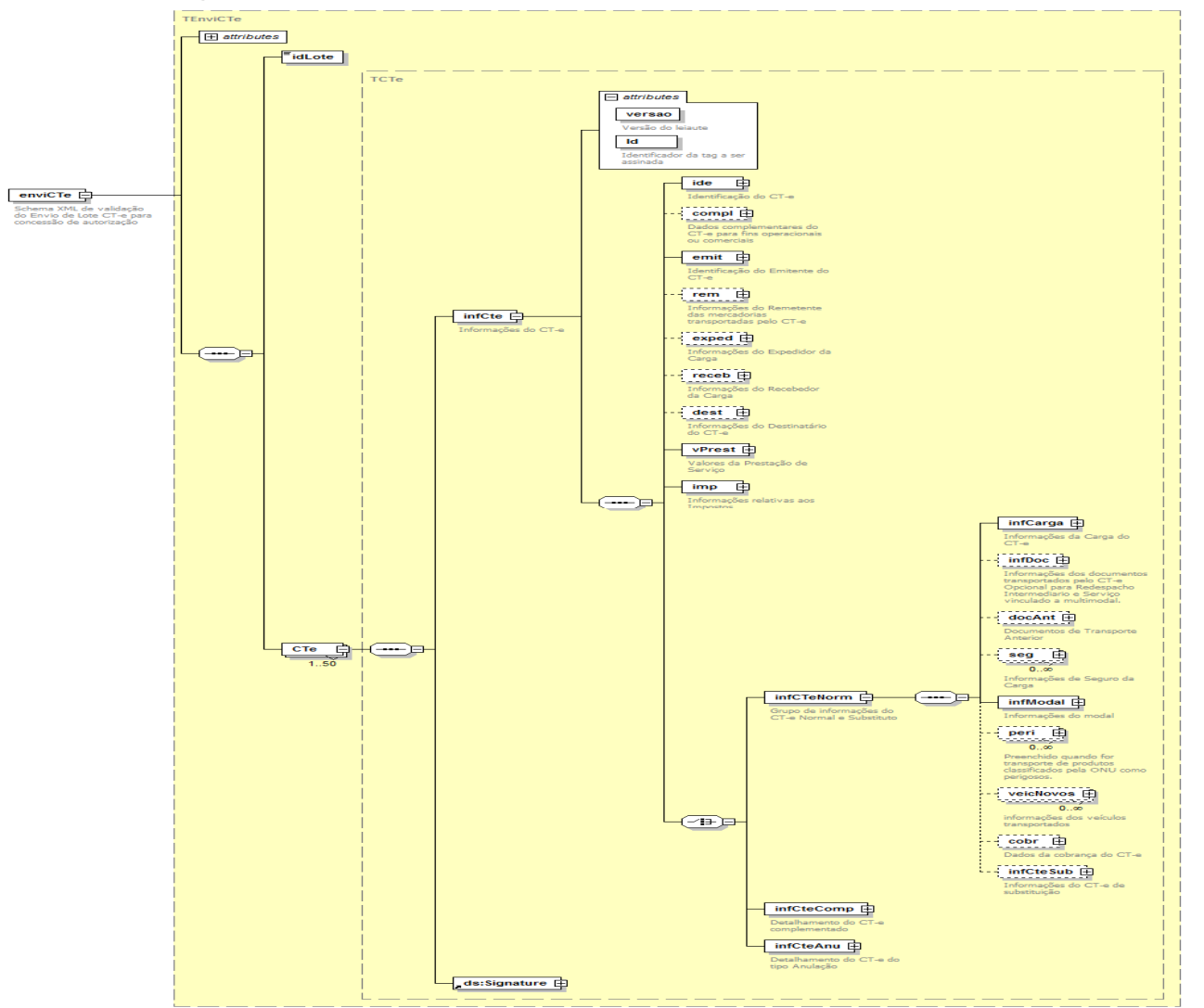

## **CT-e – Documentos Transportados X Mapeamento da Carga (Unidade de Transporte e Unidade de Carga)**

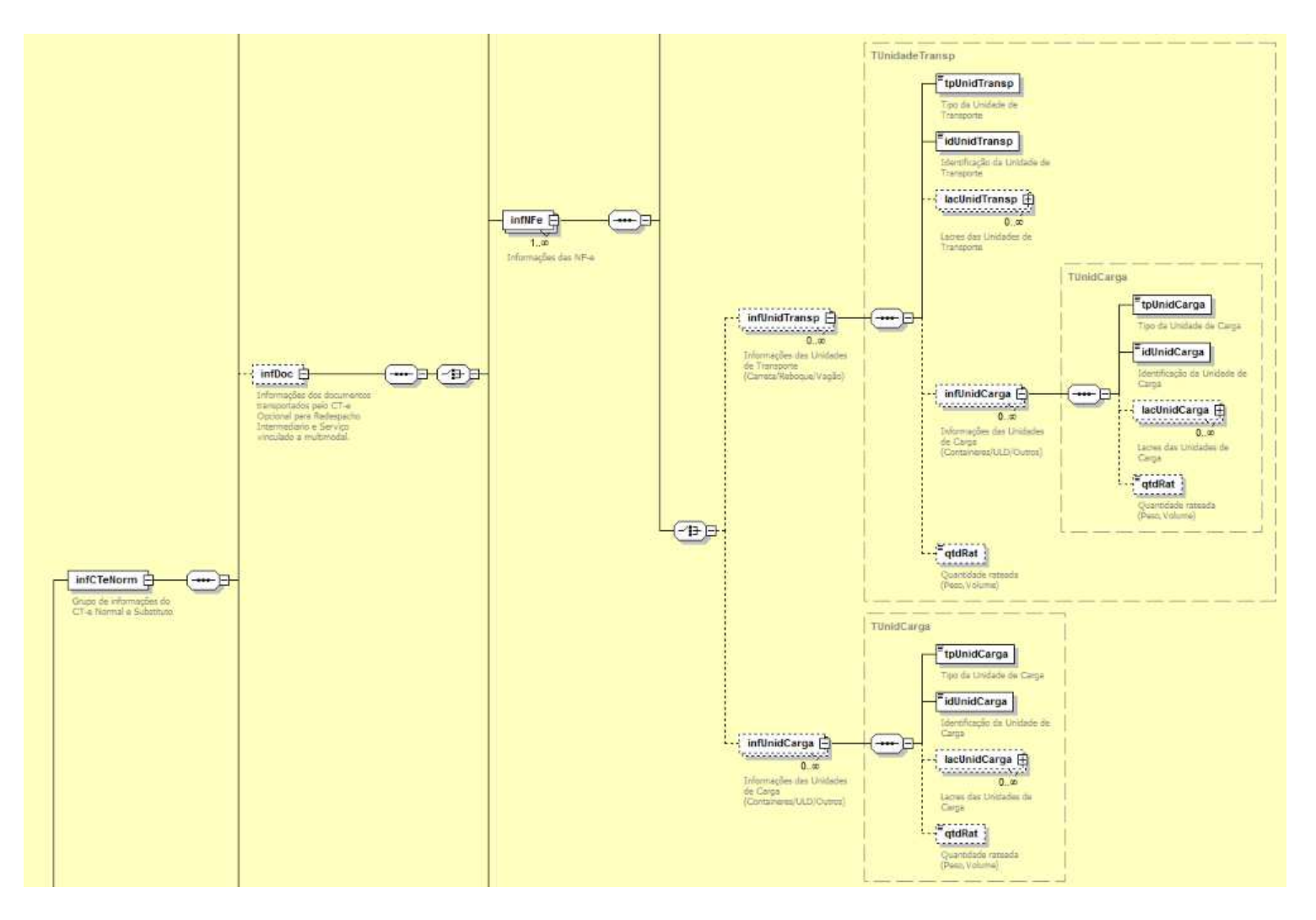

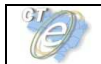

#### **CT-e – Diagrama Simplificado – Rodoviário**

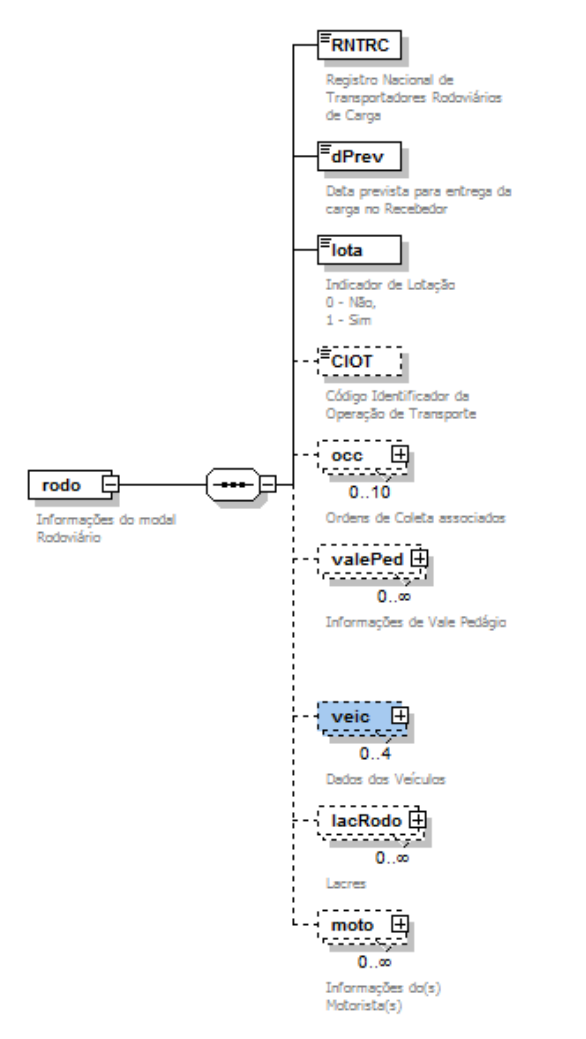

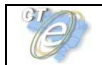

#### **CT-e – Diagrama Simplificado – Aéreo**

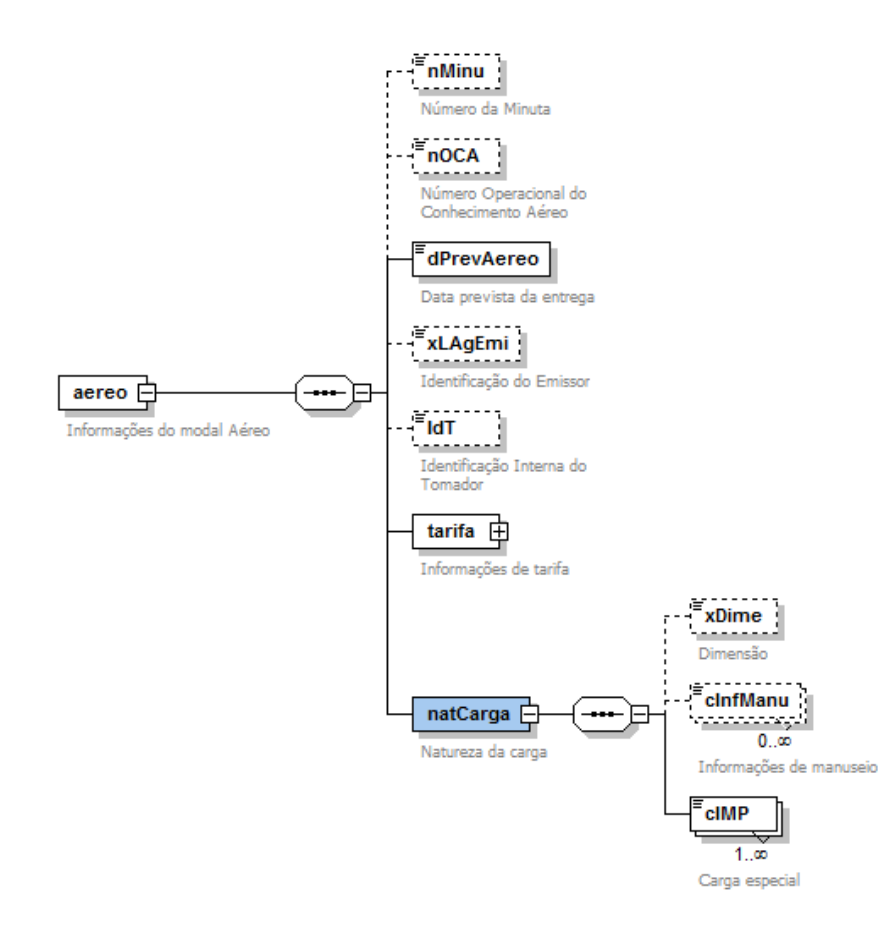

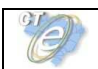

### **CT-e – Diagrama Simplificado – Aquaviário**

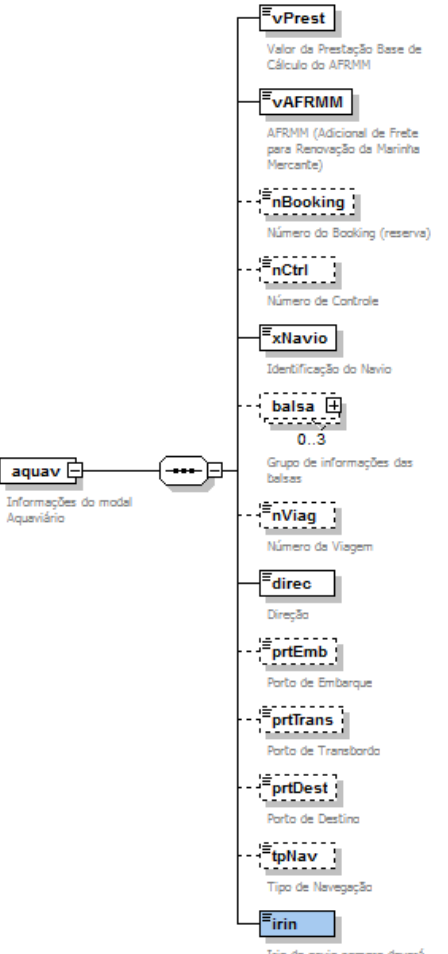

Irin do navio sempre deverá ser informado

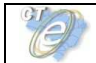

### **CT-e – Diagrama Simplificado – Ferroviáro**

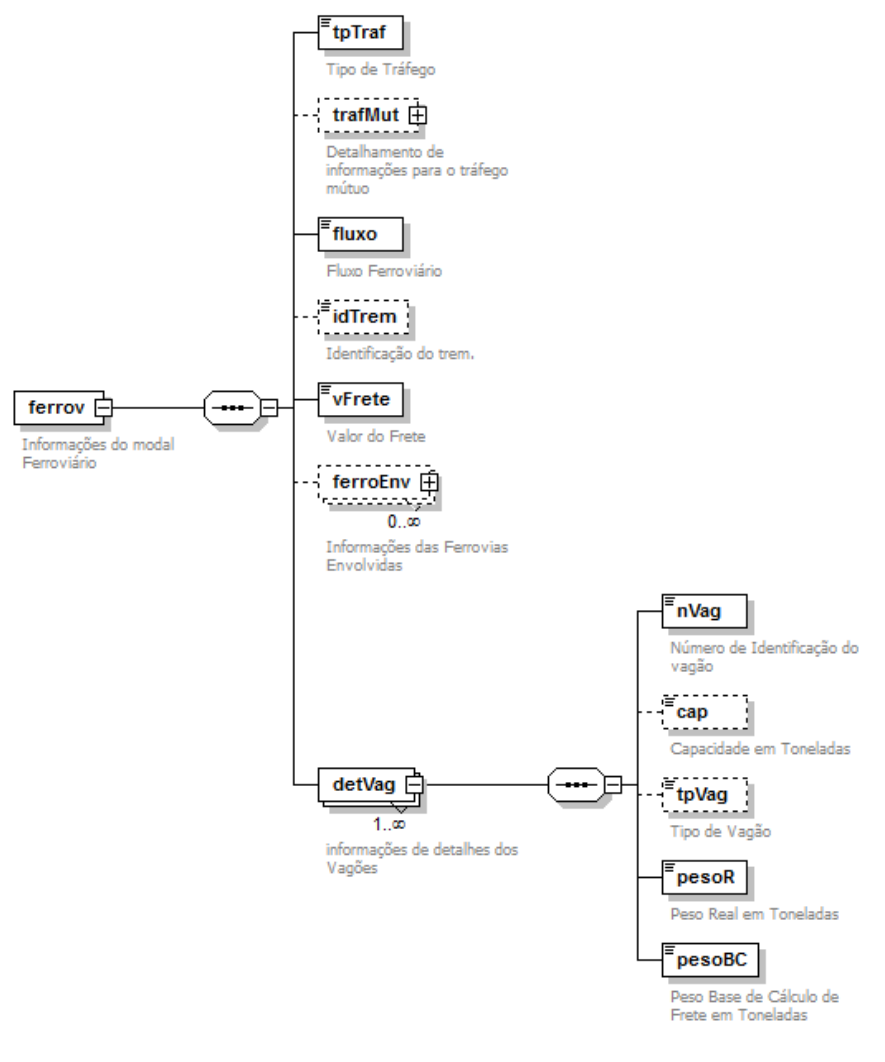

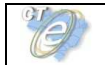

### **CT-e – Diagrama Simplificado – Dutoviário**

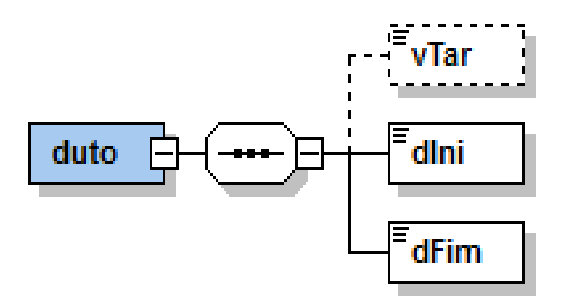

### **CT-e – Diagrama Simplificado – Multimodal**

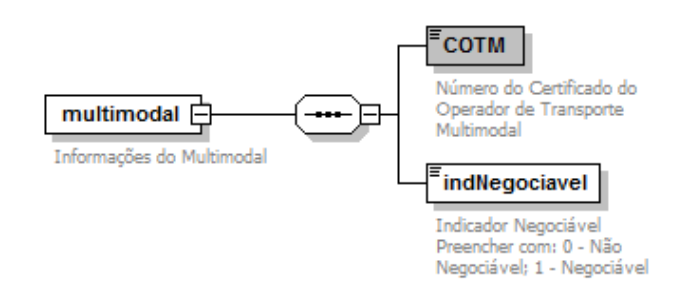

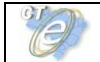

### **Leiaute CT-e – Estrutura Genérica**

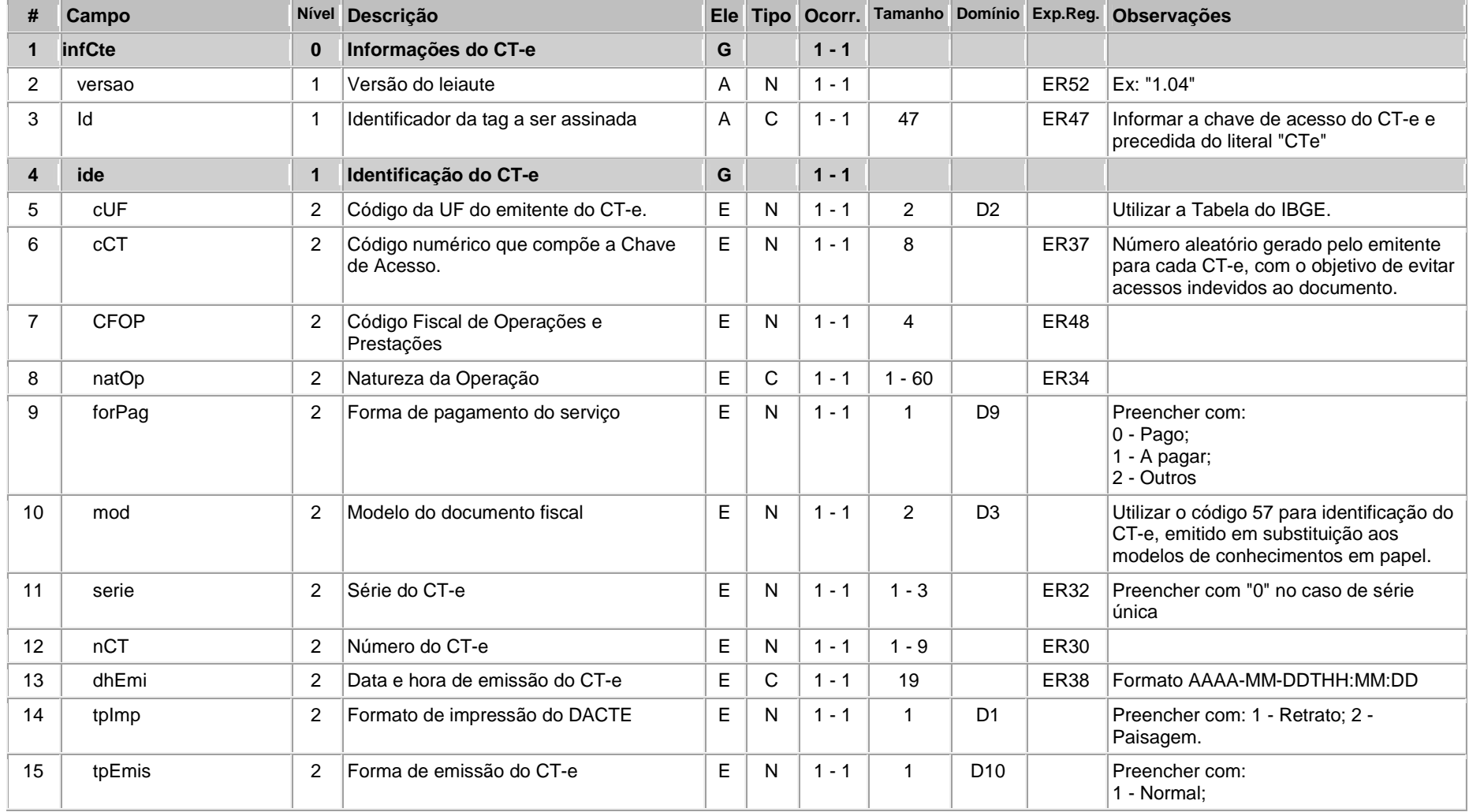

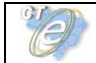

-F

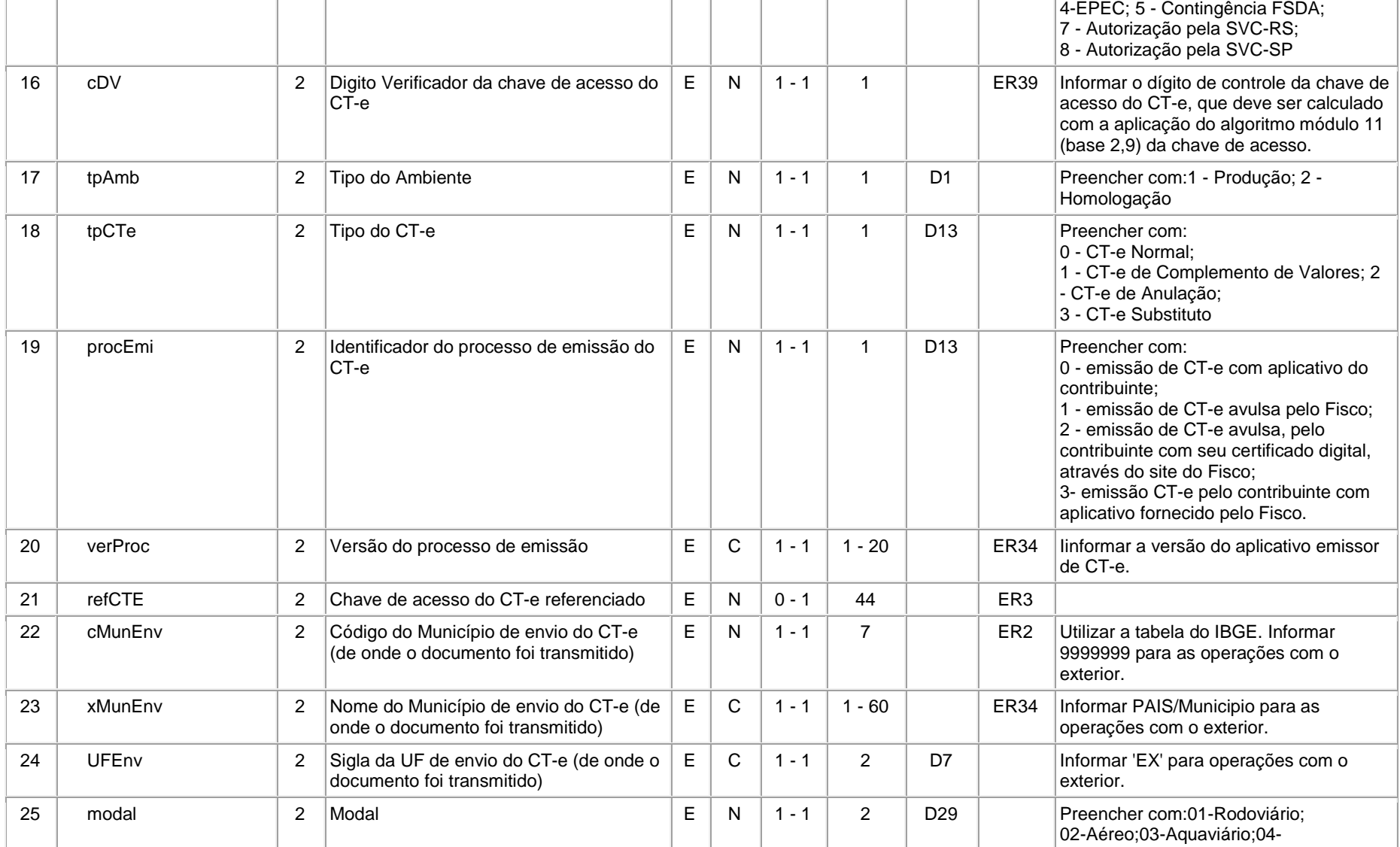

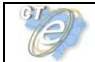

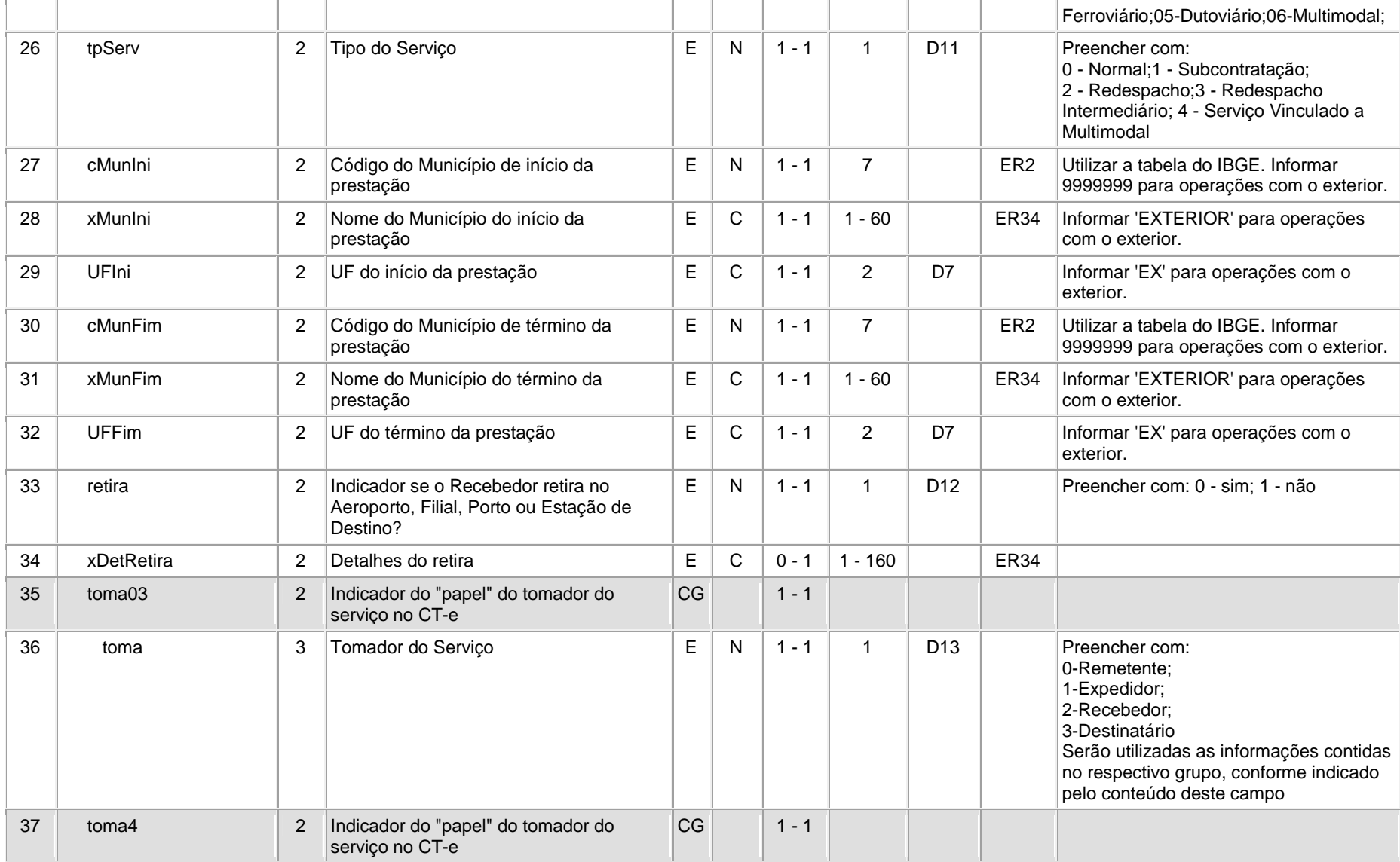

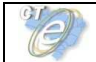

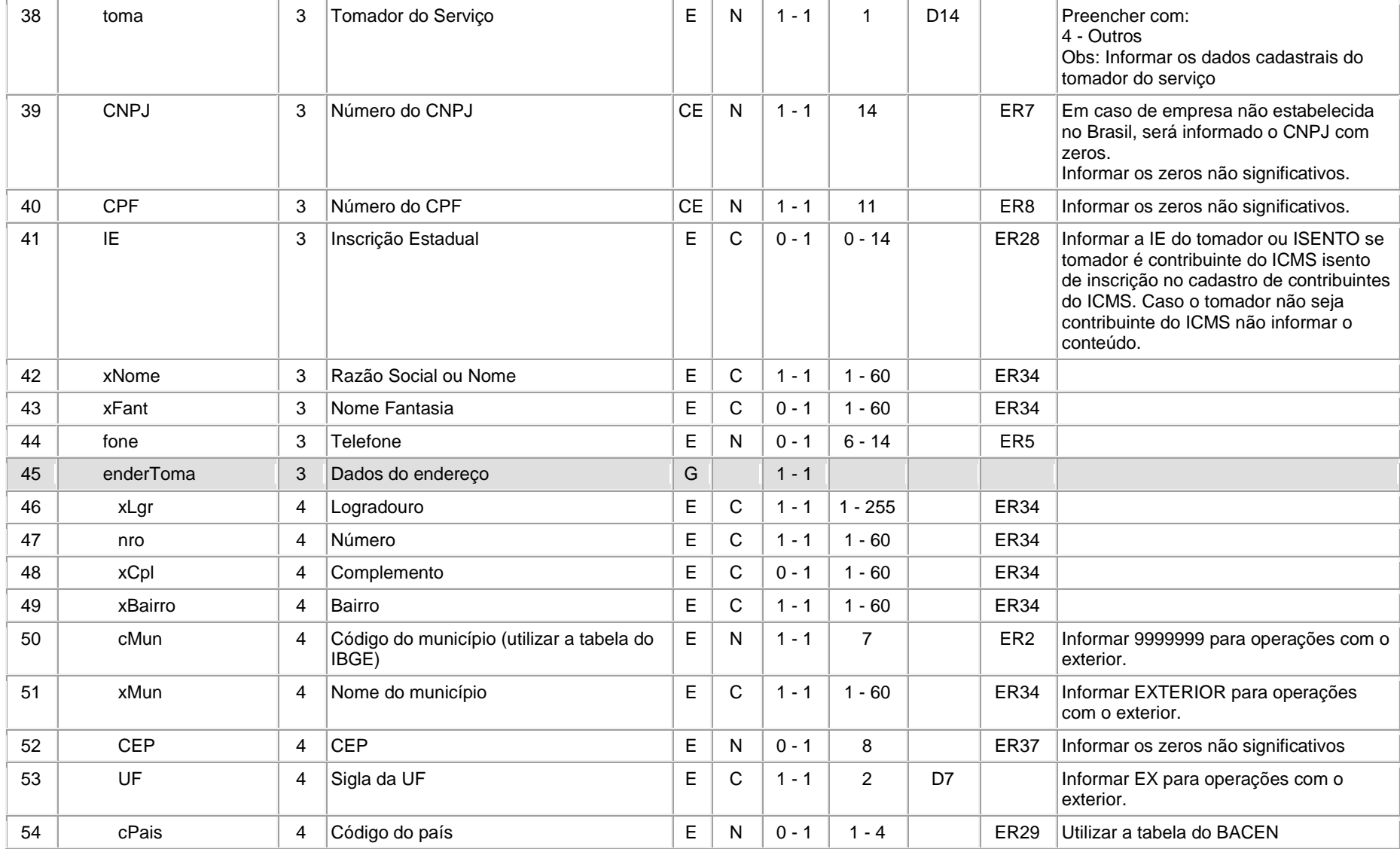

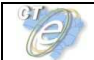

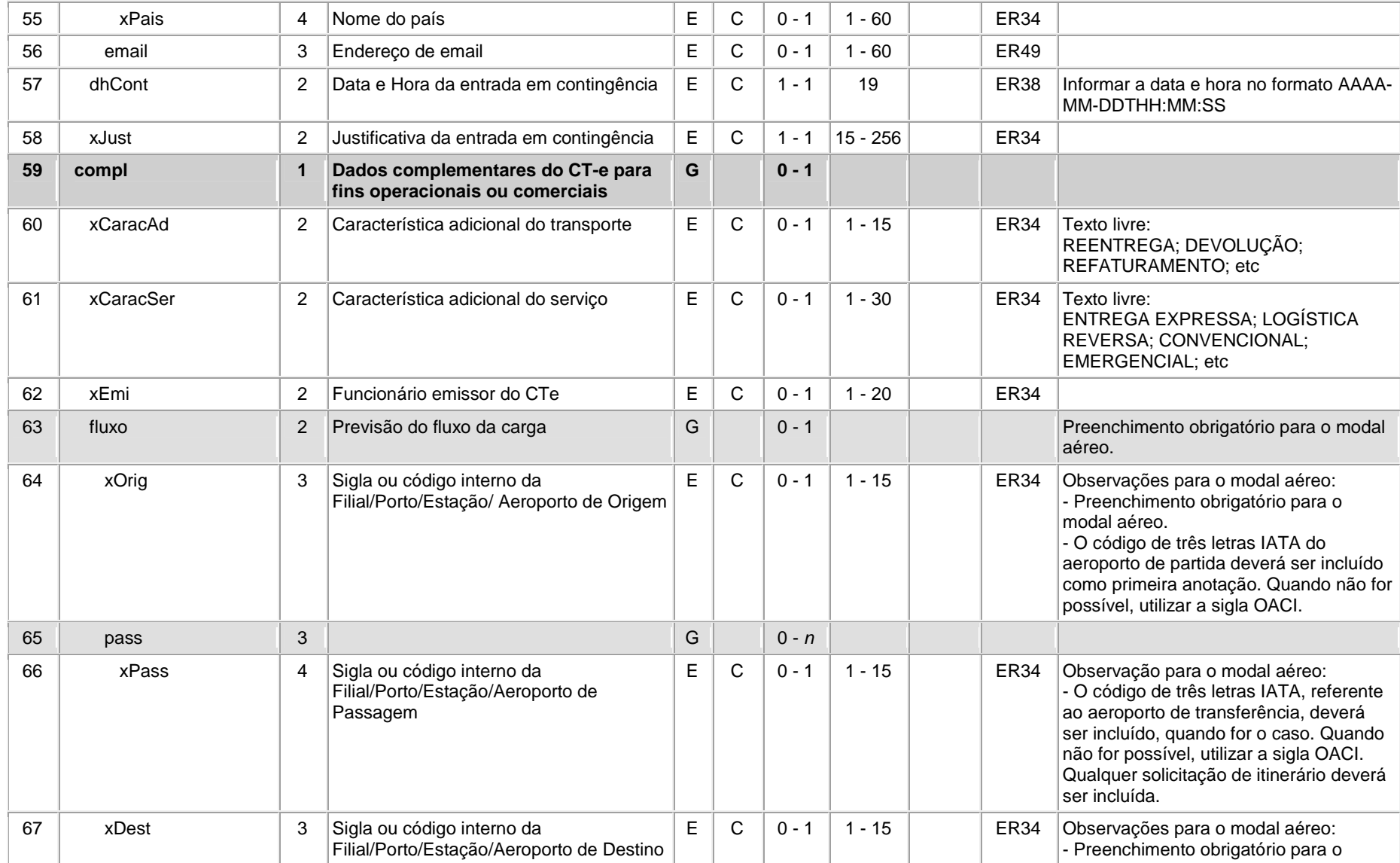

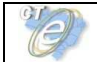

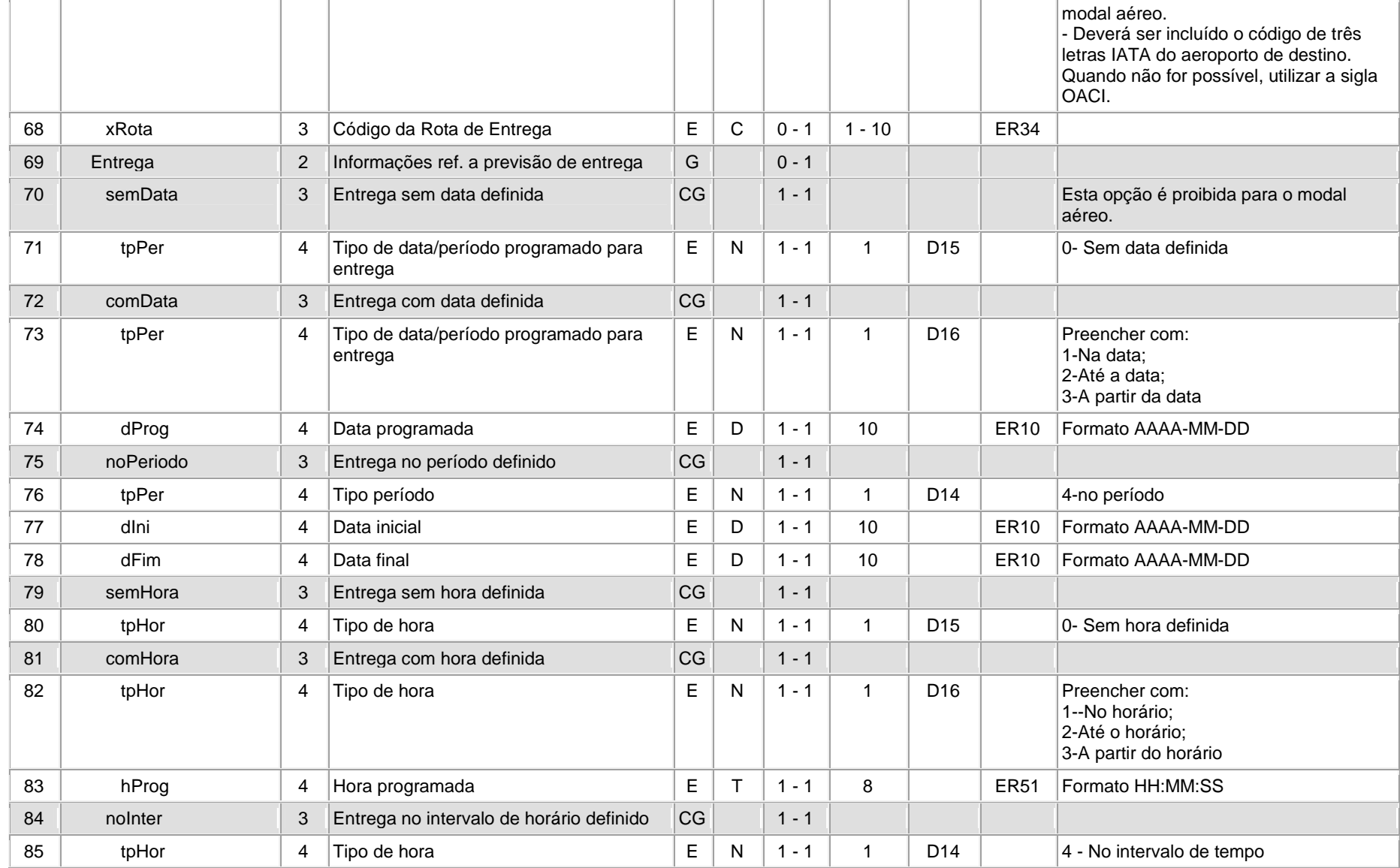

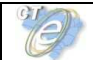

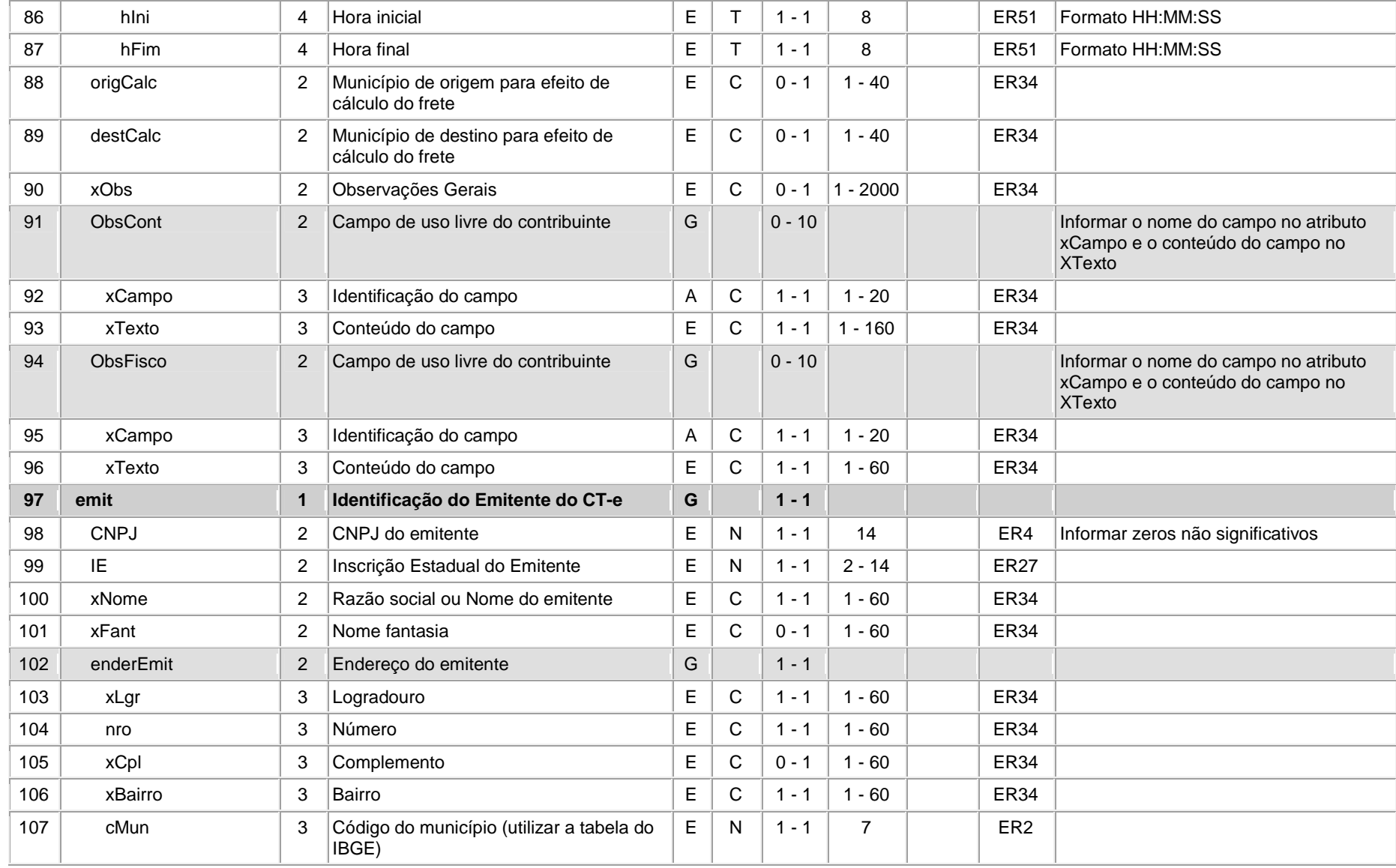

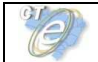

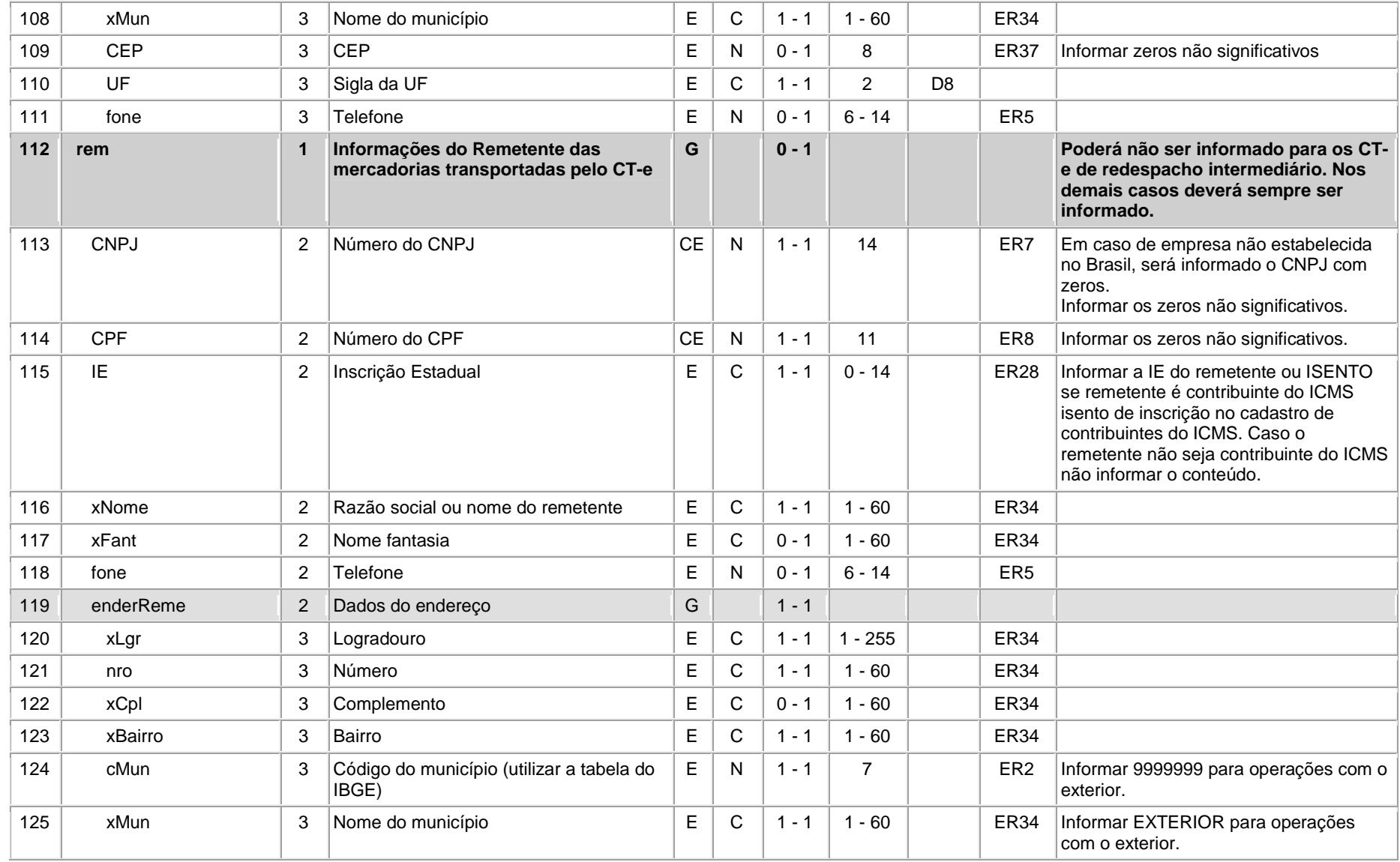

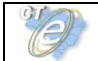

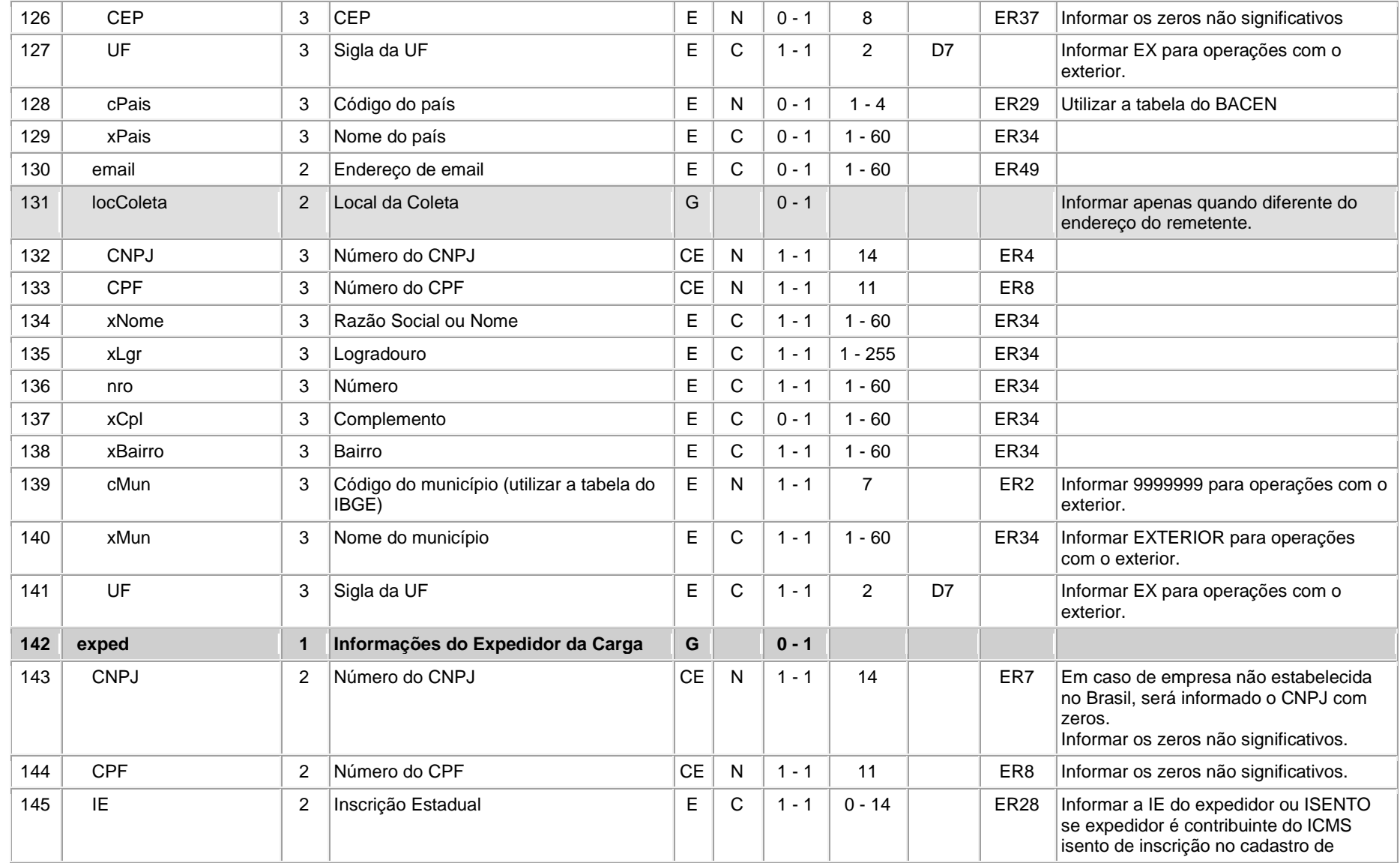

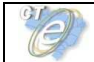

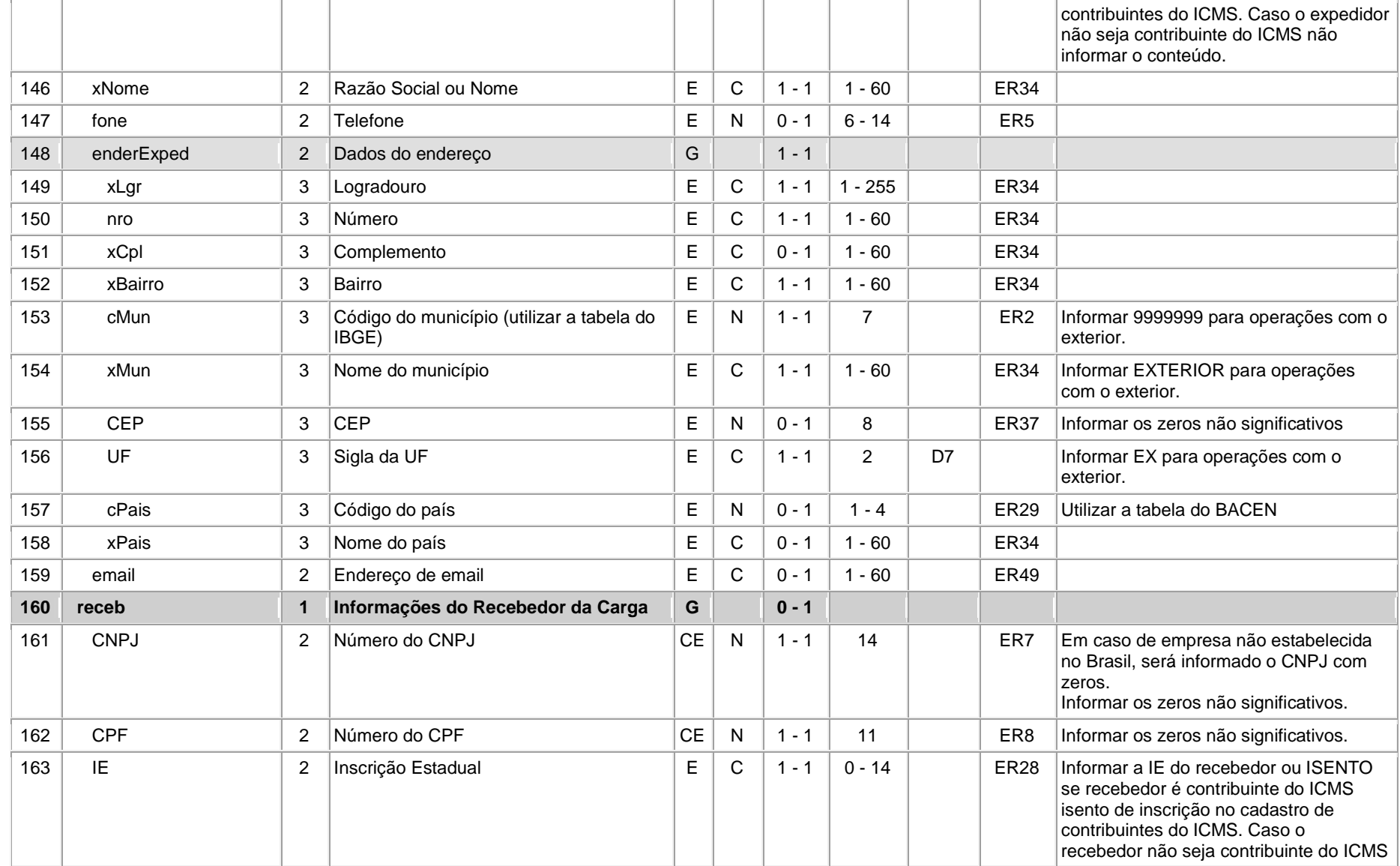

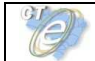

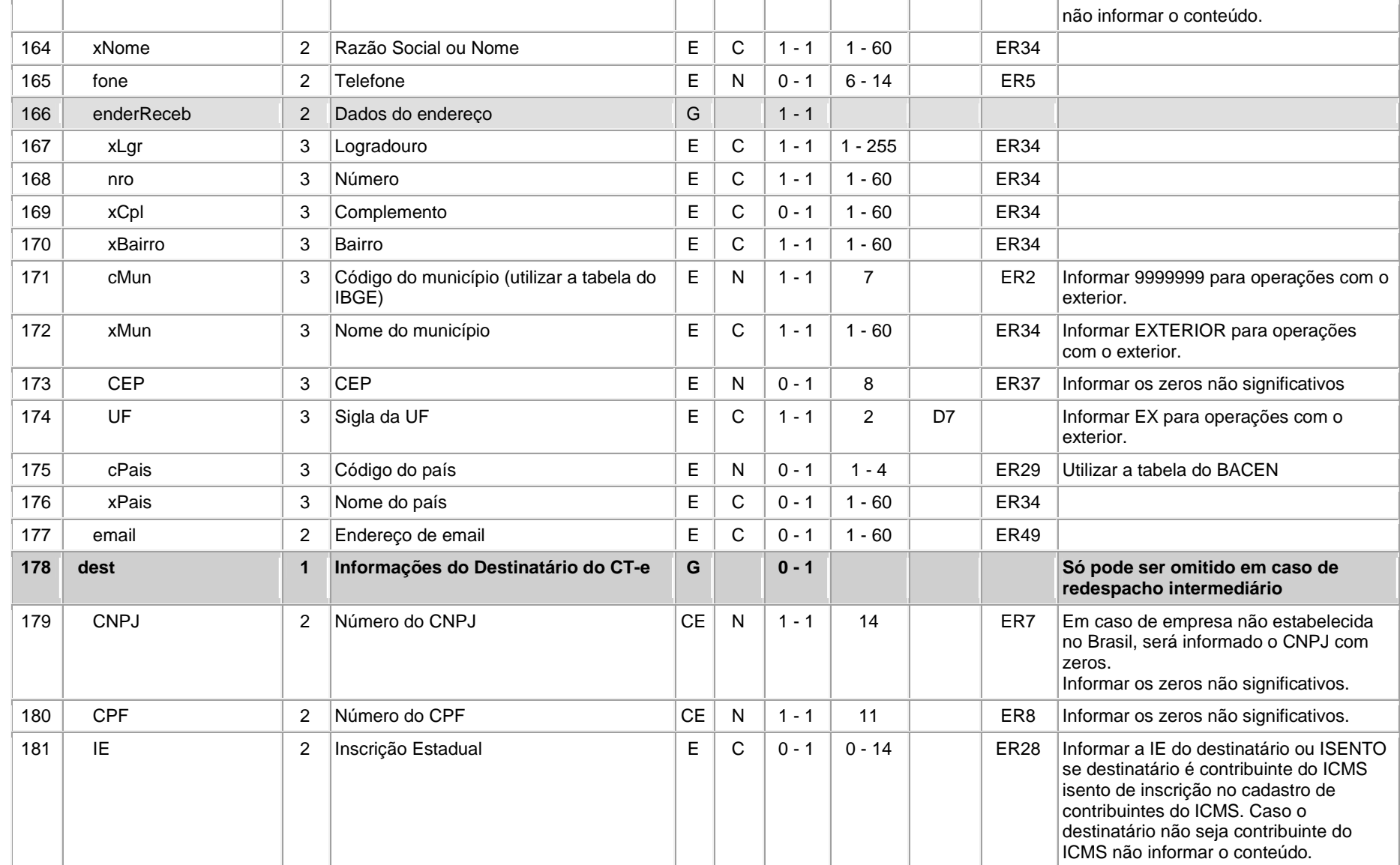

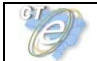

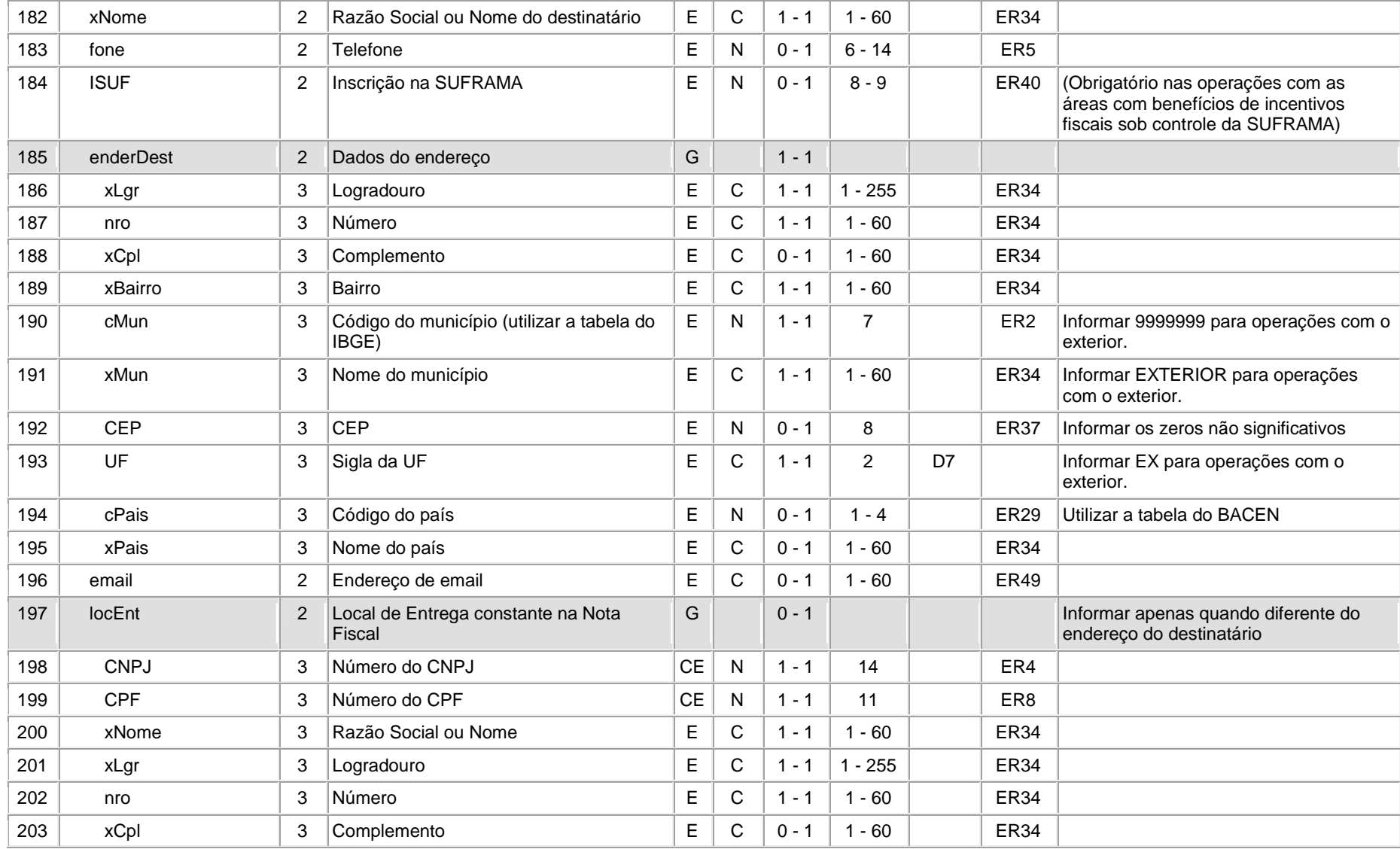

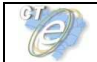

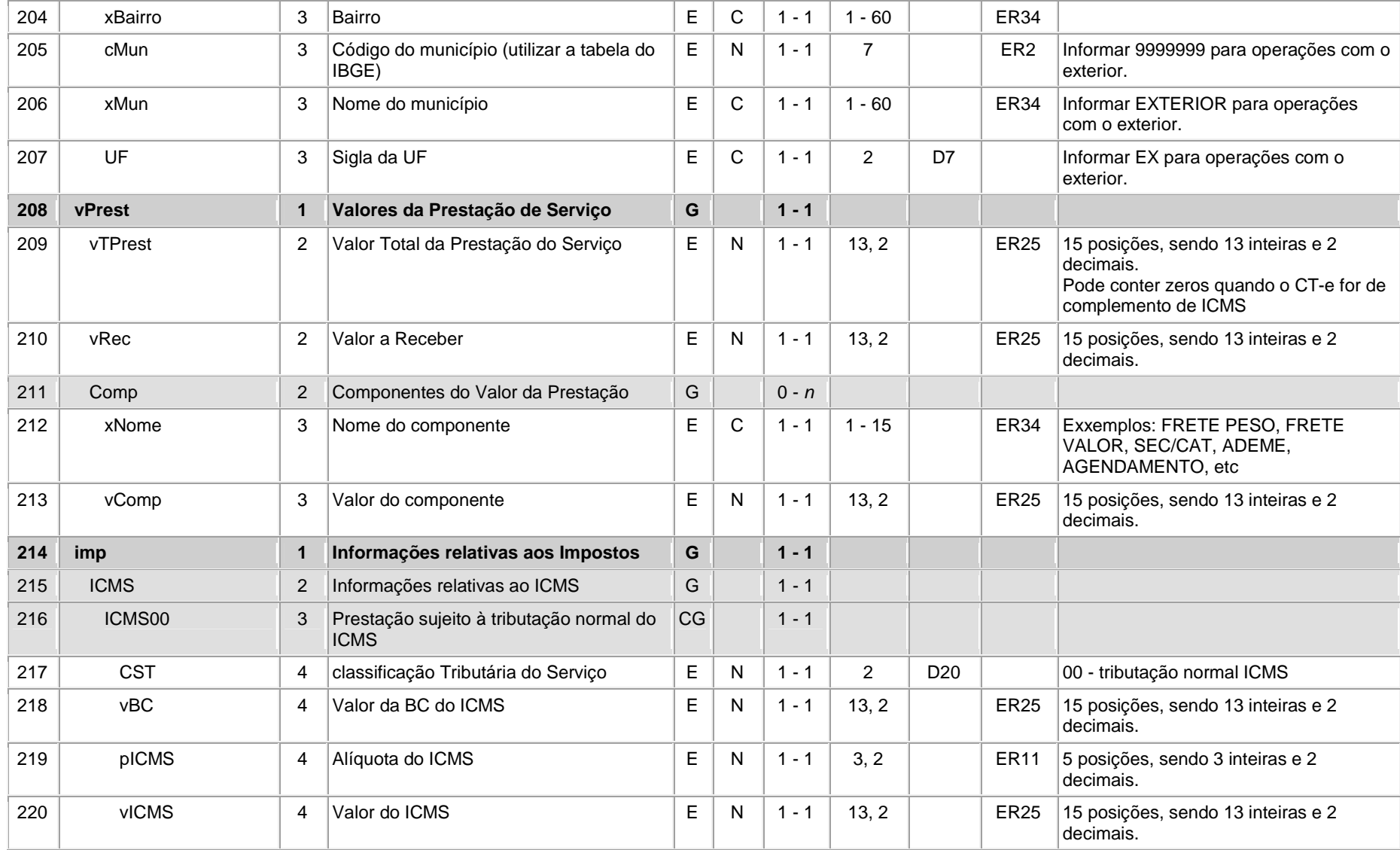

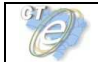

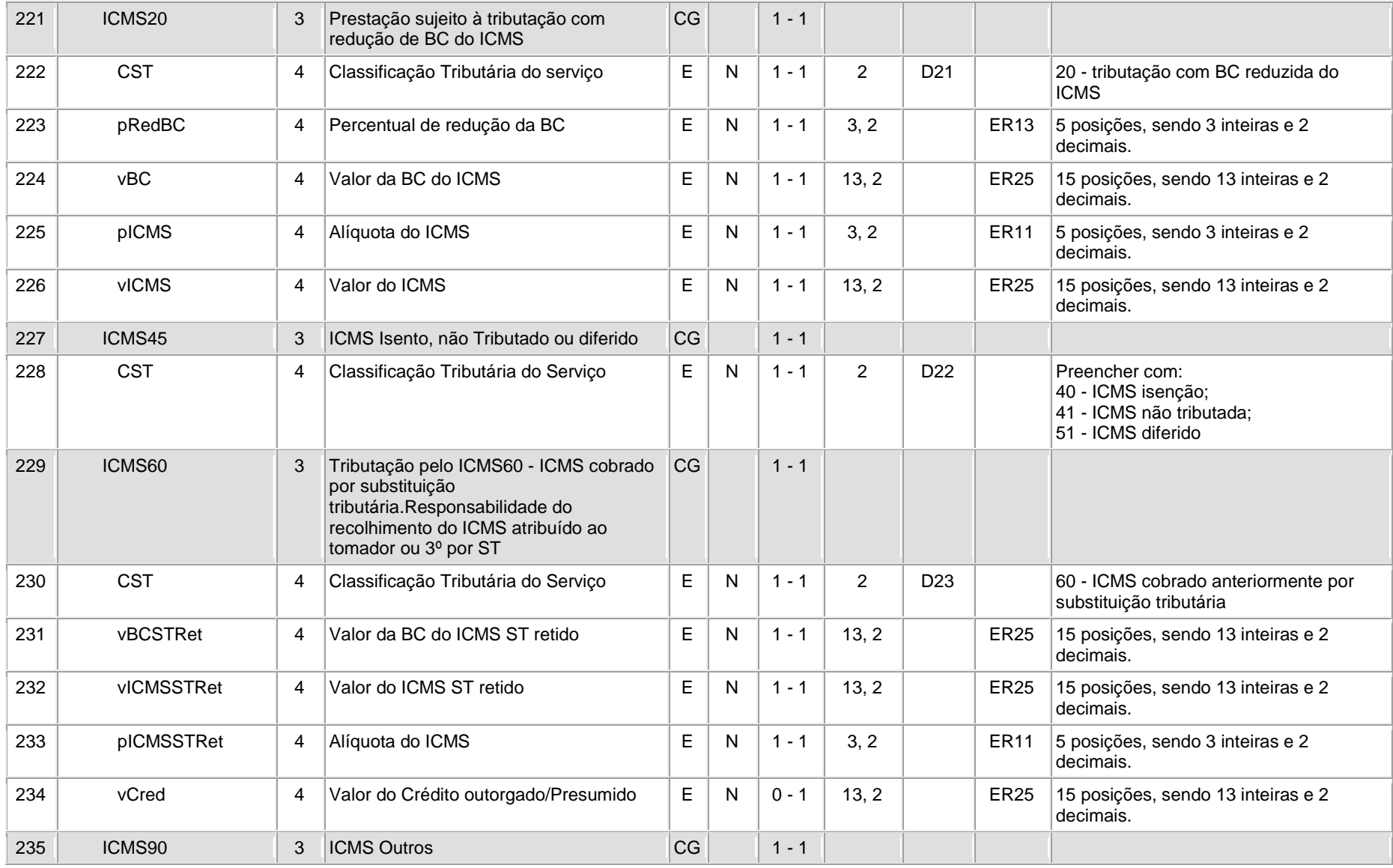

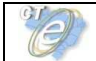

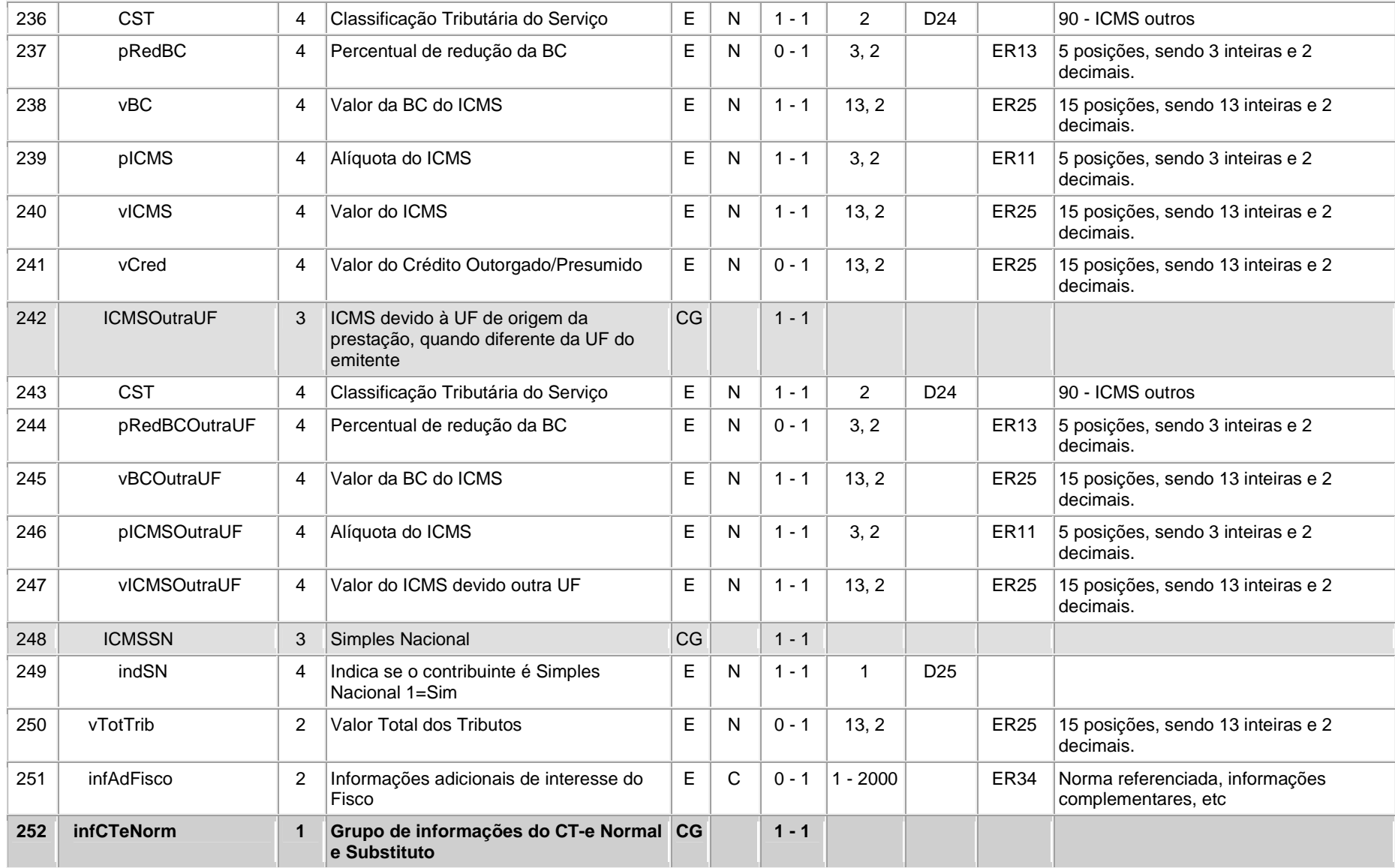

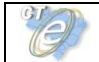

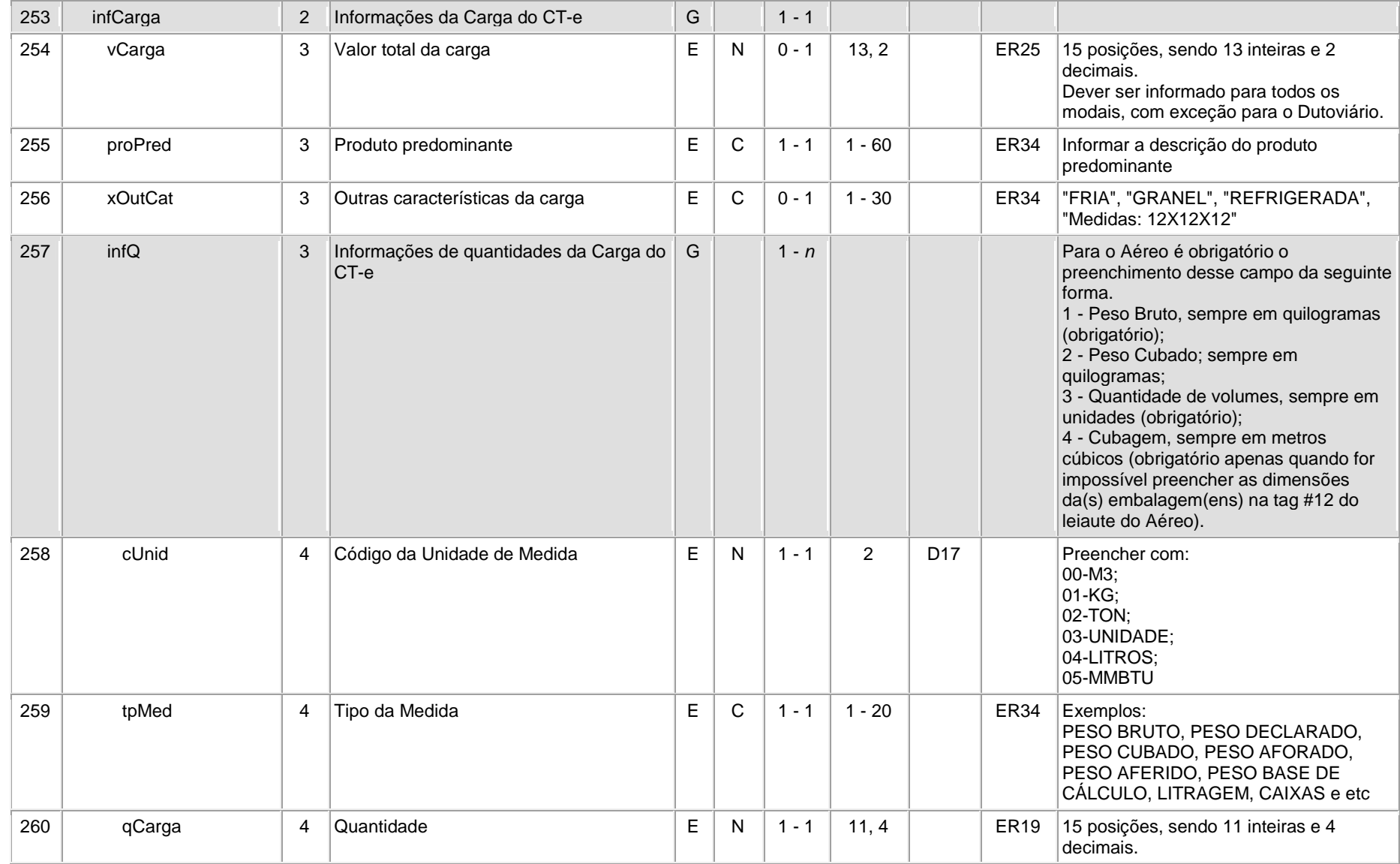

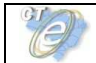

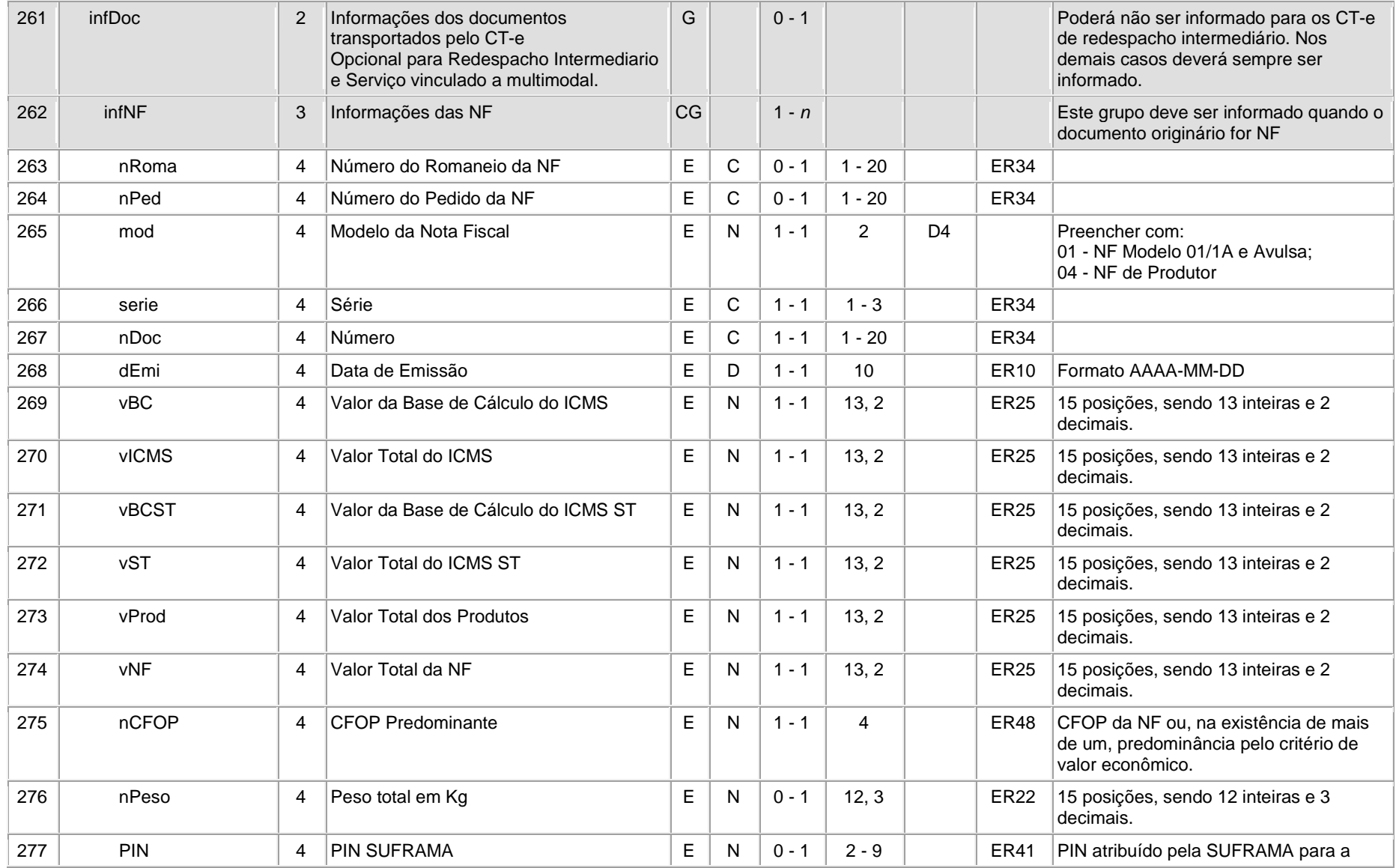

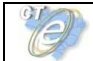

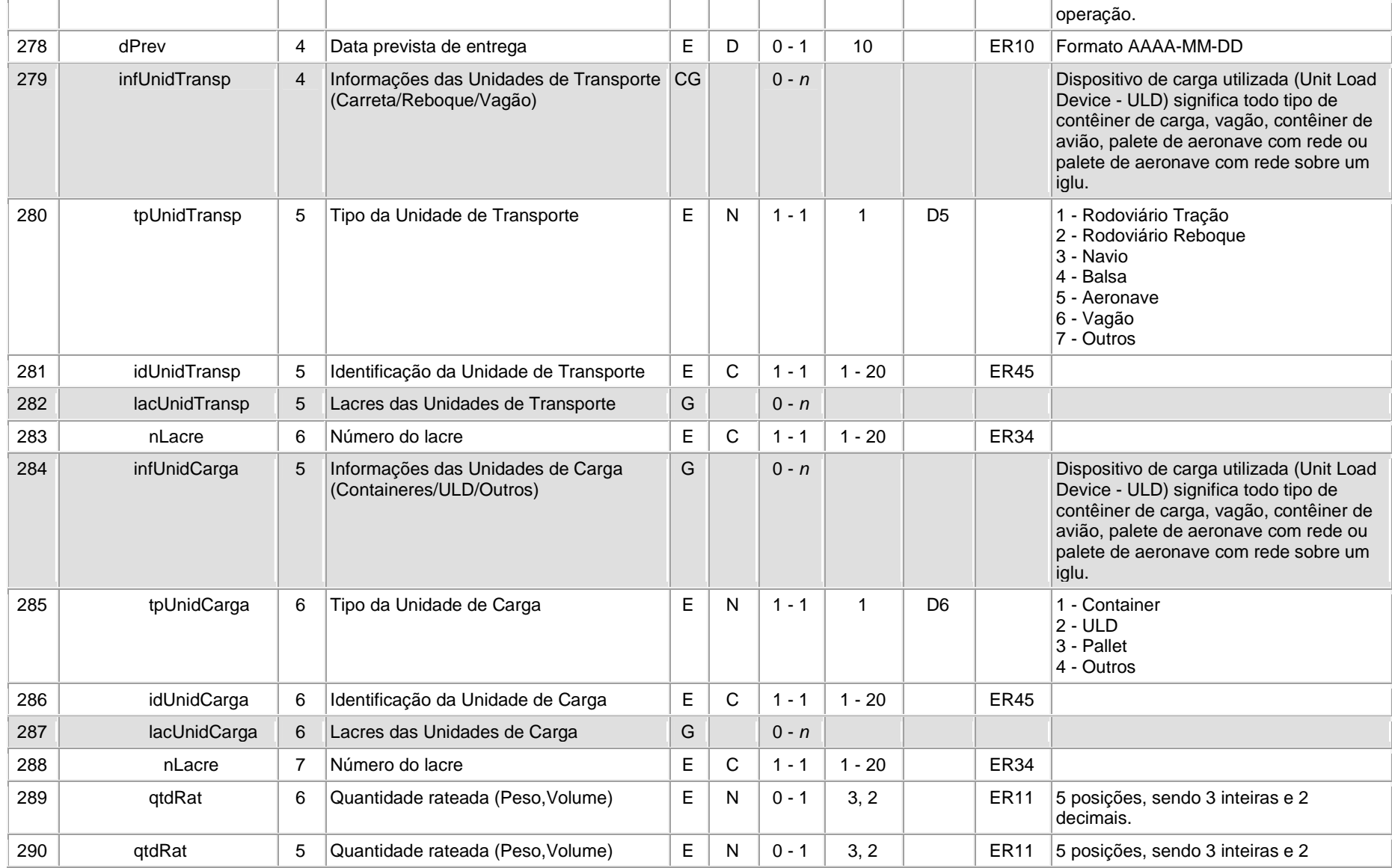

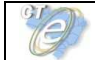

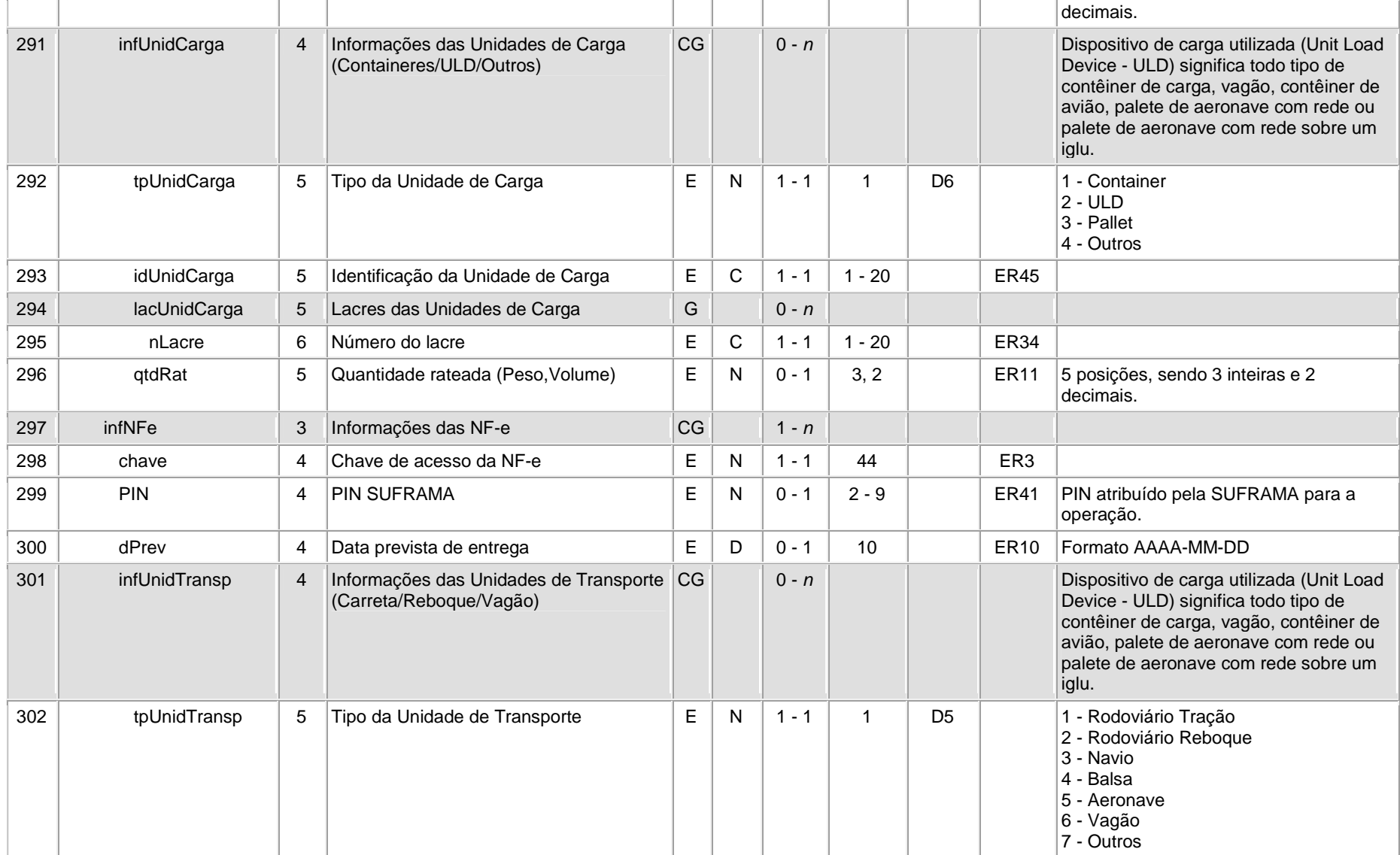

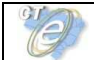

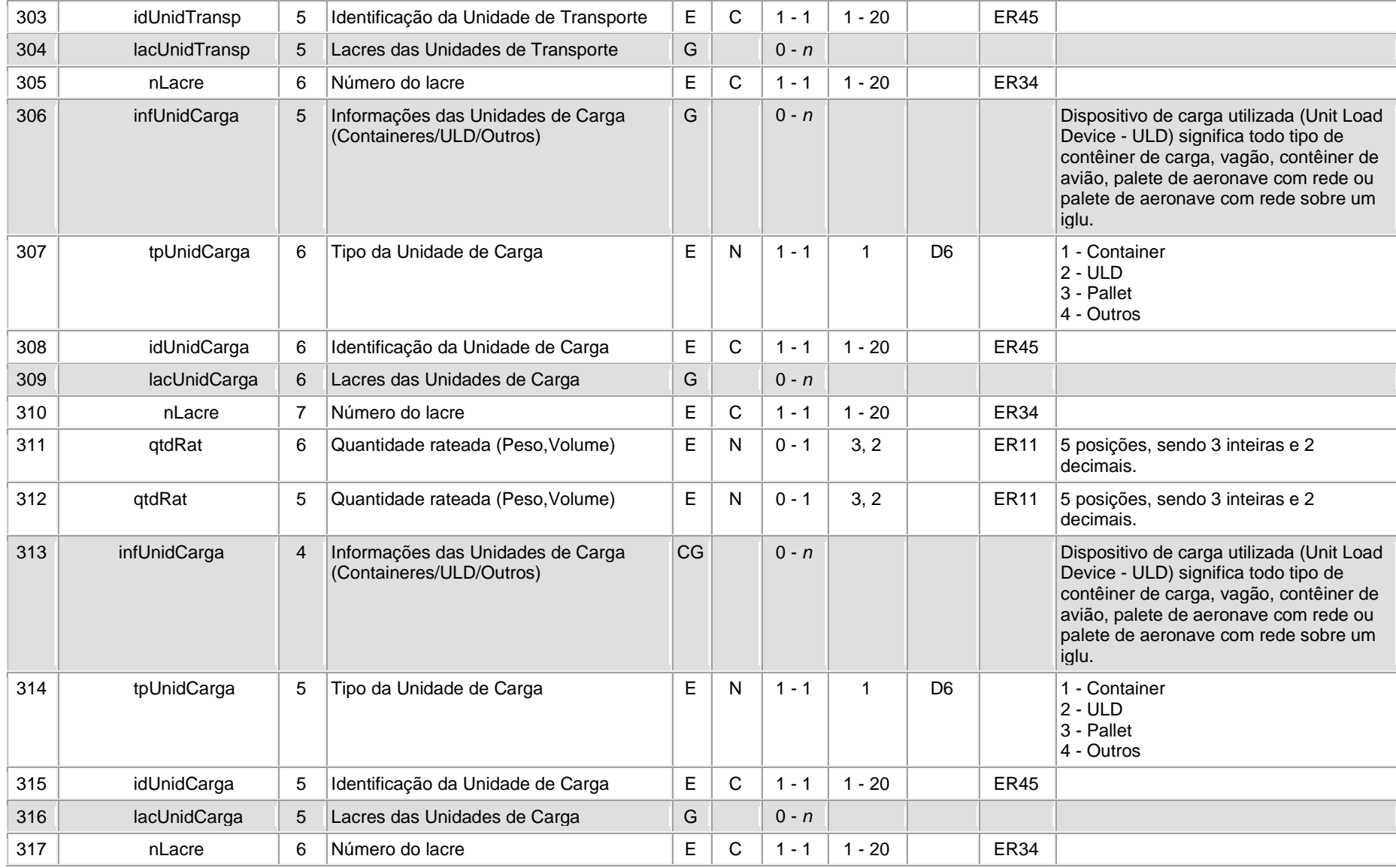

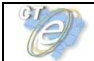

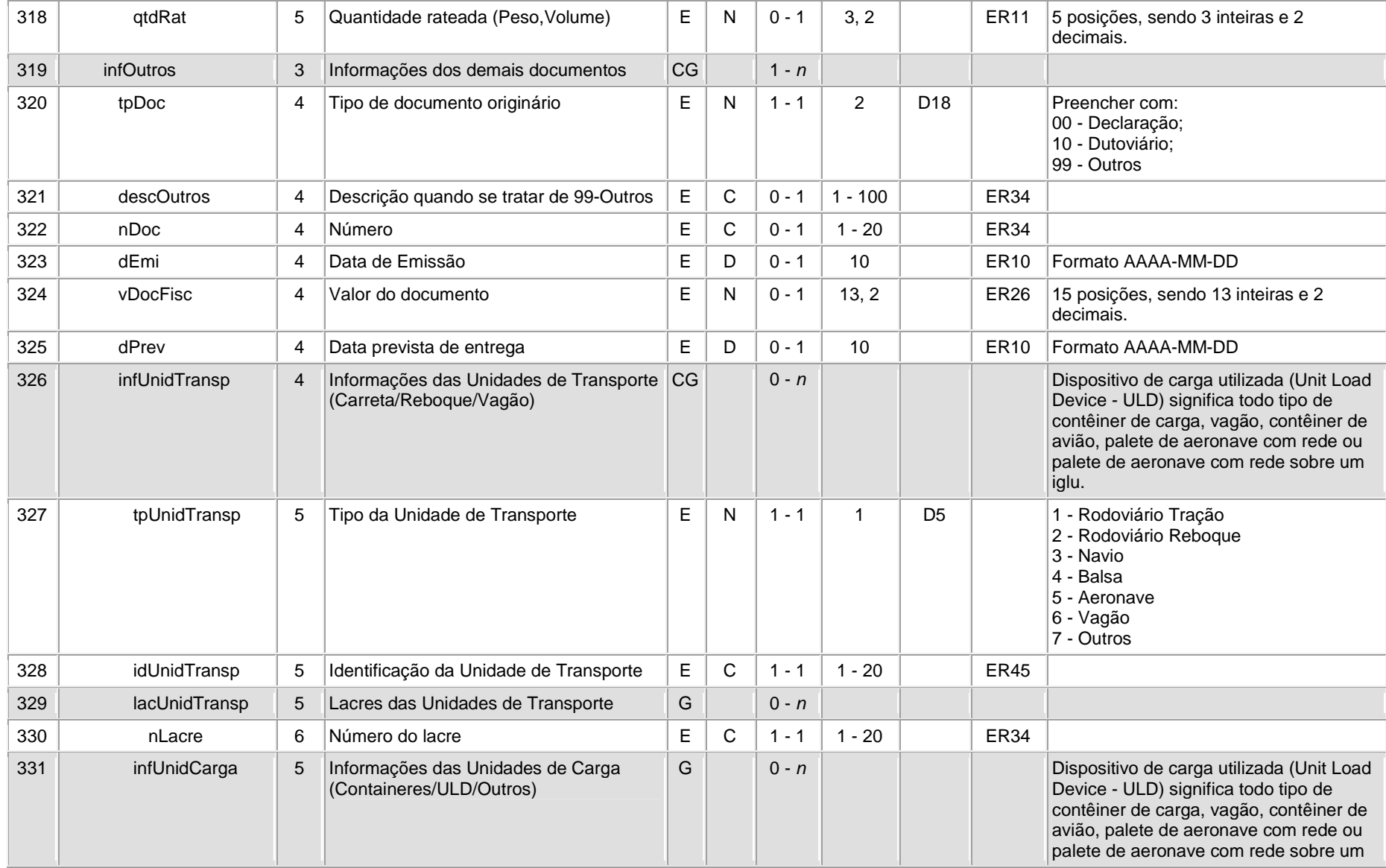

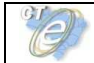

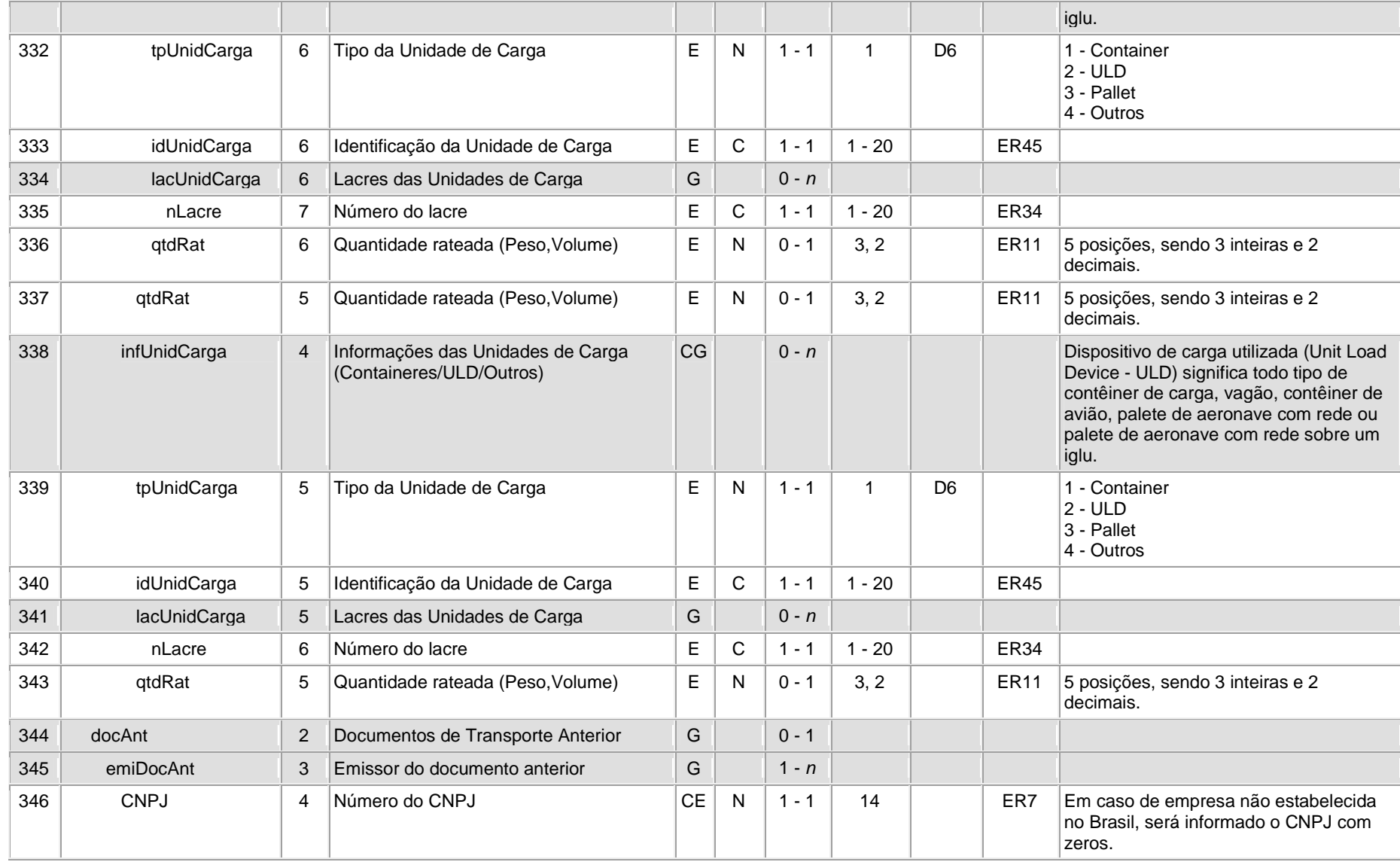

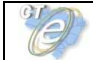

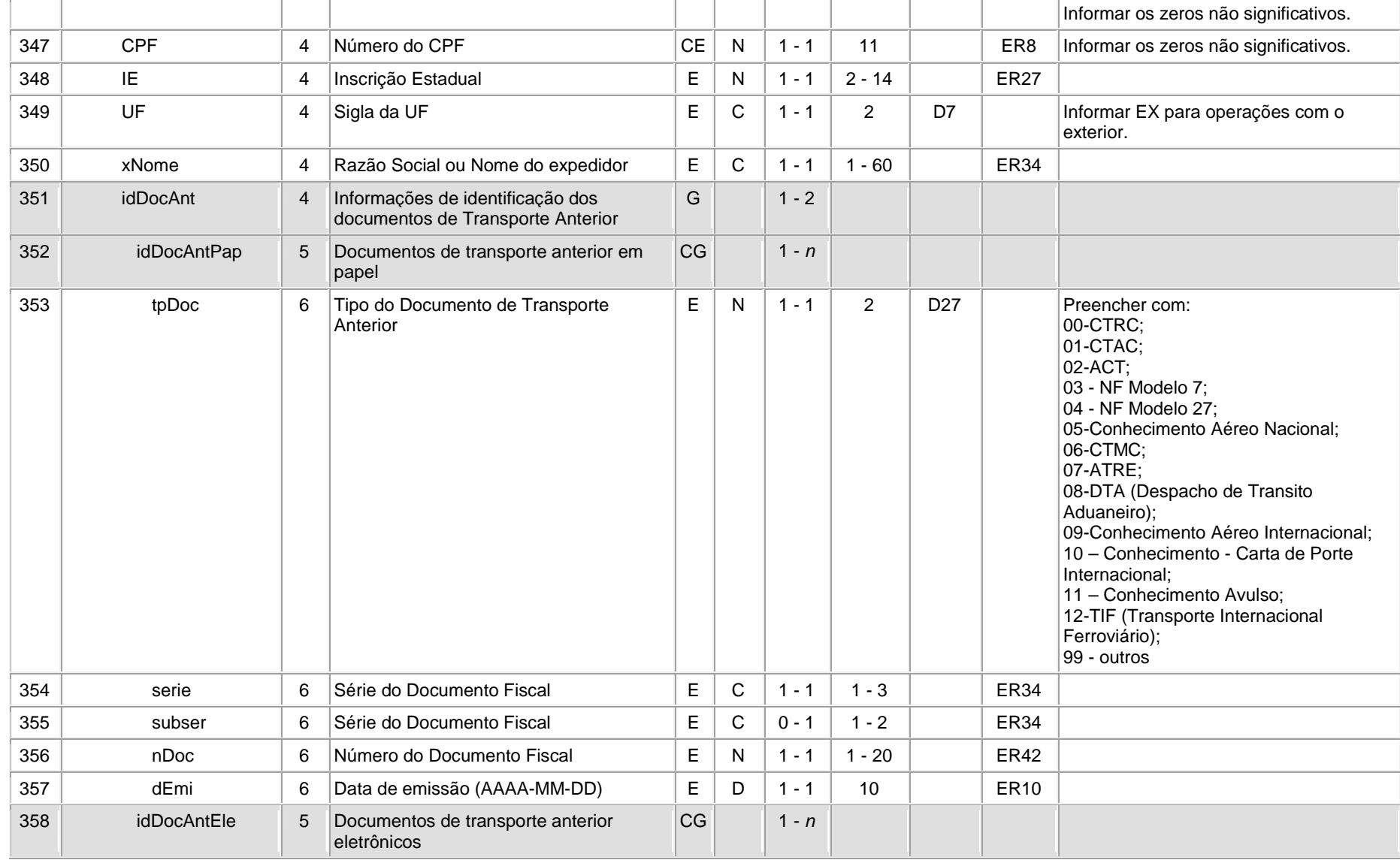
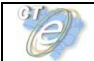

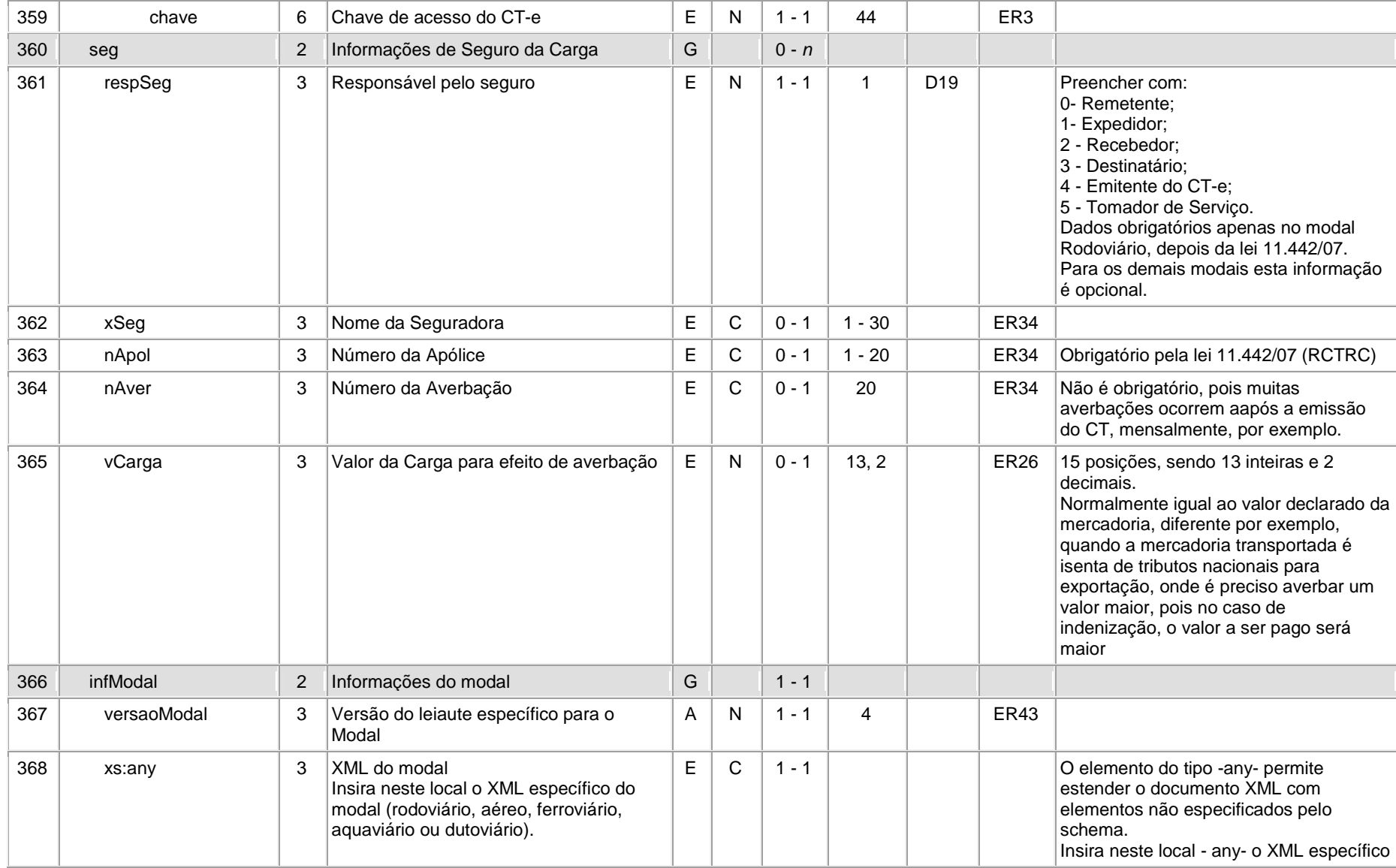

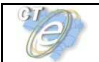

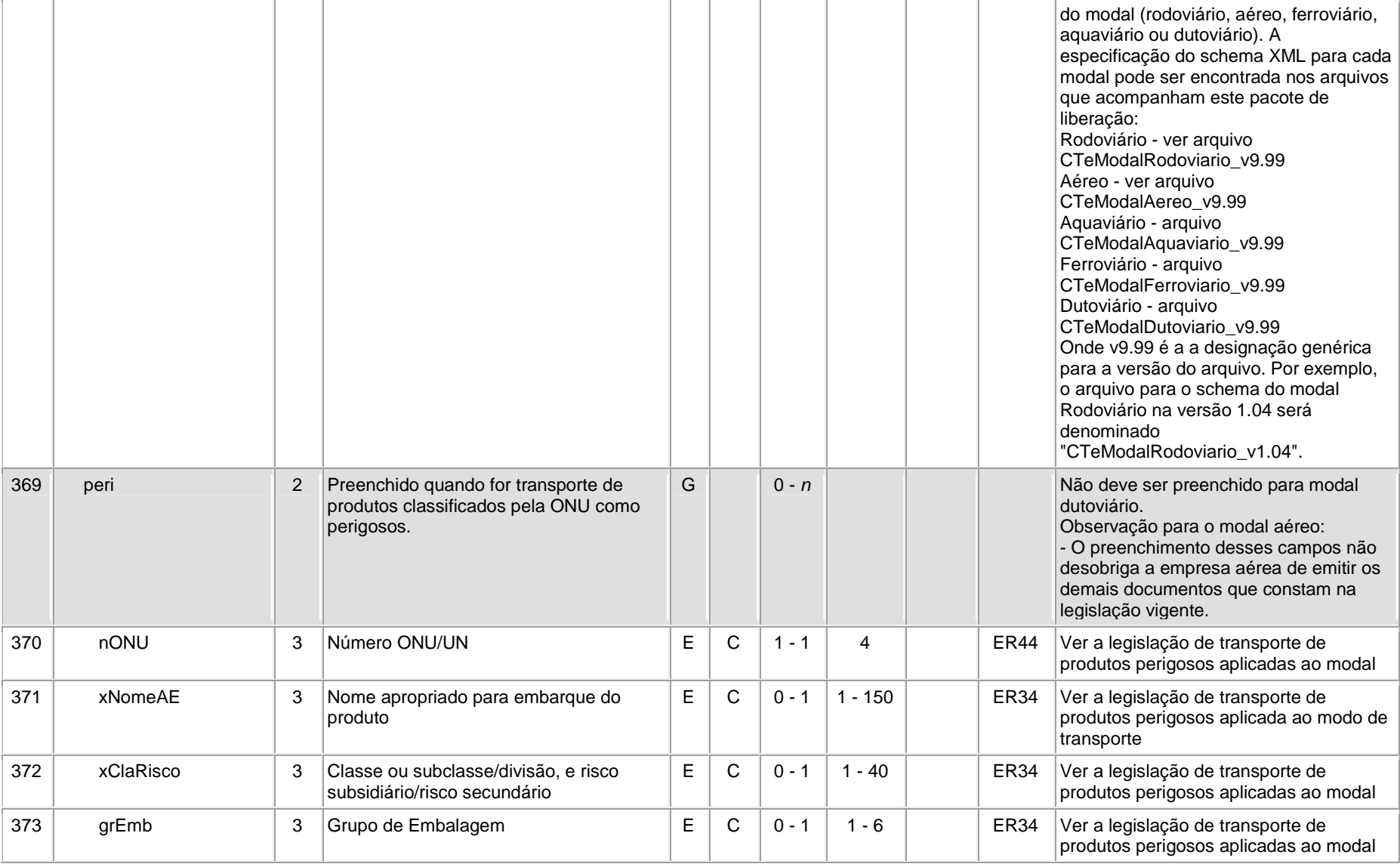

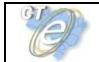

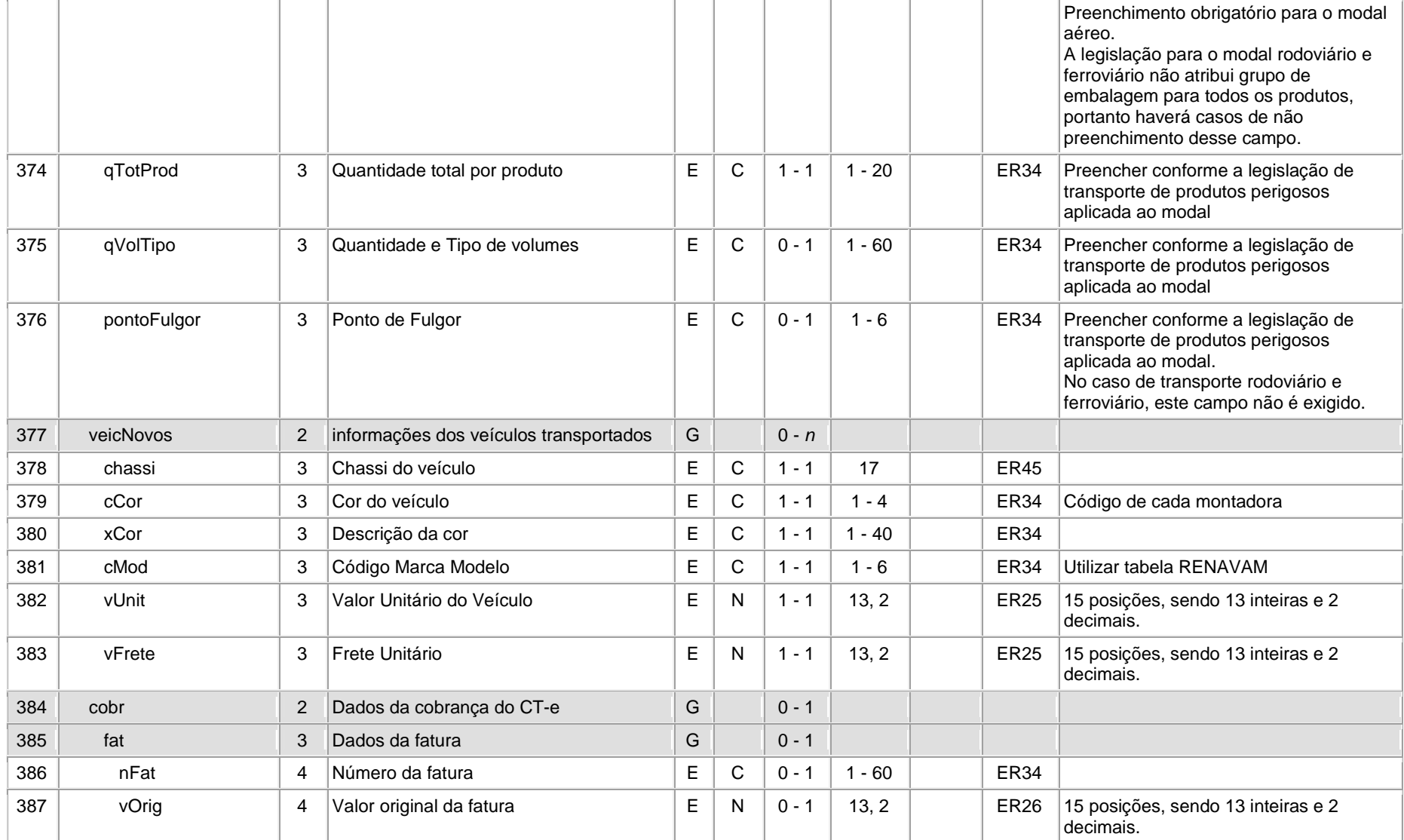

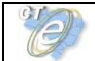

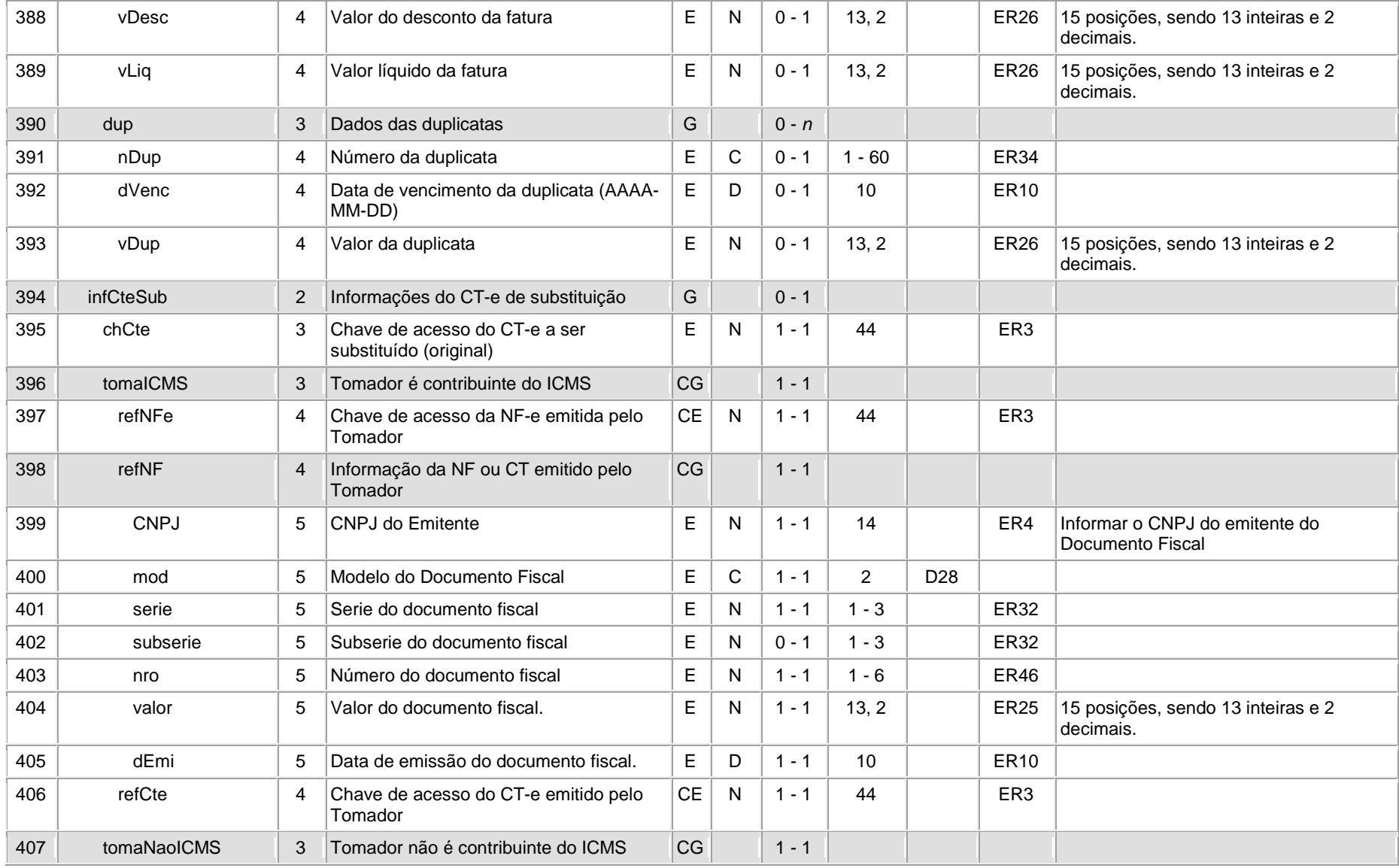

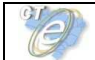

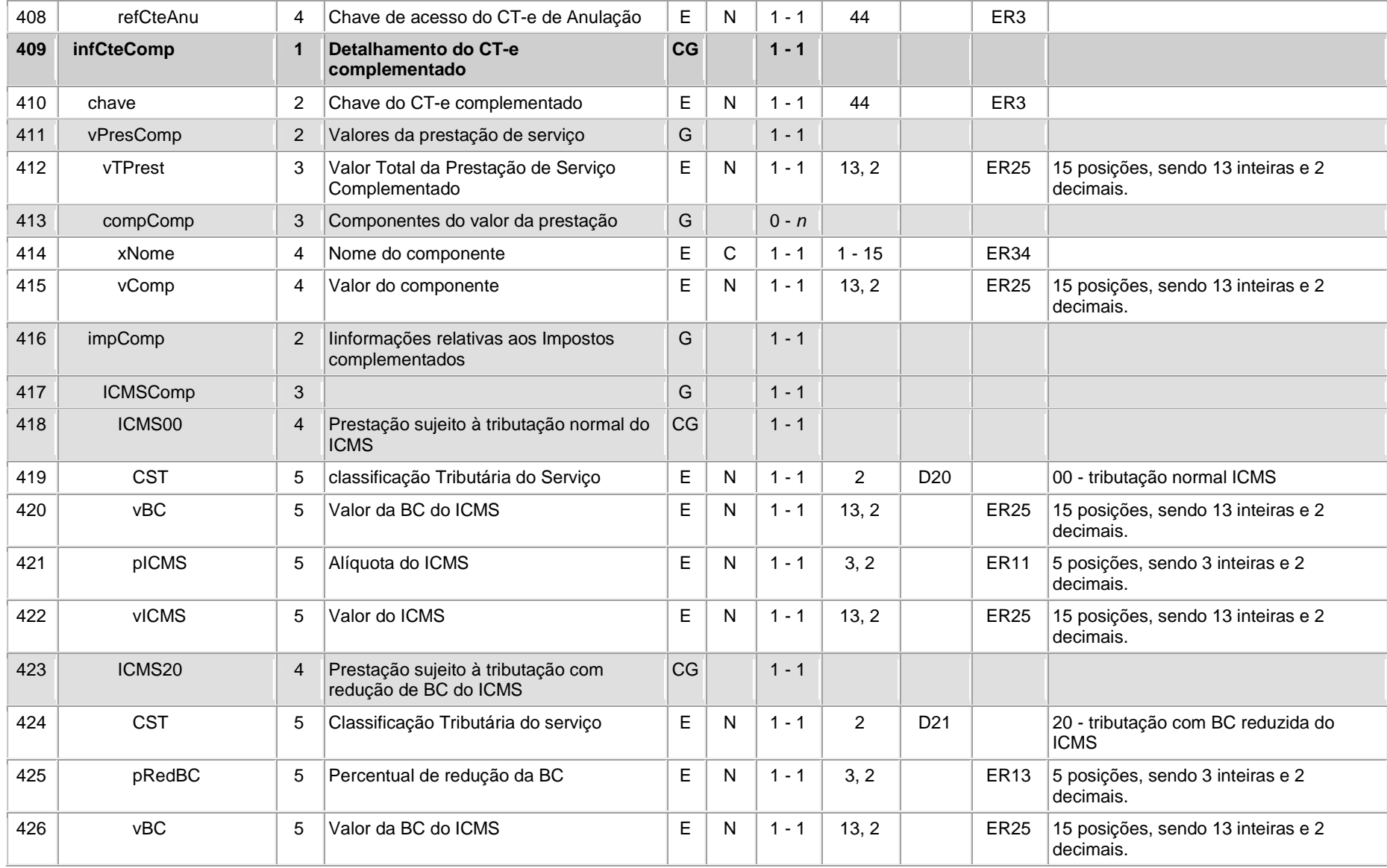

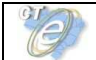

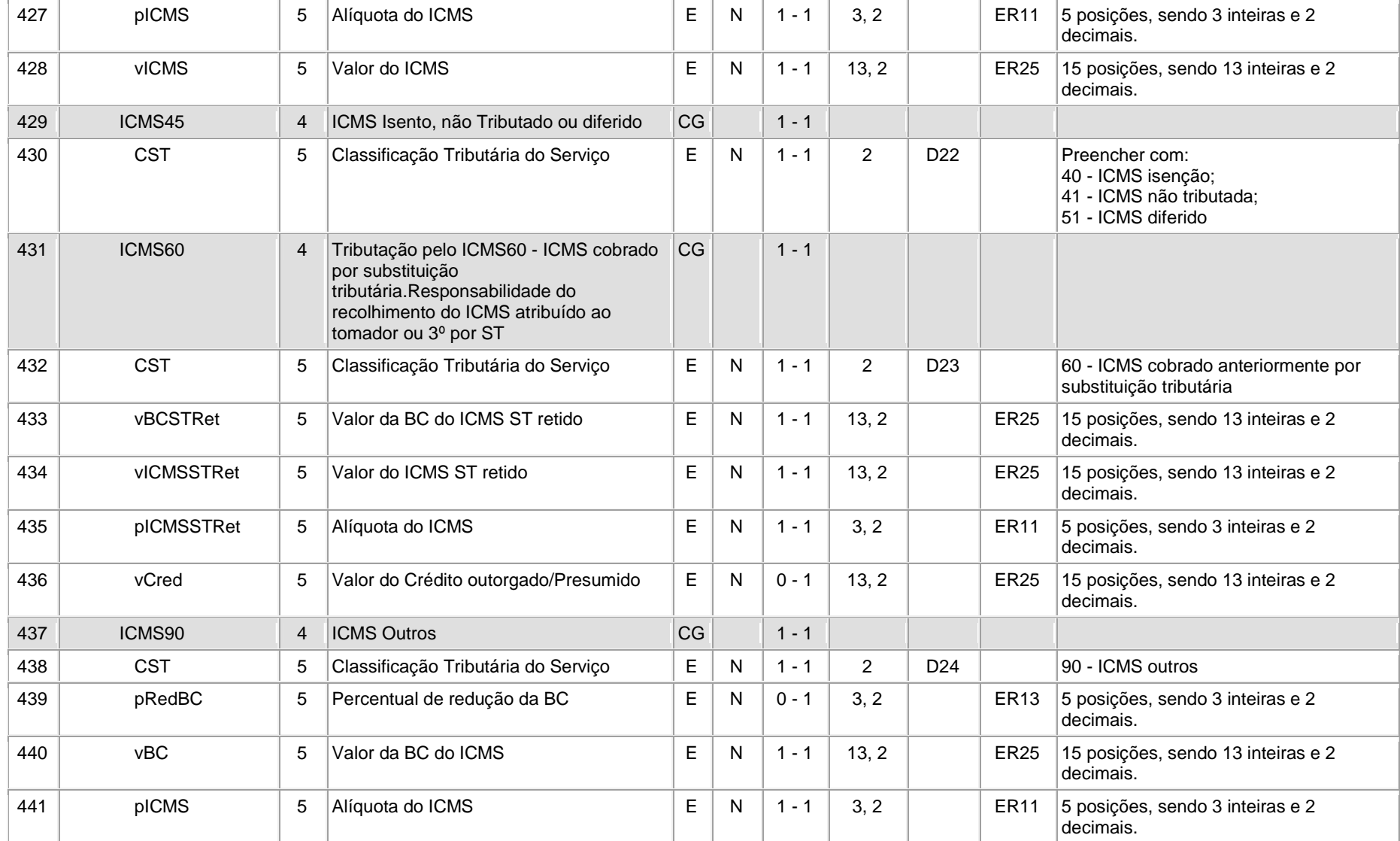

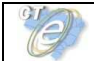

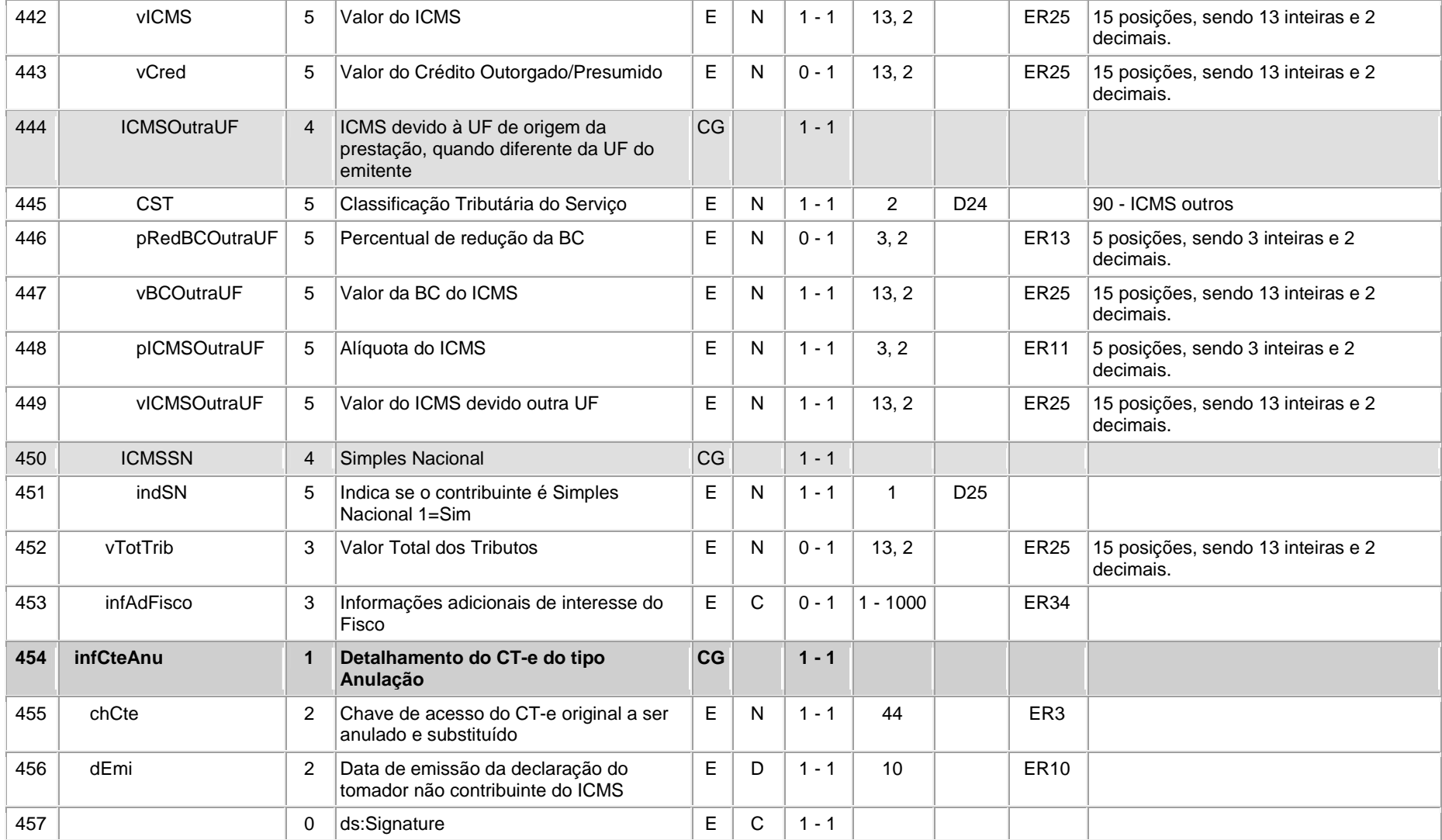

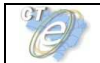

# **Leiaute – Rodoviário**

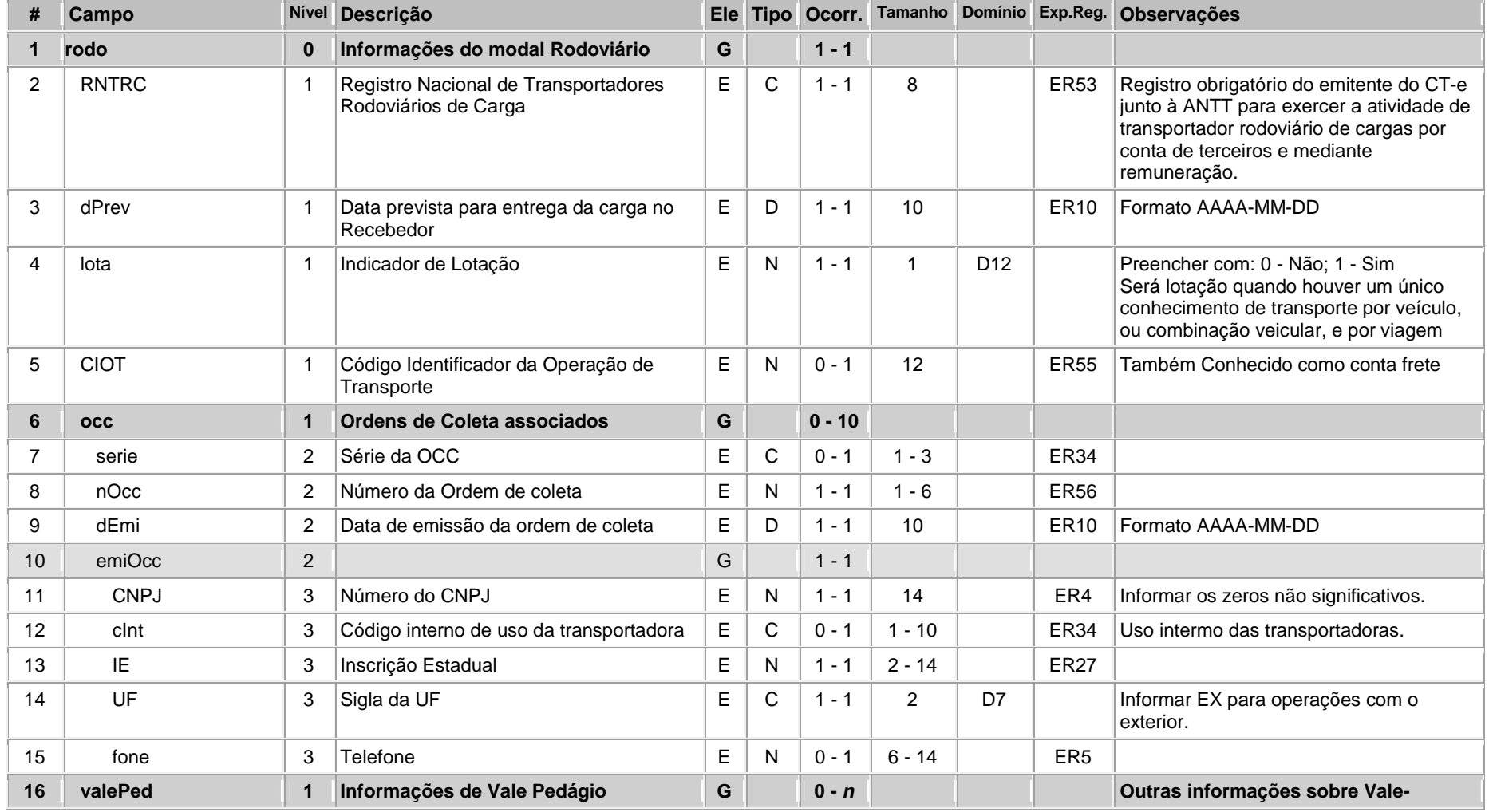

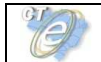

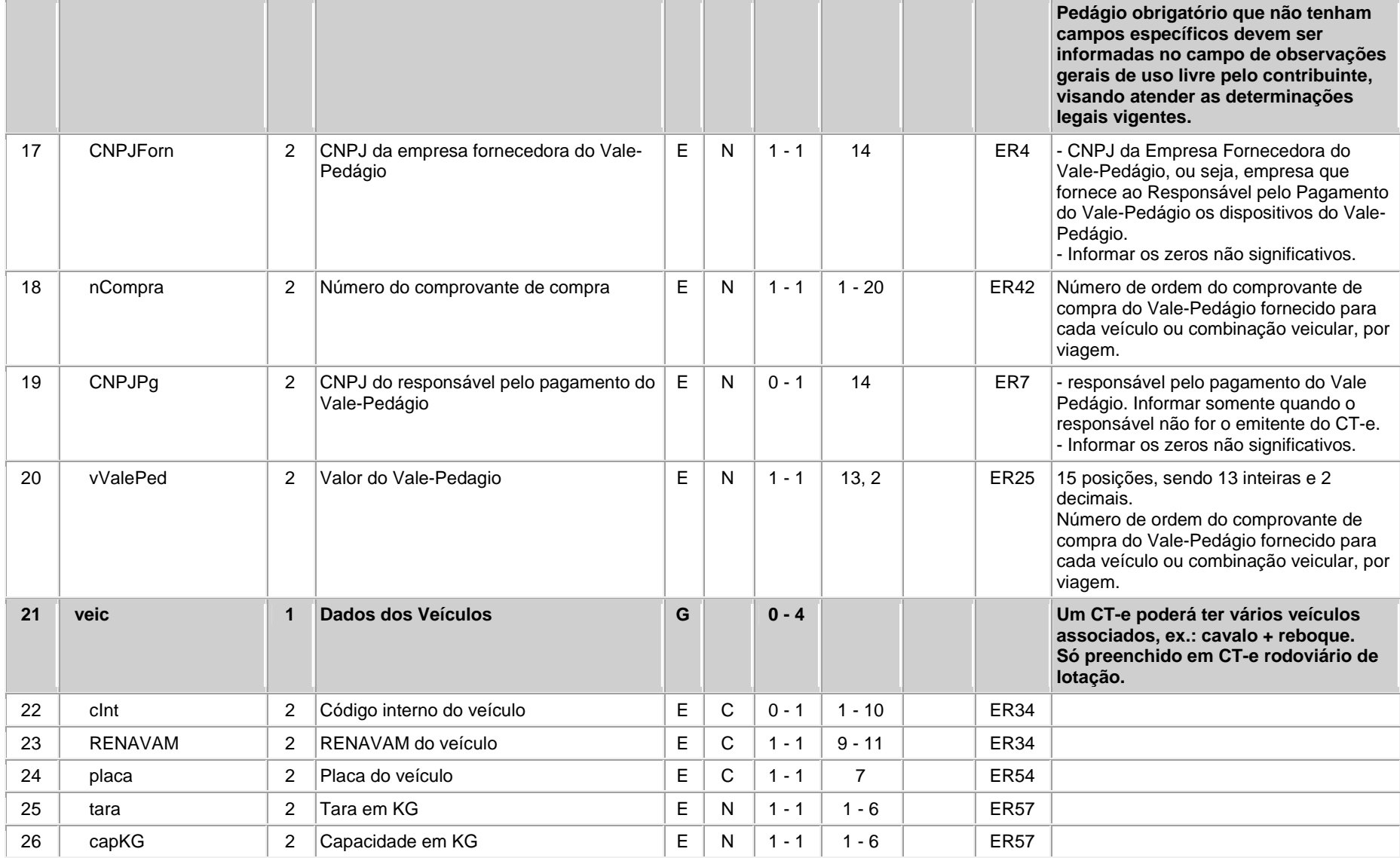

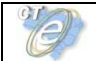

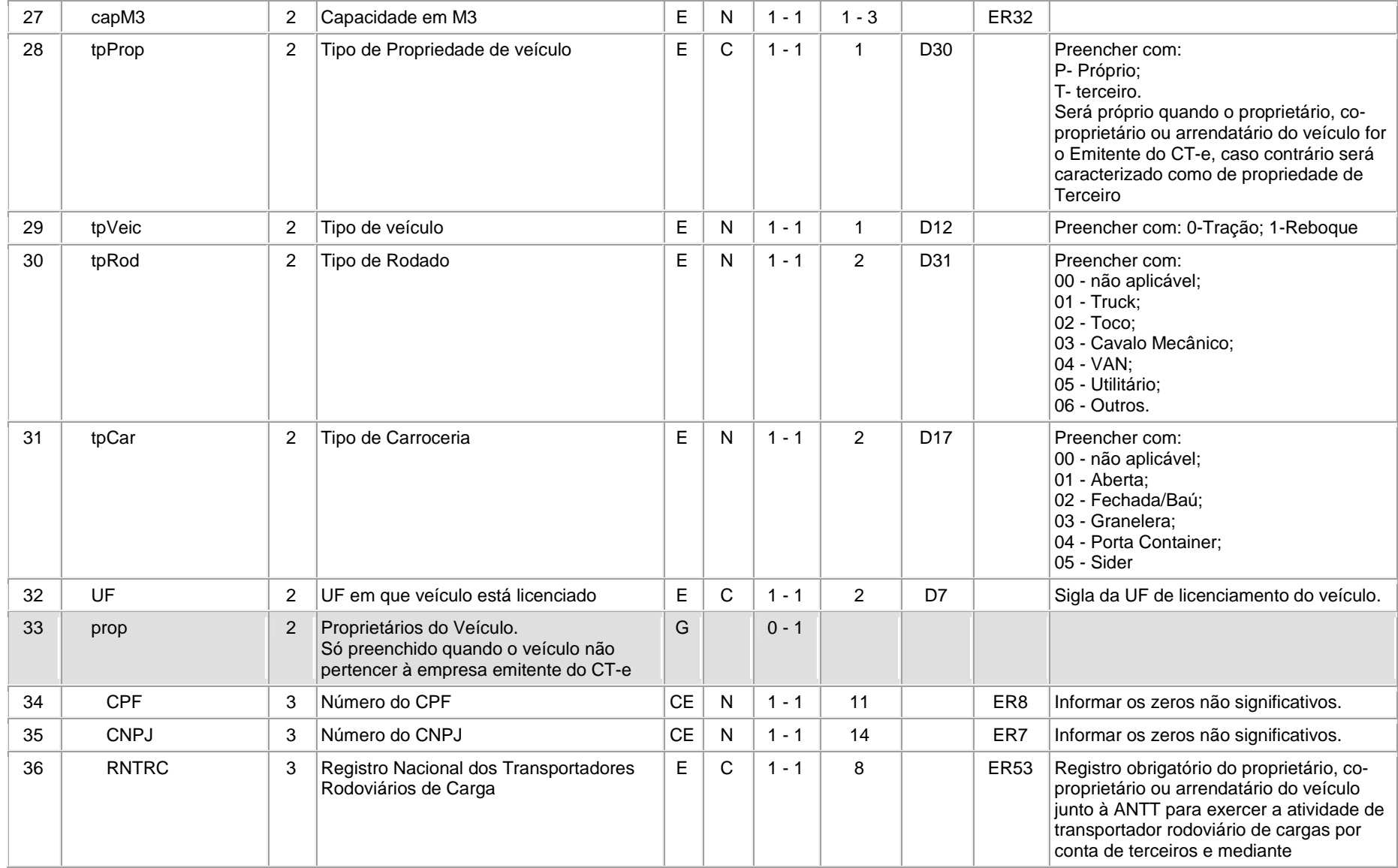

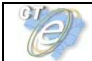

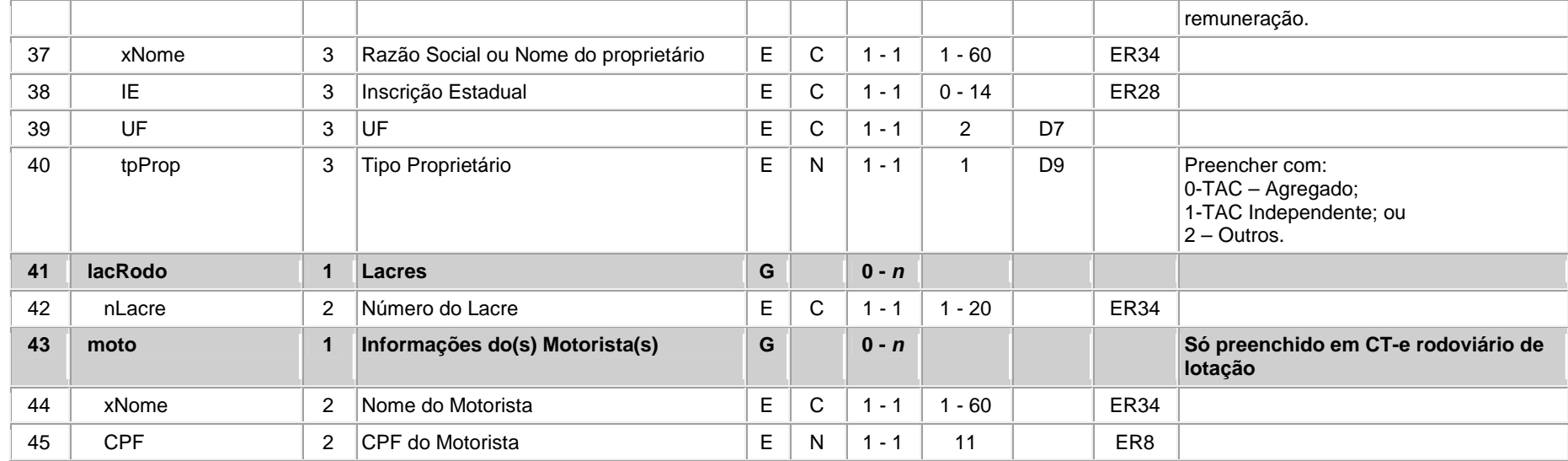

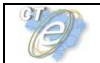

# **Leiaute – Aéreo**

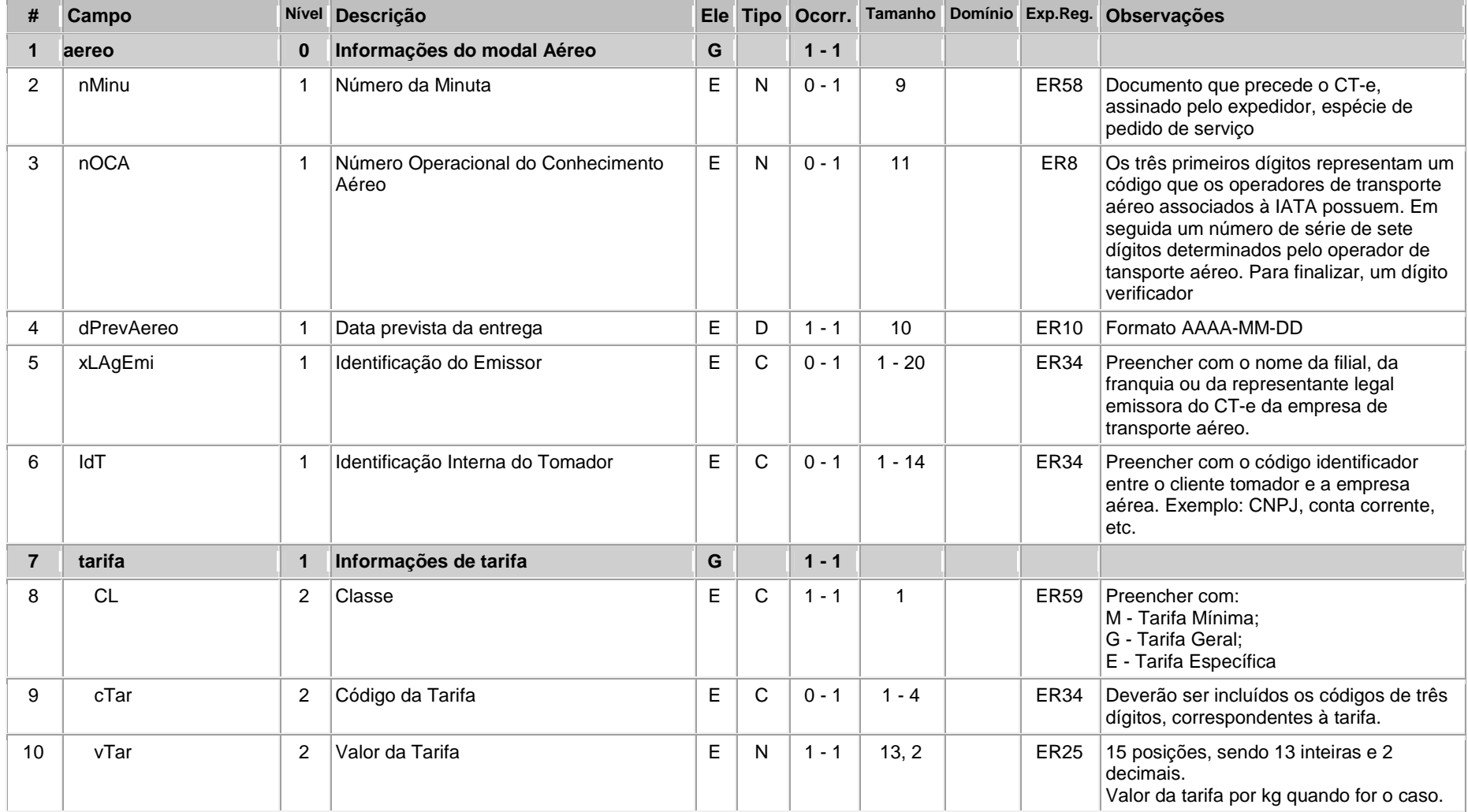

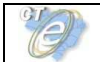

# **Conhecimento de Transporte eletrônico**

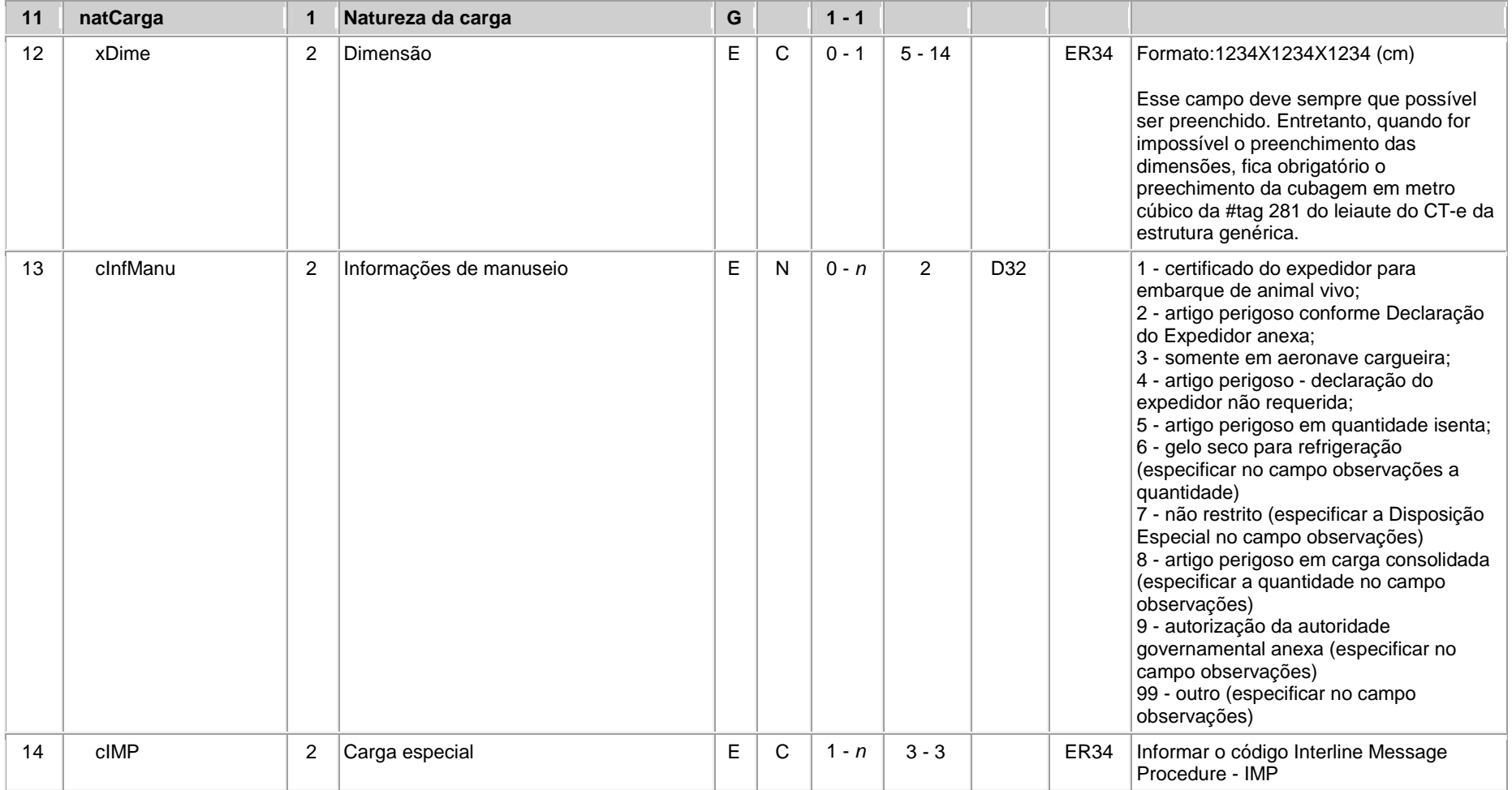

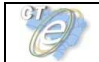

# **Leiaute – Aquaviário**

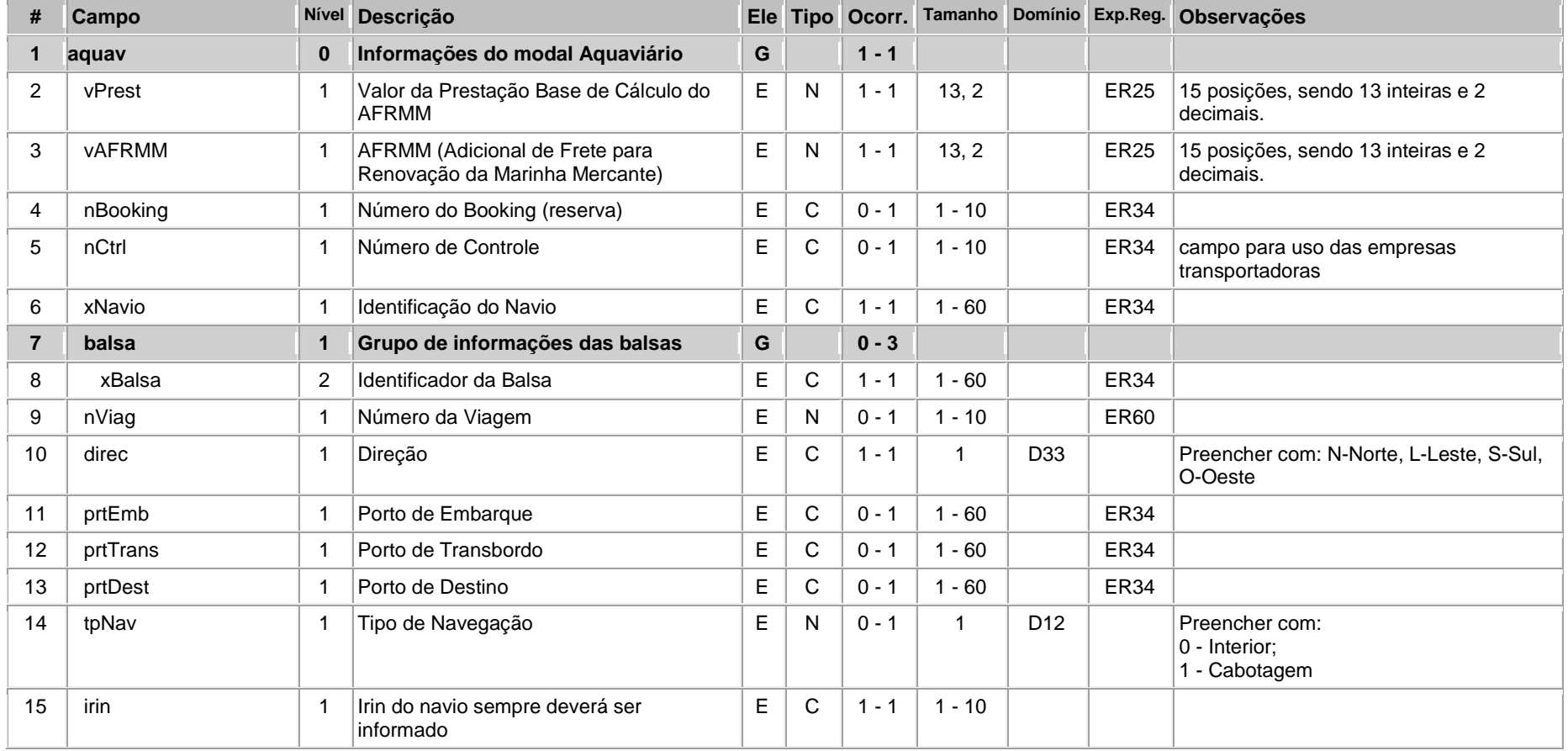

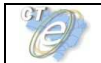

# **Leiaute – Ferroviário**

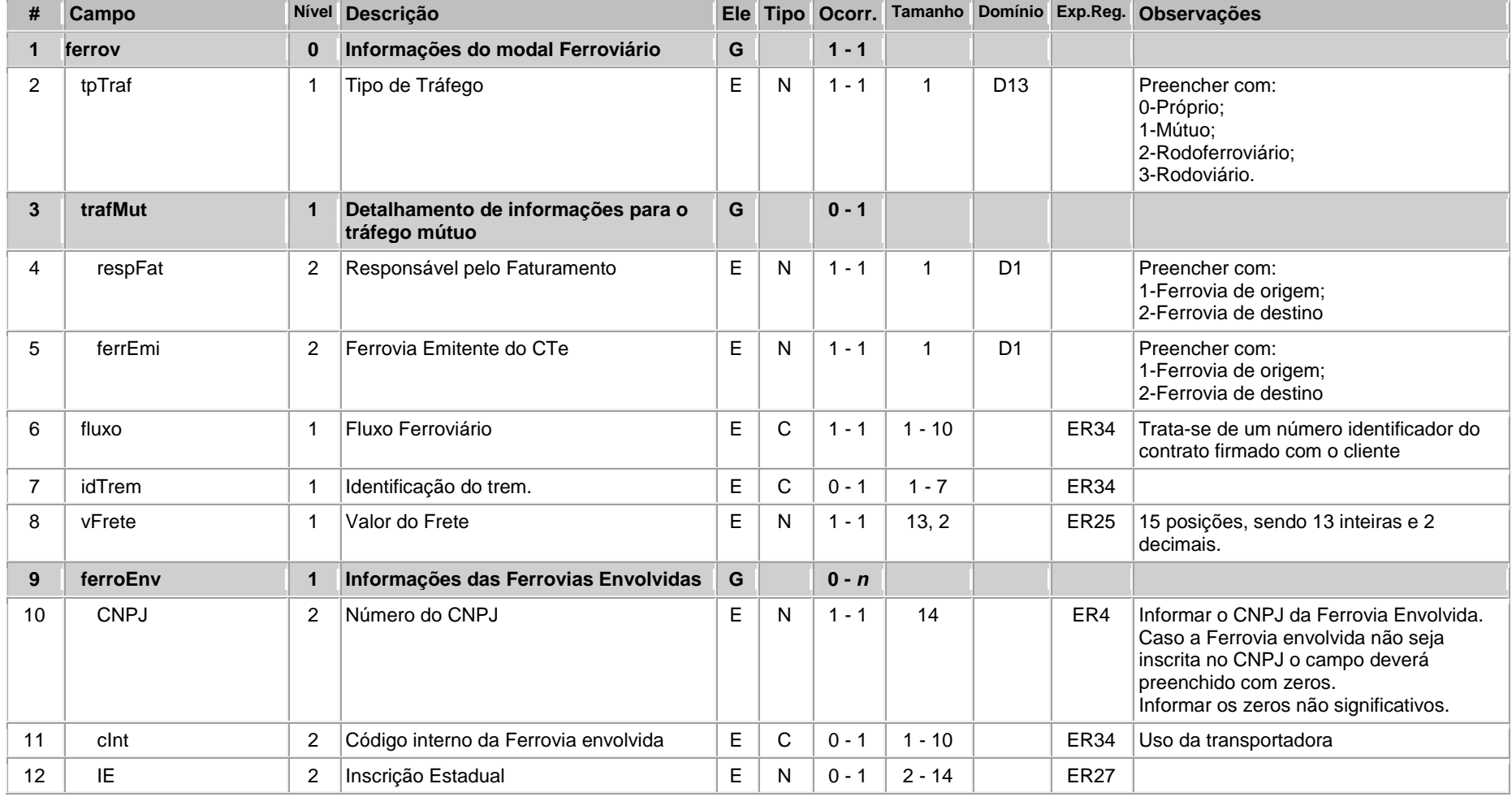

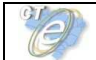

# **Conhecimento de Transporte eletrônico**

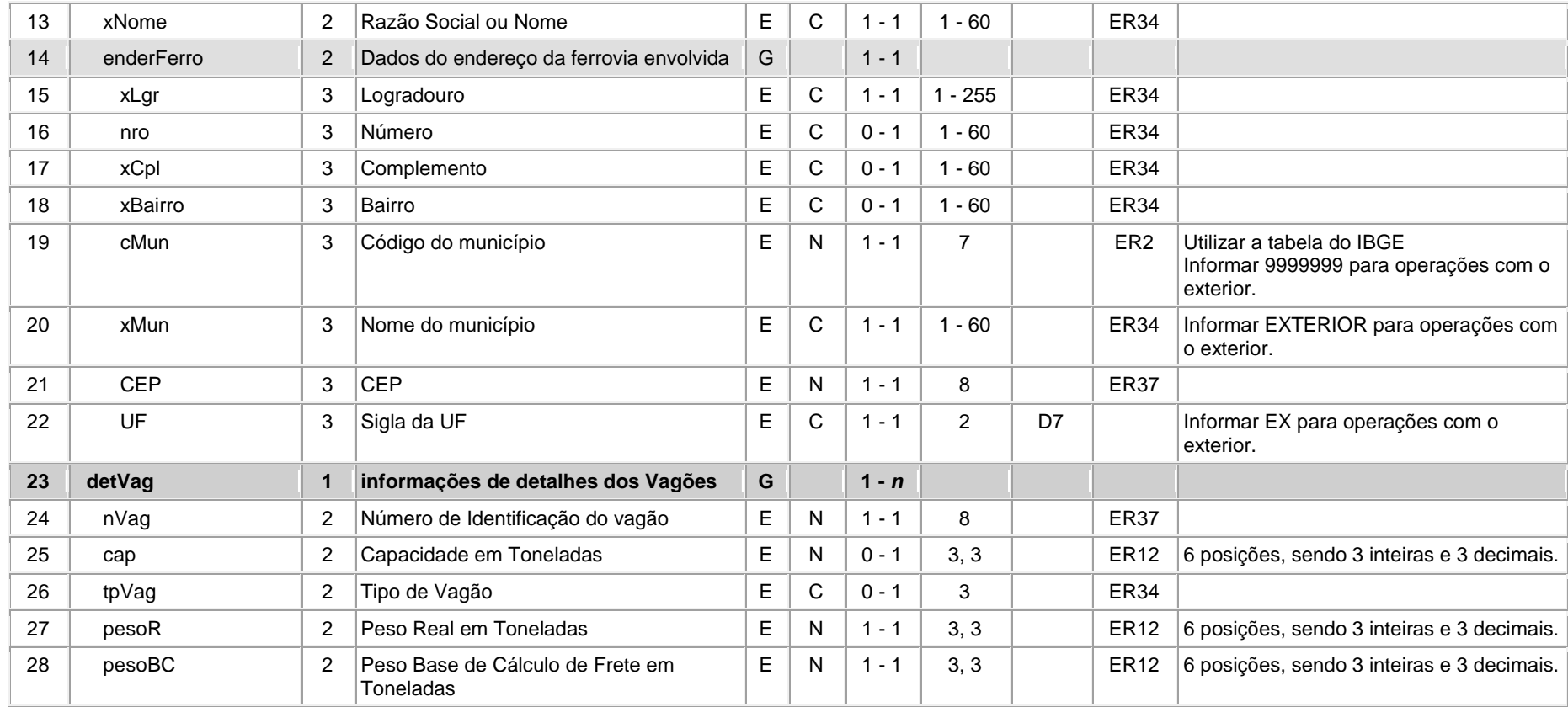

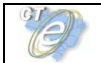

# **Leiaute – Dutoviário**

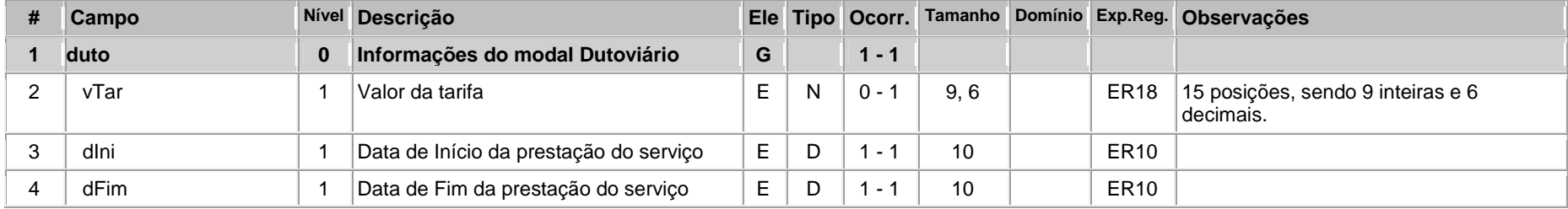

## **Leiaute – Multimodal**

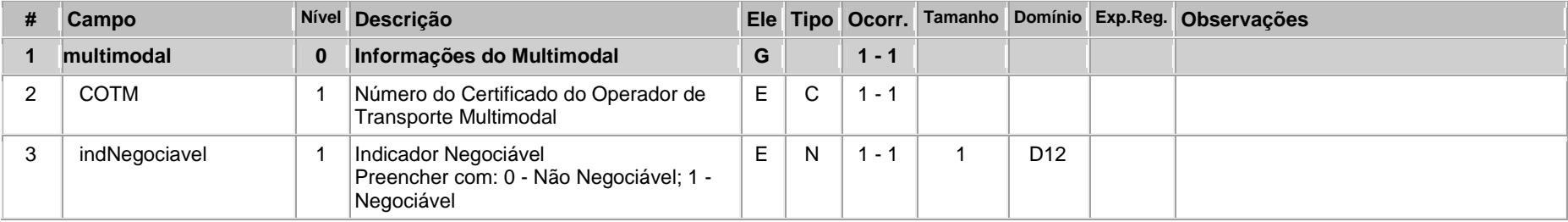

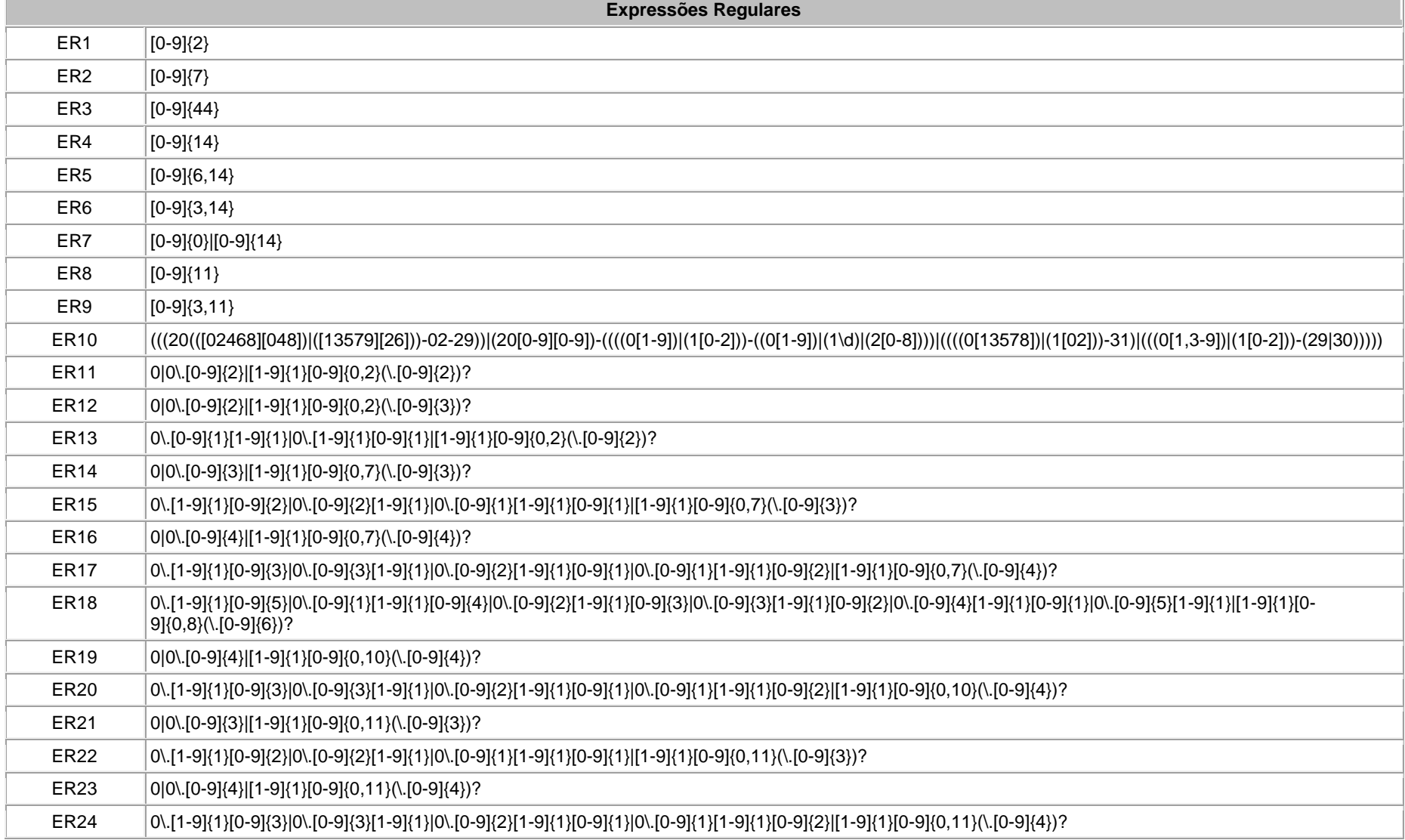

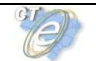

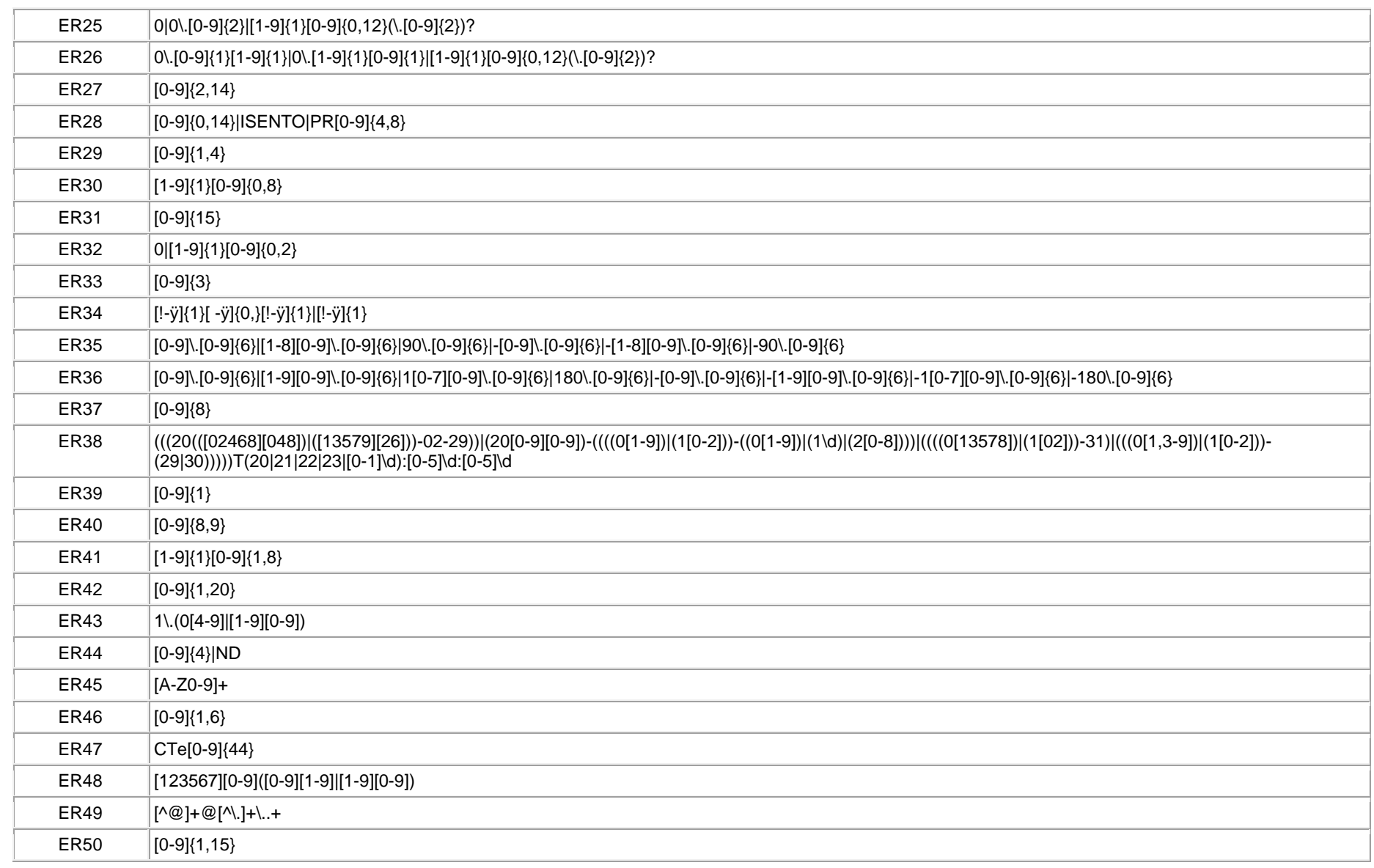

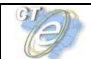

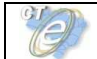

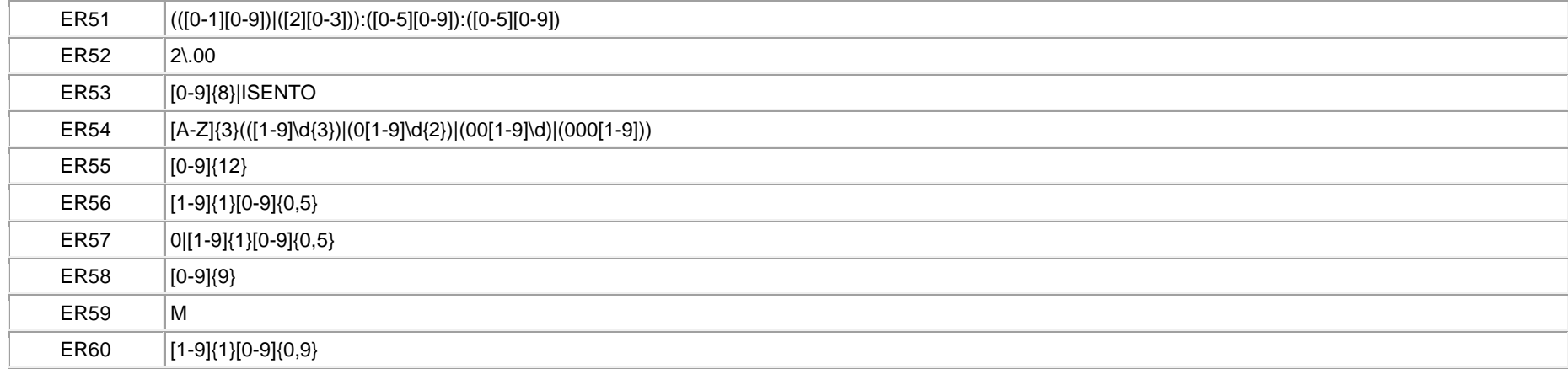

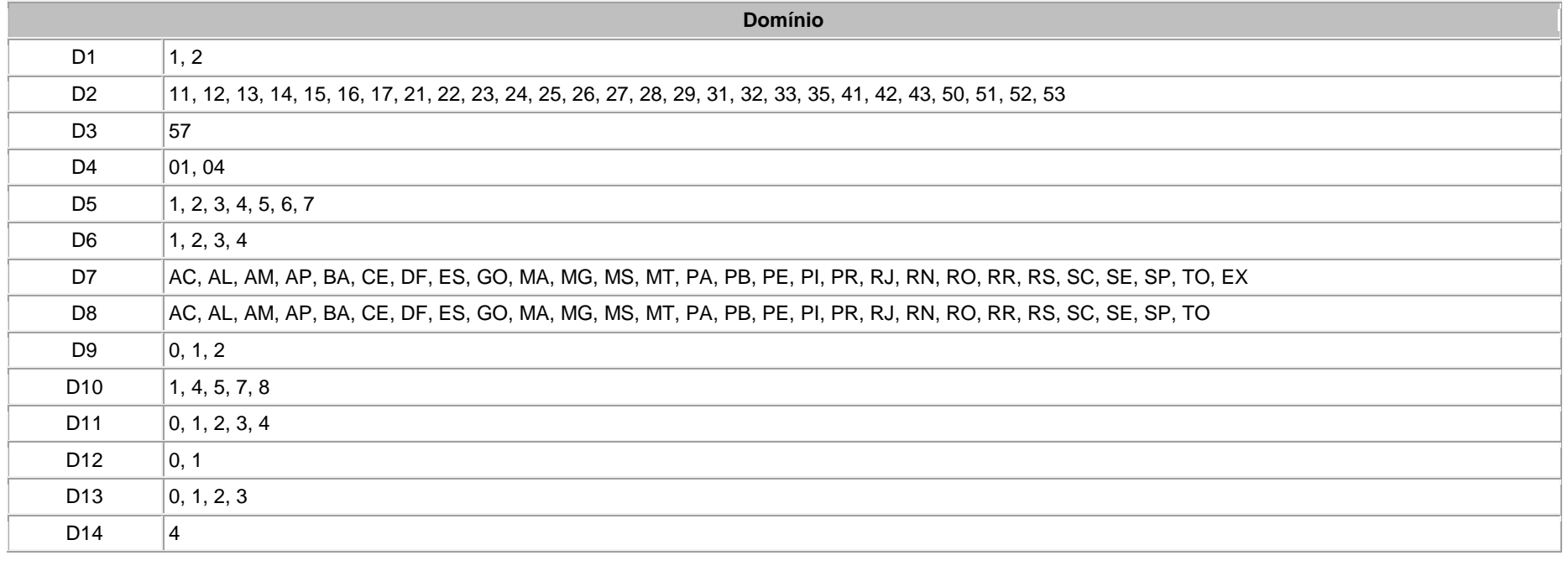

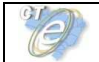

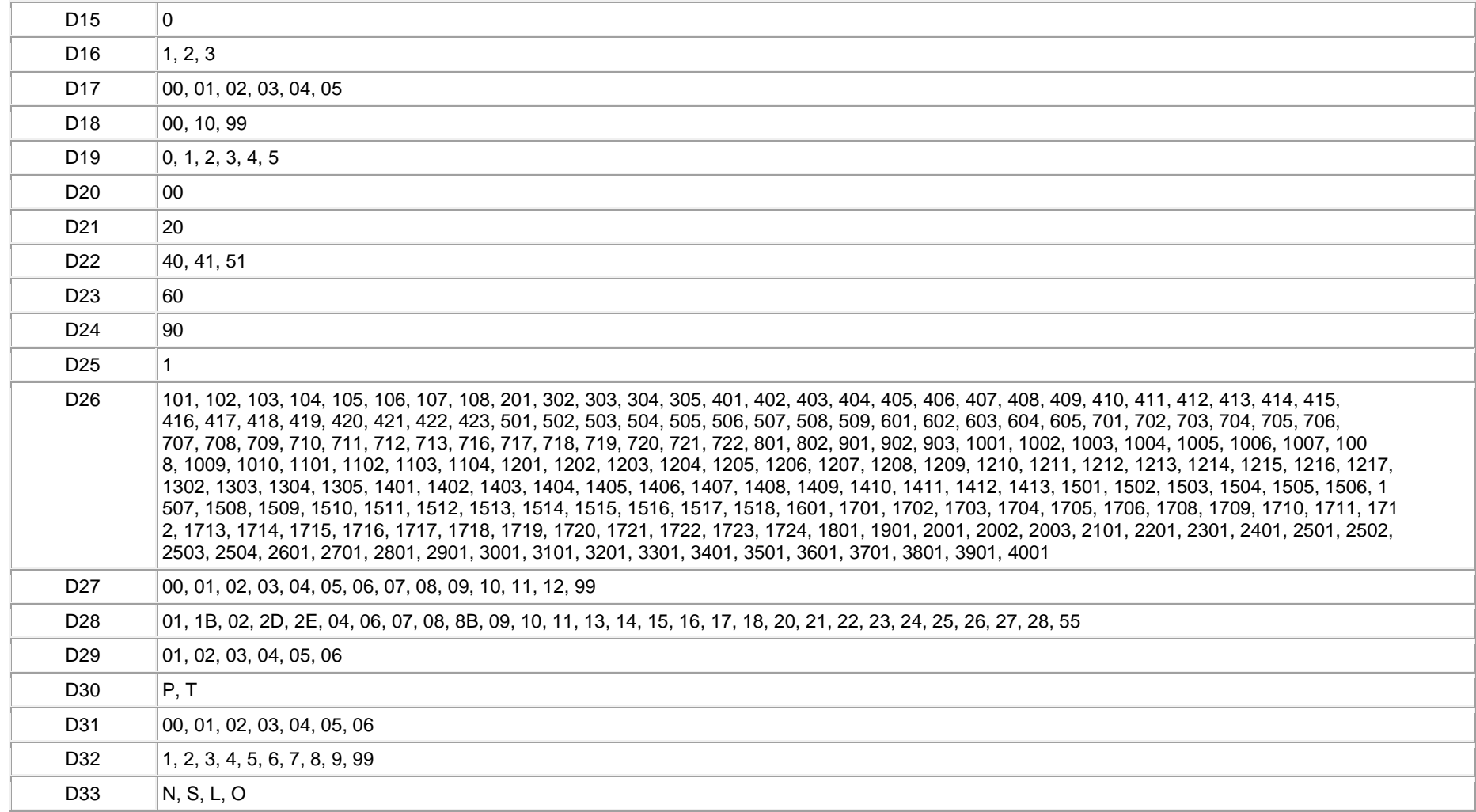

# **Anexo II –– Tabelas de UF, Município e País**

# **1. Tabela de Código de UF do IBGE**

A tabela de UF do IBGE está disponível em:

ftp://geoftp.ibge.gov.br/Organizacao/Divisao\_Territorial/2006/DTB\_2006.zip

A seguinte codificação adotada pelo IBGE deverá ser utilizada para representar o código da UF:

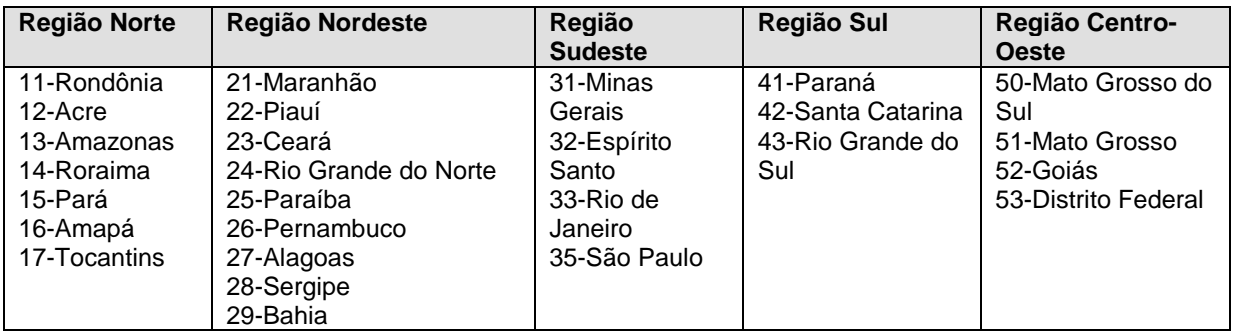

# **2. Tabela de Código de Município do IBGE**

Os campos de códigos de municípios devem ser informados com a utilização da Tabela de código de Município mantida pelo IBGE disponível em:

ftp://geoftp.ibge.gov.br/Organizacao/Divisao\_Territorial/2006/DTB\_2006.zip

O código de município é composto de 7 dígitos numéricos, com os dois primeiros representando a UF. Os códigos de município das capitais dos estados são:

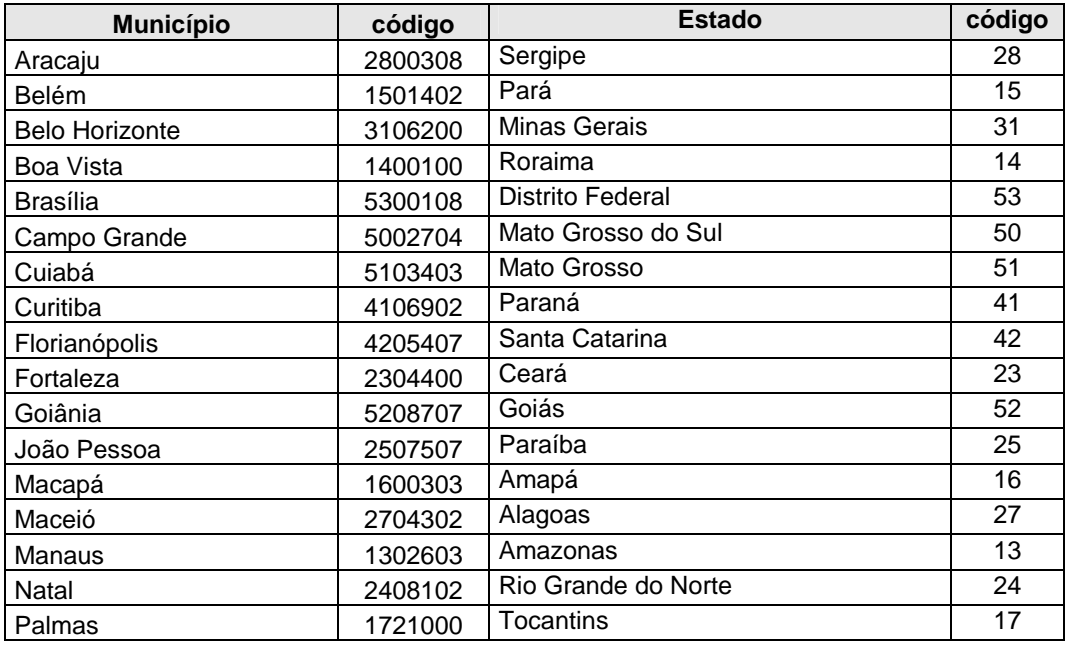

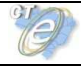

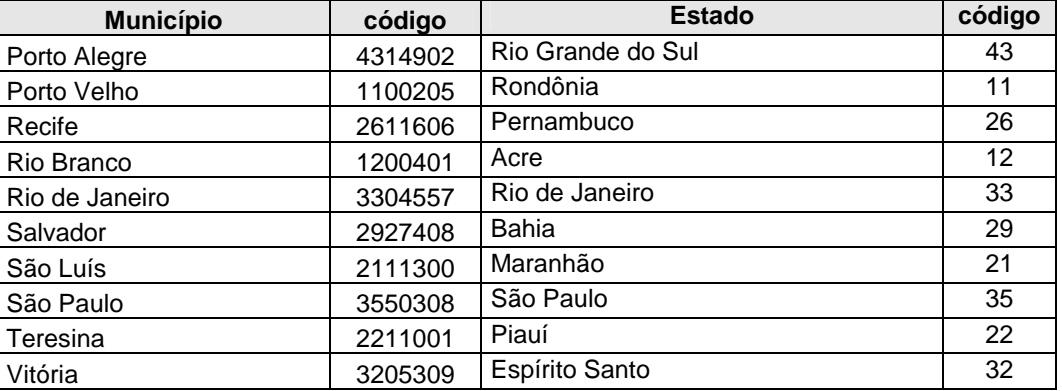

Informar o código 9999999 e o nome do município "EXTERIOR" para as operações que envolvam localidades do exterior.

Quando a operação envolver regiões administrativas (Ex. Cidades-satélites do DF), deve ser considerado o município sede como localidade da operação.

#### **2.1 Validação do Código de Município**

O Código de Município do IBGE tem a composição que segue:

- Composição: UUNNNND
- Onde: UU = Código da UF do IBGE NNNN = Número de ordem dentro da UF; D = Dígito de Controle módulo 10

Validação possível:

- Extensão máxima: 7 dígitos;
- Extensão mínima: 7 dígitos;
- Código da UF: deve ser válido, conforme Tabela de UF do IBGE;
- Número de ordem dentro da UF: não pode ser zero;
- Dígito de Controle: módulo 10 (pesos 2 e 1)

Obs 1: Considerar a soma dos algarismos no somatório dos produtos dos pesos. Ou seja, se o produto for superior a 9 os dois algarismos devem ser somados. Obs 2: Se o resto da divisão for zero, considerar o dígito verificador igual a zero.

# **2.2 Exemplo de Cálculo do Dígito de Controle do Código de Município**

Exemplo 1:

Código Município IBGE = 355030 D (Município de São Paulo)

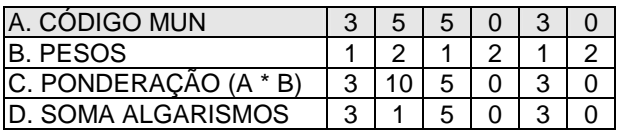

O total da soma dos algarismos é: 3 + 1 + 5 + 0 + 3 + 0 = 12 Dividindo o somatório por 10 teremos: 12 / 10 = 1, com um resto valendo 2 O dígito verificador é:  $DV = 10 -$  (resto da divisão), portanto  $10 - 2 = 8$ 

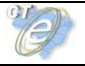

#### Neste caso, o Dígito Verificador = 8

Exemplo 2:

Código Município IBGE = 211130 D (Município de São Luís)

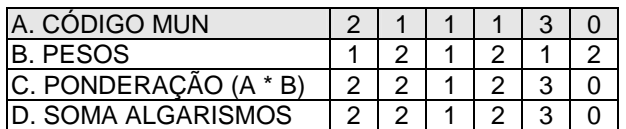

O total da soma dos algarismos é: 2 + 2 + 1 + 2 + 3 + 0 = 10 Dividindo o somatório por 10 teremos: 10 / 10 = 1, com um resto valendo 0 O dígito verificador é:  $DV = 10 -$  (resto da divisão), portanto  $10 - 0 = 10$ Neste caso, o Dígito Verificador = 0

## **2.3 Exceção no Cálculo do Dígito de Controle do Código de Município**

O código de Município do IBGE dos seguintes Municípios tem o DV – dígito verificador – inválido:

- 4305871 Coronel Barros/RS;
- 2201919 Bom Princípio do Piauí/PI;
- 2202251 Canavieira /PI;
- 2201988 Brejo do Piauí/PI;
- $\bullet$  2611533 Quixaba/PE;
- 3117836 Cônego Marinho/MG;
- 3152131 Ponto Chique/MG;
- 5203939 Buriti de Goiás/GO;
- 5203962 Buritinópolis/GO;

As aplicações dos Estados devem utilizar os códigos de município do IBGE sem validação do DV – dígito verificador, da mesma forma como consta da tabela de código de município do IBGE.

# **3. Tabela de Código de País do BACEN**

Para o preenchimento dos campos de códigos de países deve ser utilizada a Tabela de País do Banco Central do Brasil, disponível em:

http://www.bcb.gov.br/Rex/TabPaises/Ftp/paises.txt

Exemplo de codificação:

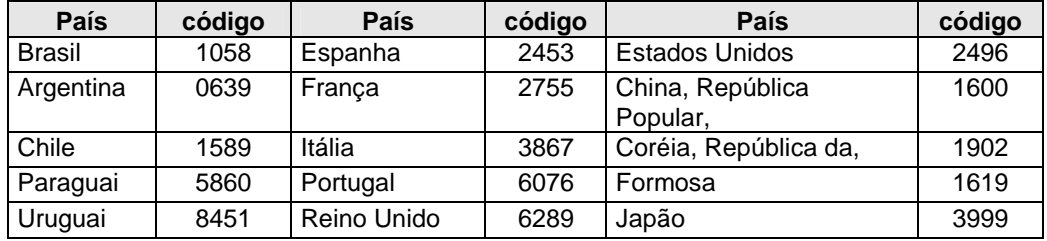

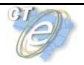

#### **3.1 Validação do Código de País**

Composição do Código de País:

- NNND
	- Onde: NNN = Número de ordem do Código do País;
		- D = Dígito de Controle módulo 11.

Validação possível:

- Extensão máxima: 4 dígitos;
- Extensão mínima: 2 dígitos;
- Dígito de Controle: módulo 11, pesos 2 a 9

Obs.: Se o resto da divisão for zero ou 1, considerar o dígito verificador igual a zero.

# **3.2 Exemplo de Cálculo do Dígito de Controle do Código de País**

Exemplo 1 – Código País = 105 D (Brasil):

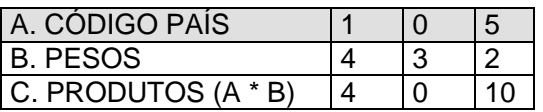

O somatório dos produtos é:  $4 + 0 + 10 = 14$ 

Dividindo o somatório por 11 teremos: 14 / 11 = 1, com resto valendo 3 Considerar: 11 – (resto da divisão), portanto: 11 –  $3 = 8$ Neste caso, o Dígito Verificador = 8

Exemplo 2 – Código País = 586 D (Paraguai):

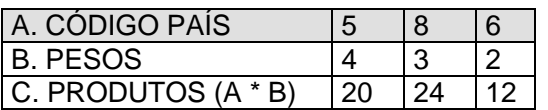

O somatório dos produtos é: 20 + 24 + 12 = 56 Dividindo o somatório por 11 teremos: 56 / 11 = 5, com resto valendo 1 Considerar: 11 – (resto da divisão), portanto: 11 – 1 = 10 Neste caso, o Dígito Verificador = 0

## **3.3 Exceção no Cálculo do Dígito de Controle do Código de País**

O código de País do BACEN dos seguintes países tem o DV – dígito verificador – inválido:

- 1504 -GUERNSEY, ILHA DO CANAL (INCLUI ALDERNEY E SARK);
- 1508 -JERSEY, ILHA DO CANAL;
- 4525 -MADEIRA, ILHA DA;
- 3595 -MAN, ILHA DE;
- 4985 MONTENEGRO:
- 6781 -SAINT KITTS E NEVIS;
- 7370 SERVIA;

As aplicações dos Estados devem utilizar os códigos de País do BACEN sem validação do DV – dígito verificador, da mesma forma que consta da tabela de código de país do BACEN.

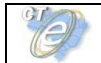

# **Anexo III – WS disponíveis**

# **Ambiente de Homologação:**

Os endereços dos Web Services disponíveis podem ser obtidos no sítio nacional do projeto, ambiente de homologação de empresas, no endereço http://hom.cte.fazenda.gov.br.

# **Ambiente de Produção**

Os endereços dos Web Services disponíveis podem ser obtidos no sítio nacional do projeto, ambiente de produção, no endereço http://cte.fazenda.gov.br

# **Obtenção do WSDL:**

A documentação do WSDL pode ser obtida na internet acessando o endereço do Web Service desejado.

Exemplificando, para obter o WSDL de cada um dos Web Service acione o navegador Web (Internet Explorer, por exemplo) e digite o endereço desejado seguido do literal '?WSDL'.

# **Anexo IV – Conjunto de Caracteres Código de Barras CODE-128C**

**Conjunto de caracteres representativos do Código de Barras CODE-128C** 

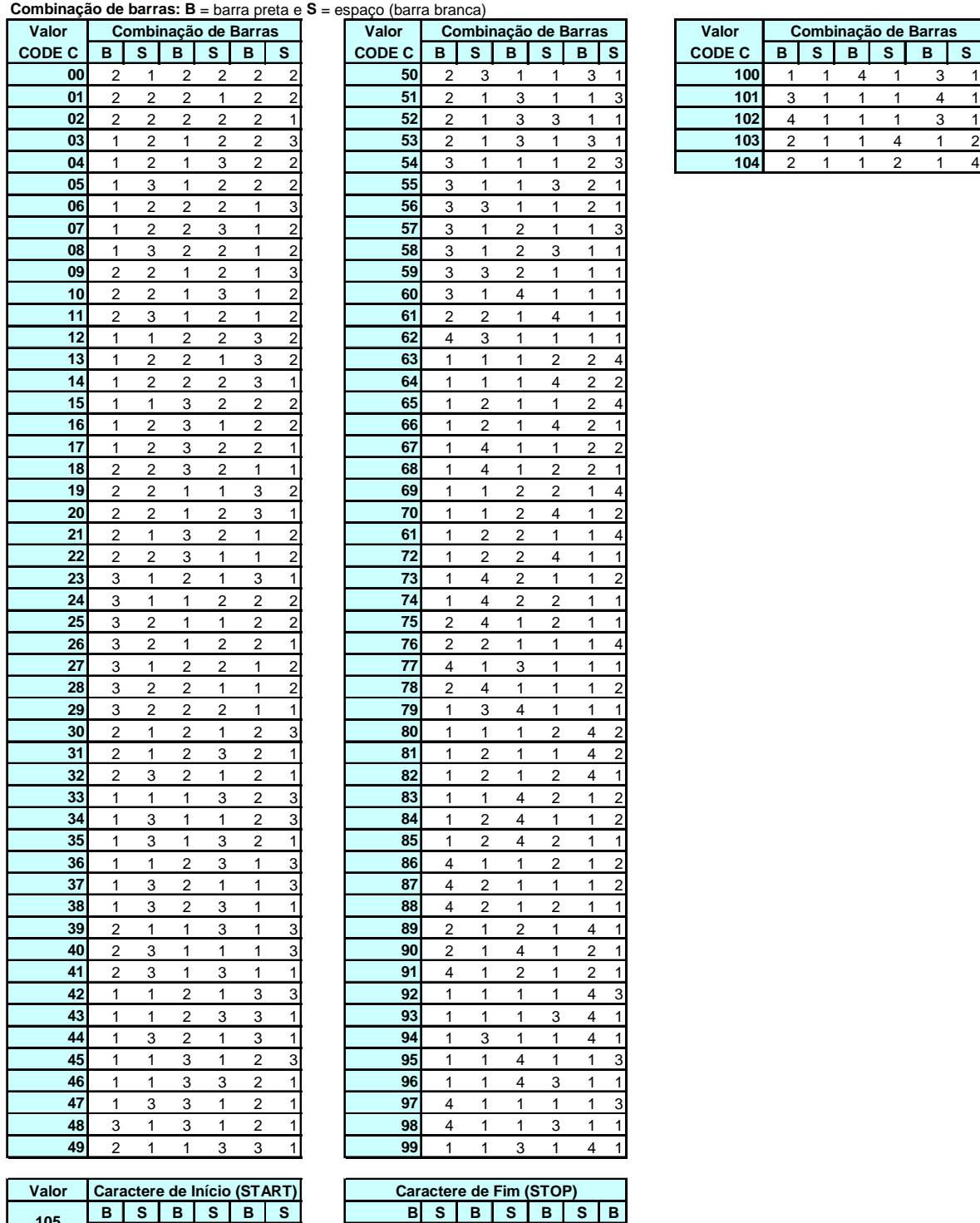

2 1 1 2 3 2 | 2 3 3 1 1 1 2

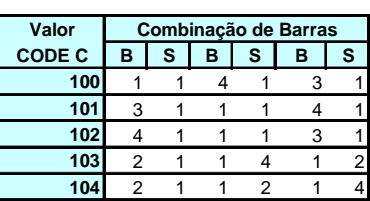

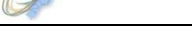

# **Anexo V – Projeto Piloto do CT-e**

O Projeto Piloto do Conhecimento de Transportes eletrônico foi desenvolvido, de forma integrada, pelas Secretarias de Fazenda dos Estados de Alagoas, Bahia, Distrito Federal, Espiríto Santo, Goiás, Maranhão, Mato Grosso, Mato Grosso do Sul, Minas Gerais, Rio Grande do Sul, Rio de Janeiro, Santa Catarina, São Paulo, Sergipe, Receita Federal do Brasil, Superintendência da Zona Franca de Manuas (SUFRAMA), Encontro Nacional de Coordenadores e Administradores Tributários Estaduais (ENCAT) e as seguintes empresas:

- ALIANÇA NAVEGAÇÃO E LOGÍSTICA LTDA
- ALL AMÉRICA LATINA LOGÍSTICA S/A
- ANDORINHA TRANSPORTADORA LTDA
- BEMEX LOGÍSTICA LTDA
- BINOTTO S/A LOGÍSTICA TRANSPORTE E DISTRIBUIÇÃO
- CEVA LOGISTICS LTDA
- COOPERATIVA DE TRANSPORTE DE CARGAS DO ESTADO DE SC
- DHL
- DISPLAN ENCOMENDAS URGENTES LTDA
- EMPRESA DE TRANSPORTE ATLAS LTDA
- EXPRESSO ARAÇATUBA TRANSPORTES E LOGÍSTICA LTDA
- EXPRESSO JUNDIAÍ SÃO PAULO LTDA
- EXPRESSO MERCÚRIO S/A
- GOL
- GRISTEC
- JÚLIO SIMÕES TRANSPORTES E SERVIÇOS LTDA
- MIRA OTM TRANSPORTES LTDA
- MRS
- PATRUS TRANSPORTE URGENTES LTDA
- PETROBRÁS TRANSPORTE S/A TRANSPETRO
- RODONAVES TRANSPORTES E ENCOMENDAS LTDA
- RODOVIÁRIO LÍDER LTDA
- SADIA S/A
- SARATOGA ENGENHARIA E TRANSPORTES LTDA
- SPEEDPAK ENCOMENDAS EXPRESSAS LTDA
- TAM
- TRANSEICH ASSESSORIA E TRANSPORTES LTDA
- TRANSPORTADORA AMERICANA LTDA
- TRANSPORTADORA GAMPER LTDA
- TRANSPORTADORA ITAPEMIRIM S.A.
- TRANSPORTADORA LIMA
- TRANSPORTADORA TRANSPEL LTDA
- TRANSPORTE DELLA VOLPE S/A COM. E IND.
- TRANSPORTE RODOVIÁRIO DE CARGAS ZAPELINI LTDA
- TRANSPORTES BERTOLINI LTDA
- TRANSULTRA ARMAZENAMENTO E TRANSPORTE ESPECIALIZADO LTDA
- VARIG LOGISTICA S/A
- TBG TRANSPORTADORA BRASILEIRA GASODUTO BOLÍVIA-BRASIL
- VALE S.A.

O projeto conta ainda com a colaboração das seguintes entidades:

- ANTT (Agência Nacional de Transporte Terrestre);
- GS1 Brasil;
- NTC&Logística (Associação Nacional de Transporte de Cargas & Logística).
- ANAC (Agência Nacional de Aviação Civil)

# **Anexo VI – Manual de Contingência**

# **CONHECIMENTO DE TRANSPORTE ELETRÔNICO**

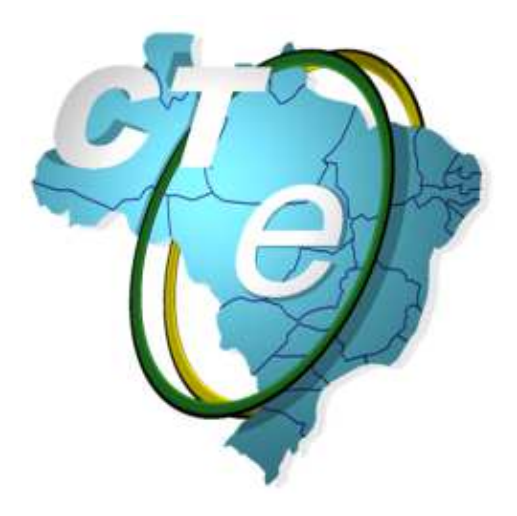

# **Manual de Contingência - Contribuinte**

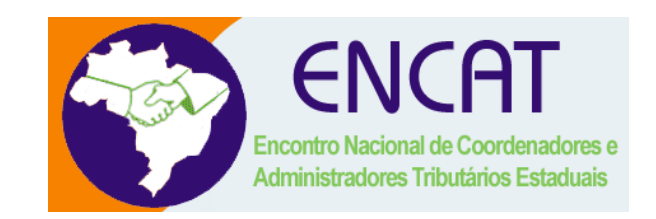

**Versão 2.0 Março 2013** 

# **CONTROLE DE VERSÕES**

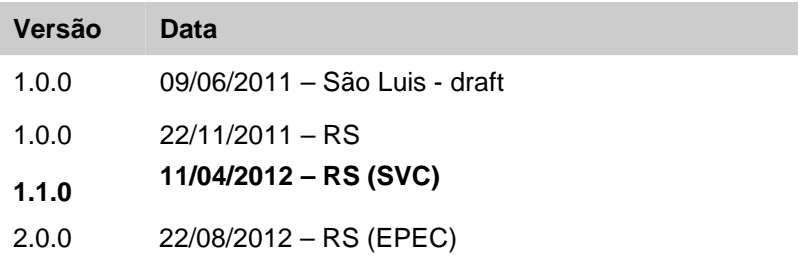

2.0.0 15/03/2013 - RS

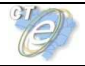

# **1. Introdução**

Esse documento tem o objetivo de orientar a emissão de Conhecimento de Transporte eletrônico (CT-e) em contingência, além de descrever e de distinguir os diversos tipos de desse tipo de emissão. Destacase, ainda, as diferenças entre os dois tipos de formulários de segurança empregados para a impressão do DACTE

## **Definição**

**CT-e emitido em contingência**: CT-e emitido durante o estado de contingência. Diferencia dos demais CT-e por apresentar o valor "5", "7" ou "8" no campo TpEmis, o que significa "Contingência" na emissão de Conhecimento de Transporte modelos 8, 9, 10 e 11, Nota Fiscal de Serviço de Transporte Ferroviário de cargas, Modelo 27 e - Nota Fiscal de Serviço de Transporte, modelo 7, quando utilizada em transporte de cargas.

# **2. Modelo Operacional de Emissão do Conhecimento de Transporte Eletrônico - CT-e**

O Projeto do CT-e é baseado no conceito de documento fiscal eletrônico: um arquivo eletrônico com as informações fiscais da prestação de serviço de transporte que tenha a assinatura digital do emissor.

A validade de um CT-e e do respectivo DACTE está condicionada à existência de uma autorização de uso do CT-e concedida pela Secretaria de Fazenda de localização do emissor ou pelo órgão por ela designado para autorizar oa CT-e em seu nome, como são os casos da SEFAZ Virtual dos Estados do Rio Grande do Sul e de São Paulo ou do Sistema Virtual de Contingência do Ambiente dos Estados - SVC..

A obtenção da autorização de uso do CT-e é um processo que envolve diversos recursos de infraestrutura, hardware e software. O mau funcionamento ou a indisponibilidade de qualquer um destes recursos pode prejudicar o processo de autorização do CT-e, com reflexos nos negócios do emissor do CT-e, que ficará impossibilitado de obter a prévia autorização de uso do CT-e exigido na legislação para a emissão do DACTE para acompanhar a Prestação de Serviço de Transporte.

A alta disponibilidade é uma das premissas básicas do sistema do CT-e e os sistemas de recepção de CT-e das UF foram construídos para funcionar em regime de 24x7, contudo, existem diversos outros componentes do sistema que podem apresentar falhas e comprometer a disponibilidade dos serviços, exigindo alternativas de emissão do CT-e em contingência.

Atualmente existem as seguintes modalidades de emissão de CT-e:

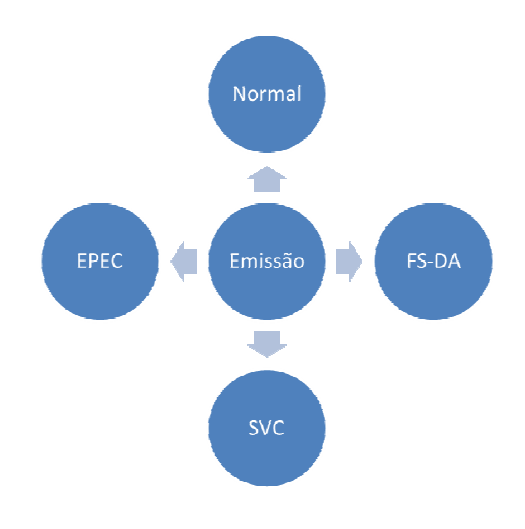

**a) Normal** – é o procedimento padrão de emissão do CT-e com transmissão do CT-e para a SEFAZ Autorizadora do emissor para obter a autorização de uso. O DACTE poderá ser impresso em papel comum após o recebimento da autorização de uso do CT-e;

**b) FS-DA - Contingência com uso do Formulário de Segurança para Impressão de Documento Auxiliar do Documento Fiscal eletrônico – FS-DA** – é um modelo operacional similar ao modelo operacional da contingência com uso de Formulário de Segurança – FS. O FS-DA foi criado para aumentar a capilaridade dos pontos de venda do Formulário de Segurança com a criação da figura do estabelecimento distribuidor do FS-DA que poderá adquirir FS-DA dos fabricantes para distribuir para os emissores do CT-e de sua região;

**d) SVC – Sistema Virtual de Contingência do Ambiente das Unidades Federadas** – é a alternativa de emissão do CT-e em contingência com transmissão do CT-e para o Sistema de Contingência Virtual (SVC). Nesta modalidade de contingência o DACTE pode ser impresso em papel comum e não existe necessidade de transmissão do CT-e para SEFAZ de origem quando cessarem os problemas técnicos que impediam a transmissão. O objetivo da SEFAZ VIRTUAL DE CONTINGÊNCIA (SVC) é permitir que os contribuintes possam obter a autorização de emissão do Conhecimento de Transporte Eletrônico em um ambiente de autorização alternativo, a ser utilizado sempre que o ambiente de autorização da sua circunscrição estiver indisponível, ou apresentando um alto tempo de resposta, sem a necessidade de alteração da Série do Conhecimento de Transporte. O SVC depende de ativação da SEFAZ de origem, o que significa dizer que o SVC só entra em operação quando a SEFAZ de origem estiver com problemas técnicos que impossibilitam a recepção do CT-e;

**e) EPEC – Evento Prévio Emissão em Contingência -** Quando o problema ocorre na empresa emissora de CT-e, seja por falha nos seus sistemas ou por problemas na conexão com a internet (rota de rede ou capacidade de transmissão), a empresa poderá optar pelo FS-DA ou gerar um Evento do tipo EPEC (Evento Prévio de Emissão em Contingência), onde pode emitir uma solicitação de registro de evento de CT-e anterior à autorização do documento em si com um layout mínimo de informações. Esse evento deve ser enviado para a SEFAZ Virtual de Contingência que atende a UF do emissor do documento, uma vez autorizado o EPEC, a empresa poderá prestar o serviço imprimindo o DACTE (modelo Contingência) em papel comum. Ao retomar seu sistema, o emitente deverá enviar o CT-e normal para a sua SEFAZ Autorizadora.

#### **2.1 Modalidades de Emissão de CT-e**

O AJUSTE SINIEF 09/07 e as legislações específicas de cada UF disciplinam e detalham as modalidades de emissão do CT-e que serão descritos de forma simplificada a seguir.

Em um cenário de falha que impossibilite a emissão do CT-e na modalidade normal, o emissor deve escolher a modalidade de emissão de contingência descrita neste manual, ou até mesmo aguardar a normalização da situação para voltar a emitir o CT-e na modalidade normal, caso a emissão do CT-e não seja premente.

Como não existe precedência ou hierarquia nas modalidades de emissão do CT-e em contingência, o emissor pode adotar uma ou não adotá-las.

#### **2.1.1 Emissão Normal**

O processo de emissão normal é a situação desejada e mais adequada para o emissor, pois é a situação em que todos os recursos necessários para a emissão do CT-e estão operacionais e a autorização de uso do CT-e é concedida normalmente pela SEFAZ.

Nesta situação a emissão dos CT-e é realizada normalmente com a impressão do DACTE em papel comum, após o recebimento da autorização de uso do CT-e.

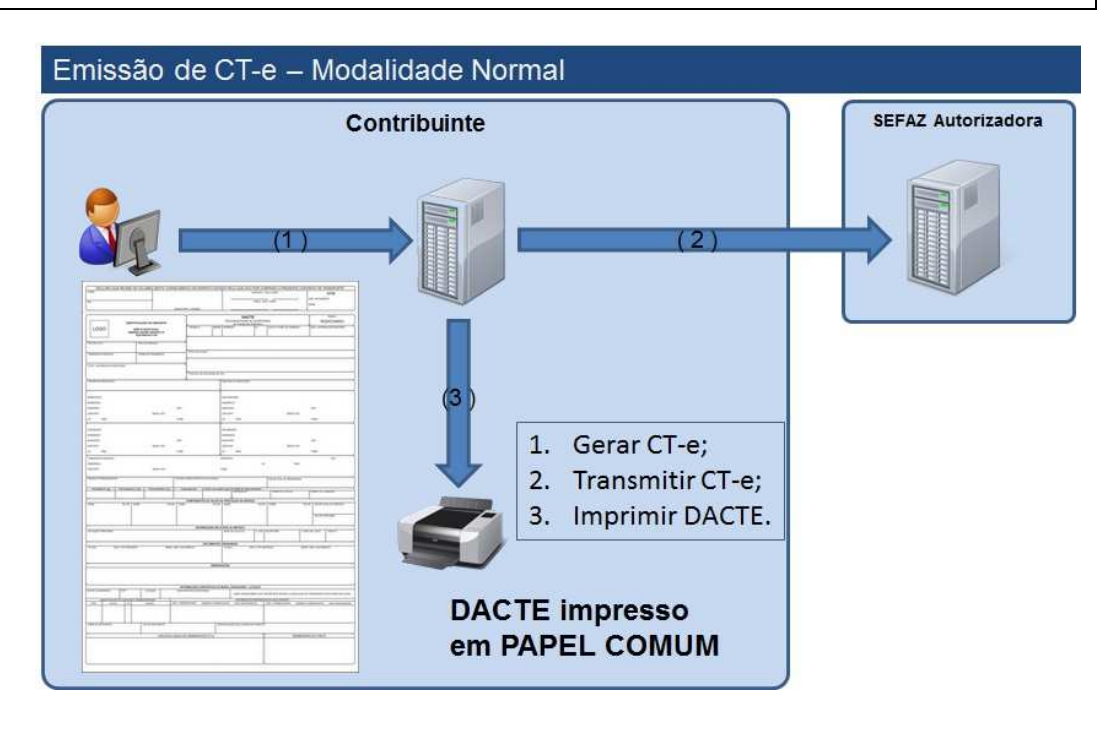

#### **2.1.2 Contingência em Formulário de Segurança para Impressão do DACTE – FS-DA**

Este procedimento de contingência será adotado pelos emissores que adquirirem o Formulário de Segurança para impressão de Documento Auxiliar – FS-DA.

Sendo identificada a existência de qualquer fator que prejudique ou impossibilite a transmissão dos CT-e e/ou obtenção da autorização de uso da SEFAZ, a empresa pode acionar a Contingência com FS-DA, adotando os seguintes passos:

- Gerar novo arquivo XML do CT-e com o campo **tpEmis** alterado para "5";
- Imprimir o DACTE em pelo menos duas vias do FS-DA constando no corpo a expressão: **DACTE em Contingência - impresso em decorrência de problemas técnicos**", tendo as vias a seguinte destinação:

I - uma das vias permitirá o trânsito dos veículos do prestador do serviço de transporte e deverá ser mantida em arquivo pelo destinatário pelo prazo estabelecido na legislação tributária para a guarda de documentos fiscais;

II - outra via deverá ser mantida em arquivo pelo emitente pelo prazo estabelecido na legislação tributária para a guarda dos documentos fiscais;

III. sendo o Tomador diverso do destinatário deverá existir uma terceira via, que será remetida a este para efeito de registros contábeis e fiscais, pois somente esta via do FS-DA dará direito ao crédito.

- transmitir os CT-e imediatamente após a cessação dos problemas técnicos que impediam a transmissão do CT-e inicialmente, observando o prazo limite de sete dias a partir da emissão do documento;
- tratar os CT-e transmitidos por ocasião da ocorrência dos problemas técnicos que estão pendentes de retorno.

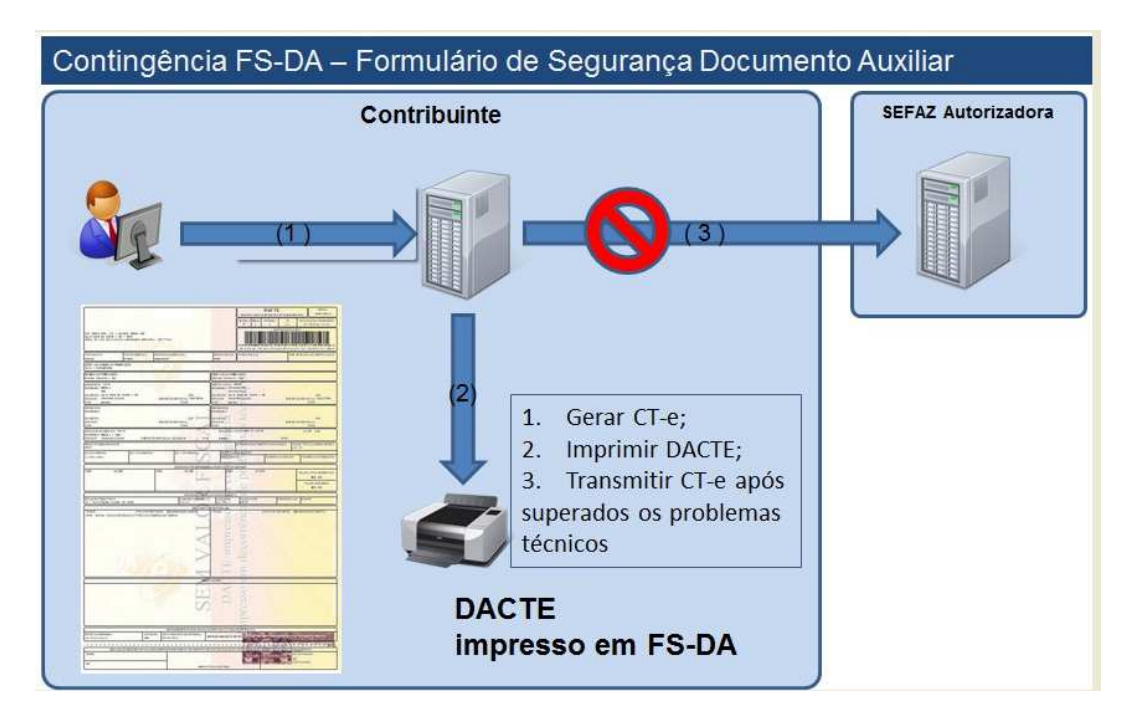

#### **2.1.3 SVC – Sistema Virtual de Contingência**

Para uso dos serviços de recepção e autorização da SVC, a empresa deve adotar os seguintes procedimentos:

- Identificação que a SVC-XX foi ativada pela SEFAZ de origem da sua circunscrição, conforme resultado do Web Service de Consulta Status do Serviço, descrito anteriormente;
- Geração de novo arquivo XML do CT-e com a seguinte alteração:
	- Campo **tpEmis** alterado para "7" (SVC-RS) ou "8" (SVC-SP), conforme a SVC prevista para atender esta determinada SEFAZ;
- Transmissão do Lote de CT-e para a SVC-XX e obtenção da autorização de uso;
- Impressão do DACTE em papel comum;
- Tratamento dos arquivos de CT-e transmitidos para a SEFAZ de origem antes da ocorrência dos problemas técnicos e que estão pendentes de retorno, cancelando aqueles CT-e autorizados e que foram substituídos por CT-e autorizado na SVC, ou inutilizando a numeração de arquivos não recebidos ou processados.

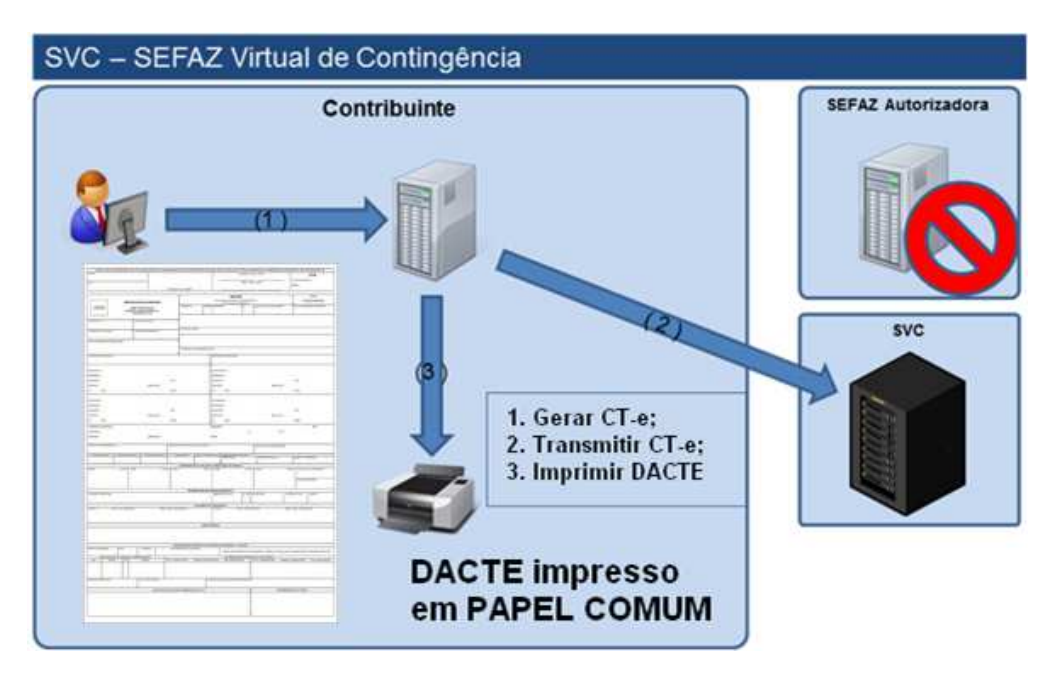

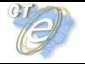

Os endereços dos Web Services do Ambiente de Homologação (Testes) da SVC são:

SVC-SP:

- https://homologacao.nfe.fazenda.sp.gov.br/cteWEB/services/CteRecepcao.asmx
- https://homologacao.nfe.fazenda.sp.gov.br/cteWEB/services/CteRetRecepcao.asmx
- https://homologacao.nfe.fazenda.sp.gov.br/cteWEB/services/CteConsulta.asmx
- https://homologacao.nfe.fazenda.sp.gov.br/cteWEB/services/CteStatusServico.asmx
- https://homologacao.nfe.fazenda.sp.gov.br/cteWEB/services/CteRecepcaoEvento.asmx

SVC-RS:

- https://homologacao.cte.sefaz.rs.gov.br/ws/CTeRecepcao/CTeRecepcao.asmx
- https://homologacao.cte.sefaz.rs.gov.br/ws/CTeRetRecepcao/CTeRetRecepcao.asmx
- https://homologacao.cte.sefaz.rs.gov.br/ws/CTeConsulta/CTeConsulta.asmx
- https://homologacao.cte.sefaz.rs.gov.br/ws/CTeStatusServico/CTeStatusServico.asmx
- https://homologacao.cte.sefaz.rs.gov.br/ws/CTeRecepcaoEvento/CTeRecepcaoEvento.asmx

Os endereços dos Web Services do Ambiente de Produção da SVC são:

SVC-SP:

- https://nfe.fazenda.sp.gov.br/cteWEB/services/CteRecepcao.asmx
- https://nfe.fazenda.sp.gov.br/cteWEB/services/CteRetRecepcao.asmx
- https://nfe.fazenda.sp.gov.br/cteWEB/services/CteConsulta.asmx
- https://nfe.fazenda.sp.gov.br/cteWEB/services/CteStatusServico.asmx
- https://nfe.fazenda.sp.gov.br/cteWEB/services/CteRecepcaoEvento.asmx

SVC-RS:

- https://cte.sefaz.rs.gov.br/ws/CTeRecepcao/CTeRecepcao.asmx
- https://cte.sefaz.rs.gov.br/ws/CTeRetRecepcao/CTeRetRecepcao.asmx
- https://cte.sefaz.rs.gov.br/ws/CTeConsulta/CTeConsulta.asmx
- https://cte.sefaz.rs.gov.br/ws/CTeStatusServico/CTeStatusServico.asmx
- https://cte.sefaz.rs.gov.br/ws/CTeRecepcaoEvento/CTeRecepcaoEvento.asmx

#### **2.1.3 EPEC – Evento Prévio de Emissão em Contingência**

Para uso dos serviços de recepção e autorização do EPEC na SVC-XX, após identificar problemas técnicos, a empresa deve adotar os seguintes procedimentos:

- Geração do CT-e (A) Normal com campo **tpEmis** alterado para "4" (EPEC), consequentemente essa informação fará parte da chave de acesso;
- Geração de um evento conforme layout definido para o EPEC indicando a chave de acesso do CT-e gerado com **tpEmis=** "4";
- Transmissão do Evento para a SVC-XX e obtenção da homologação do evento não vinculado (cStat=136);
- Impressão do DACTE (emissão em contingencia) em papel comum;

Após cessarem os problemas:

• Transmissão do CT-e com campo TpEmis = "4" para a SEFAZ Autorizadora Normal e obtenção da autorização de uso;

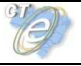

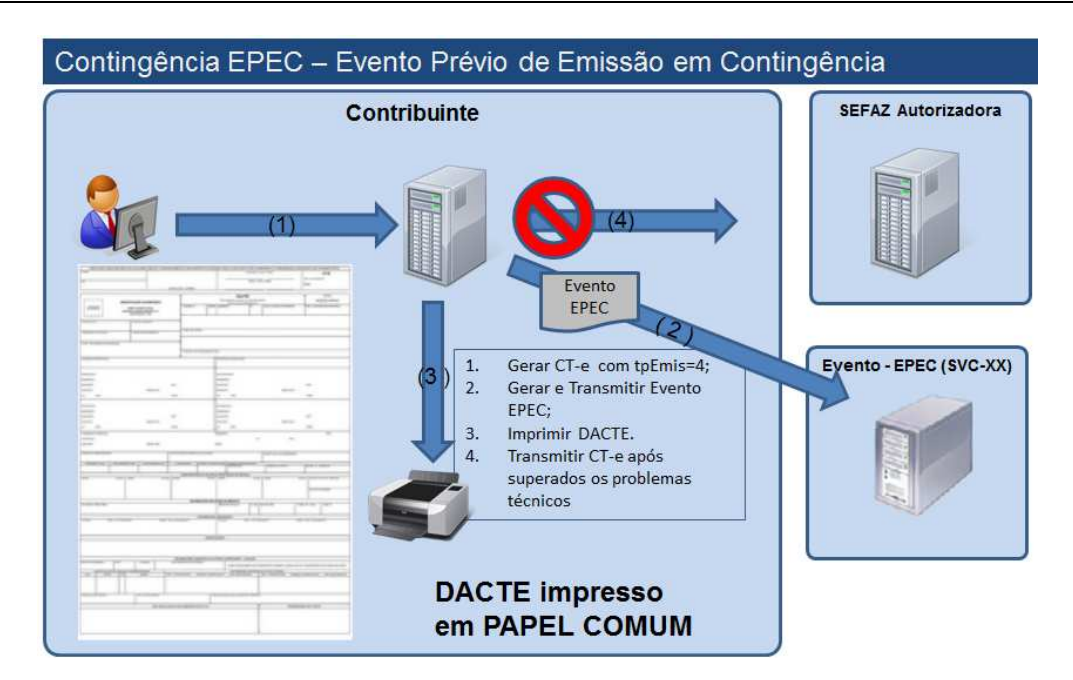

É vedada a reutilização, em contingência, de número de CT-e transmitido com tipo de emissão 'Normal'. Eventos do tipo EPEC somente serão autorizados no período máximo de sete dias (168 horas) sem que o documento CT-e (com tpEmis=4) seja enviado para autorização na SEFAZ Autorizadora do contribuinte.

**Não existirá cancelamento de eventos EPEC na SVC, e uma vez emitido o evento EPEC, este será compartilhado com a SEFAZ Autorizadora Normal pelo Ambiente Nacional.** 

**Caso o contribuinte necessite cancelar uma operação emitida por engano em contingência EPEC na SVC, deverá primeiro autorizar o CT-e (com tpEmis=4) na SEFAZ Autorizadora Normal e, logo em seguida, efetuar o seu cancelamento.** 

**IMPORTANTE: esse modelo de contingência deverá ser utilizado somente em casos de dificuldade técnica, sendo que o uso de forma continua poderá ser bloqueado por regra de validação ou medida restritiva.** 

#### **2.1.3 Quadro Resumo das Modalidades de Emissão do CT-e**

A seguir resumimos os principais procedimentos necessários para adequar o CT-e para a modalidade de emissão desejada.

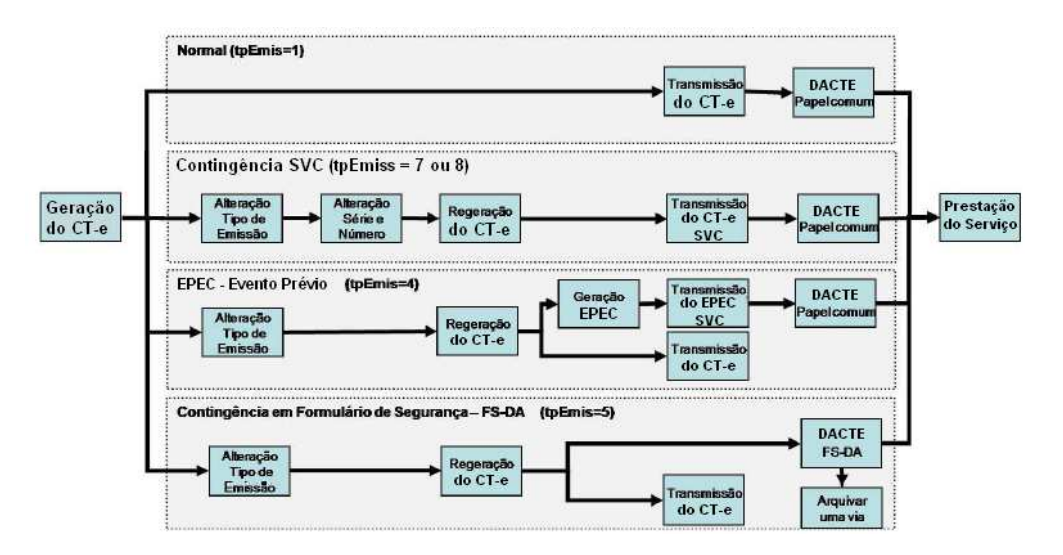

**2.2 Documento Auxiliar do Conhecimento de Transporte Eletrônico - DACTE**
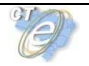

O DACTE é um documento auxiliar que tem a finalidade de acobertar a realização da prestação de serviço de transporte e não se confunde com o CT-e do qual é mera representação gráfica. A sua validade está condicionada à existência do CT-e que representa devidamente autorizado na SEFAZ de origem.

O DACTE deverá ser impresso em papel, exceto papel jornal, no tamanho mínimo A5 (210 x 148 mm) e máximo ofício 2 (230 x 330 mm), podendo ser utilizadas folhas soltas, formulário contínuo, formulário préimpresso ou Formulário de Segurança para Impressão de Documento Auxiliar de Documento Fiscal Eletrônico (FS-DA), sendo para este o tamanho mínimo A4 (210 x 297mm) e máximo ofício 2 (230 x 330 mm),

As folhas soltas, formulário contínuo ou formulário pré-impresso são considerados papel comum e a sua aquisição ou confecção não está sujeita ao controle do fisco como ocorre com o FS-DA que é um impresso fiscal com normas rígidas de aquisição, controle e utilização.

#### **2.2.1 Formulários de Segurança para Impressão do DACTE**

Atualmente existem os seguintes tipos de Formulários de Segurança – Documento Auxiliar:

- **Formulário de Segurança para Impressão de Documento Auxiliar de Documento Fiscal Eletrônico - FS-DA**: cuja segurança consiste na confecção com fundo numismático e impressão de selo fiscal em Calcografia (Talho Doce) na cor Vinho, disciplinado pelo Convênio ICMS 96/09 e Ato COTEPE 06/10.
- **Formulário de Segurança para Impressão de Documento Auxiliar de Documento Fiscal Eletrônico - FS-DA (com filigrana)**: cuja segurança consiste na fabricação de papel de segurança com Filigranas (Marcas D'Água) sem nenhuma impressão off-set ou calcográfica disciplinado pelo Convênio ICMS 96/09 e Ato COTEPE 06/10.

O FS-DA pode ser fabricado por estabelecimento industrial gráfico previamente credenciado junto à COTEPE/ICMS, e tem a possibilidade de ser distribuído através de estabelecimento gráfico credenciado como distribuidor junto à UF de interesse, mediante a obtenção de credenciamento, concedido conforme regulamento de cada UF.

Os formulários de segurança são confeccionados com requisitos de segurança com o objetivo de dificultar falsificação e fraudes. Estes requisitos são adicionados ou por ocasião da fabricação do papel de segurança produzido pelo processo "mould made" ou por ocasião da impressão no caso do FS-DA fabricado com papel dotado de estampa fiscal, com recursos de segurança impressos. Assim, a legislação tributária permite o uso de formulários de segurança que atendam os seguintes requisitos:

**FS-DA com Estampa Fiscal** – impresso com calcografia com microtexto e imagem latente na área reservado ao fisco, o impresso deverá ter fundo numismático com tinta reagente a produtos químicos combinado com as Armas da República;

A identificação do Formulário de Segurança para Documento Auxiliar com calcografia é mais simples pela existência da estampa fiscal localizada no quadro reservado ao fisco e pelo fundo numismático com cor vinho associada ao brasão das Armas da República no corpo do formulário.

O FS-DA tem o fundo numismático impresso na cor de tonalidade predominante Salmão pantone nº 155 combinada com as Armas da República ao lado do logotipo que caracteriza o Documento Auxiliar de Documento Fiscal Eletrônico e estampa fiscal na cor Vinho Pantone 222, conforme exemplo visualizado na figura abaixo.

## **Conhecimento de Transporte Eletrônico**

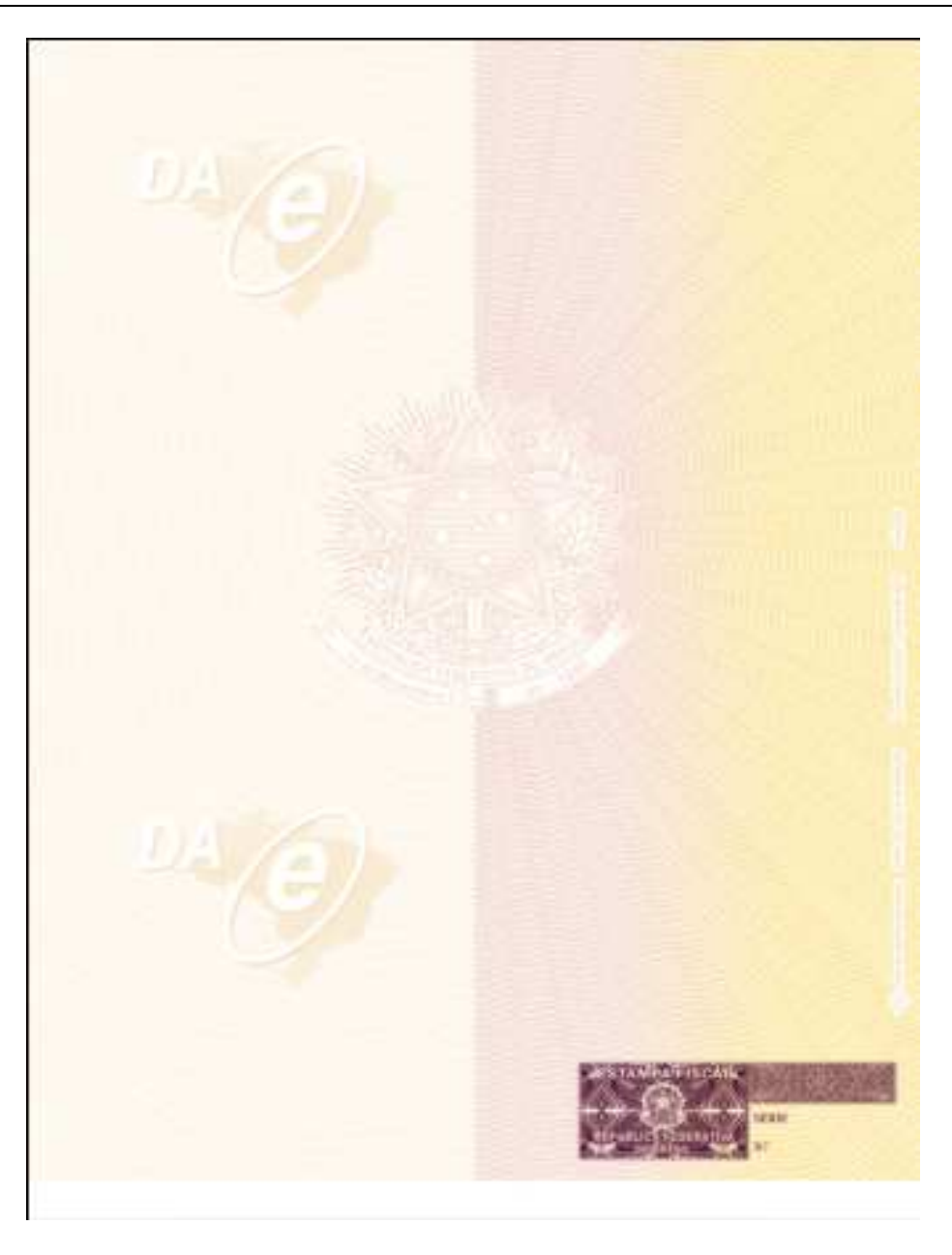

**FS-DA em Papel de Segurança** - com filigrana (marca d'água) produzida pelo processo "mould made", fibras coloridas e luminescentes, papel não fluorescente, microcápsulas de reagente químico e microporos que aumentem a aderência do toner ao papel.

O FS-DA fabricado em papel de segurança não possui identificação tão evidente como é o formulário com calcografia, pois a primeira vista é um papel branco facilmente confundido com um papel comum.

A distinção deste papel de segurança deve ser feito pela filigrana (marca d'água) existente no seu corpo; pela seriação composta por duas letras e numeração sequencial de nove números aposta no espaço normalmente reservado ao fisco; pela impressão da identificação do adquirente e pelo códigos de barras impressos no rodapé inferior.

O FS-DA possui filigrana caracterizada pelo brasão das Armas da República intercalada com o logotipo do Documento Auxiliar de Documentos Fiscais Eletrônicos. Estas filigranas somente se tornam visíveis contra a luz, conformes exemplos e modelo reproduzido na figura abaixo.

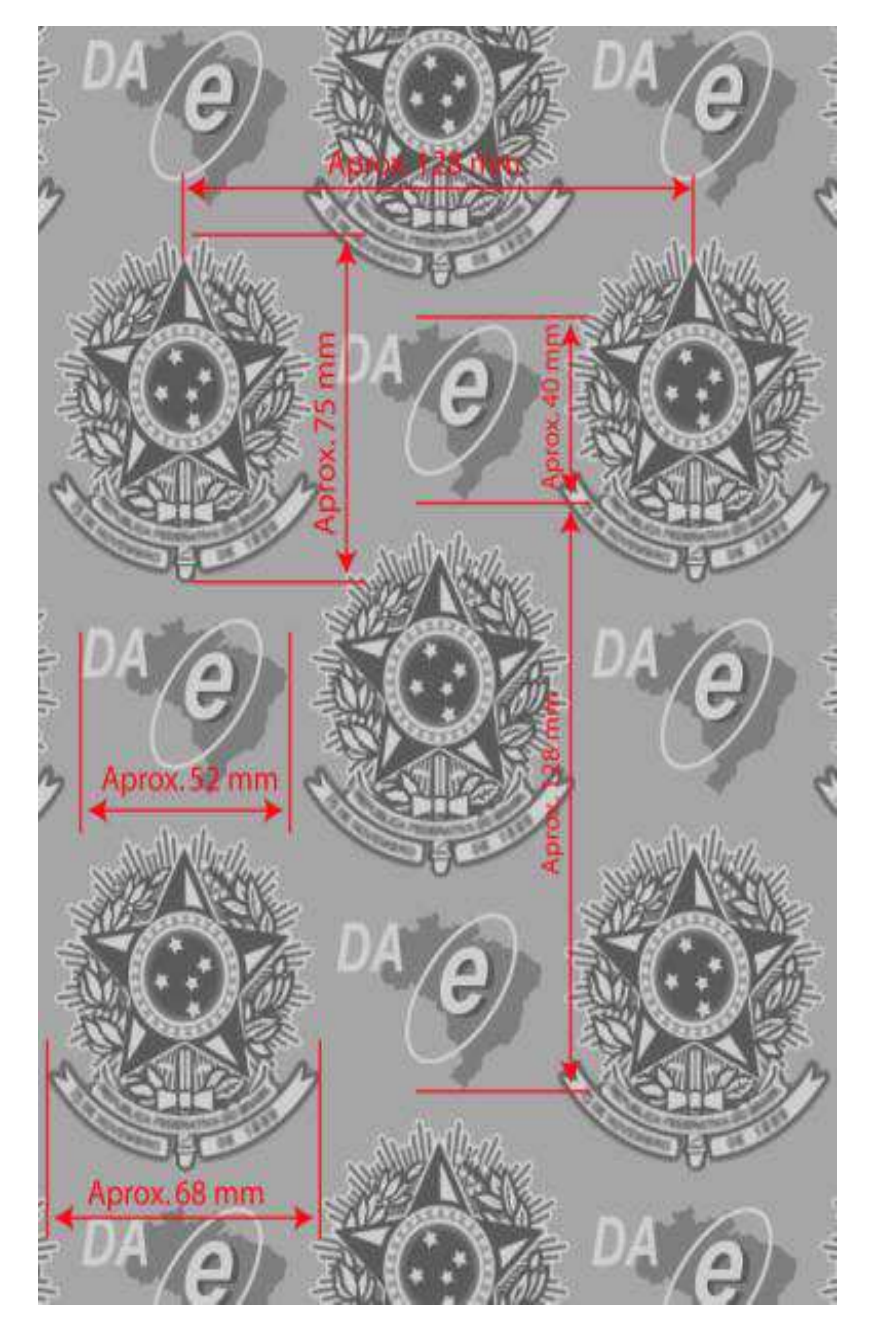

O FS-DA com os detalhes da filigrana que só é visível contra luz. No FS-DA teremos o logotipo do Documento Auxiliar de Documentos Fiscais Eletrônicos.

Modelo das dimensões e posicionamento das filigranas no papel de segurança para FS-DA

Todos os Formulário de Segurança para Documento Auxiliar terão o número de controle do formulário com numeração sequencial de 000.000.001 a 999.999.999 e seriação de "AA" a "ZZ", impresso no quadro reservado ao fisco.

## **2.2.2 Localização da Estampa Fiscal no FS –DA**

A estampa fiscal é impressa na área reservado ao fisco que está localizada no canto inferior direito do formulário de segurança.

Nesta mesma área também é impresso a série e o número de controle do impresso, assim, o emissor deve tomar os cuidados necessários para que o recibo do canhoto de entrega não utilize o espaço de 40 mm x 85 mm do canto inferior do impresso, deslocando-o para a parte superior do formulário.

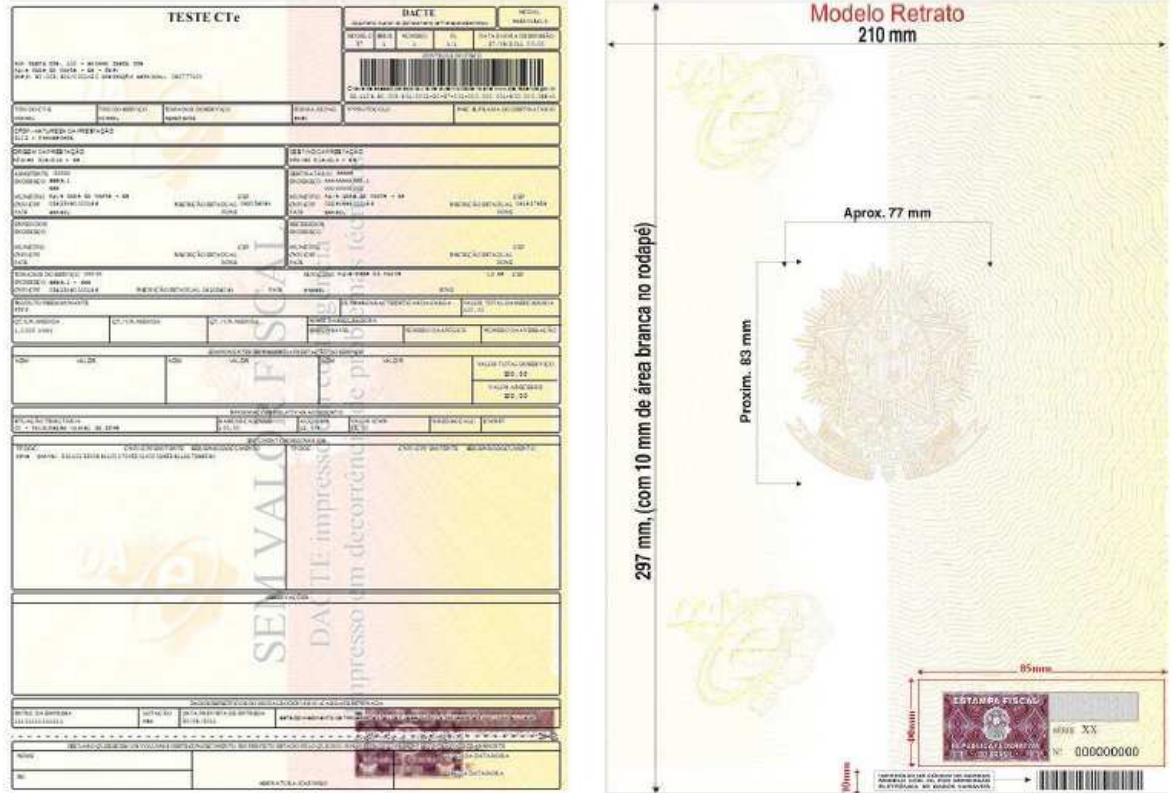

Ex. de DACTE em FS-DA

Importante destacar que o FS-DA tem um código de barras com a identificação da sua origem e seu usuário pré-impresso no rodapé inferior, que deve ser preservado, pois será utilizado na fiscalização de trânsito.

Nos casos de contingência com uso de formulário de segurança, a impressão do DACTE em papel comum contraria a legislação e ocasiona graves consequências ao emitente, pelo descumprimento de obrigação acessória, caracterizando ainda a inidoneidade do DACTE.

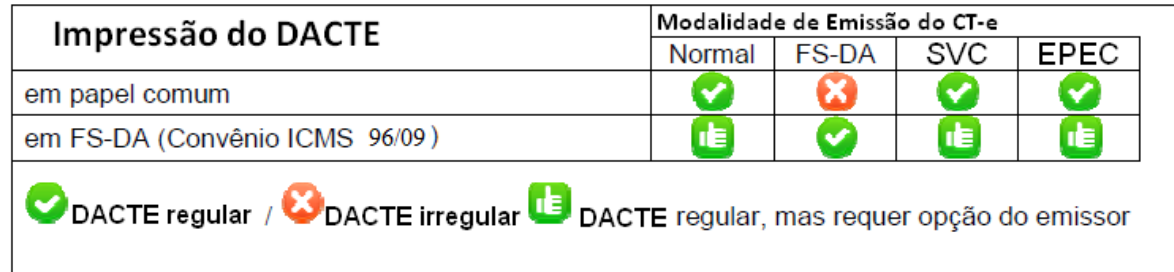

## **2.3 Ações que devem ser tomadas após a recuperação da falha**

A emissão do CT-e em contingência é um procedimento de exceção e existem algumas ações que devem ser tomadas após a recuperação da falha, a principal delas é a transmissão dos CT-e emitidos em contingência para que sejam autorizados.

## **2.3.1 Transmissão dos CT-e Emitidos em Contingência**

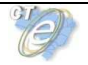

Os conhecimentos de transportes emitidos em contingência em FS-DA devem ser transmitidos imediatamente após a cessação dos problemas técnicos que impediam a transmissão do CT-e, observando o prazo limite de sete dias a partir da emissão do documento.

#### **2.3.2 Rejeição de CT-e Emitidos em Contingência**

Caso ocorra a rejeição de algum CT-e emitido em contingência, o contribuinte deverá:

I - gerar novamente o arquivo com a mesma numeração e série, sanando a irregularidade desde que não se altere:

a) as variáveis que determinam o valor do imposto tais como: base de cálculo, alíquota, diferença de preço, quantidade, valor da prestação;

b) a correção de dados cadastrais que implique mudança do emitente, tomador, remetente ou do destinatário;

c) a data de emissão ou de saída;

II - solicitar Autorização de Uso do CT-e;

III - imprimir o DACTE correspondente ao CT-e autorizado, no mesmo tipo de papel utilizado para imprimir o DACTE original;

IV - providenciar, junto ao tomador, a entrega do CT-e autorizado bem como do novo DACTE impresso nos termos do item III, caso a geração saneadora da irregularidade do CT-e tenha promovido alguma alteração no DACTE.

#### **2.3.3 CT-e Pendentes de Retorno**

Quando ocorrer uma falha, seja ela no ambiente do Contribuinte, no ambiente da SEFAZ origem ou no ambiente SVC, há a probabilidade de existirem CT-e transmitidos pelo contribuinte e para as quais ele ainda não obteve o resultado do processamento. Estes CT-e são denominados de "CT-e Pendentes de Retorno".

Os CT-e Pendentes de Retorno podem não ter sido recebidos pela SEFAZ origem, estar na fila aguardando processamento, estar em processamento ou o processamento pode já ter sido concluído. Caso a falha tenha ocorrido na SEFAZ origem, ao retornar à operação normal, é possível que os CT-e que estavam em processamento sejam perdidos, e que os que estavam na fila tenham o seu processamento concluído normalmente.

Cabe à aplicação do contribuinte tratar adequadamente a situação dos CT-e Pendentes de Retorno e executar, imediatamente após o retorno à operação normal, as ações necessárias à regularização da situação destes CT-e, a saber:

a) Cancelar os CT-e Pendentes de Retorno que tenham sido autorizados pela SEFAZ origem, mas que tiveram as prestações de serviços correspondentes registradas em CT-e emitidos em contingência.

b) Inutilizar a numeração dos CT-e Pendentes de Retorno que não foram autorizados ou denegados.

**Importante: é vedada a reutilização, em contingência, de número de CT-e transmitido com tipo de emissão 'Normal'.** 

## **Anexo VII – Campos Impedidos de Alteração por Carta de Correção**

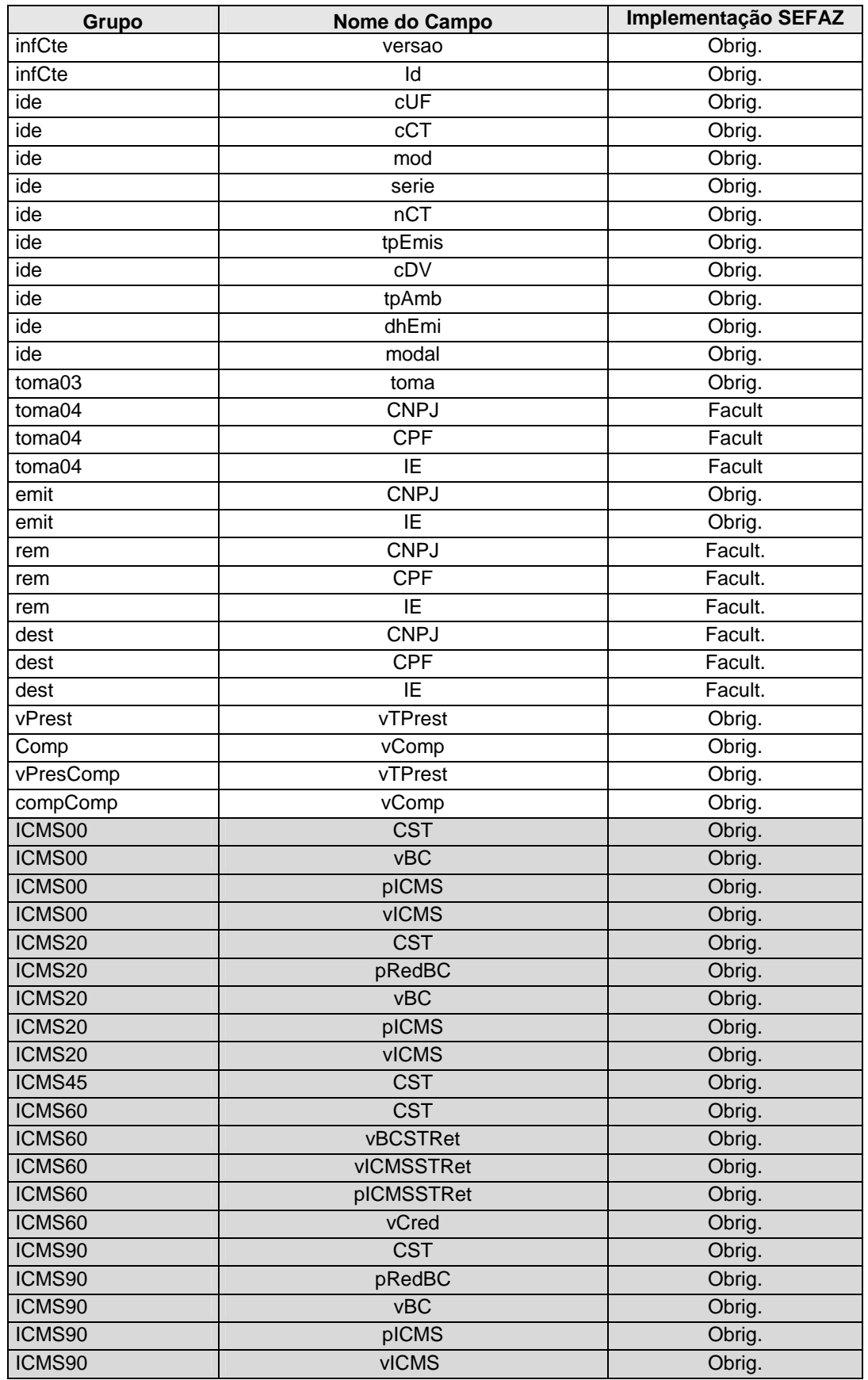

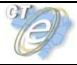

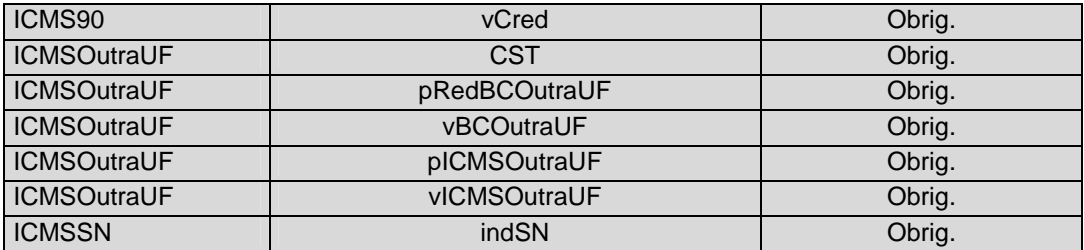

• Os campos em cinza são referentes às informações do imposto, tanto do grupo **imp**, quanto do grupo **impComp** do CT-e Complementar**.** 

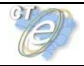

# **Anexo VIII – Relação de CFOP válidos para CT-e**

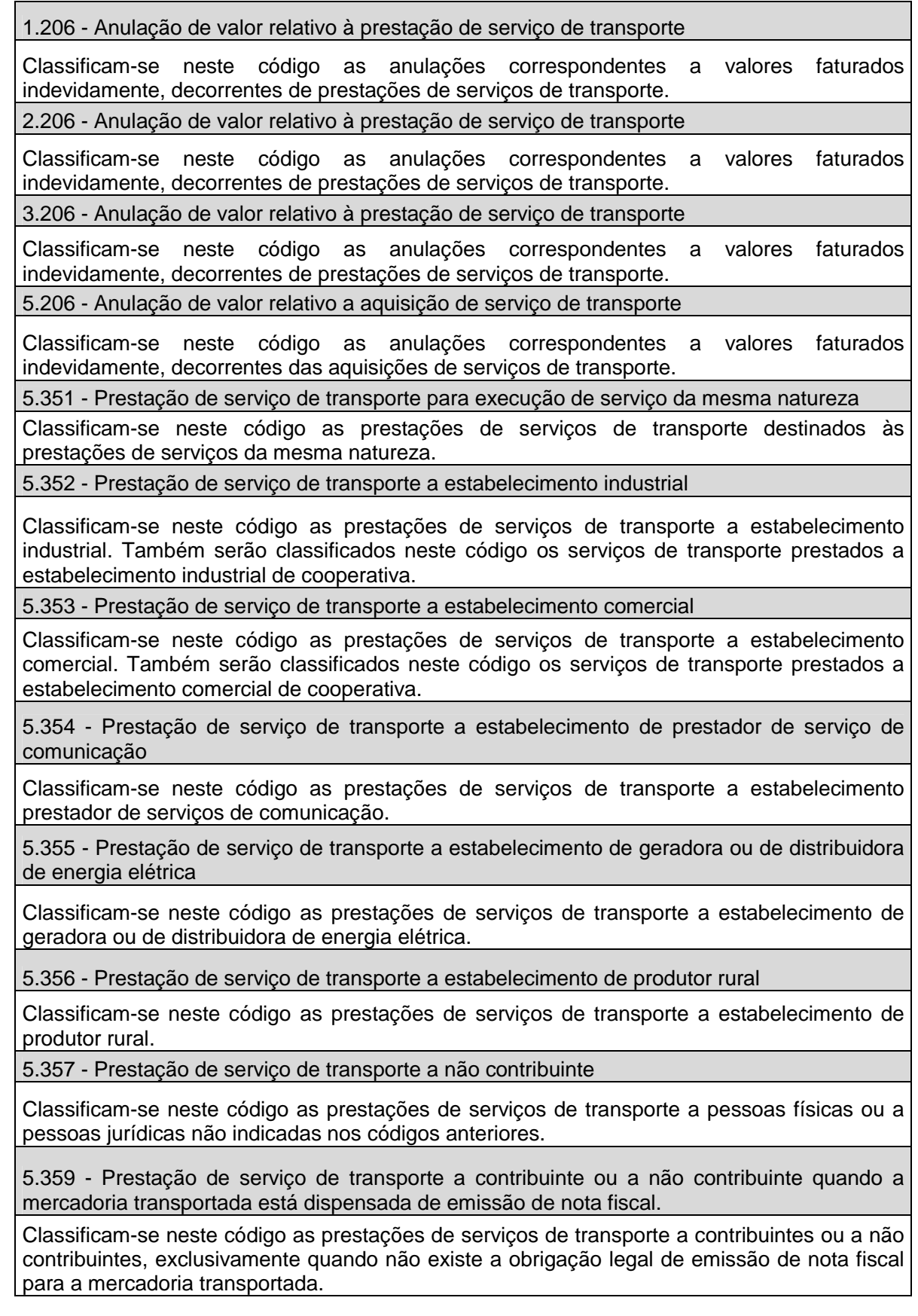

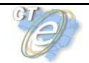

5.360 - Prestação de serviço de transporte a contribuinte substituto em relação ao serviço de transporte

Classificam-se neste código as prestações de serviços de transporte a contribuinte ao qual tenha sido atribuída a condição de substituto tributário do imposto sobre a prestação dos servicos.

5.601 - Transferência de crédito de ICMS acumulado

Classificam-se neste código os lançamentos destinados ao registro da transferência de créditos de ICMS para outras empresas.

5.602 - Transferência de saldo credor de ICMS para outro estabelecimento da mesma empresa, destinado à compensação de saldo devedor de ICMS

Classificam-se neste código os lançamentos destinados ao registro da transferência de saldos credores de ICMS para outros estabelecimentos da mesma empresa, destinados à compensação do saldo devedor do estabelecimento, inclusive no caso de apuração centralizada do imposto.

5.603 - Ressarcimento de ICMS retido por substituição tributária

Classificam-se neste código os lançamentos destinados ao registro de ressarcimento de ICMS retido por substituição tributária a contribuinte substituído, efetuado pelo contribuinte substituto, nas hipóteses previstas na legislação aplicável.

5.605 - Transferência de saldo devedor de ICMS de outro estabelecimento da mesma empresa.

Classificam-se neste código os lançamentos destinados ao registro da transferência de saldo devedor de ICMS para outro estabelecimento da mesma empresa, para efetivação da apuração centralizada do imposto.

5.606 - Utilização de saldo credor de ICMS para extinção por compensação de débitos fiscais. Classificam-se neste código os lançamentos destinados ao registro de utilização de saldo credor de ICMS em conta gráfica para extinção por compensação de débitos fiscais desvinculados de conta gráfica.

5.932 - Prestação de serviço de transporte iniciada em unidade da Federação diversa daquela onde inscrito o prestador

Classificam-se neste código as prestações de serviço de transporte que tenham sido iniciadas em unidade da Federação diversa daquela onde o prestador está inscrito como contribuinte.

5.949 - Outra saída de mercadoria ou prestação de serviço não especificado

Classificam-se neste código as outras saídas de mercadorias ou prestações de serviços que não tenham sido especificados nos códigos anteriores.

6.206 - Anulação de valor relativo a aquisição de serviço de transporte

Classificam-se neste código as anulações correspondentes a valores faturados indevidamente, decorrentes das aquisições de serviços de transporte.

6.351 - Prestação de serviço de transporte para execução de serviço da mesma natureza

Classificam-se neste código as prestações de serviços de transporte destinados às prestações de serviços da mesma natureza.

6.352 - Prestação de serviço de transporte a estabelecimento industrial

Classificam-se neste código as prestações de serviços de transporte a estabelecimento industrial. Também serão classificados neste código os serviços de transporte prestados a estabelecimento industrial de cooperativa.

6.353 - Prestação de serviço de transporte a estabelecimento comercial

Classificam-se neste código as prestações de serviços de transporte a estabelecimento comercial. Também serão classificados neste código os serviços de transporte prestados a estabelecimento comercial de cooperativa.

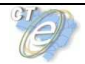

6.354 - Prestação de serviço de transporte a estabelecimento de prestador de serviço de comunicação

Classificam-se neste código as prestações de serviços de transporte a estabelecimento prestador de serviços de comunicação.

6.355 - Prestação de serviço de transporte a estabelecimento de geradora ou de distribuidora de energia elétrica

Classificam-se neste código as prestações de serviços de transporte a estabelecimento de geradora ou de distribuidora de energia elétrica.

6.356 - Prestação de serviço de transporte a estabelecimento de produtor rural

Classificam-se neste código as prestações de serviços de transporte a estabelecimento de produtor rural.

6.357 - Prestação de serviço de transporte a não contribuinte

Classificam-se neste código as prestações de serviços de transporte a pessoas físicas ou a pessoas jurídicas não indicadas nos códigos anteriores.

6.359 - Prestação de serviço de transporte a contribuinte ou a não contribuinte quando a mercadoria transportada está dispensada de emissão de nota fiscal.

Classificam-se neste código as prestações de serviços de transporte a contribuintes ou a não contribuintes, exclusivamente quando não existe a obrigação legal de emissão de nota fiscal para a mercadoria transportada.

6.360 - Prestação de serviço de transporte a contribuinte substituto em relação ao serviço de transporte.

Classificam-se neste código as prestações de serviços de transporte a contribuinte ao qual tenha sido atribuída a condição de substituto tributário do imposto sobre a prestação dos serviços.

6.603 - Ressarcimento de ICMS retido por substituição tributária

Classificam-se neste código os lançamentos destinados ao registro de ressarcimento de ICMS retido por substituição tributária a contribuinte substituído, efetuado pelo contribuinte substituto, nas hipóteses previstas na legislação aplicável.

6.932 - Prestação de serviço de transporte iniciada em unidade da Federação diversa daquela onde inscrito o prestador

Classificam-se neste código as prestações de serviço de transporte que tenham sido iniciadas em unidade da Federação diversa daquela onde o prestador está inscrito como contribuinte.

6.949 - Outra saída de mercadoria ou prestação de serviço não especificado

Classificam-se neste código as outras saídas de mercadorias ou prestações de serviços que não tenham sido especificados nos códigos anteriores.

7.206 - Anulação de valor relativo a aquisição de serviço de transporte

Classificam-se neste código as anulações correspondentes a valores faturados indevidamente, decorrentes das aquisições de serviços de transporte.

7.358 - Prestação de serviço de transporte

Classificam-se neste código as prestações de serviços de transporte destinado a estabelecimento no exterior.

7.949 - Outra saída de mercadoria ou prestação de serviço não especificado

Classificam-se neste código as outras saídas de mercadorias ou prestações de serviços que não tenham sido especificados nos códigos anteriores.